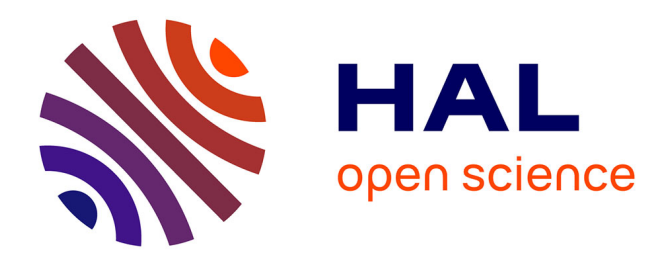

### **Prise en compte de la transition laminaire/turbulent dans un code Navier-Stokes éléments finis non structurés**

Raphaël Gross

#### **To cite this version:**

Raphaël Gross. Prise en compte de la transition laminaire/turbulent dans un code Navier-Stokes éléments finis non structurés. Modélisation et simulation. Institut Supérieur de l'Aéronautique et de l'Espace (ISAE), 2015. Français.  $NNT: .$  tel-01297311

### **HAL Id: tel-01297311 <https://hal.science/tel-01297311>**

Submitted on 4 Apr 2016

**HAL** is a multi-disciplinary open access archive for the deposit and dissemination of scientific research documents, whether they are published or not. The documents may come from teaching and research institutions in France or abroad, or from public or private research centers.

L'archive ouverte pluridisciplinaire **HAL**, est destinée au dépôt et à la diffusion de documents scientifiques de niveau recherche, publiés ou non, émanant des établissements d'enseignement et de recherche français ou étrangers, des laboratoires publics ou privés.

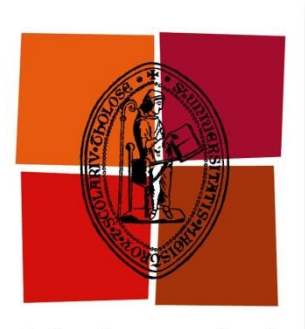

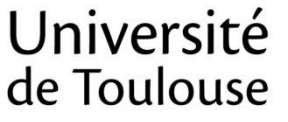

# **THÈSE**

### **DOCTORAT DE L'UNIVERSITÉ DE TOULOUSE**

**Délivré par** *l'Institut Supérieur de l'Aéronautique et de l'Espace* **Discipline ou spécialité :** *dynamique des fluides*

> **Présentée et soutenue par** *Raphaël Gross* **Le** *27 octobre 2015*

**Titre :** *prise en compte de la transition laminaire / turbulent dans un code Navier-Stokes éléments finis non structurés.*

#### **JURY**

- *M. Tony Arts, président*
- *M. Chris Atkin, rapporteur*
- *M. Jean-Christophe Robinet, rapporteur*
- *M. Daniel Arnal, directeur de thèse*
- *M. Olivier Vermeersch, co-directeur de thèse*
- *M. Jean-Claude Courty*

**Ecole doctorale :** *mécanique, énergétique, génie civil et procédés*

**Unité de recherche :** *DMAE de l'ONERA, centre de Toulouse* **Directeurs de Thèse :** *M. Daniel Arnal, M. Olivier Vermeersch et M. Grégoire Casalis* 

**Entreprise :** *Dassault Aviation, DTIA/MMO, Saint-Cloud* **Encadrants industriels :** *M. Jean-Claude Courty, M. Dac Tran et M. Michel Mallet*

# Remerciements

<span id="page-3-0"></span>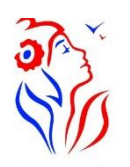

Le temps est venu de clore cette thèse. Je ne pense pas être présomptueux en disant que ce travail m'a permis de progresser dans plusieurs domaines ; pour cela, je remercie toute les personnes qui m'ont permis d'en arriver à ce stade. En toute modestie, et avec une grande joie, je partage les compliments récoltés pour ce projet avec :

- L'équipe ONERA composée par : Daniel Arnal, Olivier Vermeersch, Grégoire Casalis, Jean Perraud et Hugues Deniau.
- L'équipe Dassault Aviation composée par : Jean Claude Courty, Dac Tran, Michel Mallet, Frédéric Chalot, Jean-Jacques Vallée, Gilbert Rogé, Steven Kleinveld, Flavien Billard, Thomas Delille, Alain Naim, Jean-Pierre Figeac, Nicolas Flandrin, Van Tien Dung, Jean-Max Hasholder, Yves Marenghi, Jean-Pierre Rosenblum, Laurent Daumas, Sandrine Berte, Floriane Rey, Franck Dagrau, Albert Garcia, Bony Quach, Julien Pruvost, Vincent Levasseur, Gaetan Boulangé.

Parmi ces personnes, j'adresse toute ma gratitude aux deux jeunes retraités, Jean-Claude Courty et Daniel Arnal, à leurs successeurs respectifs Dac Tran et Olivier Vermeersch ainsi qu'à Michel Mallet et Grégoire Casalis. Vous avez été des encadrants attentifs et disponibles malgré vos nombreuses charges. Vos compétences et votre rigueur scientifique m'ont beaucoup appris.

Ghjuvan'Claudiu, si statu sempre presente dapoi tutte isse annate per aiutà mi ind' è u mo travagliu è purtà quellu prughjettu a riescita. Malgradu a to affezzione par « a to Corsica » aghju riesciutu a tamanta prova di fà ti sbarcà « in Francia » per a mo sustenanza ; Per esse qui cun noi, c'hè vulsutu à viaghjà da a Munacia d'Auddè sinu à

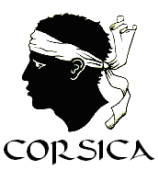

Toulouse in vittura ma dinù in battellu chi a sapemu bè, un hè micca tantu vicinu. Aghju ottenutu assai di più che un diploma ind'è isse annate di dutturatu, è à per quessa ti ringraziu di core.

#### (*Merci Yves pour cette belle traduction en langue corse.)*

Daniel, bien que j'aie passé trois années à te côtoyer, je reste intimidé lorsqu'il s'agit d'effectuer une présentation devant toi. Comme dit Dac : « *tu es le Pape de la transition »*. J'ai eu la chance de t'avoir comme directeur de thèse. Tes petites boutades vis-à-vis de mon français m'ont fait progresser. Je te souhaite de passer une bonne retraite sportive.

Ik dank Gilbert en Steven om mij in hun bureau te hebben onthaald. Het waren drie onwaarschijnlijke jaren met de postwagen 's morgens rond elven, de diverse koffie aanbiedingen uit de handel bij de automaat en de giftige uitlaat gassen. Ondanks dit alles, heerste er een goede en uitgelaten sfeer. *(Dank voor de vertaling Steven.)*

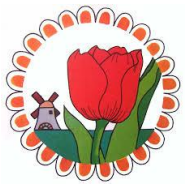

Jean-Marc まずさいしょに、あなたの DTIAE のチームにさんかさせていただけ たことにたいしてかんしゃします。つぎに、Dassault Aviation でのかいぎでわ たしのためにじかんをつくってくれてほんとうにありがとうございます。

*(Jean-Marc, tout d'abord merci de m'avoir accueilli au sein de ton département (DTIAE). Puis, d'avoir trouvé le temps pour participer à chacune de mes répétitions de conférence chez Dassault Aviation.)*

J'exprime tous mes remerciements à l'ensemble du Jury de thèse et plus particulièrement aux professeurs Tony Arts, Jean-Christophe Robinet et Chris Atkin.

Tony et Jean-Christophe, vous avez accepté les tâches respectives de président de jury et rapporteur. Vous avez exécuté ces taches difficiles admirablement. Je vous suis reconnaissant pour l'ensemble du travail que vous avez effectué malgré vos emplois du temps très chargés.

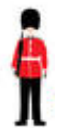

Chris, I really appreciated the efforts you put into being a member of my thesis jury even through the thesis was in French.

Une thèse, c'est aussi l'occasion de participer à des conférences et de voyager.

Die Eccomas Konferenz in Spanien war für mich die Gelegenheit Jean-Perraud wieder zu sehen und Andreas Krumbein begegnen. Beide Offiziere meiner Sitzung. Es war das erste Mal dass ich meine Arbeit in eine Internationale Besprechung präsentierte. Ich danke Ihnen dafür.

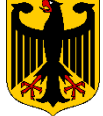

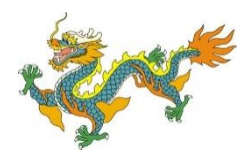

*Frédéric Chalot,* 我非常感 谢 你在我做 论 文 期 间 对 我 的 支 持 。 我不会忘记我们在巴塞罗那共享晚餐。而你对多种语言的驾驭始终让我惊 叹和佩服。

Ma deuxième conférence fut la 50ème 3AF à Toulouse. J'ai pu voir de belles présentations, et pour cela je tiens à remercier Jean-Pierre Rosenblum pour cette opportunité.

The last conference I attended during my thesis was the AIAA in Dallas. I had the opportunity to meet the wonderful Jill Klentzman, chairman of my session. Thank to you, I had a great time and good memories.

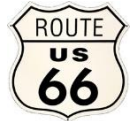

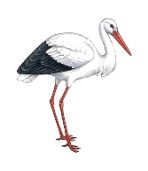

*« Wo esch e Vella, esch a Waj ».* 

 *Quand on veut, on peut.*

*An Èlsaser en Bàris, 30 octobre 2015.*

## Résumé

<span id="page-5-0"></span>Avec la hausse du coût des carburants et des exigences environnementales plus rigoureuses, les avionneurs se tournent vers le potentiel des nouvelles technologies dans la conception des aéronefs. Intégrer la transition laminaire / turbulent dans les codes CFD est l'un des problèmes majeurs de ces dernières décennies. La prise en compte de la transition permet dans un premier temps de déterminer de manière rigoureuse le coefficient de trainée et dans un second temps d'optimiser le design via l'élaboration de voilures dites laminaires afin de réduire la traînée de frottement de l'avion (en théorie une réduction de traînée totale de l'ordre de 15 % est escomptée).

En condition de vol (faible taux de turbulence extérieure et de bruit, sans défauts de surface apparents), la transition est dite naturelle et est déterminée par un mécanisme identifié. Les perturbations externes ou les défauts de surface vont activer un phénomène appelé réceptivité. La réceptivité génère des instabilités dans la couche limite qui se caractérisent par leurs fréquences et leurs longueurs d'onde. Deux types d'instabilités peuvent provoquer la transition : les instabilités de Tollmien-Schlichting dépendantes du profil de vitesse longitudinal et amplifiées par un gradient de pression positif ou les instabilités crossflow générées par le profil de vitesse transversal. Ces instabilités sont amplifiées dans la direction de l'écoulement jusqu'à atteindre une amplitude critique qui déclenche la transition. La transition naturelle peut être déterminée à l'aide de critères semi-empiriques basés sur les valeurs intégrales de la couche limite. Par exemple, l'ONERA a développé le critère AHD pour les ondes de Tollmien-Schlichting ou le critère C1 pour les tourbillons crossflow. Une méthode de prévision de transition plus sophistiquée appelée la méthode des paraboles a également été développée : elle permet de déterminer la transition en se basant sur le taux l'amplification des instabilités.

La thèse vise à intégrer ces critères de transition dans le solveur Navier-Stokes non structuré Aether utilisé chez Dassault Aviation. Une méthodologie de prévision de la transition laminaire/turbulent a été élaborée et implémentée dans le solveur RANS Aether. Deux stratégies de calcul de transition ont été testées. Soit Aether est couplé avec le code de couche limite de l'ONERA 3C3D. Soit la position de transition est calculée en utilisant directement les profils de vitesse RANS. Les deux méthodes ont été testées pour des écoulements subsoniques et transsoniques.

La première stratégie consiste à effectuer un transfert efficace de données entre les solveurs Aether et 3C3D. Le champ de vitesse à la frontière estimée de couche limite est extrait par l'intermédiaire d'un algorithme basé sur la variation d'entropie le long des normales à la paroi de l'avion. Les critères de transition (AHD, C1 ou la méthode des paraboles) sont ensuite appliqués sur les profils de vitesse calculés par le code de couche limite 3C3D. Même si cette méthode est strictement réservée aux écoulements attachés, elle permet d'avoir une position de transition précise à faible coût de calcul. En effet, l'utilisation d'un code de couche limite permet de réduire le nombre de

v

#### Résumé

nœuds du maillage Navier-Stokes dans la région de proche paroi. En appliquant cette première stratégie, les calculs préliminaires ont montré une discontinuité dans la courbe de distribution du coefficient de pression. Cet artefact numérique est dû à la transition brutale entre la partie laminaire de l'écoulement et la partie turbulente et peut bloquer artificiellement la position de transition. Ce problème a été résolu en introduisant une fonction d'intermittence notée  $\gamma$  qui agit sur le terme de viscosité effective. La fonction d'intermittence a plusieurs avantages : elle lisse l'artefact numérique, améliore la convergence du calcul et a un comportement plus proche de la physique.

La seconde stratégie consiste à utiliser directement les profils de vitesse Navier-Stokes pour calculer la position de transition par application des critères intégraux ou à l'aide de la méthode du  $e^N$ (méthode des paraboles ou calcul de stabilité exacte).

Pour pouvoir utiliser les critères de transition directement sur les profils de vitesse Navier-Stokes, il est absolument nécessaire de disposer d'un maillage raffiné dans la région de couche limite afin de déterminer correctement les gradients et les points d'inflexions des profils de vitesse. Actuellement, il existe trois méthodes disponibles chez Dassault Aviation.

La première méthode consiste à raffiner uniformément le maillage dans la couche limite en diminuant l'épaisseur de première maille. Cette méthode a tendance à sur-mailler la couche limite turbulente.

La deuxième méthode utilise une épaisseur variable de première couche. Pour cela, il faut une estimation précise de l'épaisseur de la couche limite. Si les positions de transition naturelle entre deux itérations de couplage sont trop éloignées l'une de l'autre, le maillage ne peut être réutilisé. Néanmoins, le problème de sur-raffinement de la couche limite turbulente est résolu.

La troisième méthode consiste à utiliser des éléments finis d'ordre supérieur pour les calculs RANS Aether. En gardant les mêmes degrés de liberté que pour la méthode d'ordre simple, il a été démontré que l'utilisation d'éléments d'ordre quadratique et le passage à l'ordre 3 du schéma numérique sont prometteurs.

### Mots-clefs

<span id="page-6-0"></span>*Solveur RANS non structuré, éléments finis d'ordre élevé stabilisés, transition laminaire turbulente, critère de transition, méthode des paraboles, méthode .*

# Summary

<span id="page-7-0"></span>With the rising fuel costs and environmental requirements getting more stringent, aircraft manufacturers are investigating the potential of new technologies in aircraft design to address this trend. Integrating transition from laminar to turbulent regimes in CFD solver is one of the major problems these last decades. Taking it into account will allow in a first time to accurately predict friction drag and in a second time through laminar design to reduce significantly the aircraft drag (In theory around 15% of drag reduction could be reached).

In free-flight conditions (low external turbulence and noise levels, good surface quality) the transition is said to be natural and is determined by an identified mechanism. External disturbances or small average surface roughness will activate a phenomenon called receptivity. Receptivity creates modes in the boundary layer which are characterized by their frequencies and wavelengths. Two kinds of disturbances can lead to this natural transition: the Tollmien-Schlichting waves linked to the longitudinal velocity profile and amplified by a positive pressure gradient, or the crossflow instabilities generated by the crossflow velocity profile. These disturbances will be amplified in the streamwise direction until they reach a critical amplitude and trigger the transition to turbulence. The natural transition can be determined using semi-empirical criteria based on the integral values of the boundary layer. For instance, ONERA developed the AHD criterion for Tollmien-Schlichting induced transition and the C1 criteria for crossflow induced transition. A more sophisticated transition prediction tool called the database method is also available and can predict transition onset due to both Tollmien-Schlichting or crossflow amplification.

This thesis present the state-of-the-art of the transition prediction numerical chain which has been developed at Dassault Aviation in the RANS solver AETHER. This includes the transition criteria listed above. Two strategies for transition location estimations exist. First, AETHER is coupled with the ONERA boundary layer code 3C3D. Second, the transition location is computed by using directly the RANS velocity profiles. Both methods were preliminarily tested in subsonic and transonic.

Dealing with the first strategy, the first step was to make an efficient data transfer between the solvers Aether and 3C3D. The velocity field at the boundary layer edge is extracted using entropy variation along the normal to the surface. A boundary layer computation is then performed and transition criteria (C1 & AHD or Database method) are applied to boundary layer velocity profiles. Even though this strategy is restricted to attached flow, the convenience of using a boundary layer code allows reducing significantly the number of nodes in the near wall region, which has obviously a positive effect on CFD computing time.

Applying the first strategy, the preliminary computations have shown a discontinuity in the pressure coefficient distribution corresponding to the transition location. This numerical artifact was due to the sharp transition between laminar and turbulent flows and could artificially freeze the transition position. This has been overcome by developing a strategy using an intermittency function noted  $\gamma$ which drives the effective viscosity term. The intermittency function has multiple advantages : it smoothes the numerical artifact, improves the convergence of the computation and matches better the physics itself.

The second strategy consists in using directly the Navier-Stokes velocity profiles to calculate the transition location. It also allows us to anticipate for the future coupling of Aether with an exact stability solver instead of the database method. Besides, short-circuiting boundary layer computation and applying directly transition criteria on Navier-Stokes velocity profiles will allow addressing transition process in separation bubble.

In order to directly apply the transition criteria onto Navier-Stokes velocity profiles it is absolutely necessary to have a good mesh quality to determine correctly the gradient and inflexion points of boundary layer velocity profiles. Presently, there are three possible methods available at Dassault Aviation :

- The first method is to uniformly refine the mesh in the boundary layer by decreasing the first-layer thickness. This method has the tendency to over-refine the turbulent boundary layer by far.
- The second method uses a variable first-layer thickness. It needs an accurate estimation of the boundary layer thickness. If the natural transition locations between two coupled iterations are too far away from one another, the mesh cannot be re-used. Nonetheless, the problem of over-refining turbulent boundary layer is solved.
- The third method consists in using higher order finite elements for Aether RANS computations. By keeping the same degree of freedom as in the lower order method, it has been shown that the use of quadratic elements and third order precision seemed to be promising.

<span id="page-8-0"></span>Comparison between the two strategies, convergence problem as well as optimization of meshes for laminar / turbulent transition prediction will be discussed.

### Keywords

*Unstructured RANS solver, higher-order stabilized finite elements, laminar turbulent transition, transition criterion, database method, method.*

# Sommaire

<span id="page-9-0"></span>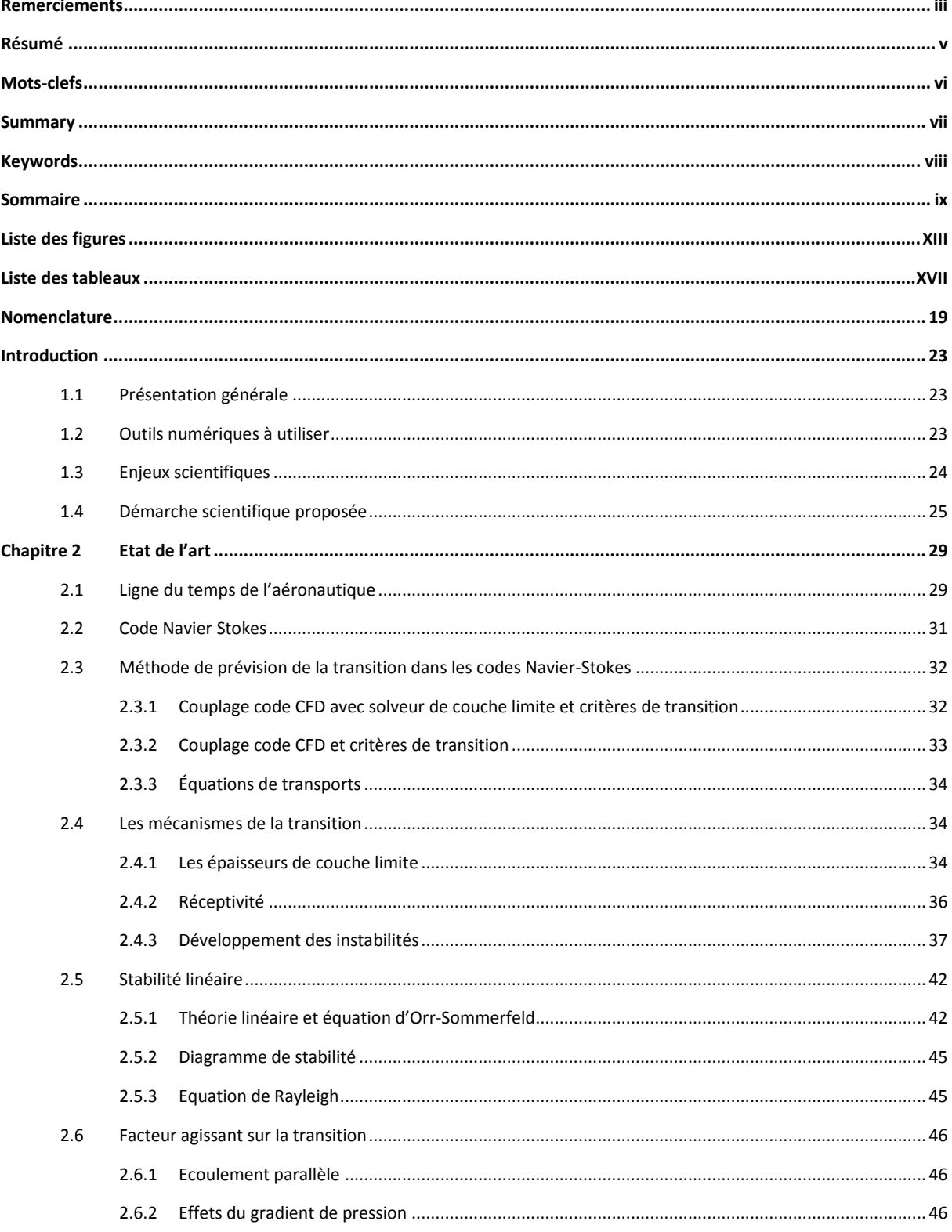

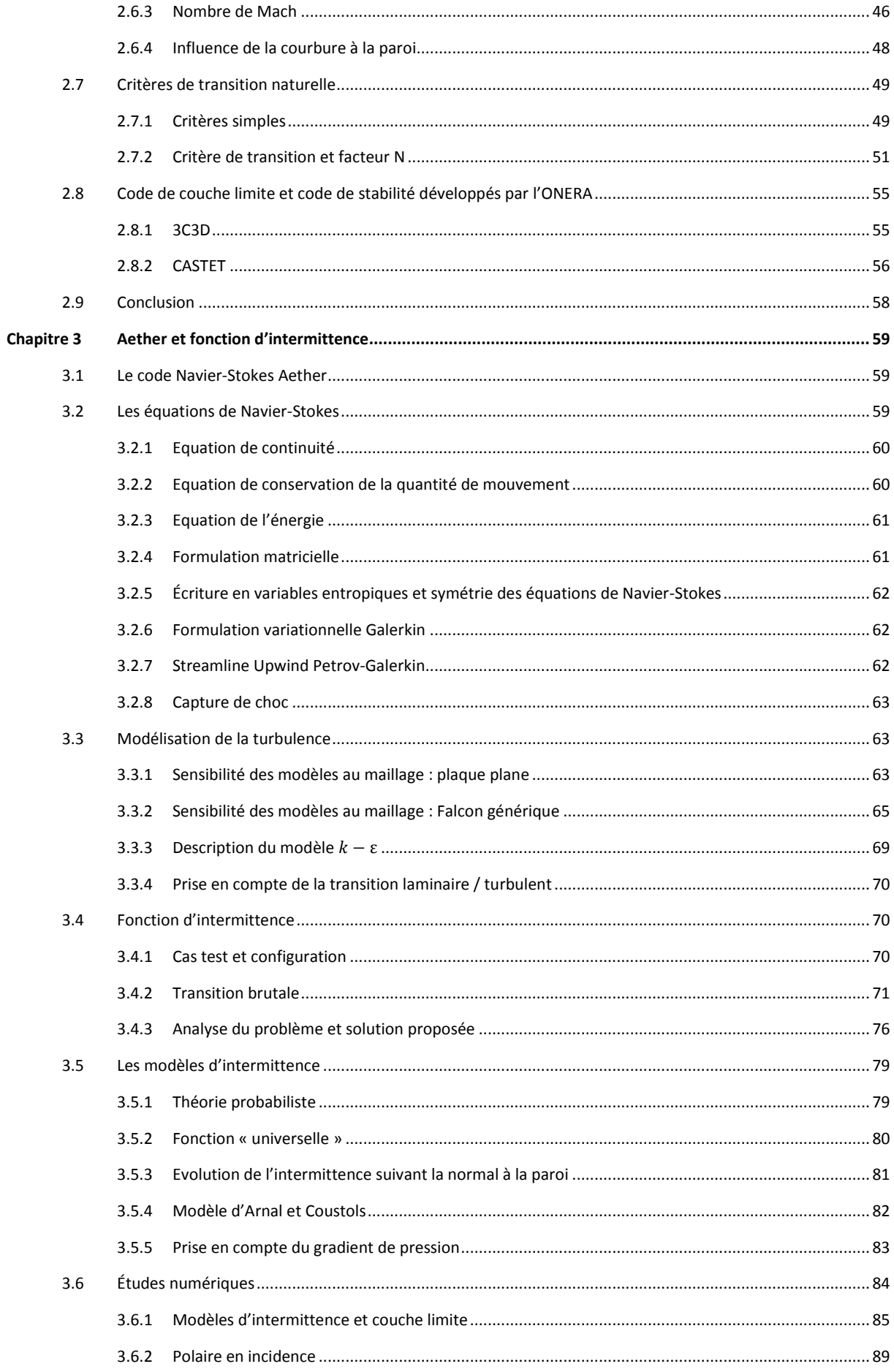

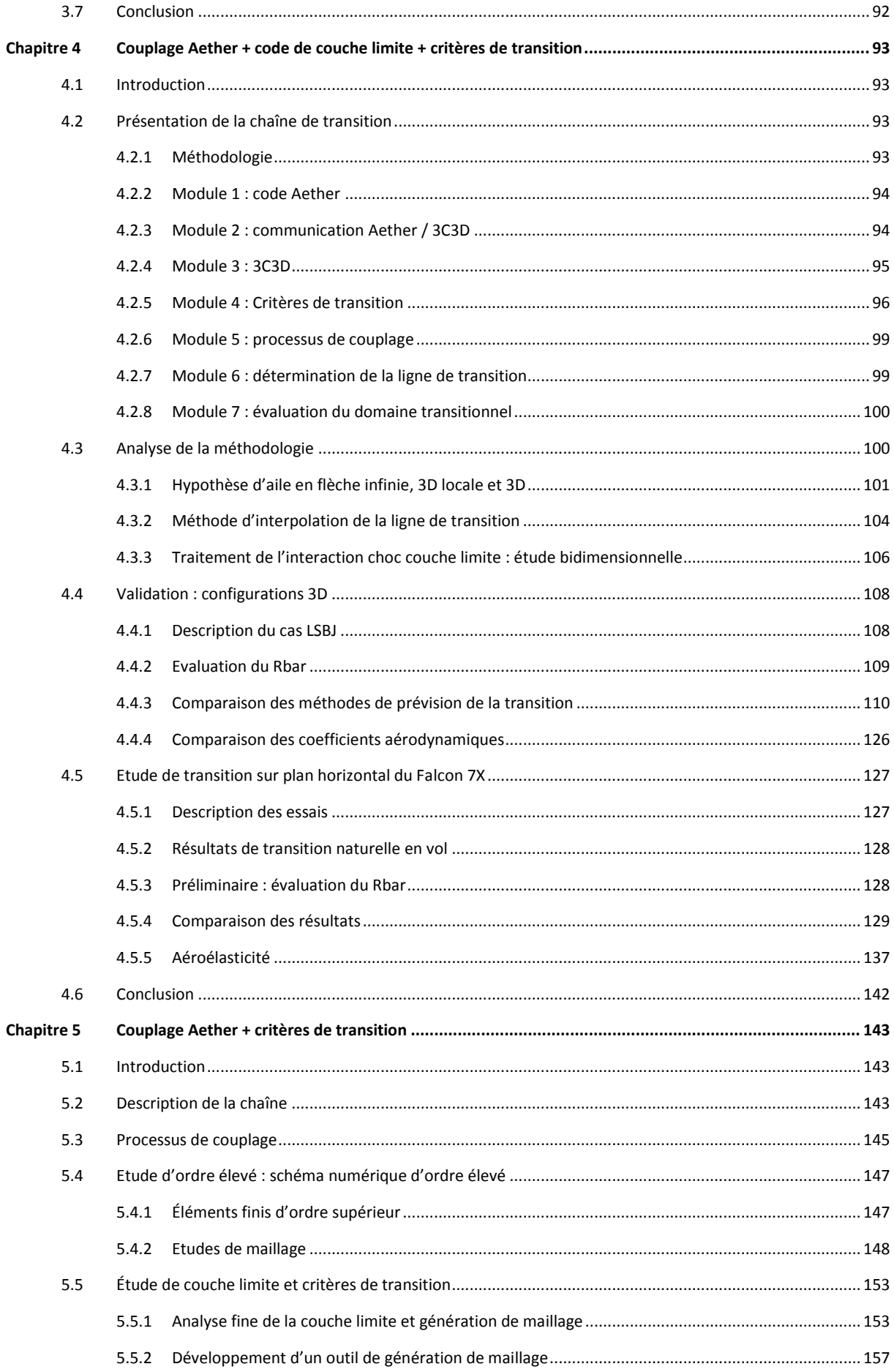

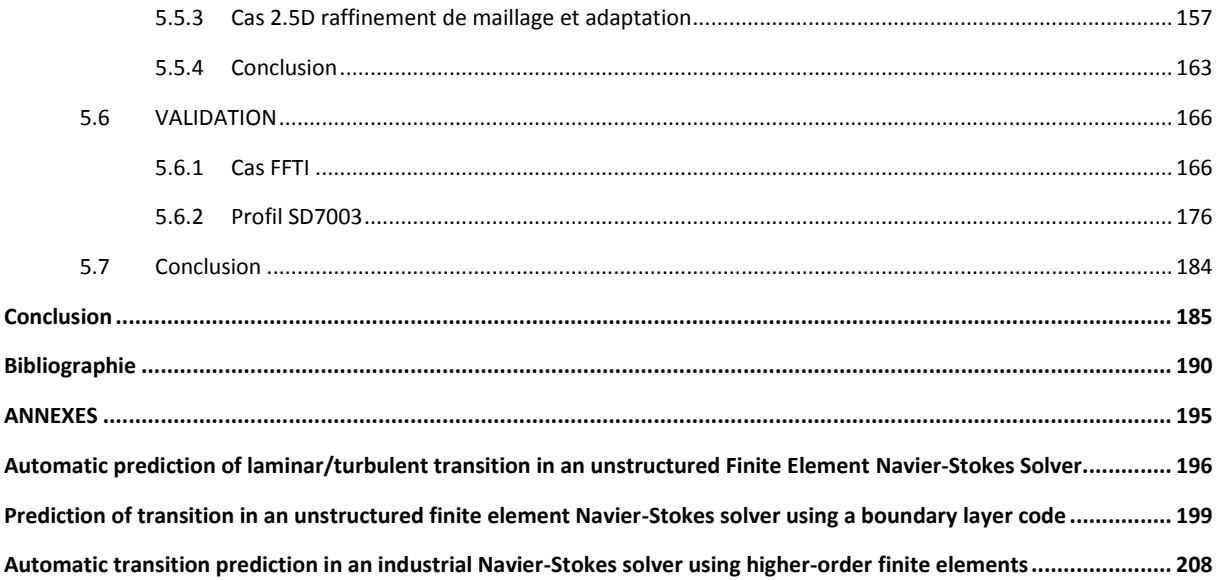

# Liste des figures

<span id="page-13-0"></span>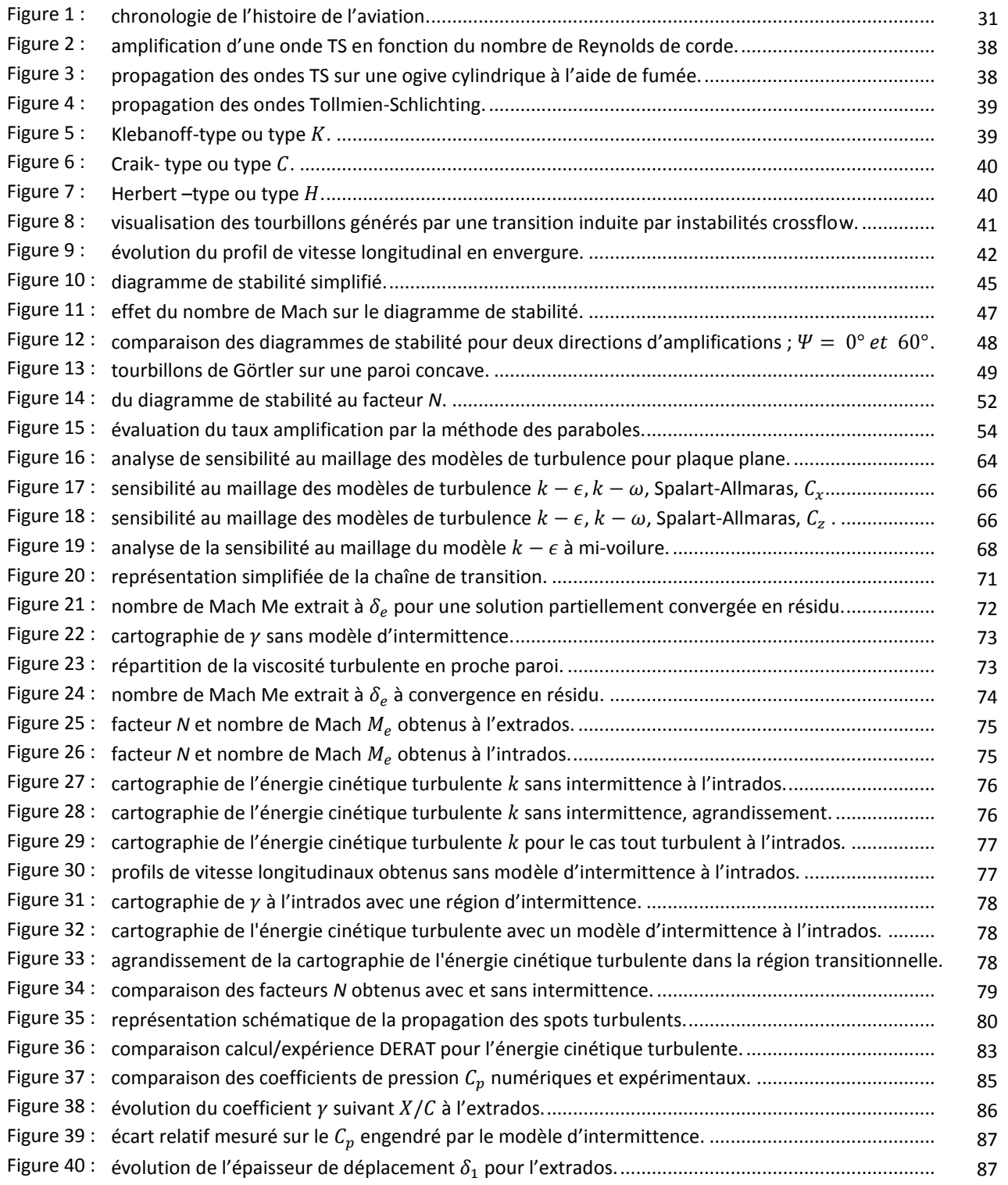

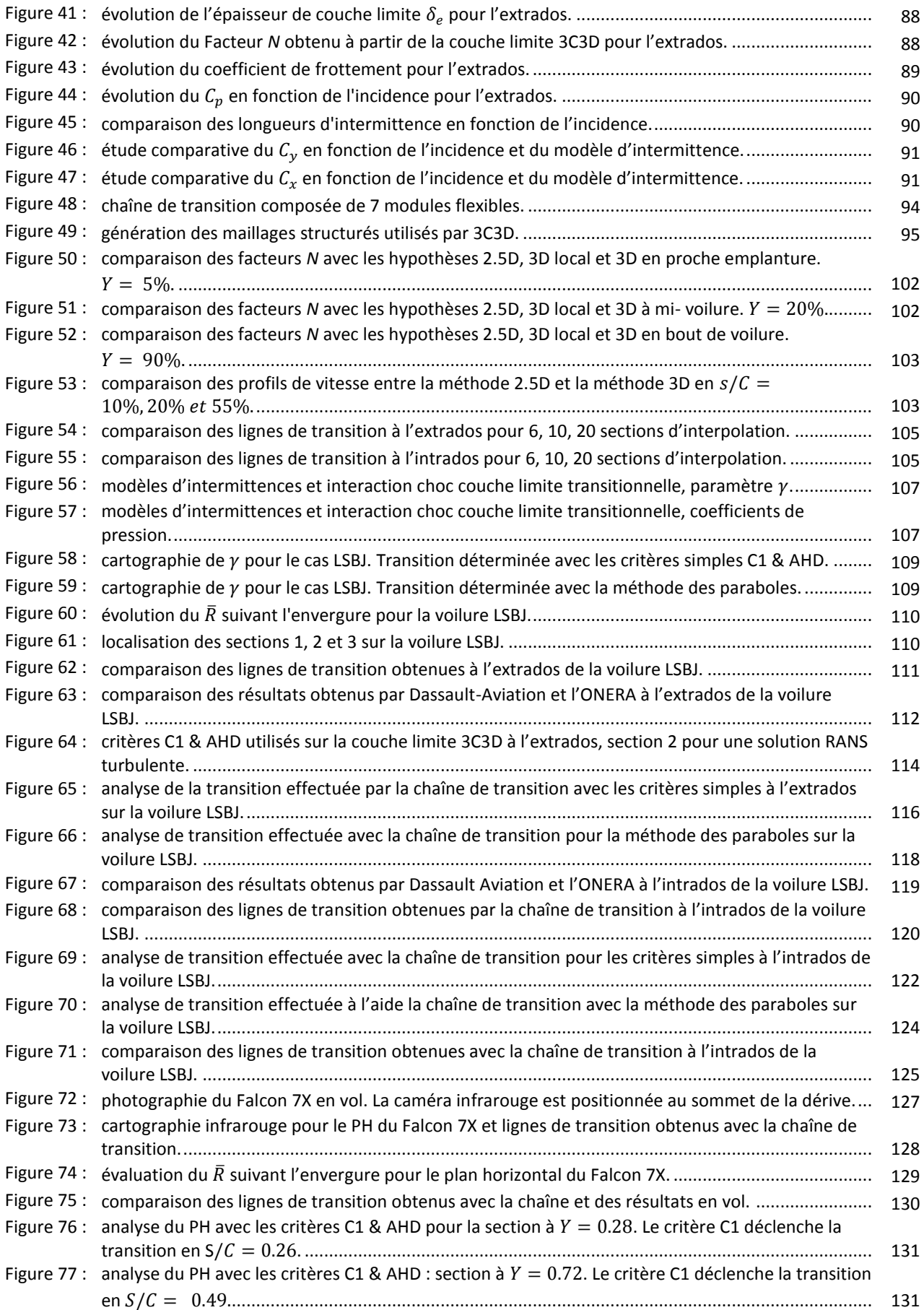

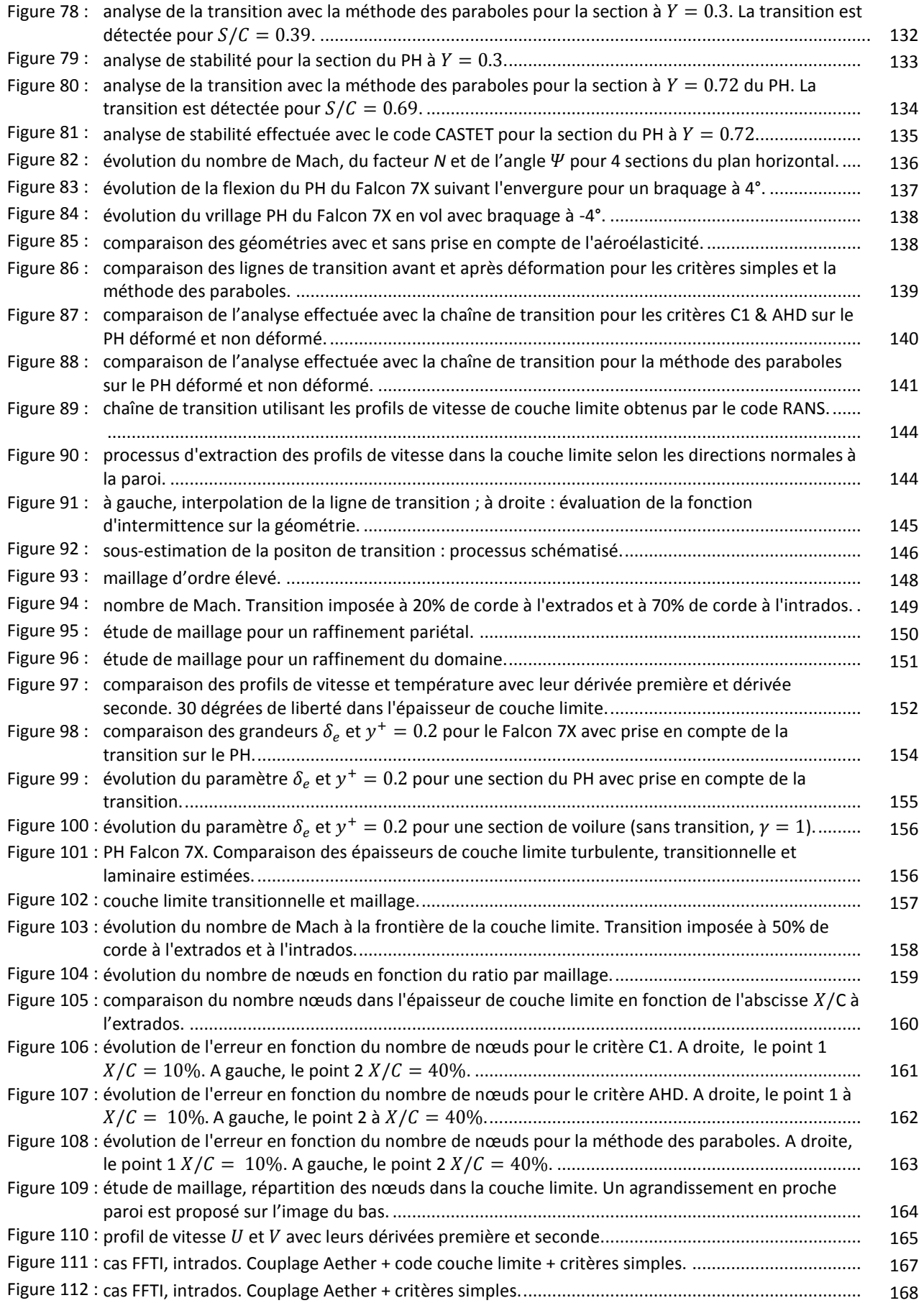

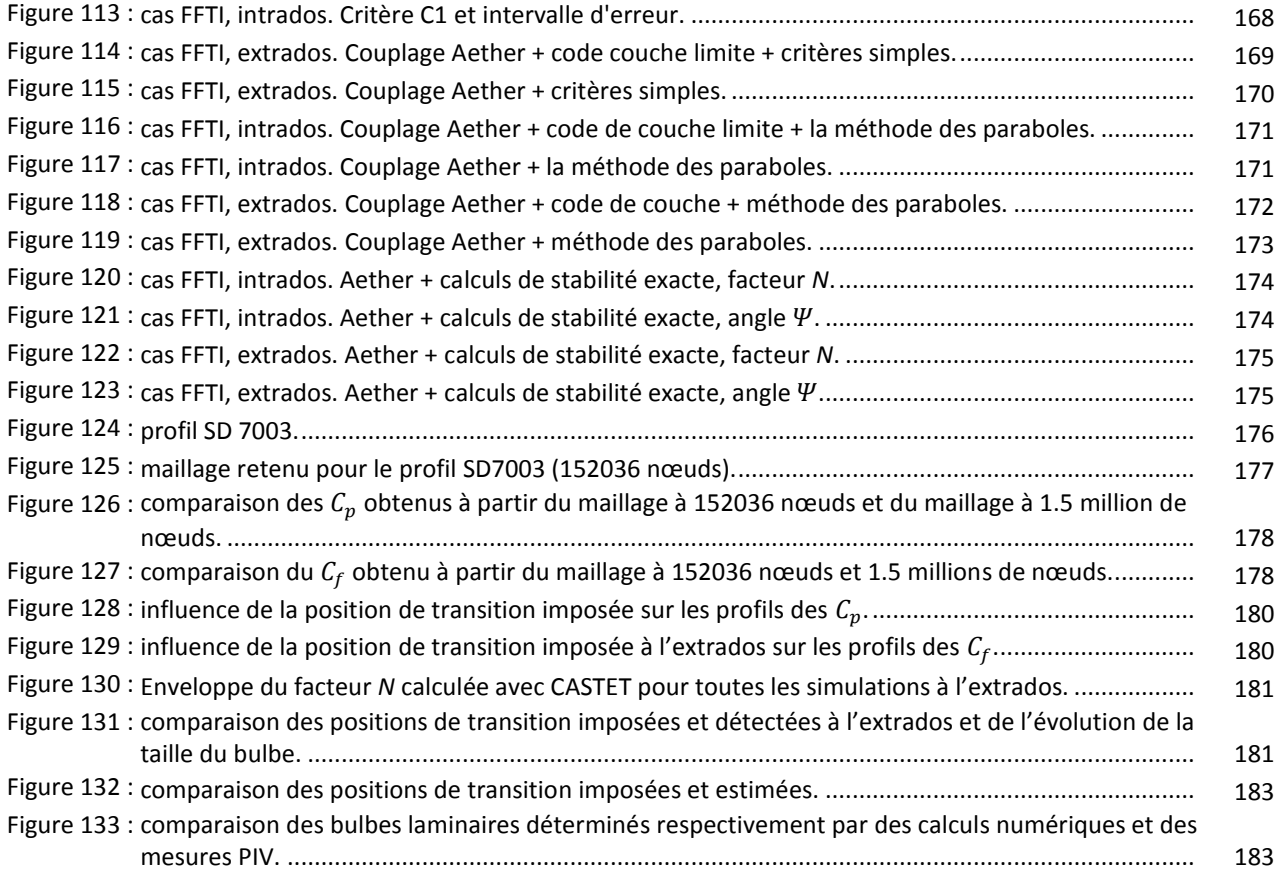

# Liste des tableaux

<span id="page-17-0"></span>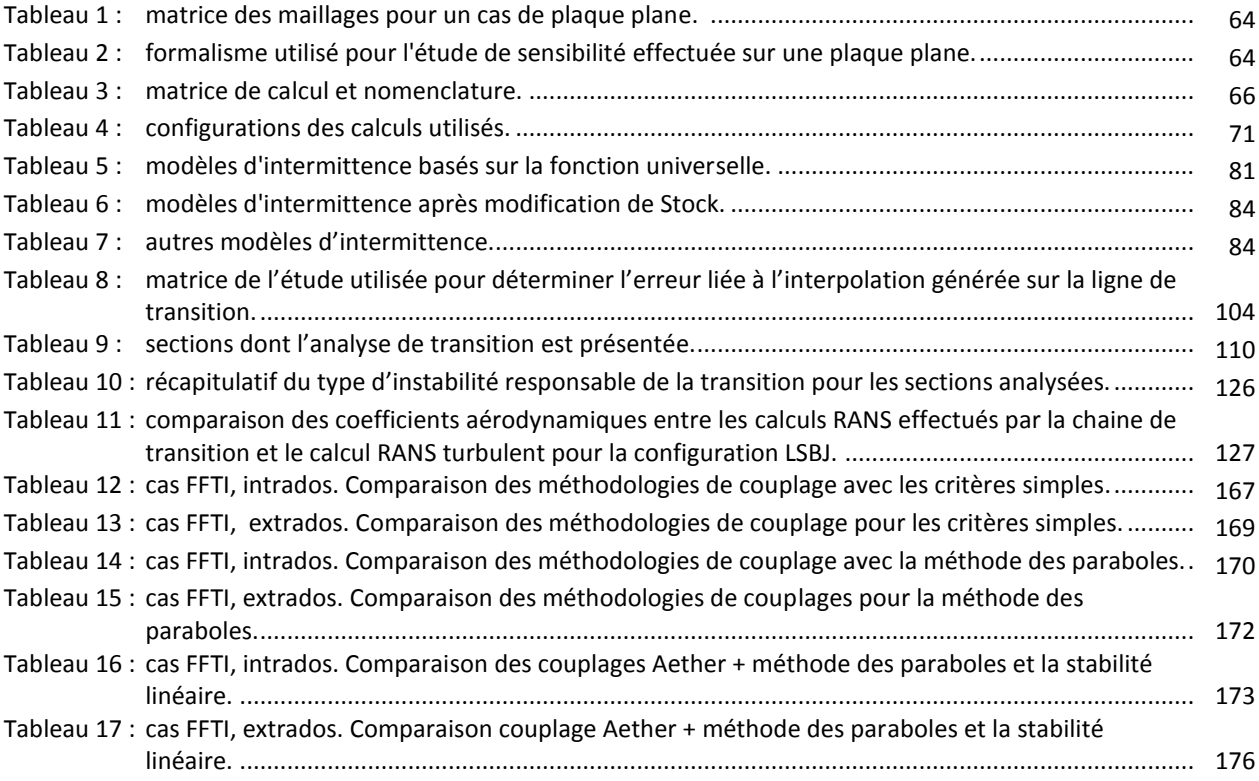

# Nomenclature

#### <span id="page-19-0"></span>Abréviations

- TS : Tollmien-Schlichting.
- CF : crossflow.

C : corde.

OS : ordre simple. La méthode des éléments finis d'ordre simple utilise un schéma numérique d'ordre 2 et des éléments linéaires.

OE : ordre élevé. La méthode des éléments finis d'ordre élevé utilise un schéma numérique d'ordre 3 et des éléments quadratiques.

#### Indices

*e* : la valeur à la frontière de la couche limite.

- *T* : la valeur à la position de transition.
- ∞ ∶ infini amont.
- st: stationnaire.
- *f=0* : fréquence nulle.

*i* : la forme dite « incompressible » d'une grandeur de couche limite. La formule de la grandeur ne tient pas compte de  $\rho$  et  $\rho_e$  mais les équations de couche limite utilisées sont compressibles.

 $inf$ : inflexion.

#### Paramètres

- *U* : la vitesse moyenne suivant  $\vec{x}$ .
- *V* : la vitesse moyenne suivant  $\vec{y}$ .
- $W$  : la vitesse moyenne suivant  $\vec{z}$ .
- $u'$ : la fluctuation de la vitesse suivant  $\vec{x}$ .
- $v'$  : la fluctuation de la vitesse suivant  $\vec{y}$ .
- *w*' : la fluctuation de la vitesse suivant  $\vec{z}$ .

*Tu* : le taux de turbulence. 
$$
Tu = \sqrt{\frac{(u'^2 + v'^2 + w'^2)}{3 * U_{\infty}^2}}
$$
.

*p* : la pression.

 $\rho$  ∶ la densité.

∶ la viscosité cinématique.

*R* : le nombre de Reynolds.

 $R_L$ : le nombre de Reynolds relatif à une grandeur L.  $R_L = \frac{U_e L}{V_e}$  $\frac{e^L}{\nu}$ .

 $R_I$  : le nombre de Reynolds à la branche I (ou nombre de Reynolds critique).

 $R_{II}$ : le nombre de Reynolds à la branche II.

 $v_h$ : la viscosité cinématique dans la couche limite à la hauteur *h*.

 $D_y = \frac{d}{dx}$  $\frac{u}{dy}$  : l'opérateur de dérivation.

#### Écoulement bidimensionnel

 $(\vec{x}$ ;  $\vec{y}$ ) : le repère cartésien, avec  $\vec{x}$  la direction longitudinale et  $\vec{y}$  la direction normale à la paroi.

 $\tau_p$ : la contrainte de cisaillement pariétale,  $\tau_p = \mu \frac{\partial u}{\partial x}$  $\partial y_{|y=0}$ 

 $y^+$  : le coefficient  $y^+ = \frac{\sqrt{\frac{r_p}{\rho}}}{\sqrt{r_p}}$  $\frac{\rho}{v}y$ .

 $C_x$ : le coefficient de trainée.

 $\mathcal{C}_{\mathcal{Y}}$  : le coefficient de portance.

#### Écoulement tridimensionnel

 $(\vec{x}$ ;  $\vec{y}$ ;  $\vec{z}$ ) : le repère cartésien avec  $\vec{x}$  la direction longitudinale,  $\vec{y}$  la direction transversale et  $\vec{z}$  la direction normale à la paroi.

 $\tau_p$ : la contrainte de cisaillement pariétale,  $\tau_p = \mu \frac{\partial u}{\partial x}$  $\partial z_{|z=0}$ 

 $y^+$  : le coefficient  $y^+ = \frac{\sqrt{\frac{r_p}{\rho}}}{\sqrt{r_p}}$  $\frac{\rho}{v}$ z.

 $C_x$ : le coefficent de trainée.

 $C_z$ : le coefficient de portance.

#### Grandeurs de la couche limite (3D)

 $\delta$ : l'épaisseur caractéristique de la couche limite.

 $\delta_e$ : l'épaisseur de la couche limite définie telle que  $u(\delta_e) = 0.99$ .  $U_e$ .

 $\delta_{1_i}$ :l'épaisseur de déplacement longitudinale incompressible.  $\delta_{1_i} = \int_0^{\delta_e} (1 - \frac{u}{u})$  $\frac{\delta_e}{v} (1 - \frac{u}{u_e})$  $\int_0^{\infty} (1-\frac{u}{u_e}) dz.$ 

 $\delta_1$  : l'épaisseur de déplacement longitudinale compressible.  $\delta_1 = \int_0^{\delta_e} (1 - \frac{\rho u}{\delta_1})$  $\int_0^{\delta_e} (1 - \frac{\rho u}{\rho_e u_e}) dz.$   $\delta_{2_i}$ : l'épaisseur de déplacement transversale incompressible.  $\delta_{2_i} = \int_0^{\delta_e} (-\frac{v}{u})^2$  $\frac{\delta_e}{v}(-\frac{v}{u_e})$  $\int_0^{\infty} e(-\frac{v}{u_e}) dz$ .

 $\delta_2$  : l'épaisseur de déplacement transversale compressible.  $\delta_2 = \int_0^{\delta_e} (-\frac{\rho v}{\delta_e l})$  $\frac{\delta_e}{\rho_e U_e}$  $\int_0^{\infty} (-\frac{\rho v}{\rho_e U_e}) dz$ 

 $\theta_i$  : l'épaisseur de quantité de mouvement incompressible.  $\theta_i = \int_0^{\delta_e} \frac{u}{u}$  $\frac{u}{u_e}(1 - \frac{u}{u_e})$  $\frac{\delta_e}{v} \frac{u}{u_e} (1 - \frac{u}{u_e})$  $\int_0^{0_e} \frac{u}{u_e} (1 - \frac{u}{u_e}) dz.$ 

 $\theta$  : l'épaisseur de quantité de mouvement compressible.  $\theta = \int_0^{\delta_e} \frac{\rho u}{\rho}$  $\frac{\rho u}{\rho_e u_e} (1 - \frac{u}{u_e})$  $\frac{\delta_e}{\rho_e u_e} \left(1 - \frac{u}{u_e}\right)$  $\int_0^{\infty} e \frac{\rho u}{\rho_e u_e} (1 - \frac{u}{u_e}) dz.$ 

- $H_i$  : le facteur de forme incompressible.  $H_i = \frac{\delta_{i}}{dt}$  $\frac{1}{\theta_i}$ .
- *H* : le facteur de forme compressible.  $H = \frac{\delta_1}{\delta_2}$  $\frac{\sigma_1}{\theta}$ .
- *M :* le nombre de Mach.

 $N_{\delta}$  : le nombre de nœuds dans l'épaisseur de couche limite.

 $C_f$ : le coefficient de frottement

#### Paramètres de stabilité

 $\overline{\Lambda_{2_T}}$  : la valeur moyenne du paramètre de Pohlhausen calculée entre l'abscisse critique et l'abscisse de transition  $\overline{\Lambda_{2T}} = \frac{1}{x_{T-2}}$  $\frac{1}{x_T - x_{inst}} \int_{x_{inst}}^{x_T} \frac{\theta^2}{v}$  $\upsilon$  $x_T$  $x_{inst}$  $du_e$  $\frac{du_e}{dx}dx$ .

 $\sigma$  : le taux d'amplification.

∶ la longueur d'onde d'une l'instabilité.

*f* : la fréquence physique.

- *F* : la fréquence réduite.  $F = \frac{2\pi v f}{\mu^2}$  $rac{10j}{U_{\infty}^2}$ .
- $\alpha$  : le nombre d'onde longitudinal.
- $\beta$  : le nombre d'onde transversal.

 $(\alpha_r, \beta_r)$  : le vecteur d'onde composé des parties réelles de  $\alpha$  et  $\beta$ 

- $\alpha_i$ : la partie imaginaire de  $\alpha$ , taux d'amplification.
- $ω:$  la pulsation.
- $\Psi$  : la direction du vecteur d'onde.  $\Psi = \arctan(\frac{\beta_r}{\alpha})$  $\frac{\rho_r}{\alpha_r}$ ).
- *C* : la vitesse de phase. *c=*  $\frac{\omega}{\sqrt{\alpha_r^2+\beta_r^2}}$ .

*A* : l'amplitude d'une instabilité en un point x. (Pour une fréquence fixée).

 $A_0$ : l'amplitude dite initiale de l'instabilité associée à  $\alpha_i = 0$  en  $x_0$ . (Pour une fréquence fixée).

 $x_0$  : l'abscisse neutre correspondant au point d'intersection le plus excentré à gauche du diagramme de stabilité pour la courbe neutre (taux amplification nul) et une fréquence f qui passe par le domaine instable du diagramme.

N : le facteur N est défini par la formule  $N = \max_{f} ln(\frac{A}{A_0})$ 

# Introduction

## <span id="page-23-1"></span><span id="page-23-0"></span>1.1 Présentation générale

L'objet de la thèse est de prévoir de façon automatique la transition naturelle de la couche limite du régime laminaire au régime turbulent au cours du processus de convergence d'un code Navier-Stokes éléments finis non structurés.

Nous avons mis en place une méthodologie de couplage « externe » entre le code Navier-Stokes Aether [1] développé chez Dassault Aviation et le code de prévision de la transition mis au point durant la thèse. Le code Aether est utilisé comme un composant flexible d'une chaîne de calcul. Le choix de la stratégie de couplage et de l'outil le plus adapté pour la prévision de la transition dépend de la nature de la couche limite :

- Lorsque la couche limite est attachée, il est possible d'utiliser un solveur de couche limite pour modéliser de manière précise et rapide la couche limite et évaluer la transition naturelle.
- Cependant il arrive que la transition soit déclenchée par un bulbe laminaire qui constitue un phénomène physique très complexe et qui n'est pas modélisable par le solveur de couche limite. Il est alors nécessaire d'avoir une approche directe mais plus coûteuse en temps de calcul qui consiste à utiliser la couche limite calculée par le solveur RANS Aether pour prévoir la transition.

Les travaux de thèse ont permis de mettre au point une méthodologie permettant de traiter ces mécanismes de transition. La validation de la chaîne de transition est effectuée à l'aide de comparaisons avec des résultats obtenus par des essais en soufflerie ou en vol pour des régimes subsoniques et transsoniques.

À long terme, la prise en compte de la transition va permettre d'améliorer le processus de conception des voilures laminaires et obtenir une évaluation précise de la traînée des aéronefs.

# <span id="page-23-2"></span>1.2 Outils numériques à utiliser

Les codes de calculs qui seront mis en œuvre sont les suivants :

- Le code Navier-Stokes Aether (éléments finis non structurés) de Dassault Aviation. Le code Aether repose sur une formulation aux éléments finis stabilisés et une résolution par un schéma implicite associé à une résolution itérative sur machine parallèle.
- Le code de couche limite 3D de l'ONERA, 3C3D [2] qui s'appuie sur les entrées de distributions de vitesse extérieure issues des calculs Navier-Stokes. Le champ de vitesse extérieure à la frontière de la couche limite est au préalable projeté sur un maillage surfacique structuré. Le code 3C3D calcule les couches limites et met en œuvre différents critères de transition : critères basés sur des quantités intégrales de couche limite et critères plus fins comme la méthode des paraboles basée sur une approximation de résultats d'une base de calculs de stabilité exacts et permettant d'appliquer simplement la méthode dite du  $e^N$ .
- Le code de stabilité CASTET [3] de l'ONERA. Il permet de résoudre les équations locales de stabilité linéaire compressibles et tridimensionnelles. Les entrées sont les profils de vitesse de couche limite laminaire provenant d'un code Navier-Stokes (Aether par exemple) ou d'un code de couche limite (3C3D par exemple) ; les sorties sont les caractéristiques des instabilités, fréquences, nombres d'onde et taux d'amplification locaux à partir desquels on peut déduire de façon exacte (et non pas approchée comme dans la méthode des paraboles) le facteur N, ingrédient essentiel de la méthode du  $e^N$ .

On s'intéresse donc à deux types de critères, qui se vérifient dans l'ordre suivant :

- Le critère de contamination Rbar (noté  $\overline{R}$ ) [4] le long des bords d'attaque, plus précisément le long des lignes de partage susceptibles d'être contaminées par la turbulence du fuselage par exemple. Il s'agit de vérifier si la couche limite est turbulente ou non dès le départ. La contamination peut se produire si la flèche de bord d'attaque est élevée, si le nombre de Reynolds est élevé, ou si le rayon de bord d'attaque est important.
- Critères de transition naturelle mis en œuvre sur tout le reste de la surface, une fois passée la ligne de partage, comme les critères « simples » C1 et AHD [5], ainsi que ceux basés sur la méthode des paraboles [6] et sur les calculs « exacts » de stabilité, ces deux dernières approches utilisant la méthode du  $e^N$  [7].

## <span id="page-24-0"></span>1.3 Enjeux scientifiques

D'un côté, on met en œuvre un calcul limité aux grandeurs moyennes d'un écoulement présentant une partie laminaire et une partie turbulente, les grandeurs instationnaires présentes dans la partie turbulente étant modélisées. De l'autre, on met en œuvre un calcul prévisionnel de la transition laminaire / turbulent.

La thèse a pour objectif général la détermination d'une stratégie pour le couplage de ces deux approches. Comme expliqué ci-dessus on applique différentes méthodes pour la prévision de la transition. Ces méthodes sont plus ou moins coûteuses en temps de calcul mais aussi plus ou moins sensibles à la précision des données d'entrée requises. Nous avons principalement évalué l'impact du calcul « Navier-Stokes » sur le calcul de « transition ». Inversement, dans certaines configurations physiques, le positionnement de la transition peut avoir une influence sur le champ moyen "Navier-Stokes", dont la partie laminaire constitue la donnée d'entrée du calcul de "transition". En supposant que le processus converge, nous avons également comparé l'impact à convergence du choix de la méthode prise pour le calcul de transition.

Enfin, nous avons voulu mettre au point une stratégie globale de couplage qui vise d'une part, à réduire les contraintes numériques telles que le coût de calcul, et d'autre part, atteindre la précision nécessaire dans le calcul "Navier-Stokes" pour estimer avec exactitude la transition.

## <span id="page-25-0"></span>1.4 Démarche scientifique proposée

L'étude est présentée en quatre chapitres :

#### **CHAPITRE 2 : ETUDE DE L'ART**

Au siècle dernier l'évolution rapide des technologies a permis la conquête du ciel. Aujourd'hui, les enjeux économiques et écologiques ont évolué. Pour faire face à la concurrence accrue et aux contraintes écologiques, les avionneurs doivent constamment améliorer leur processus de design et de fabrication. La prise en compte de la laminarité dans les simulations numériques permet d'améliorer et de recréer au mieux les conditions de vol.

Pour cela il est important de comprendre les mécanismes responsables de la transition naturelle laminaire / turbulent tels que l'amplification des instabilités bidimensionnelles et tridimensionnelles dans la couche limite.

Le développement des perturbations peut être étudié à l'aide de la théorie de la stabilité linéaire et des critères de transition permettant de localiser le passage du régime laminaire au régime turbulent dans la couche limite.

#### **CHAPITRE 3 : PRISE EN COMPTE DE LA TRANSITION DANS LE SOLVEUR AETHER**

Le code Aether est le solveur éléments finis non structurés interne à Dassault Aviation. La particularité du code est qu'il est basé sur une formulation symétrique des variables d'entropies. La méthode des éléments finis utilisée repose sur une formulation de stabilisation décentrée amont. Par défaut les éléments sont linéaires et le schéma numérique est d'ordre 2**.** 

Plusieurs modèles de turbulence sont disponibles tels que les modèles  $k - \epsilon$ ,  $k - \omega$  et Spalart Almaras. Des études de maillages ont été effectuées afin d'évaluer la sensibilité des modèles de turbulence au maillage.

La fermeture de la formulation RANS à l'aide du modèle de turbulence  $k - \epsilon$  est décrite. Elle permet d'introduire via une décomposition de la viscosité effective la prise en charge de la transition laminaire / turbulent par le solveur Aether.

Le passage laminaire / turbulent appelé transition est progressif. Il est évalué par un modèle dit d'intermittence et s'effectue à l'aide du paramètre  $\gamma$  intervenant sur la viscosité turbulente. Plusieurs modèles d'intermittence ont été étudiés pour le profil de voilure FFTI.

#### **CHAPITRE 4 : COUPLAGE AETHER + 3C3D ET CRITERES DE TRANSITION**

Cette approche est basée sur le code Navier-Stokes Aether non structuré et le code de couche limite 3C3D structuré. La prévision de la transition est appliquée au cours du cycle de convergence du calcul Navier-Stokes : les résultats Aether sont utilisés comme entrée aux calculs 3C3D. Il est donc nécessaire de construire un maillage surfacique structuré pour 3C3D. Or, sans l'intervention d'un ingénieur, cela n'est pas faisable. Afin de franchir cet obstacle, nous avons mis en place une méthodologie innovante qui permet d'évaluer la ligne de transition d'un plan porteur à l'aide d'une interpolation linéaire effectuée en envergure à partir d'un nombre de positions de transition données. Pour éviter toute hypothèse sur l'écoulement transversal (ex : aile en flèche d'envergure infinie), nous proposons de construire automatiquement de fines bandes de maillage surfacique structuré contenant chaque section. Le champ de vitesse 3D à  $\delta_e$  est ensuite déterminé en chaque nœud du maillage structuré.

Le code 3C3D réévalue les profils de vitesse laminaire. Les critères simples ou la méthode de stabilité linéaire approchée permettent de prévoir la transition due aux instabilités longitudinales de Tollmien-Schlichting (TS) et aux instabilités transversales ou crossflow (CF).

Cette analyse de transition est effectuée pour un certain nombre de coupes longitudinales dans la voilure (de l'ordre de 10 à 15) et les positions de transition entre deux coupes sont interpolées à partir de celles calculées dans les deux coupes les plus voisines.

La mise en œuvre des critères est effectuée toutes les  $n$  itérations de convergence du calcul Navier- Stokes, et les positions de transition données par les critères sont fixées comme conditions aux limites pour un second cycle de  $n$  itérations du calcul Navier-Stokes, et ainsi de suite jusqu'à convergence sur la position des lignes de transition.

Les cas de référence sur lesquels est mise au point cette première méthodologie, est une voilure de Falcon générique en régime de croisière transsonique ainsi que sur le plan horizontal (PH) du Falcon 7X. En complément, une étude de prévision de la transition a été effectuée sur le PH du Falcon 7X avec des calculs « exacts » de stabilité de couche limite à l'aide du code CASTET ainsi qu'une étude d'aérodistorsion. La comparaison des positions de transition sur les différentes sections ainsi calculées s'effectue par rapport à celles obtenues par la méthodologie décrite plus haut.

#### **CHAPITRE 5 : TRANSITION CALCULEE DANS AETHER**

La couche limite modélisée par le code Navier-Stokes Aether est ici utilisée directement (c'est-à-dire sans passer par un code de couche limite) pour appliquer les critères de transition. La prévision de la transition est effectuée selon la même méthodologie qu'au chapitre 4 pour un certain nombre de coupes longitudinales dans la voilure (de l'ordre de 10 à 15) et les positions de transition entre deux coupes seront interpolées à partir de celles calculées dans les deux coupes les plus voisines.

Les quantités nécessaires pour alimenter les critères de transition sont déduites d'un posttraitement des couches limites issues, non plus du code de couche limite 3C3D, mais directement du calcul Navier-Stokes.

Une attention particulière est portée à l'exigence de maillage selon les trois directions afin d'accéder à la précision nécessaire des profils de couche limite calculés en Navier-Stokes en vue de l'analyse de stabilité linéaire.

Cette seconde approche nécessite en effet une discrétisation de maillage de couche limite beaucoup plus fine que celle donnée par les standards habituels relatifs aux calculs d'écoulements turbulents, afin d'avoir accès de manière précise aux points d'inflexion des profils de vitesse moyenne qui sont une donnée primordiale pour l'analyse de stabilité linéaire.

Dans un premier temps, la validation de la méthodologie et des positions de transitions obtenues, s'effectue sur une aile en flèche avec l'hypothèse d'envergure infinie (profil FFTI avec une flèche de 20°). Des comparaisons avec les résultats obtenus à l'aide du couplage Aether + code 3C3D + critères de transition sont effectuées en s'appuyant sur les résultats du calcul Navier-Stokes Aether (sans l'utilisation du code 3C3D), en mettant en œuvre les mêmes critères de transition.

Puis, dans un second temps, une progression dans la complexité et la précision de la prévision de la transition, par l'application d'une analyse « exacte » de stabilité linéaire délivrée par le code CASTET sur les profils de couche limite fournis par le code Navier-Stokes Aether a également été effectuée. Cette amélioration a permis de traiter le problème du bulbe de décollement sur le profil SD7003 et de valider la méthodologie de couplage pour prévoir la transition déclenchée dans un bulbe laminaire / transitionnel pour des géométries simples.

# Chapitre 2 Etat de l'art

### <span id="page-29-1"></span><span id="page-29-0"></span>2.1 Ligne du temps de l'aéronautique

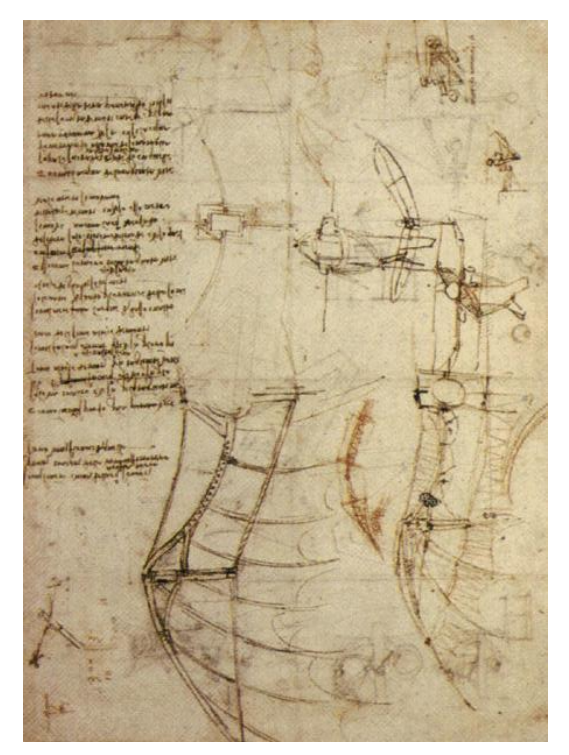

1500 : ornithoptère, une machine volante par Léonard de Vinci

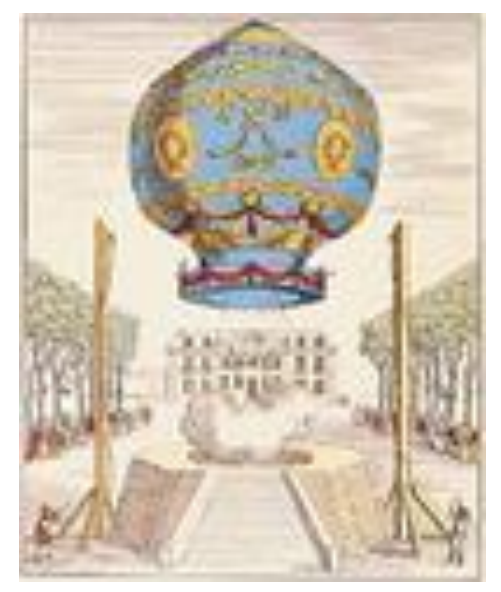

1783 : 1<sup>er</sup> voyage d'un homme en montgolfière

À l'aide d'un rapide voyage dans le temps, nous allons retracer dans une première partie l'évolution de l'aérodynamique [8] en apposant sur la gauche, [Figure 1,](#page-31-1) quelques étapes clefs de dans l'histoire de l'aviation.

Puis dans une seconde partie, nous allons présenter les enjeux de l'analyse de la transition pour les avionneurs.

Le terme turbulence vient du mot italien turbolenza inventé par Leonard de Vinci (1452- 1519).

Le concept de turbolenza caractérise l'état d'un écoulement fluide à être hautement non linéaire et ainsi perdre son caractère prédictif.

Un siècle plus tard Pascal (1623-1662) définit la notion de pression et montre dans le Puy-du-Dôme que la pression atmosphérique est due au poids de l'atmosphère.

Le XVIII siècle marque une période dorée dans l'histoire de la physique et des mathématiques : Euler (1707-1783) va déterminer l'équation des fluides parfaits qui s'écoulent sans résistance et d'Alembert (1717 -1783) émet le paradoxe qui porte son nom :

«un corps se mouvant à vitesse constante dans un fluide parfait ne subit ni traînée ni portance».

Navier (1785 -1836) synthétise ensuite l'équation d'Euler et l'équation des fluides visqueux de Stokes (1819-1903) pour créer l'équation de Navier et Stokes.

Pendant ce temps Reynolds (1842-1912) mène des expériences sur l'écoulement d'un fluide dans

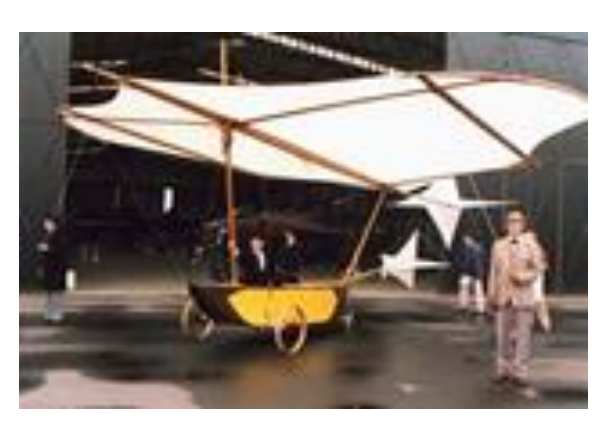

1853 : 1<sup>er</sup> vol habité du planeur de Sir George Cayley

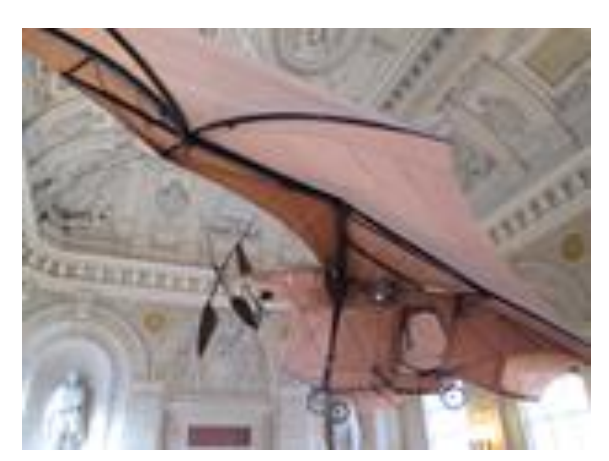

1890 : Clément Ader, 1<sup>er</sup> vol motorisé non dirigé

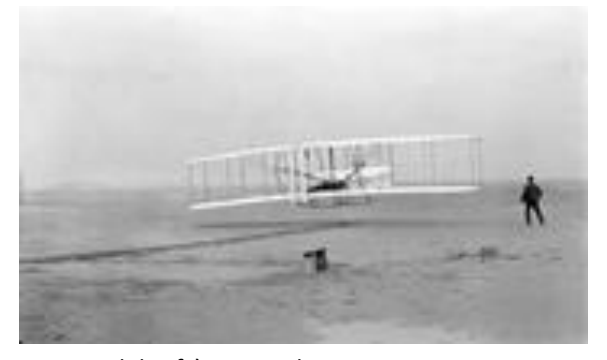

1903 : vol des frères Wright

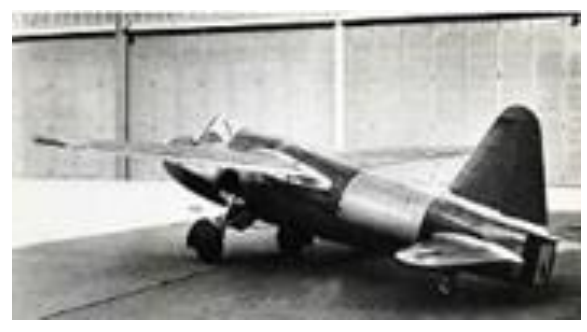

1919 : avion à turbo réacteur

une conduite cylindrique rectiligne et montre l'existence de deux régimes d'écoulement, le premier dit laminaire et le second dit turbulent. En utilisant des fluides à viscosités différentes et en faisant varier le débit et le diamètre de la canalisation, Reynolds découvre également un nombre adimensionné qui porte aujourd'hui son nom et au-dessus duquel apparaissent les instabilités.

En 1904 Prandtl fait construire la première soufflerie en Allemagne et développe la théorie de la couche limite, de la traînée et des surfaces portantes pour définir les fondements de l'aéronautique.

Avec le développement des flottes aériennes durant les guerres mondiales, l'aéronautique connaît une évolution rapide.

La théorie des instabilités longitudinales faite par Tollmien et Schlichting et établie avant la Seconde Guerre mondiale est confirmée par les expériences de Schubauer et Skramstad [9] publiées en 1947. Celles-ci émettent les premiers scénarios de la transition entre l'écoulement laminaire et turbulent. Leur expérience du ruban vibrant va inspirer Gaster [10] (1962) sur le déplacement spatial des perturbations qui va émettre la théorie spatiale de la stabilité linéaire.

Dans les années 70, avec le développement des outils informatiques de nouvelles méthodes fleurissent pour simuler un écoulement. Les méthodes RANS (Reynolds Averaged Navier Stokes) pour les écoulements moyens et plus tard les méthodes DNS (Direct Numerical Simulation) [11] pour les écoulements instationnaires sont ainsi introduites. Elles permettent de résoudre les équations de Navier-Sokes à l'aide de méthodes numériques telles que les éléments finis ou les volumes finis.

Vers 1980 les premiers calculs PSE [12] (Parabolised Stability Equations) sont effectués. Ils consistent à résoudre les équations de stabilité

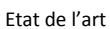

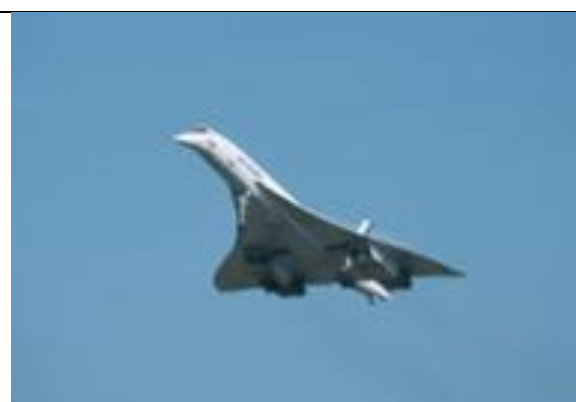

1975 : Concorde

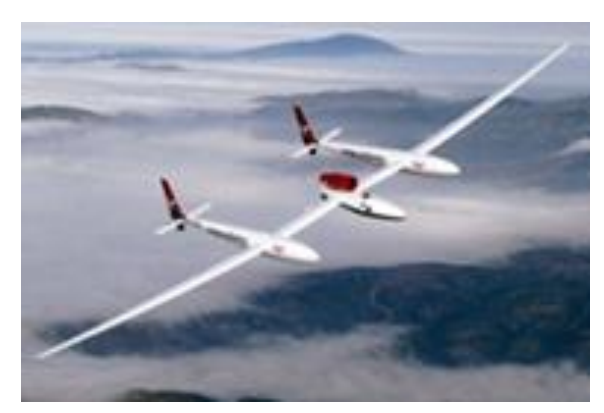

2005 : tour du monde sans escale

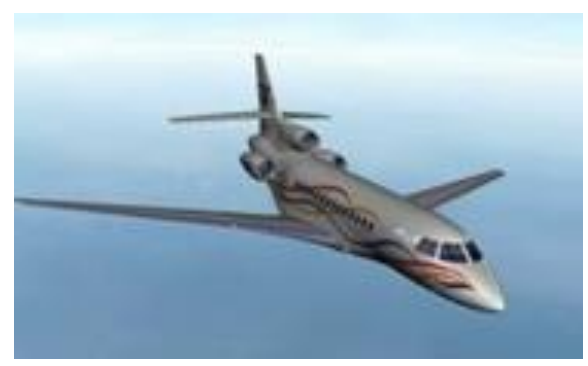

2005 : Falcon 7x, 1<sup>er</sup> avion développé dans une filière numérique

<span id="page-31-1"></span>Figure 1 : chronologie de l'histoire de l'aviation. Sources : [8] [14]

comme un problème d'évolution qui prend en compte les effets de non-parallélisme dus à l'épaississement de la couche limite.

Aujourd'hui, les enjeux ont évolué. Les récentes crises économiques tiennent à rigueur États et entreprises. Le prix des carburants a augmenté et le réchauffement climatique menace l'environnement.

L'avionneur soucieux de ces problèmes ne peut plus ignorer les gains apportés par la laminarité sur les avions et ceci pour deux raisons :

- Tout d'abord pour des questions de coût. Le contrôle des régions laminaires permet de réduire le frottement provoqué par la turbulence et ainsi diminue la consommation de carburant. Pour les mêmes conditions de vols l'économie représente 15% à 20% de la consommation [13].
- Ensuite pour la recherche et le développement. Il y a encore une vingtaine d'années les tests en soufflerie étaient chose commune. Mais aujourd'hui les ordinateurs sont si performants que le passage coûteux et laborieux en soufflerie d'une maquette est effectué uniquement pour valider les résultats obtenus par le calcul scientifique ou pour faire de la recherche expérimentale.

Afin d'améliorer et de recréer au mieux les conditions de vol ainsi que les interactions fluides / parois il est donc important d'être capables de calculer précisément la couche limite et de déterminer la région de transition.

## <span id="page-31-0"></span>2.2 Code Navier Stokes

Il existe un nombre important de solveurs CFD (Computional fluid dynamics). Parmi ces codes, on distingue trois catégories : les solveurs de type « volumes finis », de type « éléments finis » et les autres (méthodes différences finies, Lattice-Boltzmann, méthode spectrale, etc). Un solveur est associé à un maillage structuré ou non. L'intérêt des maillages non structurés est d'avoir une meilleure flexibilité et une plus grande autonomie du générateur de maillage pour les formes complexes.

Parmi les codes les plus connus, on peut citer de manière non exhaustive les solveurs RANS (Reynolds Averaged Navier-Stokes) FLOWer (DLR) [15] et elsA (ONERA) [16]. Ils utilisent une méthode de volumes finis avec un maillage structuré lorsque TAU (DLR) [17] et FUN3D (NASA) [18] utilisent des maillages non structurés ; Aether (Dassault Aviation) [1, 19, 20], emploie une méthode d'éléments finis avec un maillage non structuré. La notion d'intermittence est également présente dans le code. Elle permet de faciliter la convergence du calcul RANS lorsque la transition est proche d'une zone de décollement ou d'un choc. De plus, elle apporte une notion physique supplémentaire, étant donné que la transition laminaire / turbulent n'est pas un processus binaire (soit laminaire, soit turbulent), mais progressif qui peut avoir une influence non négligeable sur les coefficients aérodynamiques [\(Chapitre 3\)](#page-59-0).

Ces codes sont massivement parallèles et ont été conçus à l'aide de partenariats entre laboratoires de recherche, universités et entreprises.

### <span id="page-32-0"></span>2.3 Méthode de prévision de la transition dans les codes Navier-Stokes

La prise en compte de la transition laminaire / turbulent dans les codes CFD n'est pas un problème nouveau. Cependant avec l'évolution des capacités de calcul, des contraintes économiques et environnementales devenues plus strictes, ce domaine a connu un nouvel essor lors de la dernière décennie. Plusieurs solutions ont déjà été apportées à ce problème, à des stades de maturité différents. Trois méthodes principales ont été développées et sont brièvement présentées cidessous.

### <span id="page-32-1"></span>2.3.1 Couplage code CFD avec solveur de couche limite et critères de transition

- Le code CFD fournit une solution RANS dont le champ de vitesse à la frontière de la couche limite  $\delta_e$  (option décrite au [Chapitre 4\)](#page-93-0) ou le coefficient de pression (option décrite dans [21, 22]) est extrait pour un nombre donné de sections en envergure.
- Ces données (le champ de vitesse ou le coefficient de pression) sont utilisées comme entrées du solveur de couche limite. Ce dernier résout les équations de couche limite en laminaire jusqu'au choc ou au décollement.
- Les profils laminaires obtenus par le solveur de couche limite sont ensuite utilisés pour évaluer le passage laminaire / turbulent à l'aide des critères de transition (critères simples, méthode  $e^N$ ).

La première méthode (méthode 1) consiste à effectuer des couplages externes entre le code Navier-Stokes et un solveur de couche limite. Ces couplages sont effectués durant la convergence du calcul RANS et peuvent être décomposés en 4 étapes :

 Les positions de transition sont ensuite imposées dans le solveur RANS et la convergence en résidu du calcul est poursuivie.

Ces 4 étapes sont renouvelées jusqu'à ce que les positions de transition convergent en espace. Nous donnons une description détaillée de ces quatre étapes au [Chapitre 4.](#page-93-0) Cette méthode est intéressante pour sa rapidité et son faible coût. Elle ne nécessite pas un maillage fin, contrairement à la méthode présentée dans la section suivante et développée au [Chapitre 5.](#page-143-0) Le seul inconvénient est qu'elle ne permet que de traiter des couches limites attachées.

Les industriels et les centres de recherches utilisant cette méthode peuvent être séparés en deux groupes :

- Ceux qui utilisent un code de couche limite 3D tel que QinetiQ [23] et Dassault Aviation (avec 3C3D, le code de couche limite fourni par l'ONERA).
- Ceux qui effectuent une hypothèse de type aile en flèche d'envergure infinie ou conique pour évaluer la composante transversale de la vitesse tel que le DLR [22] ou la NASA [24, 25].

#### Remarques :

- Une variante de cette approche existait déjà chez Dassault Aviation en 2012 au début de la thèse. Elle a été mise au point lors du projet Hermès (≈1985). Elle consiste à effectuer ces 4 étapes manuellement et à s'arrêter une fois l'étape 4 effectuée. Les étapes ne sont pas renouvelées jusqu'à la convergence des positions de transition. De plus, le premier calcul RANS (étape 1) est effectué en turbulent et la solution est convergée en résidu.
- Notons également qu'au départ un code de couche limite interne à Dassault Aviation basé sur une résolution par méthode intégrale était utilisé. Par la suite, il a été remplacé par le solveur de couche limite 3C3D développé par l'ONERA et dont la description est donnée au paragraphe [2.8](#page-55-0). Ce changement a permis l'emploi d'une méthode plus complexe, la méthode du  $e^N$ .

### <span id="page-33-0"></span>2.3.2 Couplage code CFD et critères de transition

Cette seconde méthode (méthode 2) consiste à utiliser les profils de vitesse calculés par le code Navier-Stokes pour déterminer le passage laminaire / turbulent à l'aide des critères de transition. La méthode 2 est utilisée entre autres par l'ONERA [26], le DLR [27] ainsi que la NASA [25, 28]. Pour les organismes qui n'ont pas de code de couche limite 3D pour appliquer la méthode 1, il est crucial d'utiliser la solution Navier-Stokes avec les critères de transition pour analyser une transition en crossflow.

Nous proposons dans cette thèse l'emploi de couplages externes dont la méthodologie est développée au [Chapitre 5.](#page-143-0) Il est également possible de faire des couplages internes. Par exemple, Cliquet dans [26] a incorporé directement les critères de transition dans le solveur elsA.

L'emploi de cette seconde méthode pour évaluer la transition (sans l'usage d'un code de couche limite) permet de traiter les couches limites décollées contrairement à la méthode 1 [\(Chapitre 4\)](#page-93-0) qui dépend d'un code de couche limite. Cependant, d'un autre côté il est nécessaire d'utiliser un maillage de qualité pour retrouver des profils de vitesse conformes à ceux obtenus avec le solveur de couche limite. Le coût à payer peut être cher en nœuds et donc en temps de calcul Navier-Stokes. Afin d'obtenir le degré de précision nécessaire pour appliquer la méthode 2, nous proposons l'utilisation de deux stratégies :

- L'emploi de l'ordre élevé.
- L'adaptation de maillage.

### <span id="page-34-0"></span>2.3.3 Équations de transports

Enfin, la troisième méthode (méthode 3) consiste à résoudre en plus des équations de Navier-Stokes, des équations de transports pour évaluer la position de transition laminaire / turbulent et la région d'intermittence. La méthode 3 est intéressante, car elle dépend uniquement d'informations locales (stockées aux nœuds / éléments). La méthode 3 est donc facilement parallélisable. Nous devons cette méthode aux travaux de Menter et Langtry [29] sur le modèle  $\gamma - R_{e\theta}$  développé à la base pour les turbomachines. Le modèle  $\gamma - R_{e\theta}$  a également été introduit dans le solveur elsA de l'ONERA [30].

Afin de prendre en compte l'effet de l'écoulement transversal sur la transition, le DLR [31] a proposé de compléter le modèle  $\gamma - R_{e\theta}$  avec le critère C1.

Plus récemment, Langtry [32] a proposé une amélioration du modèle qui intègre la prise en compte de la transition induite par les instabilités crossflow et les micros rugosités. Cette méthode a montré des résultats prometteurs. Cependant, celle-ci dépend uniquement de corrélations et ne tient pas compte de la physique de la couche limite.

Bien que cette méthode soit adaptée aux calculs massivement parallèles, nous avons fait le choix d'implémenter uniquement les méthodes 1 et 2. Ces deux méthodes utilisent des critères de transitions basés sur des grandeurs non locales (intégrations suivant une ou plusieurs directions de l'espace) pour déterminer la position de transition ; elles prennent mieux en compte le développement des instabilités dans la couche limite.

## <span id="page-34-1"></span>2.4 Les mécanismes de la transition

### <span id="page-34-2"></span>2.4.1 Les épaisseurs de couche limite

La couche limite est la zone proche paroi où les forces de viscosité sont du même ordre de grandeur que les forces d'inertie [33]. À l'extérieur de cette couche les effets de viscosité sont négligeables. L'épaisseur de couche limite peut être approchée par  $\delta_e$  [\(Eq. 2-1\)](#page-35-0). En définissant un repère  $(x, y, z)$ avec  $x$  la composante longitudinale,  $y$  la normale à la paroi,  $z$  la composante transversale (en

<span id="page-35-0"></span>[Etat de l'art](#page-29-0)

envergure),  $(u, v, w)$  le champ de vitesse et  $u_e$  la vitesse à la frontière de la couche limite,  $\delta_e$  peut être définie par :

<span id="page-35-1"></span>
$$
u(\delta_e) = 0.99. u_e \tag{Eq. 2-1}
$$

Une autre possibilité notamment utilisée chez Dassault Aviation est l'emploi de l'entropie  $S$  sensible aux variations de température et de vitesse dans la couche limite. La variation d'entropie notée  $dS/dt$  [\(Eq. 2-2\)](#page-35-1) [34] est grande en zone proche paroi.

$$
\rho \frac{dS}{dt} = \frac{1}{T} (\Phi_D(\vec{U}) + \rho \phi_\tau + \Phi_C(\vec{T}))
$$
\n
$$
\Phi_D : \text{ fonction de dissipation}
$$
\n
$$
\rho \phi_\tau : \text{apport de chaleur massique}
$$
\n
$$
\Phi_C : \text{transfer to par conduction}
$$

L'épaisseur de la couche limite basée sur l'entropie  $S$  est déterminée en prenant l'épaisseur correspondant à 99% de la valeur maximale suivant la normale à la paroi de l'entropie.

D'autres épaisseurs caractéristiques existent et permettent de comparer la couche limite formée par l'écoulement près d'une paroi à une couche fictive de fluide parfait de densité  $\rho_e$  et de vitesse  $u_e$  correspondant à la densité et la vitesse à la frontière de la couche limite. Par exemple  $\delta_1$  (Eq. [2-3\)](#page-35-2) l'épaisseur de déplacement longitudinale correspond à la hauteur du déplacement nécessaire en chaque point de la paroi pour que la couche fictive ait un débit masse noté  $Q$  [\(Eq. 2-3\)](#page-35-2) égal à celui de la couche limite réelle. L'épaisseur de déplacement dit abusivement « incompressible » et noté  $\delta_{1_{i}}$  (les équations de couche limite utilisées sont compressibles bien que  $\rho$  et  $\rho_{e}$ n'interviennent pas explicitement dans la formule de  $\delta_{1_i}$ ) et est utilisée pour déterminer la stabilité de la couche limite.

<span id="page-35-2"></span>
$$
\delta_1 = \int_0^{\delta_e} \left( 1 - \frac{\rho u}{\rho_e u_e} \right) dy
$$
  
\n
$$
\delta_{1_i} = \int_0^{\delta_e} \left( 1 - \frac{u}{u_e} \right) dy
$$
  
\n
$$
Q = \int_0^{\delta_e} \rho u dy
$$
 Eq. 2-3

L'épaisseur de quantité de mouvement  $\theta$  correspond à la hauteur de paroi additionnelle pour laquelle la couche fictive a le même débit de quantité de mouvement noté  $m$  [\(Eq. 2-4\)](#page-36-1) que la couche limite réelle.
[Etat de l'art](#page-29-0)

$$
\theta = \int_0^{\delta_e} \frac{\rho u}{\rho_e u_e} \left( 1 - \frac{u}{u_e} \right) dy
$$
  
\n
$$
\theta_i = \int_0^{\delta_e} \frac{u}{u_e} \left( 1 - \frac{u}{u_e} \right) dy
$$
  
\n
$$
m = \int_0^{\delta_e} \rho u^2 dy
$$
  
\nEq. 2-4

Enfin, le facteur de forme  $H$  [\(Eq. 2-5\)](#page-36-0) est égal au rapport de l'épaisseur de déplacement sur l'épaisseur de quantité de mouvement. Les solutions auto-semblables de Falkner-Skan permettent de voir l'évolution du facteur de forme dit « incompressible » noté  $H_i$  pour un écoulement laminaire autour d'un dièdre dans un fluide parfait.  $H_i$  diminue pour un écoulement accéléré et augmente pour un écoulement ralenti. Pour une plaque plane (dièdre d'angle nul) il passe d'une valeur de 2.59 pour la couche limite laminaire à 1.4 en turbulent.

<span id="page-36-0"></span>
$$
H = \frac{\delta_1}{\theta}
$$
  
\n
$$
H_i = \frac{\delta_{1i}}{\theta_i}
$$
 Eq. 2-5

## 2.4.2 Réceptivité

La réceptivité consiste à déterminer les perturbations qui déstabilisent la couche limite et leur amplitude initiale. Le concept est proposé par Morkovin [35]. La réceptivité prend en compte les effets du bruit et de la turbulence extérieure qui s'expriment respectivement comme un mode irrotationnel de la vitesse pour le premier et un mode rotationnel de la vitesse pour le second.

#### 2.4.2.1 *Turbulence extérieure*

Les travaux de Kendall [36, 37, 38] ont permis de montrer que la turbulence extérieure contribue à l'aspect tridimensionnel de la transition. Une augmentation de la turbulence extérieure va diminuer le nombre de Reynolds critique, influencer la phase d'amplification non linéaire des ondes bidimensionnelles et imposer le caractère stationnaire ou instationnaire des ondes transversales. L'intensité du taux de turbulence extérieure permet également de favoriser le type de transition. Pour les expériences de Kosorygin et Polyakov [39] lorsque le taux de turbulence est supérieur à 0.7% la croissance transitoire de deux modes stables non orthogonaux est dominante dans la couche limite et provoque la transition. Pour des taux de turbulence encore supérieurs, la théorie linéaire n'est plus efficiente.

#### 2.4.2.2 *Bruit*

Les premiers à avoir remarqué que le bruit a un effet déstabilisant sur la couche limite sont Schubauer et Skramstad [9]. Ils ont étudié l'impact du bruit sur les instabilités de Tollmien-Schlichting notées en abrégé TS pour un écoulement de plaque plane en soufflerie à faible taux de turbulence.

### [Etat de l'art](#page-29-0)

L'introduction de la technique du ruban vibrant de Spangler et Wells [40] a permis de faire avancer les recherches sur la corrélation entre le bruit et la présence d'instabilités dans la couche limite. En utilisant cette technique, Mack [41] expose le rôle joué par les perturbations mono-fréquentielles combinées aux irrégularités de la paroi sur l'amplification des instabilités TS.

La longueur d'onde des perturbations acoustiques supposée infinie, va subir une diffraction au contact d'irrégularités de surface pour recouvrir un éventail de longueurs d'onde. Il contient celui des ondes TS correspond à environ cinq à dix fois l'épaisseur de la couche limite. Un transfert d'énergie a lieu entre les perturbations acoustiques et les instabilités bidimensionnelles. L'énergie transférée va générer l'amplitude initiale des ondes TS.

Les simulations de réceptivité dans la couche limite pour une plaque plane effectuées par Lin et al [42, 43] ont permis de distinguer différents facteurs agissant sur la réceptivité acoustique. Tout d'abord celle-ci a lieu aux endroits à forte variation de pression comme au bord d'attaque, près des discontinuités, et au contact des rugosités bidimensionnelles.

Contrairement aux instabilités TS, les instabilités transversales ne sont pas affectées par le bruit. Ce résultat a été démontré par Radezstky [44] en plaçant une aile en flèche dans un environnement pollué par des niveaux de bruit supérieur à 100 dB.

# 2.4.3 Développement des instabilités

#### 2.4.3.1 *Instabilités bidimensionnelles*

Les instabilités TS sont aussi appelées instabilités visqueuses. Le premier à s'être intéressé à l'aspect visqueux dans la couche limite est Prandtl. Il remarque qu'une diminution de la viscosité ne permet pas de conserver le caractère laminaire de l'écoulement. Une analyse de l'énergie permet de voir que la tension de Reynolds moyennée notée  $\tau$  est responsable de l'instabilité [45]. En décomposant le champ de vitesse  $(u; v; w)$  dans le repère  $(\vec{x}; \vec{y}; \vec{z})$  comme la somme de l'état de base  $(U; V; W)$  et d'une fluctuation  $(u'; v'; w')$ ,  $\tau$  s'exprime :

$$
\tau = \frac{1}{L} \int_0^L \overline{u'w'} dx
$$
 Eq. 2-6

À l'extérieur de la couche limite les effets de viscosité sont négligeables et  $\tau$  est nul. Mais dans la couche limite, en proche paroi, la condition de non-glissement impose de prendre en compte le travail des forces de viscosité. Les particules du fluide sont ralenties et l'épaisseur de la couche limite augmente à mesure que la distance vis à vis bord d'attaque augmente.

L'évolution de l'amplification d'une onde TS peut être schématisée de la manière suivante : la réceptivité acoustique fournit l'amplitude initiale de l'onde TS. Elle est dans un premier temps amortie jusqu'à ce qu'elle atteigne le nombre de Reynolds critique correspondant au du début de l'amplification linéaire comme illustré sur la [Figure 2](#page-38-0) au point « branche I ». Le point branche I correspond à la zone définie par « 2D waves » sur la [Figure 3.](#page-38-1) La propagation des ondes TS dans la couche limite se développant sur une plaque plane est également illustrée sur la [Figure 4.](#page-39-0)

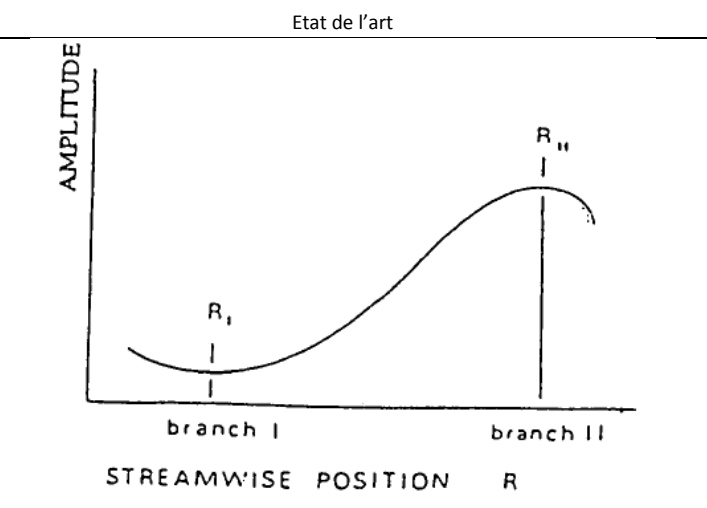

Figure 2 : amplification d'une onde TS en fonction du nombre de Reynolds de corde.

Source : [46]

#### <span id="page-38-0"></span>2.4.3.2 *Mécanismes d'instabilité secondaire*

Les mécanismes d'instabilité secondaire sont repérables par leur forme spécifique de pics et de vallées dans le profil de vitesse en envergure sur la [Figure 3,](#page-38-1) « 3D waves » et la [Figure 4.](#page-39-0) Ils sont provoqués par l'amplification rapide de petites perturbations tridimensionnelles présentes dans l'écoulement.

Des tourbillons longitudinaux se forment et s'élargissent pour convecter l'écoulement à faible vitesse en proche paroi vers une altitude où l'écoulement se déplace plus rapidement et vice-versa. La convection peut provoquer la formation de stries aux sommets des pics se déplaçant encore plus rapidement [\(Figure 3,](#page-38-1) zone breakdown). Le mélange basse / haute vitesse engendre des points d'inflexion qui à leur tour déstabilisent la couche limite.

Les instabilités secondaires agissent sur de petites distances mais ont une fréquence élevée [47]. Elles provoquent la formation de spots turbulents et peuvent rendre la couche limite pleinement turbulente immédiatement après leur apparition. Les anglophones parlent également de « breakdown » [\(Figure 3\)](#page-38-1).

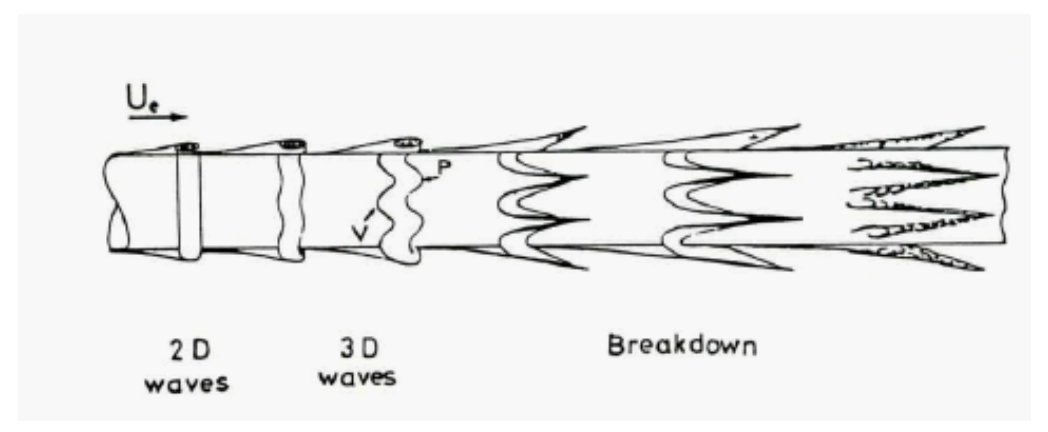

<span id="page-38-1"></span>Figure 3 : propagation des ondes TS sur une ogive cylindrique à l'aide de fumée.

Source : [48].

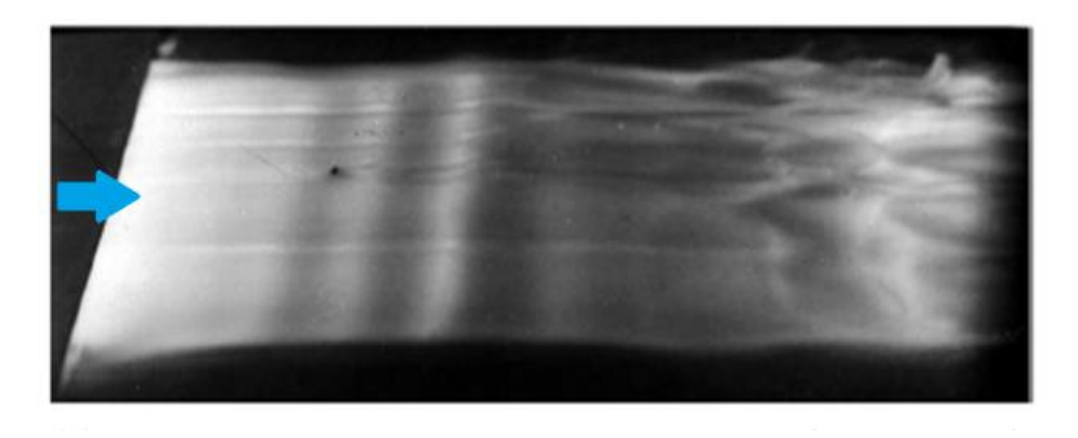

Figure 4 : propagation des ondes Tollmien-Schlichting.

<span id="page-39-0"></span>Source : expérience effectuée à basse vitesse dans une cuve hydraulique par Werlé (ONERA, 1980).

Les instabilités secondaires sont obliques et se propagent par paire de manière à être symétriques par rapport à l'écoulement [\(Figure 5](#page-39-1) à [Figure 7\)](#page-40-0), en raison de la symétrie  $y / -y$  pour un écoulement bidimensionnelle dans le repère  $(\vec{x}$ ;  $\vec{y}$ ;  $\vec{z}$ ).

On distingue trois cas de breakdown provoqués par les instabilités secondaires aussi appelées « Λ vortices » :

1. Les instabilités qui ont une amplitude de fluctuation de l'ordre de 1% de *<sup>∞</sup>* (la vitesse longitudinale en amont) sont les instabilités secondaires de type Klebanoff ou type « K » [49]. Elles sont caractérisées par l'alignement de pics et de vallées comme on peut le voir sur la [Figure 5](#page-39-1) et ont la même longueur d'onde que les ondes TS.

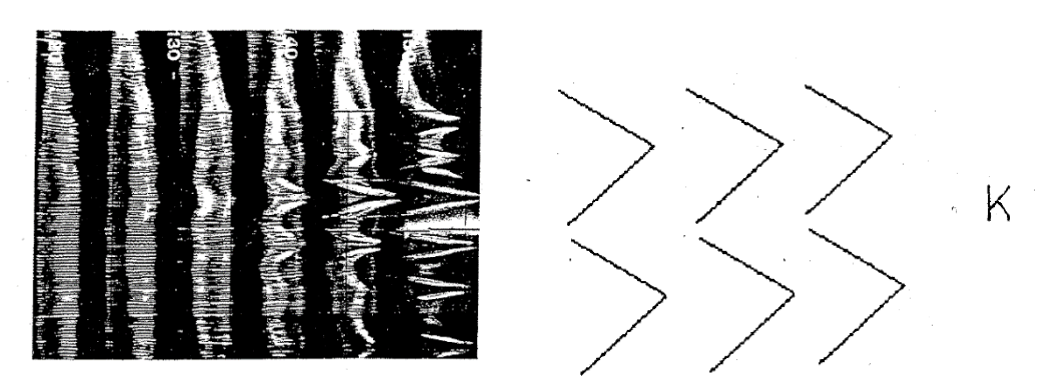

Figure 5 : Klebanoff-type ou type K.

Source : [47].

<span id="page-39-1"></span>2. Les instabilités qui ont une amplitude de fluctuation plus petite de l'ordre de 0.3% de *<sup>∞</sup>* [50]. On parle de « breakdown » subharmonique. Les instabilités secondaires correspondent à des subharmoniques de l'onde TS et sont appelées type Craik (ou type « C », [Figure 6\)](#page-40-1).

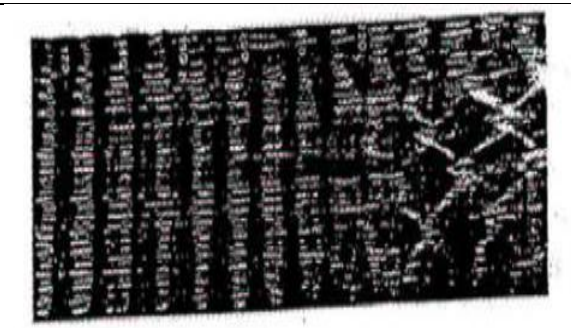

Figure 6 : Craik-type ou type C.

Source: [47].

<span id="page-40-1"></span>3. Les instabilités qui ont une amplitude de fluctuation intermédiaire de l'ordre de 0.6% de *<sup>∞</sup>* [50]. Elles correspondent au type Herbert (ou type « H », [Figure 7\)](#page-40-0). La différence entre le type « C » et « H » est liée à la longueur d'onde transversale qui est plus petite pour le type H.

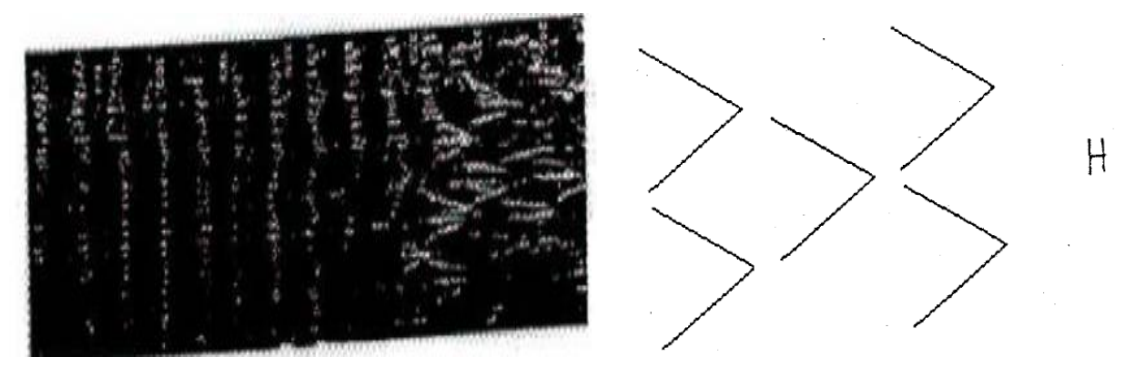

Figure 7 : Herbert-type ou type H.

Source : [47].

#### <span id="page-40-0"></span>2.4.3.3 *Instabilités crossflow*

Sur une aile en flèche la combinaison flèche / gradient de pression est responsable d'un écoulement transversal contenant un point d'inflexion. L'écoulement transversal est aussi appelé crossflow. On garde la notation CF pour les instabilités crossflow.

L'intensité du taux de turbulence extérieure va déterminer si les instabilités sont stationnaires ou instationnaires :

- Pour des taux de turbulence inférieurs à 0.01% les instabilités transversales sont en majorité stationnaires [51]. De plus, leur nombre d'onde est quasi-perpendiculaire à l'écoulement extérieur (angle formé par les deux composantes est compris entre 83° et 89° [5].
- Pour des écoulements réalisés en soufflerie avec un taux de turbulence compris entre 0.1% et 0.3%, les instabilités dominantes sont instationnaires [51].

#### [Etat de l'art](#page-29-0)

L'écoulement transversal interagit avec les microrugosités près de la ligne de partage pour générer des tourbillons stationnaires et saturer rapidement la couche limite en turbulence. Enfin, de nombreux scientifiques [52] suggèrent que les instabilités transversales ont une longueur d'onde proche de 3 à 4 fois l'épaisseur de la couche limite et les ondes stationnaires sont la cause principale du développement non linéaire dans la couche limite en condition de vol (le taux de turbulence extérieur est inférieur à 0.01%).

Les expériences menées à faible taux de turbulence par Arnal et al [5] sur une aile avec une flèche de 40° supposée d'envergure infinie ont permis de voir l'impact des instabilités transversales stationnaires sur la région de transition. La ligne de transition a une forme en dents de scie comme le montre la [Figure 8,](#page-41-0) avec  $\overrightarrow{U_{\infty}} = (u_{\infty} \, ; \, v_{\infty}) :$  direction de l'écoulement en amont.

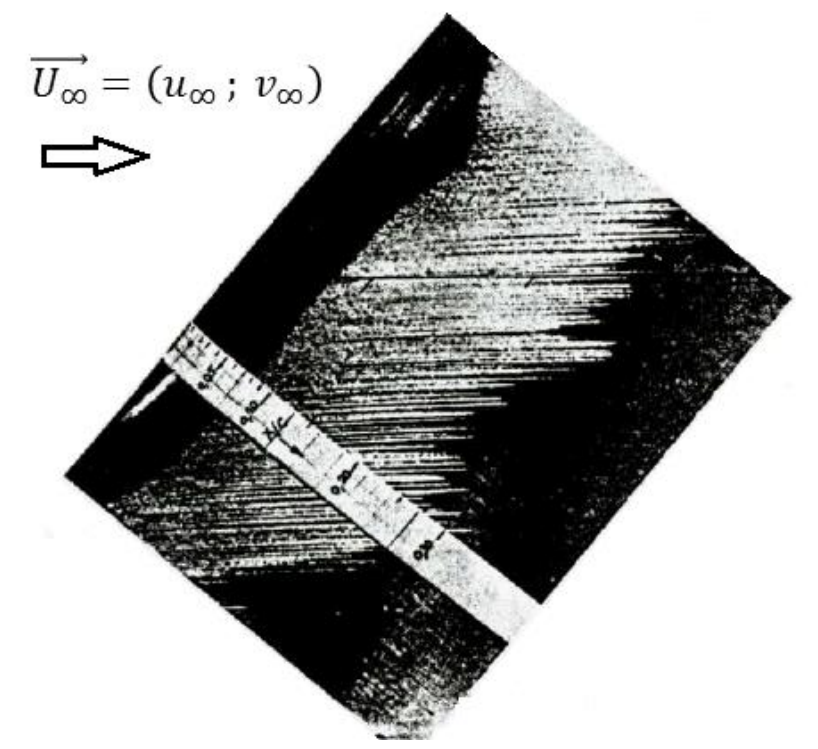

<span id="page-41-0"></span>Figure 8 : visualisation des tourbillons générés par une transition induite par instabilités crossflow.

Source : [5].

Lorsque l'écoulement transversal de la couche limite entre en contact avec des imperfections tridimensionnelles de petite taille (de l'ordre d'une dizaine de microns) près de la ligne de partage, des tourbillons stationnaires longitudinaux vont se former après les microrugosités. La position aléatoire de ces microrugosités provoque le phénomène en forme de dents scie vu précédemment sur la [Figure 8.](#page-41-0)

Sur la [Figure 9](#page-42-0) nous présentons les mesures sur le champ de vitesse longitudinale effectuées à  $x$ constant à une hauteur  $z = 0.09$ mm suivant l'envergure pour le régime laminaire ( $x/c = 0.15$  et 0.20), le régime transitionnel ( $x/c = 0.35$  et 0.425) et le régime turbulent ( $x/c = 0.575$ ).

En laminaire ( $x/c = 0.2$ ), il est possible d'observer des ondulations quasi sinusoïdales sur le champ de vitesse longitudinale. Les variations peuvent atteindre des écarts représentant jusqu'à 15% de la vitesse extérieure.

Une fois le régime turbulent atteint ( $x/c = 0.575$ ), la répartition de la vitesse longitudinale mesurée  $\lambda$   $\lambda$  et  $z$  constant suivant l'envergure est à nouveau uniforme.

[Etat de l'art](#page-29-0)

Ces ondulations sont dues au fait que le nombre d'onde est quasi perpendiculaire à l'écoulement extérieur. Bien que v' et w' soient faibles, la forte accélération de la vitesse dans région de bord d'attaque génère une déformation importante. Il y a formation de paires de tourbillons contrarotatifs. Ces paires de tourbillons sont accompagnés par la formation de doubles points d'inflexion dans le champ de vitesse, responsables du développement et de l'amplification rapide des instabilités secondaires [53, 54].

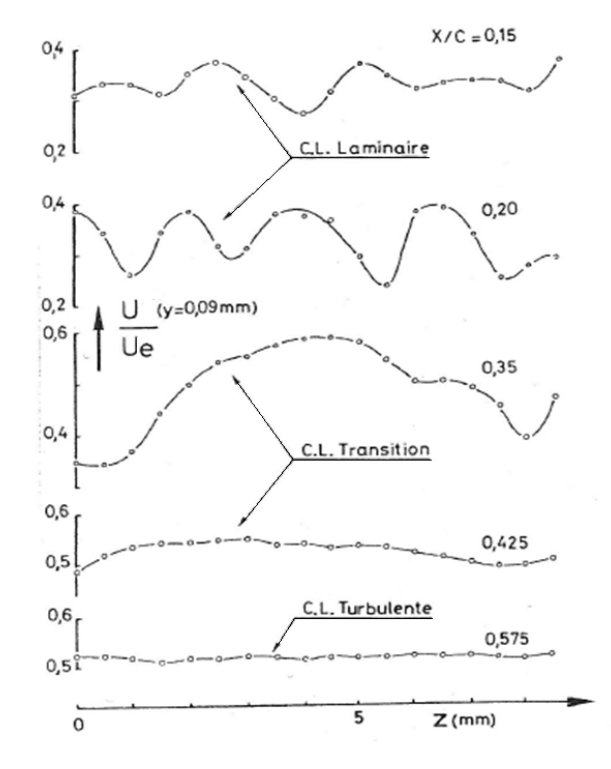

Figure 9 : évolution du profil de vitesse longitudinal en envergure.

Source : [5].

# <span id="page-42-0"></span>2.5 Stabilité linéaire

# 2.5.1 Théorie linéaire et équation d'Orr-Sommerfeld

L'évolution des petites perturbations peut être modélisée à travers la couche limite à l'aide de l'équation d'Orr-Sommerfeld [55]. Elle s'obtient par linéarisation des équations de Navier-Stokes en décomposant l'écoulement sous forme d'un état de base et d'un état perturbé. Pour simplifier l'établissement de cette équation, on va effectuer les calculs pour un écoulement incompressible, parallèle et sans courbure.

Soit les équations de Navier-Stokes adimensionnées :

<span id="page-43-1"></span>[Etat de l'art](#page-29-0)

$$
\nabla \cdot \vec{v} = 0
$$
  
\n
$$
\frac{\partial \vec{v}}{\partial t} + \vec{v} \cdot \nabla \vec{v} + \nabla p - \frac{1}{R} \nabla^2 \vec{v} = 0
$$
  
\nEq. 2-7

En décomposant chaque grandeur comme la somme d'une quantité  $G(x, y, z)$ , l'état de base et  $g'(x, y, z, t)$ , une petite perturbation et en utilisant l'hypothèse d'écoulement parallèle avec  $\vec{V} = (U(z); V(z); 0)$  pour l'état de base, on obtient le système d'équations pour les perturbations :

$$
\frac{\partial u'}{\partial x} + \frac{\partial v'}{\partial y} + \frac{\partial w'}{\partial z} = 0
$$
\n
$$
\frac{\partial u'}{\partial t} + U \frac{\partial u'}{\partial x} + V \frac{\partial u'}{\partial y} + \frac{dU}{dz} w' + \frac{\partial p'}{\partial x} - \frac{1}{R} \left( \frac{\partial^2 u'}{\partial x^2} + \frac{\partial^2 u'}{\partial y^2} + \frac{\partial^2 u'}{\partial z^2} \right) = 0
$$
\n
$$
\frac{\partial v'}{\partial t} + U \frac{\partial v'}{\partial x} + V \frac{\partial v'}{\partial y} + \frac{dV}{dz} w' + \frac{\partial p'}{\partial y} - \frac{1}{R} \left( \frac{\partial^2 v'}{\partial x^2} + \frac{\partial^2 v'}{\partial y^2} + \frac{\partial^2 v'}{\partial z^2} \right) = 0
$$
\n
$$
\frac{\partial w'}{\partial t} + U \frac{\partial w'}{\partial x} + V \frac{\partial w'}{\partial y} + \frac{\partial p'}{\partial z} - \frac{1}{R} \left( \frac{\partial^2 w'}{\partial x^2} + \frac{\partial^2 w'}{\partial y} + \frac{\partial^2 w'}{\partial z^2} \right) = 0
$$

 $R = \frac{U_{\infty}L}{V}$  $\frac{e}{v}$ est le nombre de Reynolds et  $L$  est la grandeur utilisée pour adimensionner les grandeurs physiques.

Les termes non linéaires d'ordre quadratique pour les petites perturbations sont négligés. On obtient alors un système d'équations aux dérivés ordinaires et les solutions recherchées sont de la forme :

$$
q'(x, y, z, t) = q(y)e^{i(\alpha x + \beta y - \omega t)}
$$
 Eq. 2-9

q est la fonction d'amplitude,  $\alpha$  est le nombre d'onde longitudinal,  $\beta$  est le nombre d'onde transversal et  $\omega$  est la pulsation temporelle.

Deux stratégies peuvent être employées par la suite :

• La théorie spatiale, dans ce cas  $\beta$ ,  $\omega$  sont réels et  $\alpha$ ,  $q$  sont complexes.  $\alpha_i$  la partie imaginaire de  $\alpha$  caractérise alors l'amplification ou l'atténuation de l'onde, l'angle  $\Psi$  [\(Eq. 2-10\)](#page-43-0) détermine la direction de propagation de la perturbation et  $c$  [\(Eq. 2-10\)](#page-43-0) la vitesse de phase de l'onde.

<span id="page-43-0"></span>
$$
\Psi = \arctan\left(\frac{\beta}{\alpha_r}\right)
$$
  

$$
c = \frac{\omega}{\sqrt{\alpha_r^2 + \beta^2}}
$$
 Eq. 2-10

• La théorie temporelle, la pulsation  $\omega$  est complexe et  $\alpha$ ,  $\beta$  sont réels. La vitesse de phase et la direction de propagation s'expriment de la même manière.

Les perturbations sont cependant de nature dissipative ce qui nous oriente vers le choix de la théorie spatiale même si la théorie temporelle permet d'avoir un nombre réduit de paramètres. Il existe de plus une relation appelée relation de Gaster [10], qui permet d'associer un problème temporel à un problème spatial.

Le système [Eq. 2-8](#page-43-1) devient :

$$
\left(i\alpha u + i\beta v + \frac{dw}{dz}\right) = 0
$$
  

$$
i(\alpha U + \beta V - \omega)u + w\frac{dU}{dz} + i\alpha p - \left(\frac{d^2}{dz^2} - (\alpha^2 + \beta^2)\right)\frac{u}{R} = 0
$$
  

$$
i(\alpha U + \beta V - \omega)w + \frac{dp}{dz} - \left(\frac{d^2}{dz^2} - (\alpha^2 + \beta^2)\right)\frac{w}{R} = 0
$$
  

$$
i(\alpha U + \beta V - \omega)v + w\frac{dV}{dz} + i\beta p - \left(\frac{d^2}{dz^2} - (\alpha^2 + \beta^2)\right)\frac{v}{R} = 0
$$

En éliminant la pression dans la 3ème équation du système à l'aide des autres, on obtient :

$$
i(\alpha U + \beta V - \omega) \left( w - \frac{1}{\alpha^2 + \beta^2} \frac{d^2 w}{dz^2} \right) + \frac{i w}{\alpha^2 + \beta^2} \left( \alpha \frac{d^2 U}{dz^2} + \beta \frac{d^2 V}{dz^2} \right) + \frac{1}{\alpha^2 + \beta^2} \frac{d^4}{dz^4} \left( \frac{w}{R} \right)
$$
  

$$
- \frac{\frac{d^2 v}{dz^2}}{R} - \left( \frac{d^2}{dz^2} - (\alpha^2 + \beta^2) \right) \frac{w}{R} = 0
$$
  
Eq. 2-12

On pose  $D_z = \frac{d}{dt}$  $\frac{u}{dz}$  pour finalement obtenir l'équation d'Orr-Sommerfeld :

$$
L(v) = (D_z^2 - (\alpha^2 + \beta^2))^2 w
$$
  
-  $iR[(\alpha U + \beta V - \omega)(D_z^2 - (\alpha^2 + \beta^2))w - (\alpha D_z^2 U + \beta D_z^2 V)w] = 0$  Eq. 2-13

Comme les fluctuations de la vitesse vérifient la condition de non-glissement à la paroi et sont bornées à l'extérieur de la couche limite quand z tend vers l'infini, on obtient les conditions aux limites [Eq. 2-14](#page-44-0) à partir de la première équation du système Eq. 2-11.

<span id="page-44-1"></span><span id="page-44-0"></span>
$$
w(0) = 0
$$
  
\n
$$
D_z w(0) = 0
$$
  
\n
$$
w(z \to \infty) = 0
$$
  
\nEq. 2-14

Remarque :

L'équation Eq. 2-13 accompagnée des conditions aux limites Eq. 2-14, forme un système linéaire homogène aussi appelé problème aux valeurs propres. Les fonctions propres sont appelées modes.

## 2.5.2 Diagramme de stabilité

Le diagramme de stabilité permet de suivre pour une fréquence donnée l'évolution des taux d'amplification des perturbations en fonction du nombre de Reynolds. Le diagramme [Figure 10](#page-45-0) peut être divisé en trois zones. Une première zone délimitée par un nombre de Reynolds critique qui correspond à la branche I. Avant cette branche toutes les instabilités sont amorties ( $\alpha_i > 0$ ). Après cette branche les instabilités sont amplifiées ( $\alpha_i$  < 0) jusqu'à la branche II qui marque le début d'une nouvelle zone amortie.

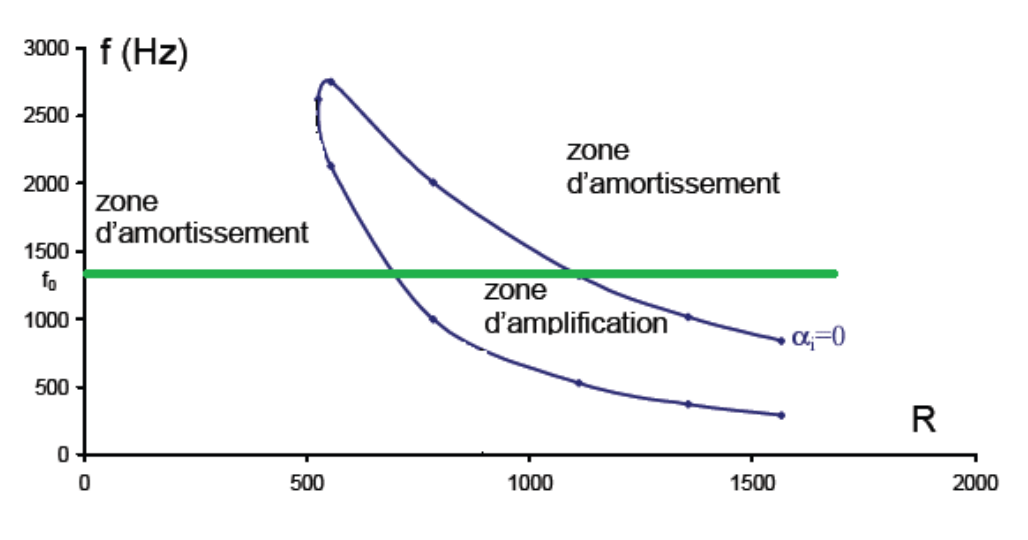

Figure 10 : diagramme de stabilité simplifié.

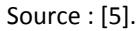

<span id="page-45-0"></span>Pour utiliser le diagramme, il suffit de fixer une fréquence et d'observer comment elle coupe le diagramme. Par exemple pour une onde se propageant à une fréquence  $f_0$  (droite en vert sur le diagramme), l'instabilité est d'abord amortie jusqu'à l'intersection avec la courbe neutre  $(\alpha_i = 0)$ , puis elle est amplifiée jusqu'à ce que la droite  $f_0$  coupe à nouveau la courbe neutre.

# 2.5.3 Equation de Rayleigh

Dans un milieu non visqueux ( $v \approx 0$ ) le nombre de Reynolds tend vers l'infini et l'équation d'Orr-Sommerfeld [Eq. 2-13](#page-44-1) obtenue à l'aide de la théorie linéaire se simplifie et s'écrit :

$$
(U - c)(D_z^2 - k^2)w - (D_z^2 U)w = 0
$$
 Eq. 2-15

La vitesse de phase de la perturbation est exprimée par  $c = c_r + ic_i$  et est bornée avec  $c_r$  contenu dans l'intervalle formé par le profil de vitesse de l'état de base  $[U_{min}, U_{max}]$ . L'analyse du profil de vitesse permet alors de voir que la condition nécessaire pour l'existence d'un mode instable est l'existence d'un point d'inflexion dans le profil de vitesse. La démonstration peut être trouvée dans le cours de Saric [55] et utilise le fait que la vitesse de la perturbation est bornée.

Le critère énoncé par Fjörtoft [56] est encore plus fort, puisque la condition nécessaire pour qu'il y ait une instabilité est la suivante :

$$
(U - U_{inf}) D^2 U < 0 \tag{Eq. 2-16}
$$

 $U_{inflexion}$  désigne la vitesse moyenne au point d'inflexion situé dans le profil de vitesse à l'altitude  $z = z_{inf}$ .

# 2.6 Facteur agissant sur la transition

# 2.6.1 Ecoulement parallèle

L'hypothèse selon laquelle l'écoulement est parallèle (c'est-à-dire que l'évolution ne dépend que de ) permet de simplifier le problème de stabilité et donc de réduire l'effort numérique nécessaire pour le résoudre. En pratique, l'état de base varie à mesure que l'on se déplace suivant la corde. Ainsi, à chaque nouvelle station, une réactualisation des grandeurs est effectuée. Intrinsèquement à chaque station, la longueur caractéristique de l'écoulement ( $L = \sqrt{v x / U_e}$ ) évaluée doit être d'un ordre supérieur à la longueur d'onde de la perturbation la plus instable mesurée.

# 2.6.2 Effets du gradient de pression

Le gradient de pression joue un rôle important sur la couche limite. Suivant qu'il est appliqué sur l'écoulement transversal ou longitudinal, il n'a pas le même effet. Un gradient de pression négatif au niveau du bord d'attaque va permettre de coller l'écoulement à la paroi. Les instabilités longitudinales sont stabilisées alors que les effets déstabilisants des tourbillons crossflow sont amplifiés [57]. L'inverse se produit pour un gradient de pression positif. Il va s'opposer au mouvement et le ralentir. Si le gradient de pression positif est trop fort, la vitesse longitudinale peut devenir négative près de la paroi et la couche limite peut décoller.

# 2.6.3 Nombre de Mach

Le nombre de Mach influence la hauteur du point d'inflexion généralisé dans la couche limite. En déplaçant le point d'inflexion vers l'extérieur de la couche limite, vers des vitesses plus élevées, son impact est beaucoup plus important. En introduisant le nombre de Mach relatif [58]  $\widehat{M} = M - \frac{c}{a}$  $\boldsymbol{a}$ avec *c* la vitesse de phase de l'instabilité et *a* la vitesse du son, on peut définir l'échelle de vitesse suivante :

- subsonique pour  $\widehat{M} < 1$ .
- sonique pour  $M^{\hat{}}=1$ .
- supersonique pour  $\hat{M} > 1$ .

Sur la [Figure 11](#page-47-0) extrait de [58] se trouvent les diagrammes de stabilité obtenus à partir de calculs de stabilité CASTET pour un angle  $\Psi = 0^{\circ}$  effectués pour un nombre de Mach relatif allant de 0 à 10 sur une paroi adiabatique. L'axe des ordonnées correspond à la partie réelle du nombre d'onde noté  $\alpha_r$  et celui des abscisses au nombre de Reynolds formé avec l'épaisseur de déplacement. La notation  $M_e$  correspond au nombre de Mach à la frontière extérieure de la couche limite.

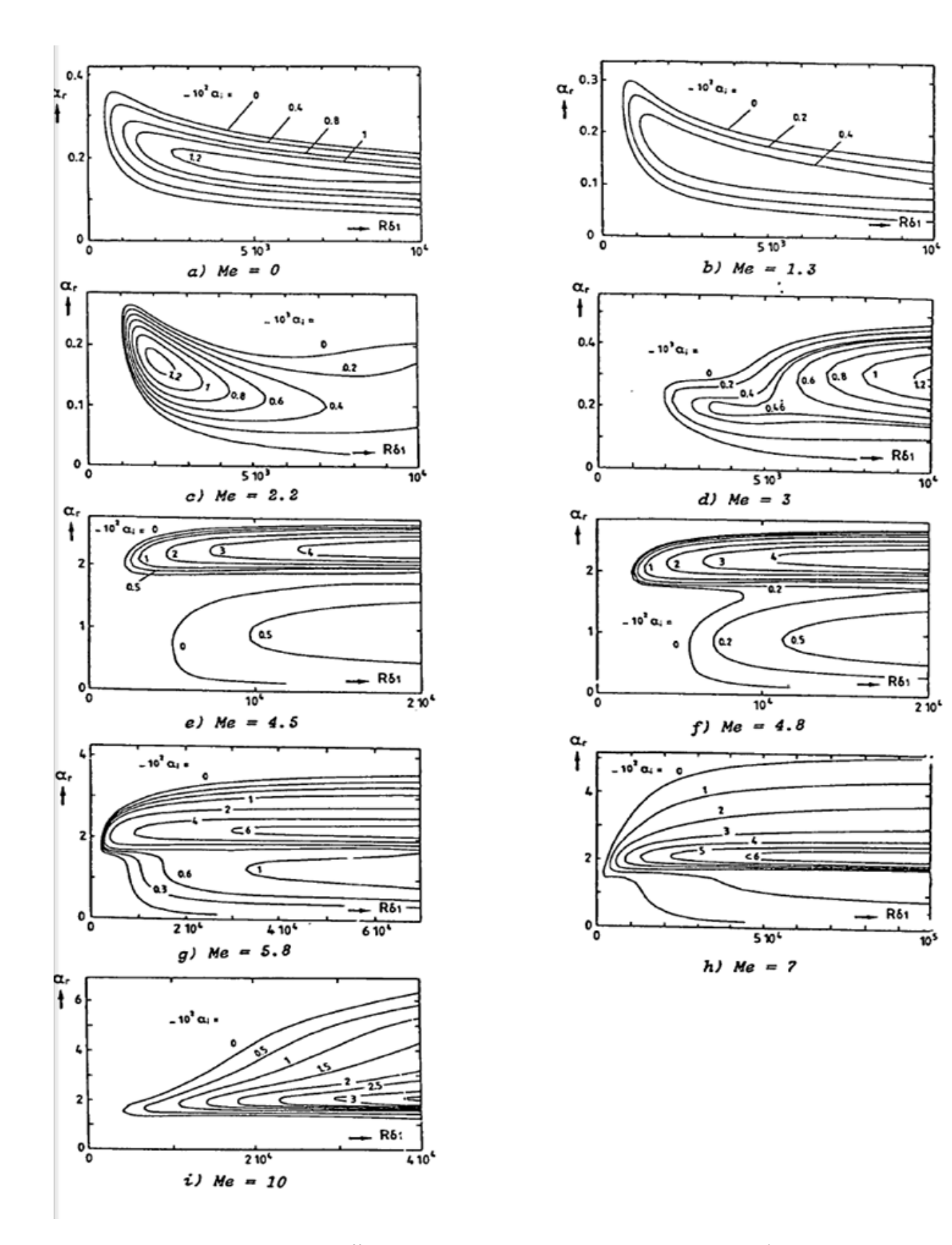

<span id="page-47-0"></span>Figure 11 : effet du nombre de Mach sur le diagramme de stabilité.

Source : [58].

#### [Etat de l'art](#page-29-0)

Il est possible de voir le premier mode sur la [Figure 11.](#page-47-0)a et b. Ce mode est présent aussi bien à faible nombre de Mach  $M_e \leq 1$  que pour un nombre de Mach plus élevé  $M_e \geq 1$ .

À mesure que le nombre de Mach relatif augmente, il est possible de voir apparaître un second mode instable ( $M_e = 4.5$ , [Figure 11.](#page-47-0)e). Ce second mode est caractérisé par un nombre de Reynolds critique plus faible. Ainsi, à iso nombre de Reynolds, le second mode a un taux d'amplification plus élevé que le premier mode. En poursuivant l'augmentation de nombre de Mach, le premier mode et le second mode vont se rapprocher pour ne former plus qu'une seule zone instable. Les courbes neutres englobant chacun des deux modes finissent par fusionner et ne former plus qu'une seule zone instable ( $M_e = 4.8$  pour la [Figure 11\)](#page-47-0). Cette « nouvelle » zone instable est caractérisée par une plage  $\alpha_r$  plus importante.

Sur la [Figure 12](#page-48-0) nous avons les diagrammes de stabilité obtenus pour  $\Psi = 0^{\circ}$  à gauche et  $\Psi = 60^{\circ}$ à droite pour un nombre de Mach égale à 4.5. Les diagrammes sont tracés en fonction de la fréquence dimensionnée  $\omega = \frac{2\pi f v}{\mu^2}$  $\frac{n_f v}{U_e^2}$  suivant l'axe des ordonnés et du nombre de Reynolds formé avec l'épaisseur de déplacement suivant l'axe des abscisses. La comparaison des diagrammes montre deux choses :

- premièrement, à mesure que l'angle  $\Psi$  augmente le second mode tend à se stabiliser.
- deuxièmement, les instabilités obliques ( $40^{\circ} \leq \Psi \leq 60^{\circ}$ ) sont plus amplifiées pour le premier mode [\(Figure 12\)](#page-48-0).

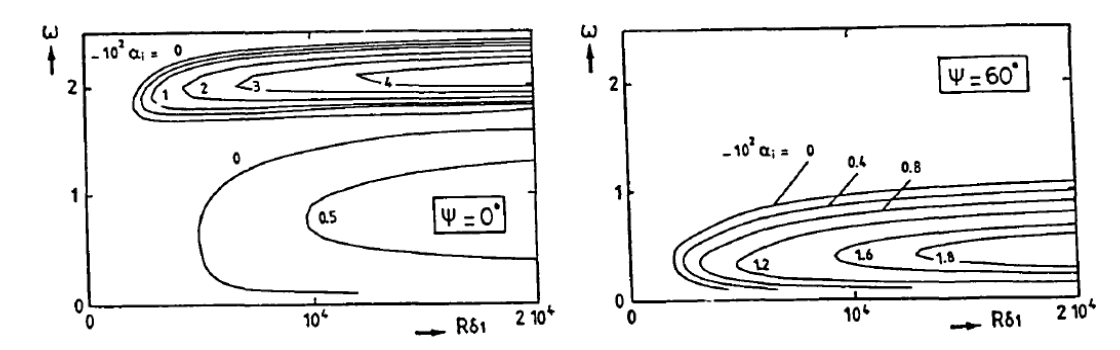

<span id="page-48-0"></span>Figure 12 : comparaison des diagrammes de stabilité pour deux directions d'amplifications ; Ψ = 0° et Ψ = 60° Source : [58].

# 2.6.4 Influence de la courbure à la paroi

La nature géométrique d'une surface, c'est-à-dire sa convexité ou sa concavité, peut provoquer la formation de tourbillons :

- Sur une surface convexe la force centrifuge va stabiliser la couche limite. Si une particule est déplacée vers l'extérieur de la couche limite, celle-ci revient à une position proche paroi grâce à la force centrifuge.
- Mais pour une surface concave la réaction n'est pas la même. La force centrifuge déstabilise la couche limite par la création de tourbillons contrarotatifs longitudinaux appelés

tourbillons de Görtler. Les tourbillons de Görtler sont représentés sur la [Figure 13](#page-49-0) extraite de [58] et sont caractérisés par une faible vitesse de rotation. La formation des tourbillons provoque des altérations dans le profil de vitesse avec notamment la formation de points d'inflexion.

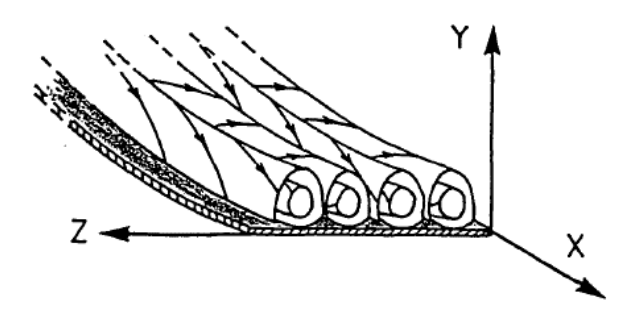

Figure 13 : tourbillons de Görtler sur une paroi concave.

Source : [58].

# <span id="page-49-0"></span>2.7 Critères de transition naturelle

## 2.7.1 Critères simples

#### *Critère de Granville* 2.7.1.1

Le critère de Granville [59] relie deux nombres de Reynolds : l'un par lequel la couche limite étudiée devient instable et l'autre au début de transition. Ces nombres dépendent du paramètre de Pohlhausen moyenné, paramètre introduit au moment où s'est posée la question de faire une approximer des profils de vitesse pour déterminer les grandeurs caractéristiques à l'aide de polynômes [33]. Le critère de Granville permet à l'aide de ces paramètres d'évaluer la stabilité de la couche limite et de prendre en compte l'amplification des instabilités. Il a été obtenu de manière expérimentale pour un faible taux de turbulence. L'abscisse de transition s'obtient lorsque l'équation suivante est vérifiée :

<span id="page-49-2"></span>
$$
R_{\theta_{i_T}} = f(\overline{\Lambda_2}_T) + R_{\theta_{i_{inst}}}^*
$$
 Eq. 2-17

où

 $\overline{\Lambda}_{2T}$  [\(Eq. 2-18\)](#page-49-1) la valeur moyenne du paramètre de Pohlhausen calculée entre l'abscisse critique  $x_{inst}$  et l'abscisse de transition  $x_T$ .

$$
\overline{A_2}_T = \frac{1}{x_T - x_{inst}} \int_{x_{inst}}^{X_T} \frac{\theta_i^2}{v} \frac{du_e}{dx} dx
$$
 Eq. 2-18

• La fonction  $f(\overline{\Lambda_2}_T)$  est définie pour  $\overline{\Lambda_2}_T$  compris dans l'intervalle  $[-0.004; 0.024]$  et s'écrit :

<span id="page-49-1"></span>
$$
f(\overline{\Lambda_2}_T) = 375 + e^{6.1 + 55\overline{\Lambda_2}}r
$$
 Eq. 2-19

- $R_{\theta_{iT}}$  est le nombre de Reynolds relatif à  $\theta_i$  ( $R_{\theta_i} = \frac{u_e \theta_i}{v_e}$  $\frac{e^{\omega t}}{v_e}$ ) évalué en la position de transition.
- $\bullet$   $R_{\theta_{\text{i}_{\text{inst}}} }$  est fonction du facteur de forme  $H_i$  et s'exprime à l'aide de l'Eq. 2-20.

$$
R_{\theta_{i_{inst}}} = \frac{e^{3.5 + \frac{2.897}{H_i} + \frac{22230}{H_i}}}{H_i} \text{ pour } H_i > 2.5
$$
  

$$
R_{\theta_{i_{inst}}} = \frac{e^{5.24 + 17.2\left(\frac{1}{H_i} - 0.39\right)^{0.5}}}{H_i} \text{ pour } H_i < 2.5
$$
 Eq. 2-20

 $R_{\theta_{\textit{linst}}}^{*}$  est déterminée par l'intersection de  $R_{\theta_{\textit{linst}}}$  et  $R_{\theta_{\textit{l}}}$ . Dans le cas d'un écoulement tridimensionnel il faut remplacer  $x$  par l'abscisse curviligne.

#### 2.7.1.2 *Critère AHD*

Le critère AHD ou critère d'Arnal Habiballah Delcourt [59, 60] permet de déterminer de manière approchée, la transition pour les ondes de Tollmien-Schlichting. Ce critère peut être considéré comme une extension du critère de Grandville présenté précédemment de manière à tenir compte du taux de turbulence. Le critère repose sur une corrélation obtenue à partir de l'analyse de stabilité des solutions de similitude de Falkner- Skan. En intégrant à cette corrélation la relation de Mack [61] il est possible d'obtenir la formule [Eq. 2-21](#page-50-0) comparable à celle du critère de Granville [Eq. 2-17](#page-49-2) qui prend cette fois-ci en compte le taux de turbulence :

$$
C_{AHD}: R_{\theta_T} = f(\Lambda_{2_T}, Tu) + R^*_{\theta_{inst}}
$$
 Eq. 2-21

Avec  $f(\Lambda_{2T}) = -Ae^{B\Lambda_{2T}}[\ln(CTu) - D\Lambda_{2T}].$ 

<span id="page-50-0"></span>
$$
C_{Instab}: R_{\theta_{inst}} = e^{\frac{E}{H_i} - F}
$$
 Eq. 2-22

 $A, B, C, D, E$  et  $F$  sont des polynômes fonction du nombre de Mach  $M_e$ . Pour l'étendre aux écoulements quelconques, le paramètre de Pohlhausen local est remplacé par sa valeur moyenne.

 $R^*_{\theta_{inst}}$ est la valeur pour laquelle les courbes  $C_{Instab}$  et  $C_{R_\theta}$  ( $R_\theta = \frac{u_e \theta}{v_e}$  $\frac{e^{\theta}}{v_e}$ ) s'intersecte. L'abscisse d'intersection de ces courbes est noté  $x_{inst}$ .

#### 2.7.1.3 *Critère C1*

Le critère C1 est un critère transversal, qui permet de déterminer si la transition est déclenchée par les instabilités CF. Ce critère dépend de l'épaisseur de déplacement transversale. La zone critique est fonction du facteur de forme longitudinal. Il permet ainsi de prendre en compte les caractéristiques physiques de la couche limite. Ce critère est une amélioration du critère de Beasley et a été mis en place par Arnal et Coustols [59, 60]. Il consiste à vérifier si  $R_{\delta_2}=\frac{u_e\delta_2}{v_e}$  $\frac{e^{i\theta}z}{v_e}$  est localement supérieur à une valeur critique définie [Eq. 2-23](#page-51-0) en incompressible :

<span id="page-51-0"></span>
$$
C_{C1}: \begin{cases} \frac{300}{\pi} Arctg \left( \frac{0.106}{(H_i - 2.3)^{2.05}} \right), 2.7 \ge H_i \ge 2.3\\ 150, \quad H_i < 2.3 \end{cases}
$$
 Eq. 2-23

La version compressible s'obtient en multipliant la fonction  $C1$  par  $(1 + M_e^2)$ .

Remarque :

Le critère C1 est un critère local, il ne tient pas compte de l'effet d'histoire de l'écoulement. De plus, ce critère a été mis au point à partir de résultats expérimentaux obtenus en soufflerie. Il est donc construit sur un nombre d'expériences limité. En conséquence, il faut s'attendre à des différences, notamment pour l'évaluation de la transition sur les cas de vols où le taux de turbulence est plus faible que celui utilisé en soufflerie.

## 2.7.2 Critère de transition et facteur N

#### *Méthode du*   $2.7.2.1$

Pour appliquer la méthode du  $e^N$  exposée dans [58], il faut avoir accès aux coefficients d'amplification des ondes. La relation entre l'amplitude physique *A* et le coefficient d'amplification d'une onde est donné par [Eq. 2-24](#page-51-1) :

<span id="page-51-1"></span>
$$
\frac{1}{A}\frac{dA}{dx} = -\alpha_i
$$
 Eq. 2-24

Après intégration on obtient :

$$
\frac{A}{A_0} = e^{\int_{x_0}^{x} -\alpha_i dx}
$$
 Eq. 2-25

 $x_0$  est l'abscisse à partir de laquelle l'onde commence à être amplifiée et  $A_0$  est la valeur de l'amplitude initiale en  $x_0$ .

Pour calculer cette intégrale, il est nécessaire de connaître le profil de la vitesse moyenne dans la couche limite pour un grand nombre d'abscisses  $x_i$ . Puis, à l'aide de la théorie de stabilité linéaire locale, le calcul des coefficients d'amplification  $\alpha_i$  des instabilités est rendu possible.

En considérant le diagramme de stabilité de la [Figure 14,](#page-52-0) le schéma du haut, et en fixant une fréquence, il est possible de déterminer le rapport $\frac{A}{A_0}$  pour  $x_0$  correspondant à l'intersection entre la fréquence  $f$  fixée et la courbe neutre.

Le premier problème rencontré à ce stade par les ingénieurs il y a une soixantaine d'années est leur incapacité à déterminer la valeur de  $A$  et  $A_0$ . Le second problème est le peu d'informations disponibles à l'époque sur la valeur du rapport  $\frac{A}{A_0}$  de transition. Finalement, Smith Gamberoni [62] et Van Igen [7] en 1956 trouvèrent la solution. Ils utilisèrent les profils de vitesse de Falkner-Skan pour déterminer la stabilité locale et comparèrent les résultats théoriques et expérimentaux. Ils se rendirent compte que la transition se produit autour de  $\left(\frac{A}{A}\right)$  $\left(\frac{A}{A_0}\right)$ max =  $e^7$ . Ainsi, pour obtenir l'abscisse de transition par la méthode  $e^7$  il suffit de repérer sur la [Figure 14](#page-52-0) la valeur de x pour laquelle l'enveloppe formée par  $N = \max_{f} \Big(\ln \Big(\frac{A}{A_f}\Big)$  $\left(\frac{A}{A_0}\right)$ ) vaut 7. Le logarithme permet d'obtenir un facteur dont la valeur en  $x_0$  est nulle.

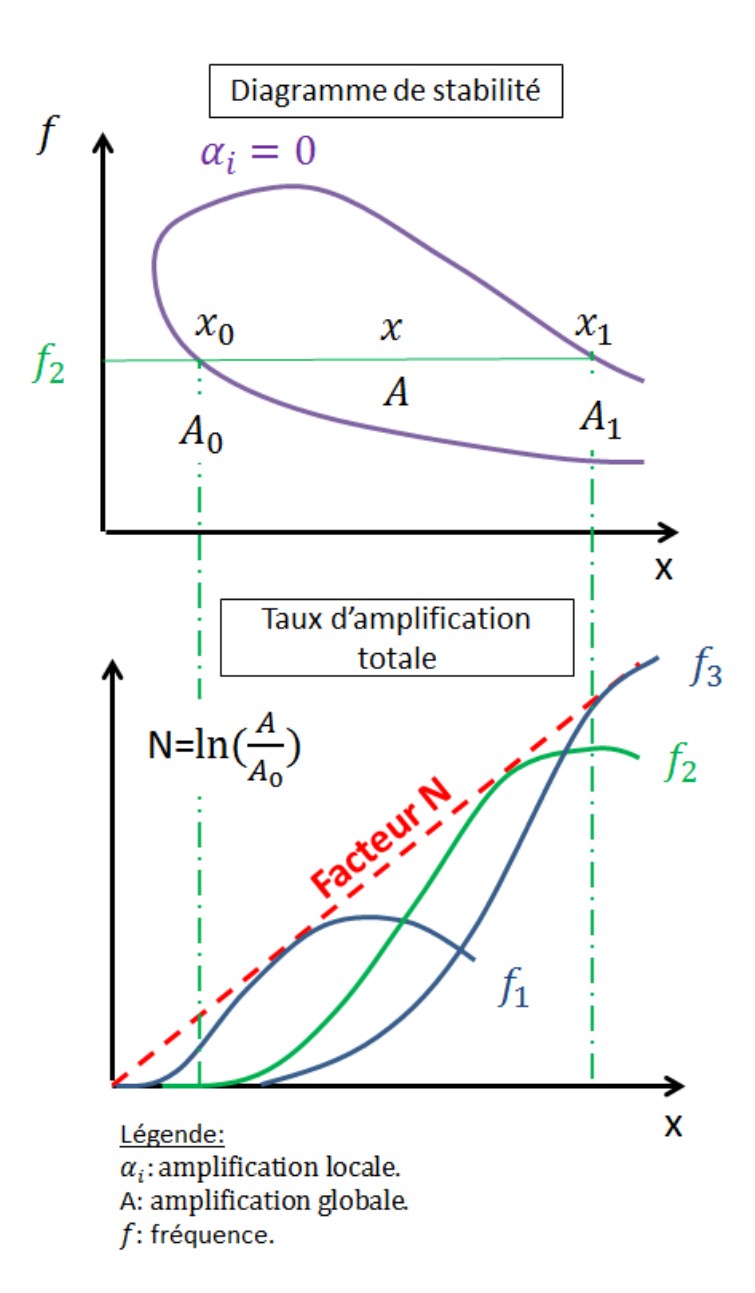

<span id="page-52-0"></span>Figure 14 : du diagramme de stabilité au facteur N.

Source : [58].

Mack [61] réussit à améliorer le critère pour un écoulement bidimensionnel. Il définit la formule [Eq.](#page-53-0)  [2-26](#page-53-0) dépendante du taux de turbulence extérieure noté *Tu* [\(Eq. 2-27\)](#page-53-1) pour déterminer la valeur du N de transition notée  $N_T$  pour une plaque plane en basse vitesse. Cette relation porte aujourd'hui son nom et permet pour une gamme de taux de turbulence comprise entre  $10^{-3}$  et  $10^{-2}$  d'appliquer la méthode  $e^N$ .

<span id="page-53-0"></span>
$$
N_T = -8.43 - 2.4ln(Tu)
$$
 Eq. 2-26

<span id="page-53-1"></span>
$$
Tu = \sqrt{\frac{(u'^2 + v'^2 + w'^2)}{3 * U_{\infty}^2}}
$$
 Eq. 2-27

Pour  $Tu < 10^{-3}$ , le bruit devient la perturbation dominante et la formule ne Mack n'est plus valable tandis que pour  $Tu > 10^{-2}$ , d'autres mécanismes de transition apparaissent dans la couche limite ; les ondes TS ne sont donc plus discernables.

#### 2.7.2.2 *Méthode des paraboles*

La méthode des paraboles développée à l'ONERA [6] repose sur l'approximation du taux d'amplification total à l'aide d'une base de données contenant les diagrammes de stabilité linéaire pour des profils de vitesse de Falkner-Skan. Les grandeurs caractéristiques de la couche limite permettent de déduire de façon analytique le taux d'amplification des instabilités pour des écoulements subsoniques et transsoniques (nombre de Mach à la frontière de la couche limite  $\delta_e$ inférieur à 1.3). Cette méthode est reconnue pour sa rapidité d'exécution par rapport aux calculs de stabilité exacts. Elle a été dans un premier temps mise au point pour les instabilités longitudinales et fonctionne également pour les écoulements décélérés attachés dont le facteur de forme reste inférieur à 4.023.

### 2.7.2.2.1 Méthode bidimensionnelle

La théorie de la stabilité linéaire appliquée à un écoulement bidimensionnel permet de décrire une perturbation sous la forme mathématique  $u' = u(y)e^{-\alpha_i x}e^{i(\alpha_r x - \omega t)}$  en théorie spatiale. Ainsi, pour un profil de vitesse moyenne et une fréquence réduite  $F = \frac{2\pi f v}{n^2}$  $\frac{n f v}{U_e^2}$  (avec f en Hz) le taux amplification  $\alpha_i$  peut être approximé à l'aide de deux demi-paraboles (d'où le nom « méthode des paraboles »):

$$
\frac{\alpha_i}{\alpha_{i_M}} = 1 - \left\{ \frac{R_{\delta_1} - R_M}{R_k - R_M} \right\}^2 \text{ avec } \left\{ \frac{R_k = R_0 \cdot R_{\delta_1} \le R_M}{R_k = R_1 \cdot R_{\delta_1} > R_M} \right\} \tag{Eq. 2-28}
$$

 $\alpha_{i_M}, R_M, R_0$  *et*  $R_1$  sont définis sur l[a Figure 15.](#page-54-0)  ${\rm R}_{\delta_1}$ est le nombre de Reynolds formé avec l'épaisseur de déplacement. Les paramètres  $R_M$ ,  $R_0$ ,  $R_1$ ,  $\alpha_{i_M}$  sont évalués à l'aide de fonctions analytiques dépendantes du facteur de forme, du nombre de Mach et de la température de paroi.

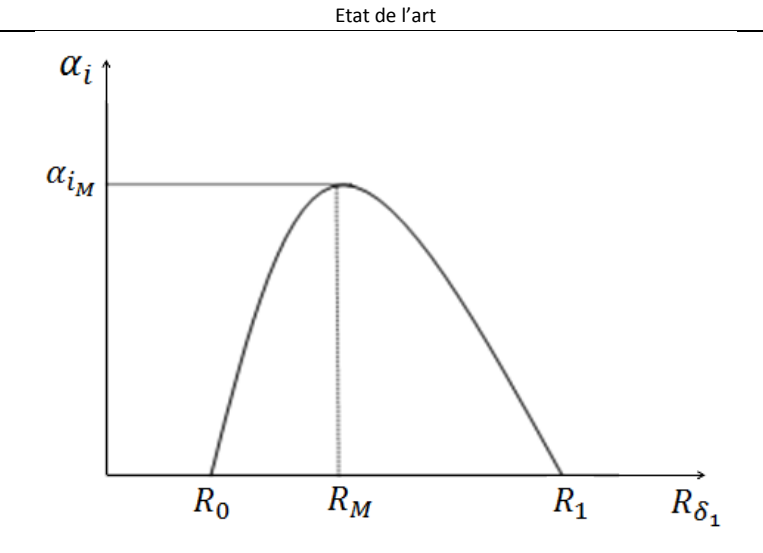

Figure 15 : évaluation du taux amplification par la méthode des paraboles.

Source : [63].

## <span id="page-54-0"></span>2.7.2.2.2Méthode tridimensionnelle

La méthode a ensuite été étendue aux instabilités transversales par Casalis et Arnal [63]. Une description plus récente de la méthode des paraboles est effectuée par Perraud et al dans [6]. Pour un écoulement tridimensionnel incompressible, la méthode des paraboles repose sur le théorème de Stuart [64] et la relation de Gaster [10].

 En théorie temporelle, pour un écoulement incompressible, le théorème de Stuart stipule que le taux d'amplification d'une perturbation qui se propage dans la direction  $\vec{k}(\alpha,\beta)$  (le vecteur d'onde) pour le vecteur vitesse moyenne  $(U, V)$  est égal au taux d'amplification obtenu pour l'analyse de stabilité 2D effectuée à partir du vecteur vitesse  $U_{\Psi}$  projeté dans la direction  $\vec{k}$ . Cette projection est définie de la manière suivante :

$$
U_{\Psi}(z) = \frac{\alpha}{\sqrt{\alpha^2 + \beta^2}} U(z) + \frac{\beta}{\sqrt{\alpha^2 + \beta^2}} V(z)
$$
 Eq. 2-29

avec  $\alpha$  et  $\beta$  les composantes réelles du vecteur d'onde  $\vec{k}$  et  $\Psi$  l'angle entre  $\overrightarrow{U_{e}}$  et  $\vec{k}.$ 

 La relation de Gaster permet ensuite d'effectuer le passage de la théorie temporelle à la théorie spatiale qui est utilisée pour l'analyse de stabilité de la couche limite.

Ces deux points permettent d'utiliser la formulation basée sur les deux demi-paraboles afin d'évaluer le taux d'amplification. Cependant, une correction est apportée dans l'expression des paramètres  $R_M$ ,  $R_0$ ,  $R_1$ ,  $\sigma_M$  afin de tenir compte de la présence d'un point d'inflexion sur le profil de vitesse transversale qui déstabilise la couche limite. La nouvelle formulation dépend donc en plus des grandeurs de la couche limite, de la hauteur du point d'inflexion notée  $z_{inf}$  par l'intermédiaire des grandeurs  $U_{inf} = u(z_{inf})$  et  $P_{inf} = z_{inf}(\frac{\partial u}{\partial z}|_{z=z_{inf}})$ . Si le profil de vitesse contient plusieurs points d'inflexion, le plus éloigné de la paroi est conservé.

La méthode s'étend au fluide compressible en utilisant le point d'inflexion définie par  $z_{inf}$  tel que  $\frac{\partial}{\partial z}\left(\rho\frac{\partial u}{\partial z}\right)=0$  et  $P_i=\rho(z_{inf})z_{inf}(\frac{\partial u}{\partial z}|_{z=z_{inf}})$ . À nouveau, lorsque plusieurs points vérifient cette condition, on choisit le plus haut dans la couche limite.

Remarques :

- Contrairement au critère C1 la méthode des paraboles intègre la stabilité de la couche limite depuis le bord d'attaque. De plus, elle est fondée sur la théorie de la stabilité linéaire ce qui la rend plus généraliste.
- Enfin, il est nécessaire d'avoir un maillage de qualité pour évaluer non seulement les paramètres intégraux mais également la position des points d'inflexion sur le profil de vitesse transversale. Lorsque le critère est appliqué sur les profils de vitesse du solveur de couche limite, cela ne pose pas de problème. Le temps de calcul du code couche limite est faible devant le temps de calcul de la solution RANS par le solveur Navier-Stokes. Mais utiliser les critères de transition directement sur les profils de vitesse RANS apporte un coût supplémentaire, dû à la finesse du maillage nécessaire pour avoir des résultats comparables au calcul obtenus avec le code de couche limite.

# 2.8 Code de couche limite et code de stabilité développés par l'ONERA

Dans cette thèse nous utilisons deux codes numériques fournis par l'ONERA : le code de couche limite 3C3D et le code de stabilité exacte CASTET. La description que nous donnons de ces deux codes se veut succincte. Une description plus exhaustive est disponible dans le manuel d'utilisation respectif de chaque solveur.

# 2.8.1 3C3D

3C3D ou Calcul de Couche limite par Caractéristiques tridimensionnelles [2] est un code de calcul de couche limite tridimensionnelle développé à l'ONERA. Il permet de résoudre les équations de la couche limite tridimensionnelle, en utilisant la méthode des différences finies à partir d'un maillage structuré raffiné et ainsi obtenir une description détaillée et précise de la couche limite. Il permet de prendre en compte un large choix de réglages, que ce soit les conditions aux limites en passant par les modèles de turbulence ou les critères de transition.

L'idée utilisée pour la résolution des équations de la couche limite tridimensionnelle par différences finies dans 3C3D est de ne pas travailler dans un repère généralisé, qui a recours à la notion de métrique, mais de résoudre les équations dans un repère local en s'appuyant sur les propriétés des lignes de courant ; les lignes de courant sont utilisées comme directions caractéristiques du système d'équations. Il n'est cependant pas obligatoire de suivre ce procédé puisque les auteurs ont également fait le choix d'implémenter le cas plus commun de la métrique dans la résolution du système. La méthode de résolution suivant les lignes de courant permet en effet d'avoir une description physique plus affinée du problème, elle impose néanmoins un certain nombre de

### [Etat de l'art](#page-29-0)

contraintes. L'une d'elle est la nécessité de travailler sur un maillage structuré. Ainsi pour effectuer un calcul sur une voilure il faut en entrée, la géométrie définie à l'aide d'un maillage structuré suivant la direction de l'écoulement et le champ de vitesse défini dans un repère orthonormé.

Le calcul débute après l'imposition d'un point d'arrêt pour un profil d'aile ou une ligne de glissement pour une voilure. D'autres possibilités sont disponibles suivant les cas de figures rencontrés par l'utilisateur. De même la transition peut être imposée, déterminée à l'aide des critères simples C1 & AHD ou la méthode des paraboles, et prise en compte avec ou sans région d'intermittence.

L'une des difficultés est la définition de la ligne de partage qui ne définit pas nécessairement une droite en envergure. Pour remédier à cela une méthode de calcul 3 blocs a été développée à l'ONERA. La voilure est alors divisée en trois blocs : bord d'attaque, extrados et intrados. La zone de bord d'attaque va contenir la ligne de partage et va permettre d'initialiser le calcul pour les deux autres zones. Les calculs sur l'extrados et l'intrados s'effectuent à partir d'une abscisse fixée suivant l'envergure.

Les valeurs calculées sont accessibles en fin de calcul dans un listing de sortie ou sous format Tecplot (logiciel de visualisation de donnés). Il est également possible d'obtenir un fichier profil pour une envergure fixée de la voilure, destiné à effectuer des calculs de stabilité exacts à l'aide de CASTET.

# 2.8.2 CASTET

CASTET [3] est un code de CAlcul de STabilité Et de Transition développé à l'ONERA. Il permet la résolution locale des équations de stabilité de couche limite laminaire bi et tridimensionnelle, pour un écoulement compressible dans un repère curviligne orthogonal quelconque. Le code repose sur la théorie de stabilité linéaire locale.

Pour le cas d'une voilure de type aile en flèche, il existe deux types de repères :

- Un repère dit « aile en flèche », qui a sa composante  $\vec{x}$  perpendiculaire au bord d'attaque.
- Un repère dit « ligne de courant », lorsque  $\vec{x}$  est dans la même direction que l'écoulement extérieur.

Suivant le type de repère, la méthode de calcul du taux d'amplification change afin que l'amplification totale (facteur  $N$ ) reste inchangée.

Il est possible de résoudre les équations de stabilité linaire à l'aide de la théorie temporelle ou de la théorie spatiale. Le calcul du taux d'amplification nécessaire à l'application de la méthode  $e^N$ peut être obtenu par plusieurs méthodes :

- méthode enveloppe.
- $\bullet$  méthode à  $\beta$  fixé.
- $\bullet$  méthode à  $\Psi$  fixé.

#### [Etat de l'art](#page-29-0)

Cependant dans cette thèse, nous avons uniquement utilisé la méthode enveloppe. Il est cependant intéressant de relever que les méthodes à  $\beta$  fixé et  $\Psi$  fixé permettent l'évaluation du point de transition avec la méthode  $N_{CF}/N_{TS}$ .

#### *Méthode enveloppe* 2.8.2.1

Pour la méthode enveloppe, le facteur N est évalué en une position  $x$  par l'équation 2-30. Ainsi, à chaque station, il est nécessaire de déterminer la direction  $\Psi$  la plus amplifiée pour un spectre de fréquence f étendu. En intégrant le taux d'amplification  $\alpha_i$  depuis l'abscisse critique jusqu'à la station  $x$  donnée, l'énergie des instabilités les plus amplifiées est « conservée » d'une station à l'autre. Cet effet de mémoire permet de tenir compte de la stabilité de la couche à mesure que l'on s'éloigne du bord d'attaque.

$$
N = \mathop{SUP}_{f} \int_{x_0}^{x} - \mathop{SUP}_{\Psi} \alpha_i \left( \Psi, f \right) dx
$$
 Eq. 2-30

#### 2.8.2.2 *Méthode*  $N_{CF}/N_{TS}$

La méthode  $N_{CF}/N_{TS}$  utilise des formules d'intégration différentes pour évaluer les courbes  $N_{CF}$  et  $N_{TS}$ .

### 2.8.2.2.1Méthode à  $\Psi$  fixé

La méthode à  $\psi$  fixé est adaptée aux écoulements bidimensionnelles ou pour évaluer le facteur  $N_{TS}$ des instabilités longitudinales. On considère les instabilités dont la direction du vecteur d'onde reste à un angle  $\Psi$  constant par rapport à la ligne de courant. le facteur  $N_{TS}$  est obtenu en considérant plusieurs directions  $\Psi$  dans l'intervalle  $[0^\circ; \pm 60^\circ]$  pour un large spectre de fréquences :

$$
N_{TS} = SUP \underset{f}{SUP} \underset{|\Psi| \le 60^{\circ}}{\text{SUP}} \int_{x_0}^{x} -\alpha_i(\Psi, f) \, dx \tag{Eq. 2-31}
$$

*A contrario* pour une aile en flèche, près de la ligne de partage, les perturbations sont d'abord amplifiées par les instabilités crossflow, puis plus en aval par les instabilités TS. La variation continue du paramètre  $\Psi$  au bord d'attaque rend l'évaluation du paramètre  $N_{CF}$  compliquée. L'emploi de la méthode à β fixé permet de corriger ce problème.

### $2.8.2.2.2$ Méthode à β fixé

Étant donné que le nombre d'onde transversal évolue plus lentement que la direction de propagation  $\Psi$ , la méthode à  $\beta$  fixé est la plus adaptée pour mesurer le facteur  $N_{CF}$ . Cependant, elle est la plus longue à mettre en oeuvre. En émettant l'hypothèse que les instabilités crossflow stationnaires dominent les instabilités crossflow instationnaires (les fréquences supérieures à 0Hz), il est possible de considérer uniquement la fréquence nulle. Le facteur  $N_{CF}$  est déterminé par la formule suivante :

$$
N_{CF} = S_{\beta}^{UP} \int_{x_0}^{x} -\alpha_i(\beta, f = 0) dx
$$
 Eq. 2-32

L'utilisation de cette hypothèse permet d'accélérer l'évaluation du facteur  $N_{CF}$  pour une perte de précision négligeable.

### *Effectuer un calcul de stabilité* 2.8.2.3

Pour démarrer un calcul de stabilité, il est nécessaire d'avoir les valeurs initiales  $\alpha$  et  $\Psi$  pour une fréquence  $f$  et un nombre  $\beta$  donnés solution du problème aux valeurs propres. Ces valeurs peuvent être déterminées à l'aide d'une méthode de tir. Une solution numérique est alors déterminée à l'aide d'une méthode de Runge-Kutta d'ordre 4 en intégrant les équations de la frontière de la couche limite jusqu'à la paroi. Si les valeurs initiales des paramètres sont solutions du problème, la condition limite de vitesse normale à la paroi nulle est vérifiée. Si la méthode de tir échoue, il est possible d'initialiser le calcul manuellement en partant d'une station avancée x (avec  $x > x_0$ ) pour laquelle les instabilités ont un taux d'amplification inférieur à zéro (instables) et d'effectuer le calcul en sens inverse jusqu'à la position  $x_0$  de l'abscisse critique.

# 2.9 Conclusion

Nous avons introduit les méthodes de prise en compte de la transition dans les codes CFD et discuté des avantages et des inconvénients des unes et des autres méthodes. Parmi les trois méthodes présentées nous en retenons deux :

- le couplage entre le code CFD Aether, le code de couche limite 3C3D et les critères de transition.
- le couplage entre le code CFD Aether et les critères de transition.

Nous ne présenterons pas de résultats sur la troisième méthode qui repose sur l'utilisation d'équations de transport pour déterminer la transition. Malgré les résultats prometteurs en turbomachine, la précision de la méthode n'est pas satisfaisante pour de faibles taux de turbulence sur des configurations lisses à laminarité étendue.

Enfin nous avons présenté les critères de transition que nous allons utiliser par la suite dans cette thèse :

- les critères simples C1 & AHD
- la méthode des paraboles.

À nouveau, les deux types de critères ont leurs avantages et leurs inconvénients. Nous revenons sur ce point dans un premier temps au [Chapitre 4](#page-93-0) puis dans un second temps au [Chapitre 5](#page-143-0) lorsque nous effectuonsles études de maillage. Notons pour l'instant que les critères simples ont l'avantage d'être moins sensibles à la qualité du maillage. Cependant, le critère C1 est moins précis que la méthode des paraboles.

# <span id="page-59-0"></span>Chapitre 3 Aether et fonction d'intermittence

# 3.1 Le code Navier-Stokes Aether

Aether est le solveur éléments fins non structurés interne à Dassault-Aviation. La particularité du code est qu'il est basé sur une formulation symétrique des variables d'entropies ([§3.2.5\)](#page-62-0). La méthode des éléments finis utilisée repose sur une formulation de stabilisation décentrée amont ([§3.2.7\)](#page-62-1). Par défaut nous employons des éléments linéaires avec un schéma numérique d'ordre 2**.**  La version d'ordre élevé du code Aether est introduite au paragraphe [5.4](#page-147-0) avec des exemples d'études paramétriques de maillage.

Le code est vectorisé et parallélisé de manière à obtenir de bonnes performances sur des machines à mémoire partagée ou distribuée utilisant MPI (message passing interface).

Plusieurs modèles de turbulence sont disponibles ( $k - \epsilon$ ,  $k - \omega$ , Spalart Almaras, ...) cependant nous utilisons principalement le modèle  $k - \epsilon$ . Nous expliquons notre choix au paragraph[e 3.3.](#page-63-0) Une description du modèle  $k - \epsilon$  est donnée au paragraphe [3.3.3](#page-69-0) et nous détaillons la prise en charge du passage laminaire / turbulent au paragraphe [3.3.4.](#page-70-0)

Nous ne voulons être ni exhaustif, ni explicatif dans cette première partie mais simplement définir le cadre théorique et numérique permettant de décrire les étapes clefs de la résolution des équations de la mécanique des fluides. Nous renvoyons le lecteur vers [34] pour la partie dynamique des fluides et vers [65] pour la méthode des éléments finis.

# 3.2 Les équations de Navier-Stokes

La modélisation par le code Aether de l'écoulement autour d'un aéronef pour un nombre de Mach allant du subsonique au transsonique s'effectue à l'aide des équations de Navier-Stokes compressibles. Sous l'hypothèse que le fluide est un gaz parfait, nous avons les trois conséquences suivantes :

• La chaleur spécifique à volume constant  $C_v$  et la chaleur spécifique à pression constante  $C_p$ sont des paramètres constants et valent respectivement  $C_{\nu} = 710J$   $kg^{-1}K^{-1}$  et  $C_p = 1005 J kg^{-1} K^{-1}.$ 

- La conduction thermique vérifie la loi de Fourier et le coefficient de conductivité thermique  $\kappa$ est égal au rapport  $C_p/P_r$  avec  $P_r = 0.72$  le nombre de Prandtl laminaire. Le flux de chaleur  $q$  ( $q = \kappa(T)\nabla T$ ) est proportionnel au gradient de température.
- La viscosité moléculaire  $\mu$  est obtenue à partir de la formule semi-empirique de Sutherland :

$$
\mu = \mu_0 \left(\frac{T}{T_0}\right)^{\frac{3}{2}} \frac{(T_0 + 110.4)}{T + 110.4}
$$
 Eq. 3-1

avec  $\mu_0 = 1.738639 E^{-05} N s m^{-2}$  et  $T_0 = 288 K$ 

# 3.2.1 Equation de continuité

La conservation de masse est exprimée par [Eq. 3-2](#page-60-0). Elle dépend de la variable  $\rho$ , la densité, et du champ de vitesse  $u$ .

$$
\frac{\partial \rho}{\partial t} + \nabla \cdot (\rho u) = 0
$$
 Eq. 3-2

# 3.2.2 Equation de conservation de la quantité de mouvement

L'équation de conservation de quantité de mouvement ([Eq. 3-3\)](#page-60-1) tient compte de la pression  $p$  et du tenseur de Cauchy  $\sigma$ .

$$
\frac{\partial \rho u}{\partial t} + \nabla \cdot (\rho u \otimes u) = \nabla \cdot \sigma
$$
 Eq. 3-3

Le tenseur de Cauchy  $\sigma$  [\(Eq. 3-4\)](#page-60-2) est fonction du tenseur des contraintes visqueuses  $\rho$  [\(Eq. 3-5\)](#page-60-3) et de la pression. Pour un fluide newtonien l'hypothèse de Stokes permet d'écrire  $\rho$  sous la forme étendue [Eq. 3-6](#page-60-4) qui dépend du tenseur des taux de déformation  $S_{ij}$ . La notation  $\bullet_i$  désigne la dérivée partielle par rapport à la direction  $x_i$ .

$$
\sigma = \varrho - pI \tag{5.3.4}
$$

avec  $I$  la matrice unité.

$$
\varrho = 2\mu \left( \frac{1}{2} (\nabla u + \nabla u^T) - \frac{1}{3} (\nabla \cdot u) I \right)
$$
 Eq. 3-5

$$
\varrho_{ij} = 2\mu(\frac{1}{2}(u_{i,j} + u_{j,i}) - \frac{1}{3}u_{i=j,i=j})
$$
 Eq. 3-6

$$
S_{ij} = \frac{1}{2} (u_{i,j} + u_{j,i}) - \frac{1}{3} u_{i=j,i=j}
$$
 Eq. 3-7

<span id="page-60-4"></span><span id="page-60-3"></span><span id="page-60-2"></span><span id="page-60-1"></span><span id="page-60-0"></span>Eq. 3-4

# 3.2.3 Equation de l'énergie

L'équation de conservation d'énergie [Eq. 3-8](#page-61-0) dépend de l'énergie totale *E* [\(Eq. 3-9\)](#page-61-1)*.* La variable d'énergie *E* correspond à la somme de l'énergie interne spécifique *e* (Eq.3-10) et de l'énergie cinétique spécifique.

$$
\frac{\partial \rho E}{\partial t} + \nabla \cdot (\rho E u) = \nabla \cdot (\sigma u) - \nabla \cdot q
$$
 Eq. 3-8

$$
E = e + \frac{1}{2} ||u||^2
$$
 Eq. 3-9

<span id="page-61-2"></span><span id="page-61-1"></span><span id="page-61-0"></span>
$$
e = C_v T
$$
 Eq. 3-10

## 3.2.4 Formulation matricielle

Les équations de Navier-Stokes peuvent s'écrire sous la forme conservative suivante après ajout d'un terme source ℱ ∶

$$
\frac{\partial U}{\partial t} + F_{i,i} = F_{i,i}^d + \mathcal{F}
$$
 Eq. 3-11

 $F$  correspond au terme d'advection et  $F^d$  au terme de diffusion. Les formes matricielles de [Eq. 3-11](#page-61-2) s'écrivent sous leur forme explicite suivante :

$$
U = \rho \begin{Bmatrix} 1 \\ u_1 \\ u_2 \\ u_3 \\ E \end{Bmatrix} F_i = \rho \begin{Bmatrix} \rho u_i \\ \rho u_i u_1 + p \delta_{1i} \\ \rho u_i u_2 + p \delta_{2i} \\ \rho u_i u_3 + p \delta_{3i} \\ \rho u_i E + p u_i \end{Bmatrix} F_i^d = \rho \begin{Bmatrix} 0 \\ \rho_{1i} \\ \rho_{2i} \\ \rho_{3i} \\ \rho_{3i} \\ \rho_{1j} u_j - q_i \end{Bmatrix}
$$

et  $\mathcal{F} = \rho$  $\overline{\mathcal{L}}$  $\overline{1}$  $\mathbf{I}$  $\mathbf{I}$  $\overline{1}$  $f_1$  $f_2$  $f_3$  $f_i u_i$ J  $\vert$  $\overline{1}$ avec  $(f_1, f_2, f_3)^T$  la résultante des forces massiques appliqué au fluide.

Remarque :

Par la suite nous nous plaçons dans un système indépendant du temps étant donné que nous travaillons uniquement en stationnaire. [Eq. 3-11](#page-61-2) s'écrit comme un problème d'advection-diffusion.

# <span id="page-62-0"></span>3.2.5 Écriture en variables entropiques et symétrie des équations de Navier-Stokes

Tadmor [66] propose d'introduire la fonction d'entropie généralisée  $\mathcal{H}(U) = -\rho s$ , fonction convexe de  $U$  et  $S$  l'entropie par unité de masse définie par Eq. 3-12.

$$
s = C_v \log \left(\frac{p}{\rho^{\gamma}}\right) + s_0 \tag{Eq. 3-12}
$$

Le système matriciel [Eq. 3-13](#page-62-2) correspond au systèm[e Eq. 3-11](#page-61-2) stationnaire après le changement de variable  $V = \frac{\partial \mathcal{H}^T}{\partial U}$ .

<span id="page-62-2"></span>
$$
F_{i,i}(V) = F_{i,i}^d(V) + \mathcal{F}(V)
$$
  
\n
$$
\widetilde{A}_i V_{,i} = (K_{ij} V_{,j})_{,i} + \mathcal{F}(V)
$$
  
\n
$$
A_0 = U_{,V}
$$
  
\n
$$
\widetilde{A}_i = A_i A_0
$$
  
\nEq. 3-13

Les nouvelles matrices  $K_{ij}$  ,  $\widetilde{A}_l$  et  $A_0$  sont symétriques ;  $A_0$  est définie positive (inversible) ;  $K_{ij}$  est semi définie. Ces propriétés sont intéressantes pour la résolution numérique.

## 3.2.6 Formulation variationnelle Galerkin

La formulation faible consiste à trouver  $v$  appartenant à l'espace  $S \subset H^1(\Omega)$  tel que pour tout w dans  $W \subset H^1(\Omega)$  :

$$
\int_{\Omega} w \nabla^t F + \nabla w^t K \nabla v d\Omega = \int_{\Omega} w \mathcal{F} d\Omega
$$
 Eq. 3-14

La formulation dite « Galerkin » correspond à approximer le domaine d'étude à l'aide d'un maillage de manière à ce que les nouveaux espaces  $S^h \subset S$  et  $W^h \subset W$  soient de dimension finie. Le problème de cette approche réside dans l'approximation des dérivées qui sont calculées à l'aide d'un schéma centré et génèrent des oscillations sur la solution.

# <span id="page-62-1"></span>3.2.7 Streamline Upwind Petrov-Galerkin

La formulation Petrov-Galerkin (PG), comparée à la formulation Galerkin, diffère dans la définition de l'espace  $\widehat{W}^h$ ( $\widehat{W}^h$ =  $W^h(PG)$ ). Les fonctions de  $\widehat{W}^h$  s'écrivent comme la somme d'une fonction  $w^h$  continue héritée de la formulation Galerkin et d'une fonction  $\mathcal{E}^h$  discontinue sur  $\Omega$  mais continue à l'intérieur de chaque élément.

$$
\widehat{w^h} = w^h + \mathcal{E}^h \tag{Eq. 3-15}
$$

$$
\int_{\Omega} \widehat{w^{h}}^T (\tilde{A}^T \nabla V^h - \nabla^T K V^h + \mathcal{F}) d\Omega = 0
$$
 Eq. 3-16

L'extension Streamline Upwind Petrov-Galerkin (SUPG) consiste à stabiliser numériquement (à opposer à la diffusion physique définie par K) via le terme  $\mathcal{E}^h$  suivant une direction caractéristique, en l'occurrence la direction de l'écoulement afin d'éviter les oscillations sur les dérivées dans cette direction.

# 3.2.8 Capture de choc

Mallet [67] propose d'introduire un terme de capture de choc afin d'étendre la formulation SUPG lorsqu'il y a de fortes discontinuités sur le gradient de vitesse. Pour cela il propose d'ajouter de la diffusion « artificielle » dans la direction définie par le gradient de vitesse.

# <span id="page-63-0"></span>3.3 Modélisation de la turbulence

Durant cette thèse nous avons principalement utilisé le modèle de turbulence  $k - \varepsilon$  [68]. Les raisons de ce choix reposent sur deux aspects :

- L'aspect scientifique : le modèle  $k \varepsilon$  est robuste, simple et présente une faible dépendance au maillage du modèle.
- L'aspect pratique : le modèle  $k \varepsilon$  est un modèle maîtrisé chez Dassault Aviation. Il est utilisé de manière extensive pour les activités d'optimisation de forme.

# 3.3.1 Sensibilité des modèles au maillage : plaque plane

Nous présentons dans cette section une étude 2D de sensibilité des modèles de turbulence au maillage pour une plaque plane de 2.3 mètre de long  $(L)$  avec un gradient de pression nul. Le nombre de Mach est de 0.2 et le nombre de Reynolds par mètre est de 5 millions. Cette étude correspond à un cas test défini par la NASA et utilise les maillages disponibles sur leur site. La matrice des maillages est donnée dans le [Tableau 1.](#page-64-0) Les maillages sont construits en conservant un pas constant suivant chaque direction du repère  $(\vec{x}$ ;  $\vec{y})$ , avec  $\vec{x}$  la direction longitudinale et  $\vec{y}$  la normale à la

paroi. Les maillages peuvent donc être considérés comme structurés. La grandeur  $y^+ = \frac{\sqrt{\frac{r_p}{\rho}}}{r_p}$  $\rho$  $\frac{\rho}{v}$  y est fonction de la contrainte de cisaillement pariétale  $\tau_p=\mu\frac{\partial u}{\partial x}$  $\partial y_{|y=0}$ . L'étude de sensibilité est effectuée pour les 5 modèles de turbulence dont le formalisme est donné dans le [Tableau 2.](#page-64-1)

Les résultats obtenus pour les 5 maillages, avec les 5 modèles de turbulence, soit 5x5x2 calculs, sont représentés sur la [Figure 16.](#page-64-2) Nous traçons à iso modèle l'écart relatif du coefficient de frottement  $(C_f)$  en fonction de la hauteur h (le pas constant utilisé suivant la direction Y). Les résultats obtenus à partir du maillage M5 sont utilisés comme valeurs de référence dans l'évaluation de l'écart relatif.

Les traits discrets [Figure 16](#page-64-2) correspondent au formalisme utilisé pour les calculs dit «consistants». Le flux  $\rho$  est évalué de manière à équilibrer [Eq. 3-4](#page-60-2). Ce procédé permet de diminuer l'influence de l'erreur numérique du calcul sur l'évaluation des grandeurs turbulentes. Nous pouvons l'opposer au calcul non consistant, traits continus, où  $\rho$  est calculé de manière directe à partir du gradient de vitesse.

[Aether et fonction d'intermittence](#page-59-0)

| Nom du         | Nombre de nœuds                | Nombre de nœuds moyen       | Epaisseur de 1 <sup>ère</sup> | $v^+$ |
|----------------|--------------------------------|-----------------------------|-------------------------------|-------|
| maillage       | Longueur $(L)$ X hauteur $(h)$ | dans l'épaisseur $\delta_e$ | maille (micron)               |       |
| M1             | 35x25                          | 17                          | 0.008                         | 1.6   |
| M <sub>2</sub> | 69x49                          | 35                          | 0.004                         | 0.8   |
| M <sub>3</sub> | 137x97                         | 64                          | 0.002                         | 0.4   |
| M4             | 273x193                        | 130                         | 0.001                         | 0.2   |
| M <sub>5</sub> | 545x385                        | 255                         | 0.0005                        |       |

Tableau 1 : matrice des maillages pour un cas de plaque plane.

<span id="page-64-0"></span>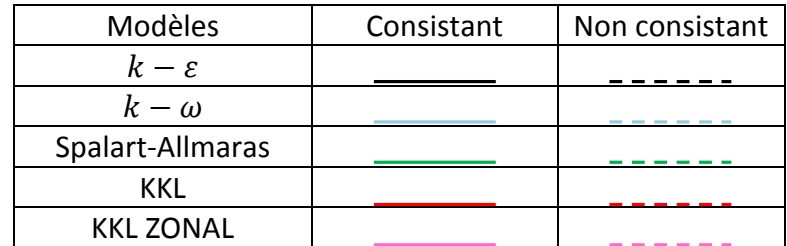

Tableau 2 : formalisme utilisé pour l'étude de sensibilité effectuée sur une plaque plane.

<span id="page-64-1"></span>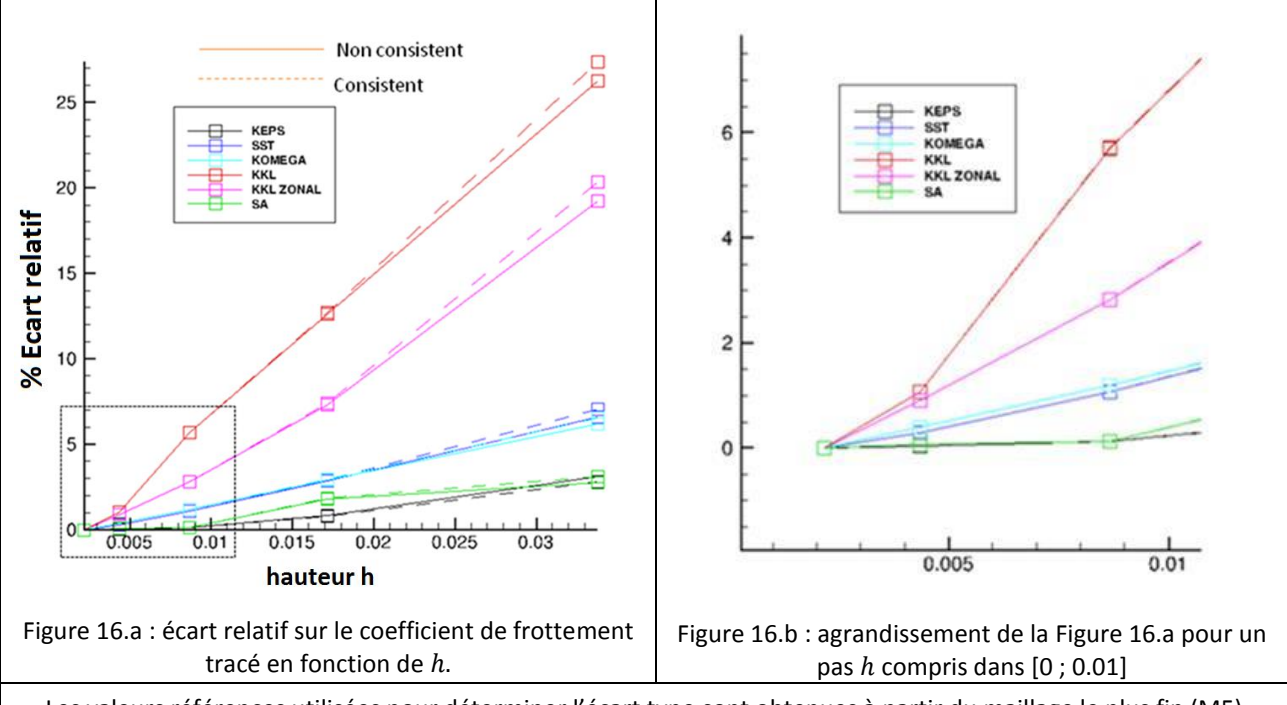

<span id="page-64-2"></span>Les valeurs références utilisées pour déterminer l'écart type sont obtenues à partir du maillage le plus fin (M5) Figure 16 : analyse de sensibilité au maillage des modèles de turbulence pour plaque plane.

L'analyse des résultats montrent que les modèles *k-kl* présentent une convergence plus lente que les modèles  $k - \epsilon$ , Spalart-Allmaras [69] et  $k - \omega$  [6] . Parmi ces 3 derniers modèles, le  $k - \epsilon$  est le moins sensible au déraffinement du maillage. L'écart relatif reste inférieur à 1% jusqu'au maillage M3 et est de 3% pour le maillage M1 (le moins fin) avec 17 nœuds dans l'épaisseur  $\delta_e$ .

Enfin, la comparaison entre consistant et non consistant ne montre pas d'écart significatif en faveur de l'un ou de l'autre. Nous conservons donc la formulation consistante qui est celle utilisée par défaut.

# 3.3.2 Sensibilité des modèles au maillage : Falcon générique

Nous proposons d'étudier la dépendance au maillage des modèles de turbulence  $k - \varepsilon$ ,  $k - \omega$  et Spalart-Allmaras pour un cas industriel. L'étude est effectuée sur un Falcon générique pour des conditions de croisière (nombre de Mach 0.8 et altitude 40000 pieds). Nous choisissons la plage d'incidences de telle sorte que les coefficients aérodynamiques calculés soient proches de ceux estimés en vol de croisière et nous nous imposons l'intervalle restreint [1.9° ; 2.1°] afin d'éviter les phénomènes problématiques tels que :

- le décollement.
- le buffeting.
- le régime supercritique.

L'étude est effectuée pour des écoulements turbulents modélisés à l'aide de trois familles de modèles de turbulence ( $k - \epsilon$ ,  $k - \omega$ , Spalart-Allmaras) sur 3 maillages différents (9 calculs).

Une épaisseur de 1ère couche (EPCO) de 1  $\mu$ m ou de 5  $\mu$ m est utilisée avec deux distributions de nœuds dans l'épaisseur de couche  $\delta_e$  :

- Le nombre de nœuds dans l'épaisseur  $\delta_e$  varie entre [80 ; 120]; la borne inférieure de l'intervalle correspond au nombre de nœuds situé dans l'épaisseur  $\delta_e$  pour la région de bord d'attaque ; la borne supérieure coïncide avec le nombre de nœuds compté dans l'épaisseur  $\delta_e$  au bord de fuite.
- Le second intervalle est [45 ; 90].

### Remarque :

Ces maillages sont basés sur les ordres de grandeurs (l'EPCO, nombre de nœuds dans la couche limite) utilisés actuellement et par le passé chez Dassault Aviation pour effectuer des calculs standards (optimisation, polaire pour préparer des essais, etc.) sur des configurations lisses.

#### *Echelle macroscopique : coefficients aérodynamiques* 3.3.2.1

Les résultats obtenus à partir de la matrice de calcul [Tableau 3](#page-66-0) sont affichés sur la [Figure 17](#page-66-1) et la [Figure 18.](#page-66-2) Nous avons tracé respectivement l'écart relatif sur le coefficient de trainée de frottement  $\mathcal{C}_x$  et l'écart relatif sur le coefficient de portance  $\mathcal{C}_z$ . La valeur référence choisie pour déterminer l'écart relatif correspond aux résultats obtenus pour le modèle  $k - \epsilon$  sur le maillage le plus fin (EPCO = 1  $\mu$ m et un nombre nœuds compris dans l'intervalle [80 ; 120]).

Les écarts à iso modèle restent toujours inférieurs au pourcentage que ce soit pour le  $\mathcal{C}_\chi$  ou le  $\mathcal{C}_z$ . Le faible écart (inférieur à 1%) à iso-modèle ne permet pas de déterminer quel est le paramètre prédominant entre EPCO ou le nombre de nœuds dans la couche limite pour évaluer des coefficients aérodynamiques. Il est intéressant de relever qu'en fonction du modèle de turbulence choisi le  $C_z$ est légèrement différent. Les modèles ne sont pas centrés sur la même valeur. L'écart entre les

familles  $k - \epsilon$  et  $k - \omega$  est de 2% de  $C_z$  et de 3.5% entre les familles  $k - \epsilon$  et Spalart-Allmaras. La qualité des maillages est donc suffisante pour obtenir une approximation raisonnable des coefficients aérodynamiques.

| Maillage           | Caractéristiques                           | $-\omega$ | Spalart |
|--------------------|--------------------------------------------|-----------|---------|
| Maillage référence | EPCO = $1 \mu m$ & nombre nœuds [80 ; 120] |           |         |
| Maillage 2 (M2)    | EPCO = 5 $\mu$ m & nombre nœuds [80 ; 120] |           |         |
| Maillage 3 (M3)    | EPCO = 5 $\mu$ m & nombre nœuds [45 ; 90]  |           |         |

Tableau 3 : matrice de calcul et nomenclature.

<span id="page-66-0"></span>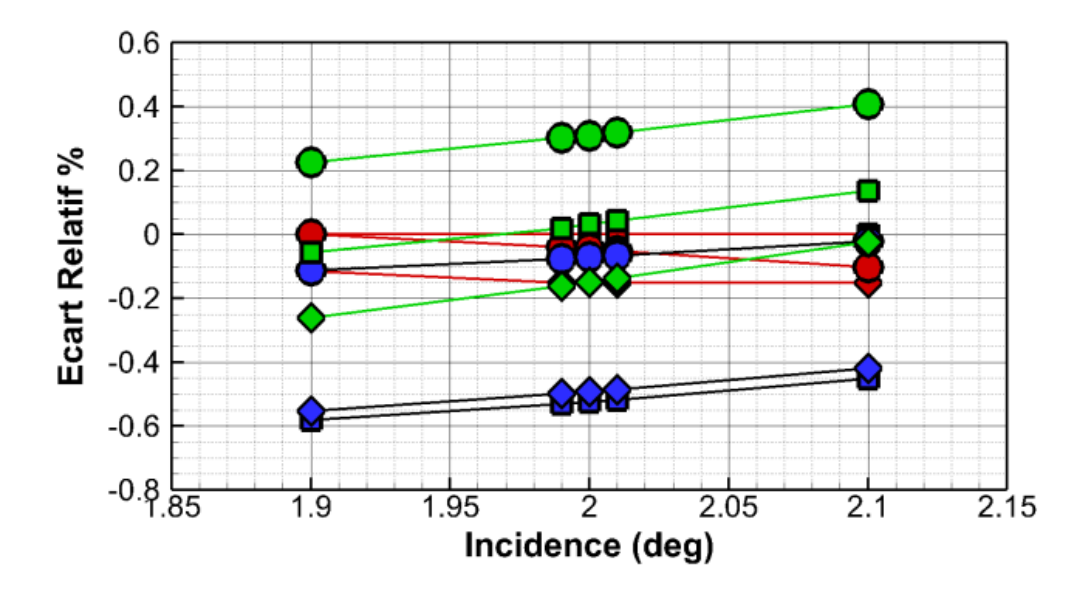

<span id="page-66-1"></span>Figure 17 : sensibilité au maillage des modèles de turbulence *k-ϵ*, *k-ω*, Spalart-Allmaras, .

### Nomenclature : voir [Tableau 3.](#page-66-0)

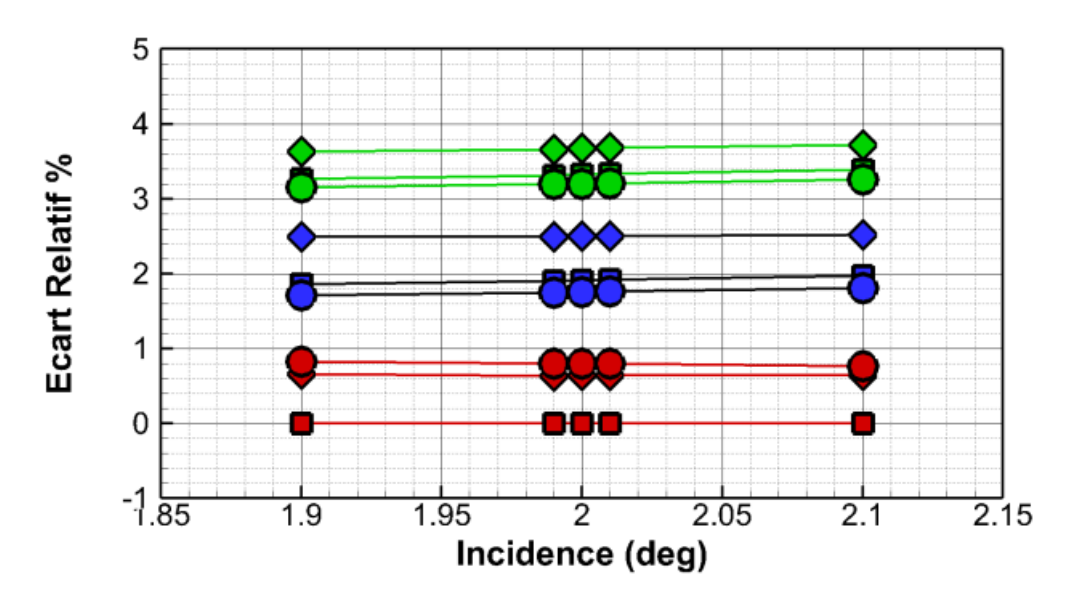

<span id="page-66-2"></span>Figure 18 : sensibilité au maillage des modèles de turbulence *k-ϵ, k-ω,* Spalart-Allmaras, . Nomenclature : voir [Tableau 3.](#page-66-0)

### *Échelle microscopique : coupe plan à mi voilure, modèle*  3.3.2.2  $k-\epsilon$

Nous approfondissons l'étude pour le modèle  $k - \epsilon$  en effectuant une coupe plane à mi-voilure pour chaque maillage. À nouveau le maillage le plus fin est utilisé comme référence. Nous proposons d'observer 4 paramètres :

- $\bullet$   $C_p$  en bleu.
- Hi en rouge.
- L'épaisseur de couche correspondant à  $y^+=1$  en vert.
- Le nombre de nœuds dans la couche limite  $N_{\delta}$  en noir.

Les résultats obtenus sur le maillage de référence sont tracés avec les couleurs foncées. Les résultats pour les maillages 2 et 3 sont représentés à l'aide de couleurs vives.

La comparaison effectuée sur la [Figure 19.](#page-68-0)a entre le maillage de référence et le maillage M2 montre que l'épaisseur de première couche de  $1 \mu m$  n'apporte pas d'information supplémentaire par rapport à 5 $\mu$ m. Les 4 paramètres (Cp, Hi,  $y^+=1$ , nombre de nœuds) sont superposables. Ceci est dû au fait que les deux épaisseurs de première couche se trouvent sous la courbe verte correspondant à la hauteur pour laquelle  $y^+=1$ . Nous appelons par la suite cette nécessité « le critère  $y^+ = 1$  ».

La différence observée sur la [Figure 19.](#page-68-0)b entre le  $H_i$  du maillage de référence et le  $H_i$  du maillage M3 au bord d'attaque montre qu'il est nécessaire d'avoir au moins 60 nœuds (voir plus) dans la couche limite turbulente afin de retrouver des profils de vitesse similaires. Le maillage de référence est de meilleure qualité, mais il a tendance a sur mailler l'ensemble de la couche limite pour  $x > 10500$ ; le maillage M3 fait aussi bien dans cette zone avec 30 nœuds en moins dans l'épaisseur  $\delta_e$ .

Ce dernier point montre l'intérêt d'avoir un maillage adapté à la couche limite. Nous revenons sur ce point au [Chapitre 5](#page-143-0) lorsque nous décrivons un outil que nous avons mis au point pour adapter le maillage à la couche limite en nous appuyant sur les grandeurs  $y^+$  et  $\delta_e$  obtenues à partir d'un premier calcul Aether turbulent.

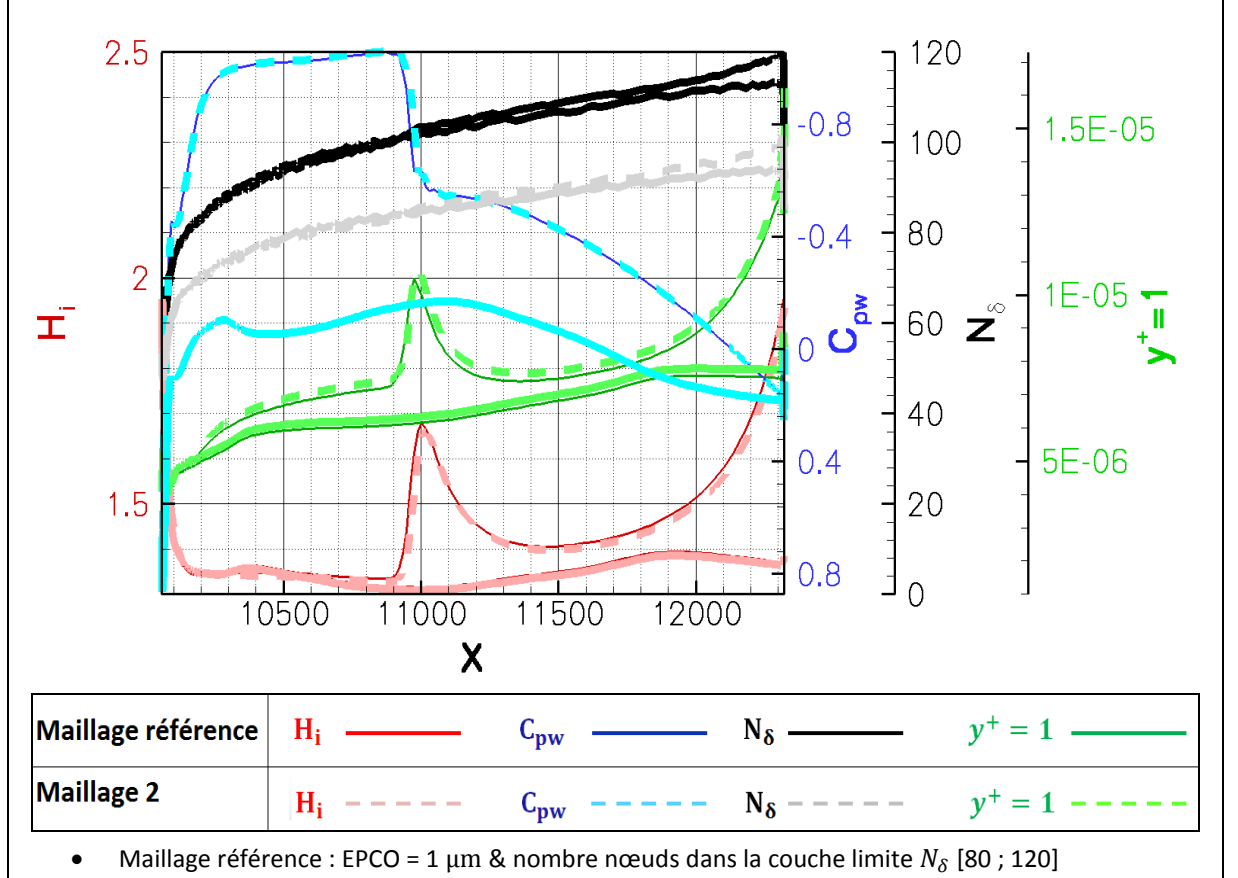

Maillage 2 : EPCO = 5 µm & nombre nœuds dans la couche limite  $N_{\delta}$  [80 ; 120].

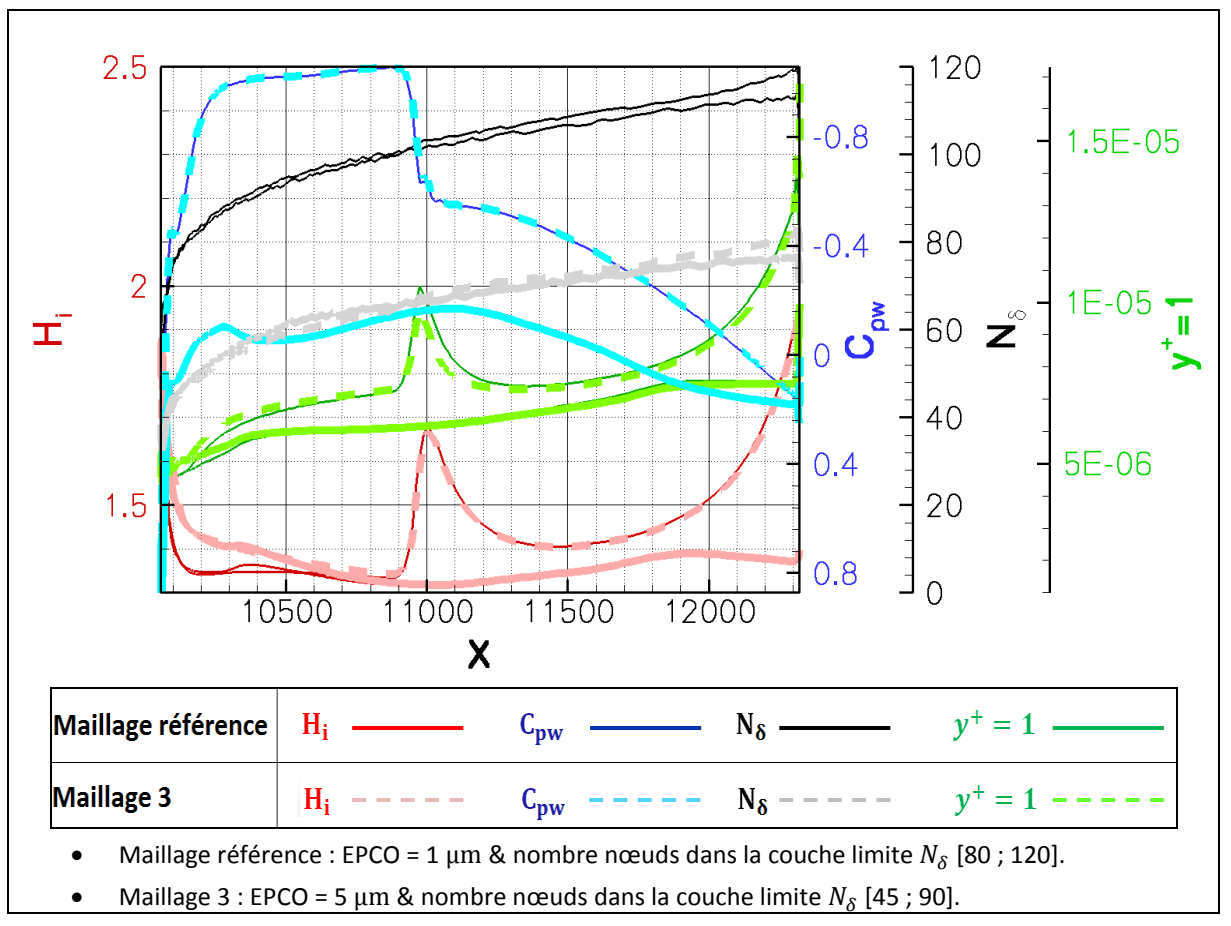

<span id="page-68-0"></span>Figure 19: analyse de la sensibilité au maillage du modèle  $k - \epsilon$  à mi-voilure.

# <span id="page-69-0"></span>3.3.3 Description du modèle  $k - \varepsilon$

Nous nous limitons à une description rapide du modèle  $k - \varepsilon$  afin d'introduire le modèle de transition ( $k - \varepsilon$  modifié) dans la section [3.3.4.](#page-70-0)

Le passage d'un écoulement laminaire à un écoulement turbulent s'effectue par la génération de fluctuations aléatoires. Ces fluctuations sont responsables de la perte du caractère ordonné ou prédictible de l'écoulement laminaire. Elles sont modélisées à l'aide d'une description statistique des équations de Navier-Stokes appelée Reynolds Averaged Navier Stokes (RANS). La formulation RANS consiste à réécrire les variables caractérisant un écoulement comme la somme d'une composante moyenne et d'une fluctuation. En compressible ces grandeurs sont également moyennées et pondérées par la densité (la moyenne de Favre, notée $\widetilde{f} = \frac{\overline{\rho f}}{\overline{g}}$  $\frac{\partial f}{\partial \overline{\rho}}$ ). Pour les équations de Navier-Stokes cette décomposition fait apparaître des nouveaux termes non linéaires ; on peut notamment désigner la tension de Reynolds  $\overline{\rho u' \otimes u'}$  qui correspond à l'effet de la turbulence sur le champ moyen.

<span id="page-69-1"></span>
$$
\frac{\partial \bar{\rho}}{\partial t} + \nabla \cdot (\bar{\rho} \tilde{u}) = 0
$$
  
Equation de conservation de masse

$$
\frac{\partial \bar{\rho}\tilde{u}}{\partial t} + \nabla \cdot (\bar{\rho}\tilde{u}\otimes\tilde{u}) = \nabla \cdot (\bar{\sigma} - \overline{\rho u'\otimes u'})
$$
  
Equation de quantité de mouvement

<span id="page-69-2"></span>
$$
\frac{\partial \bar{\rho}\tilde{E}}{\partial t} + \nabla \cdot (\bar{\rho}\tilde{E}\tilde{u}) = \nabla \cdot (\overline{\sigma}\overline{u} - \bar{q} - \overline{\rho}\overline{E'u'})
$$
\nEquation d'énergie\n
$$
\text{Equation 1: } \frac{\partial \bar{\rho}\tilde{E}}{\partial t} = \nabla \cdot (\overline{\sigma}\overline{u} - \bar{q} - \overline{\rho}\overline{E'u'})
$$
\n
$$
\text{Equation 2: } \frac{\partial \bar{\rho}\tilde{E}}{\partial t} = \nabla \cdot (\overline{\rho}\overline{u})
$$

Ce nouveau système formé par les équations [Eq. 3-17](#page-69-1) à [Eq. 3-19](#page-69-2) compte plus d'inconnues que d'équations. L'emploi de l'hypothèse de Boussinesq permet de fermer le modèle. Cette hypothèse exprime l'analogie entre la dissipation d'énergie cinétique du fluide par l'agitation moléculaire et la dissipation d'énergie cinétique de l'écoulement moyen par l'agitation turbulente.

Cela introduit le concept de viscosité turbulente utilisé pour exprimer le tenseur de Reynolds  $\mathcal{R}$  :

$$
\mathcal{R} = -\overline{\rho u' \otimes u'} = \mu_t \left( \nabla \tilde{u} + \nabla \tilde{u}^T - \frac{2}{3} (\nabla \tilde{u}) I \right) - \frac{2}{3} \bar{\rho} k I
$$
 Eq. 3-20

avec  $k=\frac{1}{2}$  $\frac{1}{2}\sum_{i=1}^{3} u_i^{\prime} u_i^{\prime}, \mu_t = \frac{\rho c_{\mu_t} k^2}{\epsilon}$  $\frac{a_t \kappa}{\epsilon}$  et  $C_{\mu_t} = 0.09$ .

Le système formé par les équations de Navier-Stokes est fermé à l'aide de deux stratégies :

 Nous ajoutons deux équations supplémentaires. Une pour évaluer le terme d'énergie cinétique turbulente  $k$  et l'autre pour déterminer son taux de dissipation  $\epsilon$ . Ces deux paramètres dépendent du taux de production de turbulence  $P_k$ :

$$
\frac{\partial \bar{\rho}k}{\partial t} + \nabla \cdot (\bar{\rho} \tilde{u}k) - \nabla \cdot \left( \left( \mu + \frac{\mu_t}{\sigma_k} \right) \nabla k \right) = P_k - \frac{2}{3} \bar{\rho} k \nabla \tilde{u} - \bar{\rho} \epsilon
$$
 Eq. 3-21

$$
\frac{\partial \bar{\rho}\epsilon}{\partial t} + \nabla \cdot (\bar{\rho}\tilde{u}\epsilon) - \nabla \cdot \left( \left( \mu + \frac{\mu_t}{\sigma_{\epsilon}} \right) \nabla \epsilon \right) = C_1 \frac{\epsilon}{k} P_k - \frac{2}{3} \bar{\rho} C_1 \epsilon \nabla \cdot \tilde{u} - \bar{\rho} C_2 \frac{\epsilon^2}{k} \tag{Eq. 3-22}
$$

avec 
$$
P_k = \mu_t \left( \nabla \tilde{u} + \nabla \tilde{u}^T - \frac{2}{3} (\nabla \tilde{u}) I \right)
$$
:  $\nabla \tilde{u}$  et  $\sigma_k = 1$ ,  $\sigma_\epsilon = 1.3$   $C_1 = 1.5$   $C_2 = 1.92$ 

 Dans la couche interne de la couche limite, seule une équation de transport pour modéliser  $k$  est utilisée.  $\varepsilon$  est définie de manière algébrique.

## <span id="page-70-0"></span>3.3.4 Prise en compte de la transition laminaire / turbulent

La modélisation d'un écoulement par le solveur RANS Aether s'effectue à l'aide d'un couplage interne entre le solveur et le modèle de turbulence. La viscosité effective peut être exprimée à l'aide de la viscosité laminaire  $\mu$  et de viscosité turbulente  $\mu_t$  :

$$
\mu_{eff} = \mu + \mu_t \tag{Eq. 3-23}
$$

La prise en compte dans le code Aether du phénomène de transition est effectuée à l'aide d'un paramètre d'intermittence noté  $\gamma$ . Le paramètre  $\gamma$  est défini en chaque nœud du maillage ; il est facteur du terme de viscosité turbulente :

$$
\mu_{eff} = \mu + \gamma \mu_t \tag{Eq. 3-24}
$$

Ainsi une région du domaine est évalué en laminaire pour  $\gamma$  égal 0 et turbulente lorsque  $\gamma$  égal 1.

# 3.4 Fonction d'intermittence

Nous allons dans un premier temps montrer l'intérêt pour notre étude d'utiliser une fonction d'intermittence lors du calcul avec couplage. Puis dans un second temps, nous reviendrons sur la notion d'intermittence afin de décrire le phénomène physique modélisé par cette fonction et présenter les différents modèles d'intermittence que nous avons implémentés. Enfin dans un troisième temps, nous présenterons une étude numérique.

## 3.4.1 Cas test et configuration

Les études numériques sont effectuées sur un profil 2D pour lequel nous disposons de résultats expérimentaux obtenus en soufflerie à S2Ma. Nous travaillons donc le repère ( $\vec{x}$ ;  $\vec{y}$ ) avec  $\vec{x}$  la direction longitudinale et  $\vec{y}$  la normale à la paroi. Le profil laminaire a été mis au point chez Dassault Aviation. Les deux configurations différentes utilisées (en subsonique et en transsonique) sont définies dans le tableau suivant :

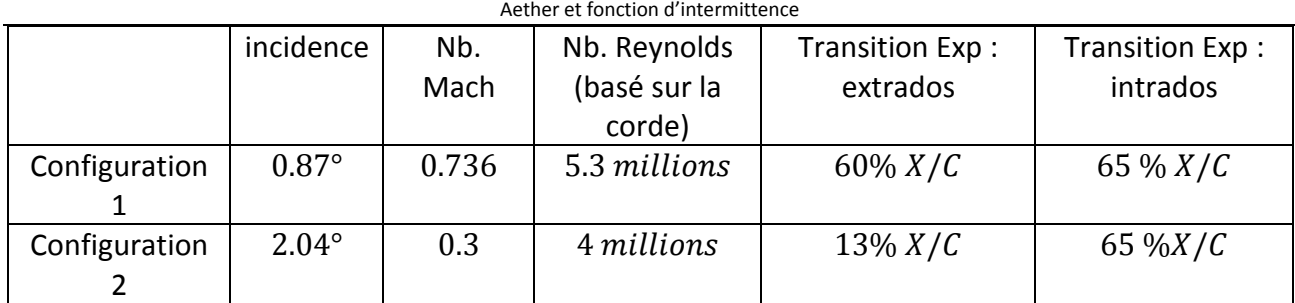

Tableau 4 : configurations des calculs utilisés.

### Remarque :

Pour la méthode  $e^N$ , la valeur du facteur N correspondant à la transition naturelle de l'état laminaire à l'état turbulent est 7. Cette valeur est obtenue à l'aide de la loi de Mack et du taux de turbulence. À S2Ma le taux de turbulence mesuré lors des essais était d'environ 0.16%.

## 3.4.2 Transition brutale

#### 3.4.2.1 *Contexte*

Le but de cette section est de déterminer l'effet du passage brutal de l'état laminaire à l'état turbulent sur la solution et ses conséquences au cours du couplage entre Aether et l'outil de détection de transition. La configuration 1 est la configuration choisie pour l'analyse ci-après. La chaîne de transition utilisée pour effectuer les différents calculs de transition est représentée de façon simplifiée par la [Figure 20.](#page-71-0)

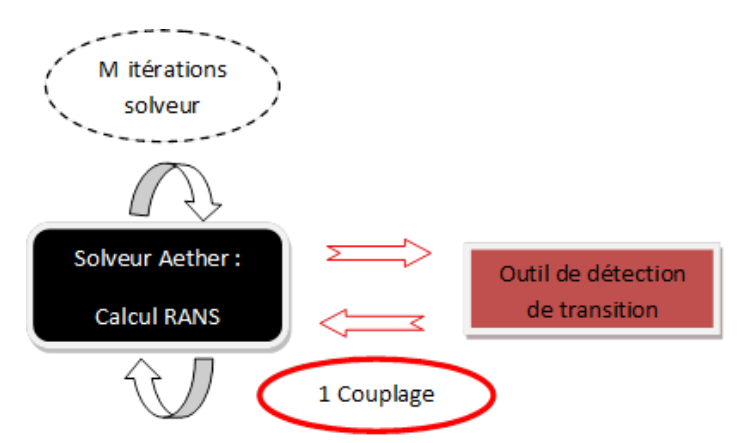

Figure 20 : représentation simplifiée de la chaîne de transition.

<span id="page-71-0"></span>L'outil de détection de transition est composé de 3C3D et des critères de transition (méthode du  $e^N$ ou C1 & AHD). Cet outil détecte le passage laminaire / turbulent à l'aide de critères de transition dans le solveur Aether. Ces critères sont utilisés sur les profils laminaires calculés par le code 3C3D. Toutes les *M* itérations de solveur RANS Aether, nous évaluons la position de transition. Nous appelons cela un couplage sur la [Figure 20.](#page-71-0) Pour évaluer la position de transition, nous utilisons ici les profils de vitesse laminaire du code de couche limite 3C3D et le critère du  $e^N$  avec le facteur  $N$ évalué par la méthode des paraboles. Pour les premiers couplages, la solution calculée par le solveur Aether présente des oscillations dues à la faible convergence, [Figure 21.](#page-72-0)
Ces oscillations amplifient les instabilités et la transition est par conséquent estimée bien en amont des positions de transition expérimentales. Cependant au fur et à mesure que ces oscillations disparaissent lors de la convergence, les positions de transition déterminées par les critères devraient se rapprocher des valeurs expérimentales. Or, il arrive que les positions de transition restent figées. La manière de remédier à ce problème est présentée dans les sections suivantes.

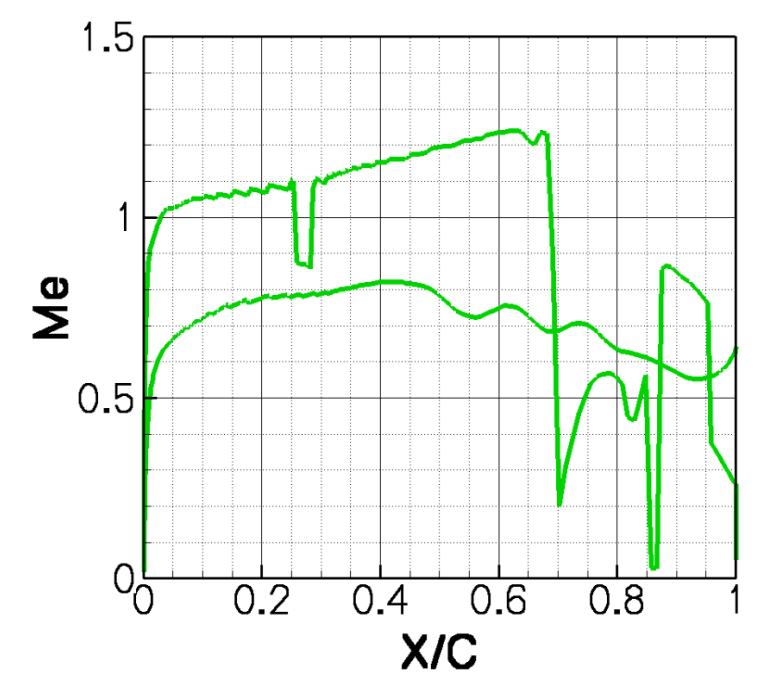

Figure 21 : nombre de Mach Me extrait à  $\delta$ e pour une solution partiellement convergée en résidu.

#### <span id="page-72-0"></span>3.4.2.2 *Description du problème*

Afin de supprimer l'effet dû à la convergence du calcul observé [Figure 21,](#page-72-0) nous imposons le passage laminaire turbulent de manière arbitraire en amont de la transition expérimentale.

- à l'extrados  $X/C = 0.35$ .
- à l'intrados  $X/C = 0.44$ .

Cet exercice est effectué pour la configuration 1 pour laquelle les valeurs expérimentales de positions de transition sont  $X/C = 0.60$  (extrados) et  $X/C = 0.65$  (intrados). Nous utilisons ensuite une unique répartition de  $\gamma$  durant l'ensemble du calcul RANS jusqu'à convergence de la solution. La répartition du paramètre  $\gamma$  est tracée sur la [Figure 22.](#page-73-0) En imposant la transition de manière brutale ou « binaire » le paramètre  $\gamma$  prend uniquement deux valeurs :

- **En laminaire, avant la transition arbitraire et dans une zone englobant la couche limite,**  $\gamma$  **est** égal à 0 ;
- En turbulent, après la position de transition arbitraire,  $\gamma$  est égal à 1.

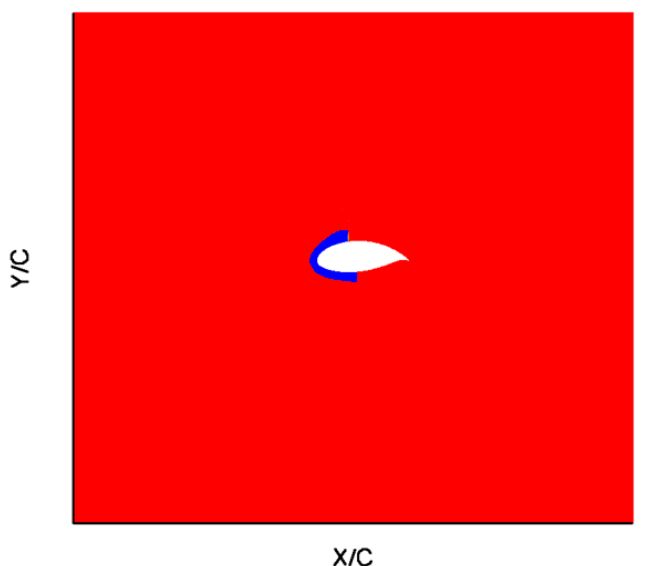

Figure 22 : cartographie de  $\gamma$  sans modèle d'intermittence.

<span id="page-73-0"></span>Complément d'information : la zone laminaire est en bleue. La zone turbulente est colorée en rouge. A l'extrados, la transition est imposée à  $X/C = 0.35$ . A l'intrados, la transition est imposée à  $X/C = 0.44$ .

La solution RANS convergée obtenue à partir de la distribution de  $\gamma$  [Figure 22,](#page-73-0) nous fournit la répartition de viscosité turbulente  $\mu_t$  [Figure 23](#page-73-1) . En agissant directement sur le terme de production turbulente, une fois le paramètre  $\gamma$  égal à 1, il y a immédiatement production de viscosité turbulente ; on passe de  $\mu_t = 0$  en laminaire à  $\mu_t > 1 E^{-03}$  en turbulent :

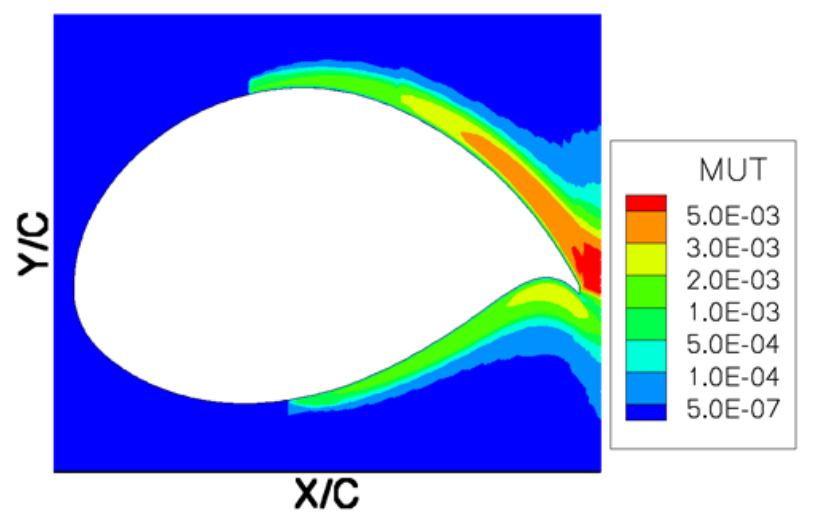

Figure 23 : répartition de la viscosité turbulente en proche paroi.

<span id="page-73-1"></span>Complément d'information : la répartition de viscosité est obtenue à l'aide de la cartographie de  $\gamma$  [Figure 22](#page-73-0) où le passage laminaire turbulent est imposé arbitrairement à  $X/C = 0.35$  à l'extrados et  $X/C = 0.44$  à l'intrados.

Le passage laminaire turbulent brutal génère une perturbation locale sur les grandeurs à  $\delta_e$  telles que le nombre de Mach  $M_e$ , [Figure 24,](#page-74-0) à l'extrados comme à l'intrados. En vert,  $M_e$  tient compte de la transition ; en rouge,  $M_e$  correspond au cas tout turbulent. La perturbation à  $X/C = 0.35$  à l'extrados et  $X/C = 0.44$  à l'intrados est moins importante que celle obtenue lors de la faible convergence du calcul [\(Figure 21\)](#page-72-0), grâce au processus de convergence du calcul Aether.

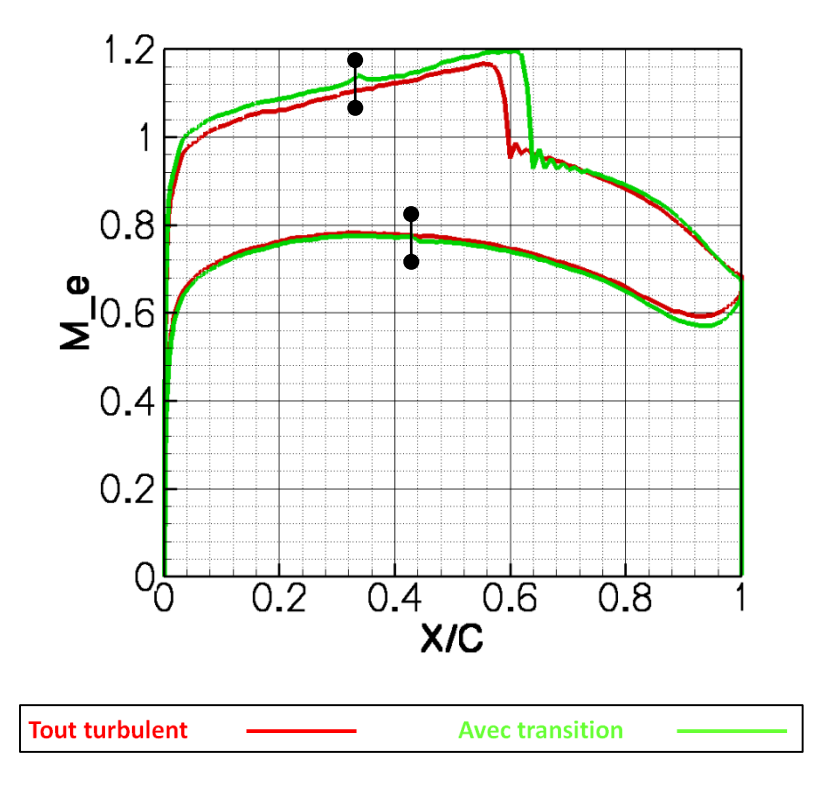

Figure 24 : nombre de Mach Me extrait à  $\delta_e$  à convergence en résidu.

<span id="page-74-0"></span>Complément d'information : le nombre de Mach  $M_e$  en vert est obtenu à partir de la solution RANS convergée en résidu pour la cartographie de  $\gamma$  présentée sur la [Figure 22.](#page-73-0) La transition est imposée à  $X/C = 0.35$  pour l'extrados et à  $X/C = 0.44$  pour l'intrados. La courbe rouge correspond au  $M_e$  pour un calcul RANS tout turbulent (la transition est déclenchée dès le bord d'attaque).

Les résultats de l'analyse de stabilité effectuée avec la méthode des paraboles [Figure 25](#page-75-0) et [Figure](#page-75-1)  [26](#page-75-1) sont encore plus révélateurs du problème rencontré. Nous avons représenté en rouge le facteur  $N$  correspondant au taux d'amplification des instabilités et en vert le nombre de Mach  $M_e$ .

L'analyse de stabilité est effectuée pour des profils de couche limite laminaire obtenus par 3C3D à partir du champ de vitesse évalué à la frontière de la couche limite  $\delta_e$  donné par le calcul Aether; ce qui signifie que si le calcul 3C3D indique une couche limite laminaire même après l'oscillation locale de répartition de Mach, on continue à faire une analyse de stabilité en aval de l'oscillation.

À l'extrados, [Figure 25](#page-75-0), l'écoulement est accéléré jusqu'au choc. Bien que cette accélération soit favorable à l'amortissement des instabilités de Tollmien-Schlichting, il y a une hausse du facteur N de 0.7 autour de  $X/C = 0.35$ . Cette augmentation du facteur N est due à la perturbation correspondant au passage laminaire turbulent brutal. Cette hausse est ici sans incidence sur l'évaluation de la transition ; la position de transition détectée par le critère  $e^N$  est bien localisée près du choc à  $X/C = 0.61$ .

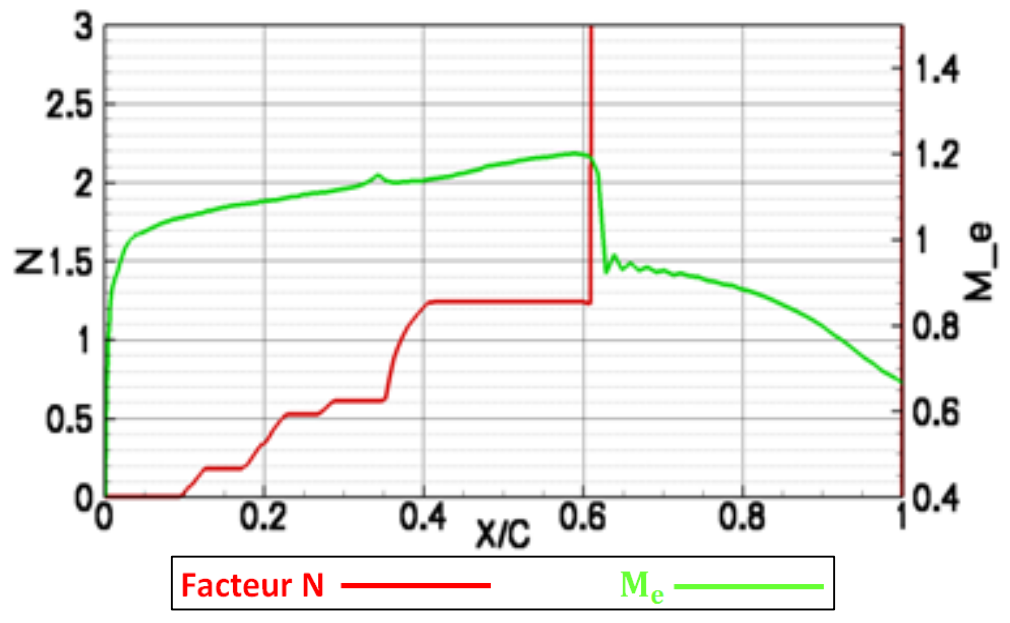

Figure 25 : facteur N et nombre de Mach  $M_e$  obtenus à l'extrados.

Complément d'information : ces résultats sont obtenus à partir de la cartographie de  $\gamma$  [Figure 22.](#page-73-0)

<span id="page-75-0"></span>En revanche, à l'intrados, [Figure 26](#page-75-1), le scénario n'est pas le même. La perturbation de  $M_e$  localisée en  $X/C = 0.44$  est dans la zone où le gradient de pression passe au positif. Bien que le facteur N soit inférieur à la valeur limite de transition ( $N = 7$ ) avant la perturbation due à la transition imposée ( $X/C = 0.44$ ), celle-ci sature le facteur N (on passe de  $N = 3$  à  $N > 12$ ) et provoque le passage laminaire turbulent.

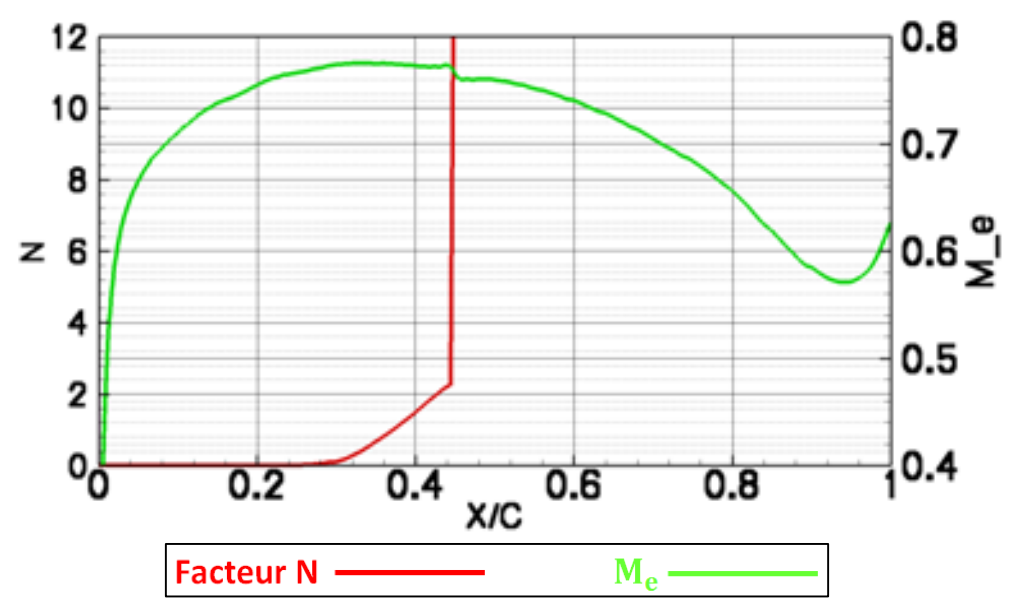

Figure 26 : facteur N et nombre de Mach  $M_e$  obtenus à l'intrados.

Complément d'information : ces résultats sont obtenus à partir de la cartographie de  $\gamma$  [Figure 22.](#page-73-0)

<span id="page-75-1"></span>Remarque :

Imposer la transition de manière brutale peut donc figer à une position incorrecte la transition au cours du processus de couplage.

# 3.4.3 Analyse du problème et solution proposée

L'analyse des variables intervenant dans le modèle de turbulence permet d'expliquer cette perturbation. Pour le modèle  $k - \varepsilon$  bicouche présenté dans la section [3.3.3,](#page-69-0) en proche paroi, la viscosité turbulente  $\mu_t$  est fonction d'un jeu de constantes et du terme de production d'énergie cinétique turbulente  $k$ . La [Figure 27](#page-76-0) correspond à la répartition de  $k$  avec prise en compte de la transition à  $X/C = 0.44$  (à l'intrados du cas de la configuration 1). Sur la [Figure 28](#page-76-1) nous avons effectué un agrandissement en proche paroi de la zone transitionnelle. La comparaison entre ces deux cartographies et la [Figure 29](#page-77-0), où l'écoulement est pleinement turbulent, permet de constater qu'il y a un pic anormalement élevé au lieu de transition [Figure 28.](#page-76-1)

Pour la même position, la valeur de k évaluée pour l'écoulement pleinement turbulent est 3 fois inférieure. Cette différence permet d'affirmer que la perturbation détectée à la frontière de la couche limite  $\delta_e$  sur les grandeurs de la couche limite, telles que  $M_e$ , [Figure 24,](#page-74-0) est provoquée par ce pic d'énergie anormalement élevé.

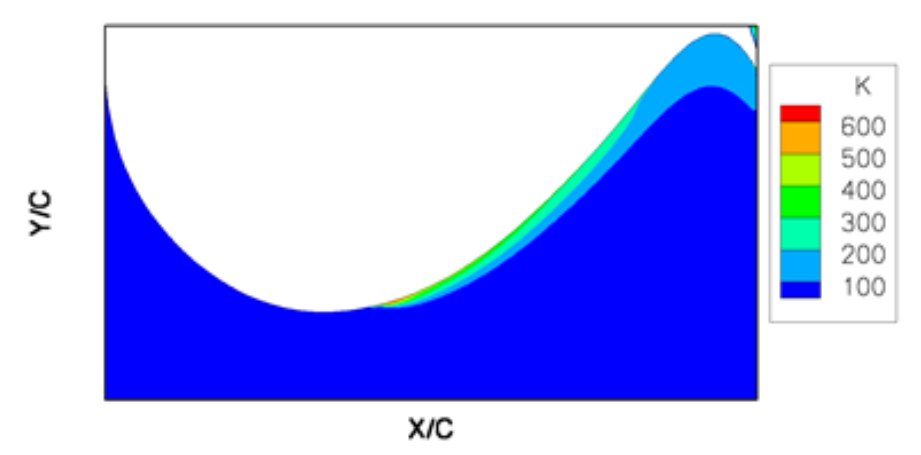

<span id="page-76-0"></span>Figure 27 : cartographie de l'énergie cinétique turbulente  $k$  sans intermittence à l'intrados.

Complément d'information : la transition est brutale et à lieu en  $X/C = 0.44$ .

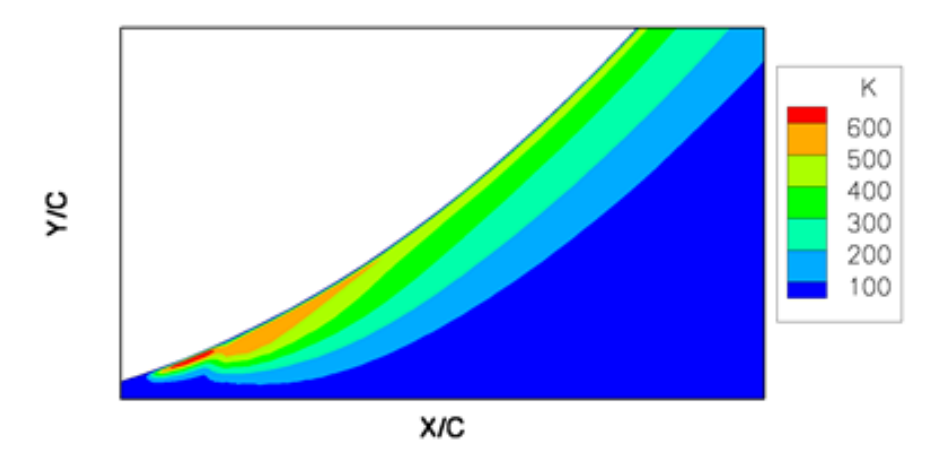

<span id="page-76-1"></span>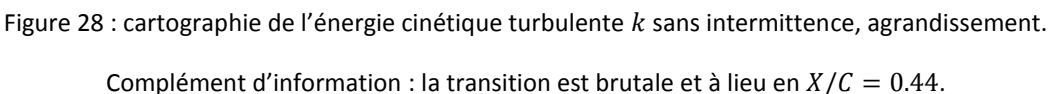

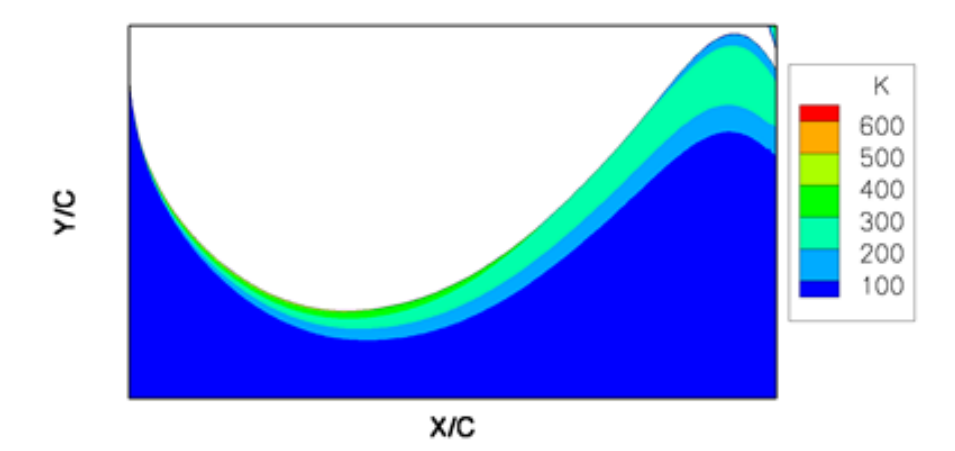

Figure 29 : cartographie de l'énergie cinétique turbulente  $k$  pour le cas tout turbulent à l'intrados.

<span id="page-77-0"></span>Ce pic de  $k$  correspond à un déséquilibre entre la production de turbulence et sa dissipation. Le passage laminaire turbulent brutal impose des variations importantes dans la direction  $x$  sur le champ de vitesse comme l'illustre la [Figure 30](#page-77-1). Nous avons tracé l'évolution des profils de vitesse en suivant l'épaisseur de la couche limite. Les profils de vitesse sont localisés dans la région transitionnelle ; en bleu nous avons tracé le profil de vitesse  $U$  laminaire extrait avant la position de transition ; en rouge, le profil de vitesse U turbulent situé après la position de transition ; entre les deux, nous avons les deux profils intermédiaires. La comparaison des quatre profils de vitesse répartis sur moins de 2% de corde montre de grosses variations en proche paroi ( $distance < ds$ ) entre les gradients de vitesse laminaire / turbulent. La transition brusque est responsable d'une forte accélération sur un faible pourcentage de corde. Ce phénomène génère un taux de déformation  $S = \sqrt{2S_{ij}S_{ij}}$  élevé responsable de la surproduction de turbulence. Nous sommes dans une situation très différente d'un écoulement à l'équilibre, pour lequel les modèles de turbulence sont calibrés.

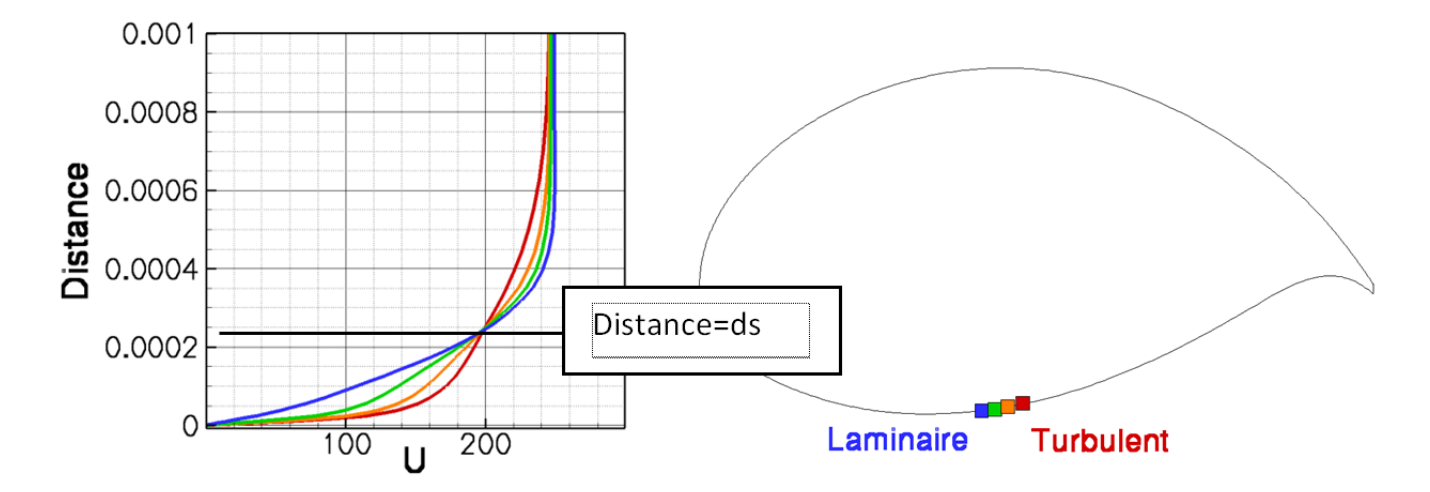

Figure 30 : profils de vitesse longitudinaux obtenus sans modèle d'intermittence à l'intrados.

<span id="page-77-1"></span>Complément d'information : les profils de vitesse longitudinaux sont extraits de la couche limite évaluée par Aether autour de la position de transition déclenchée brutalement (sans modèle d'intermittence). Ils sont tracés en fonction de la distance à la paroi. Le profil vert et le profil orange caractérisent le passage laminaire turbulent brusque.

Afin de résoudre ce problème, nous proposons d'utiliser une évolution progressive du paramètre  $\gamma$ [Figure 31](#page-78-0) ; on parle de modèle d'intermittence. Ce modèle permet de déterminer la fin du passage laminaire turbulent. La transition démarre à  $X/C = 0.44$  et prend fin en  $X/C = 0.75$ . L'emploi d'une région d'intermittence permet de corriger la production de turbulence et de revenir à des niveaux conformes à la physique [Figure 32](#page-78-1) et [Figure 33.](#page-78-2)

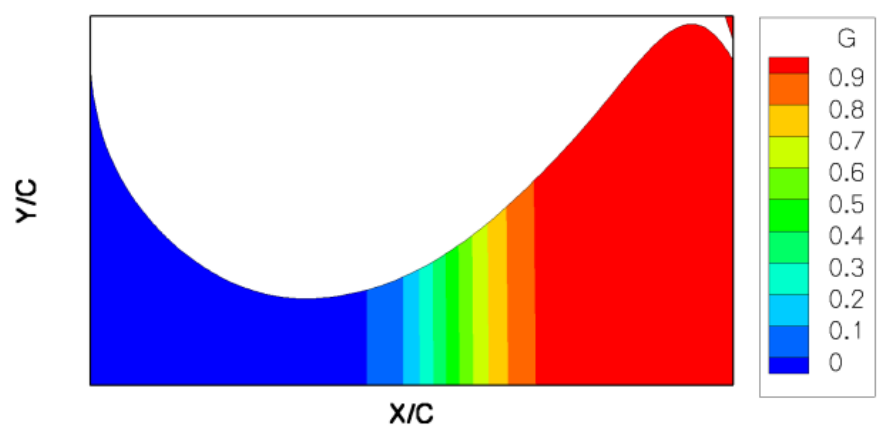

Figure 31 : cartographie de  $\gamma$  à l'intrados avec une région d'intermittence.

<span id="page-78-0"></span>Complément d'information : la transition à l'intrados démarre en  $X/C = 0.44$  et prend fin en  $X/C = 0.75$ .

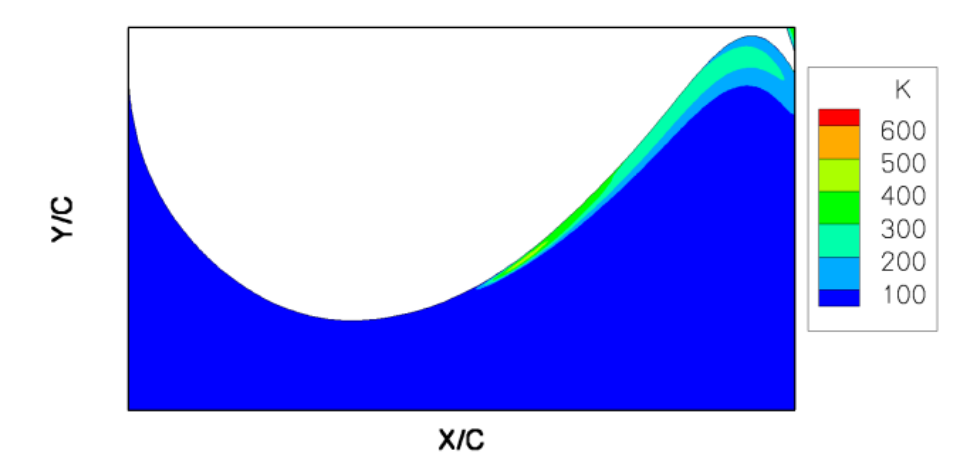

Figure 32 : cartographie de l'énergie cinétique turbulente avec un modèle d'intermittence à l'intrados.

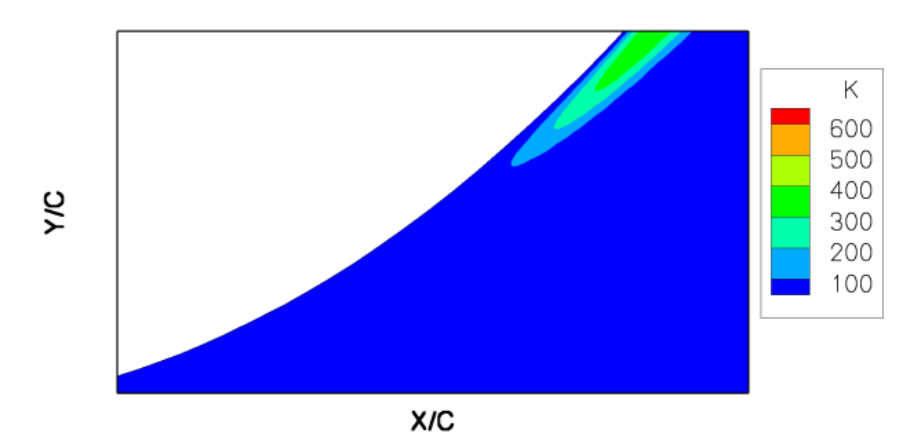

<span id="page-78-1"></span>Complément d'information : la cartographie de  $\gamma$  utilisée pour obtenir cette solution est présentée sur la [Figure 31.](#page-78-0)

<span id="page-78-2"></span>Figure 33 : agrandissement de la cartographie de l'énergie cinétique turbulente dans la région transitionnelle.

Complément d'information : la cartographie de y utilisée pour obtenir cette solution est présentée sur la [Figure 31.](#page-78-0)

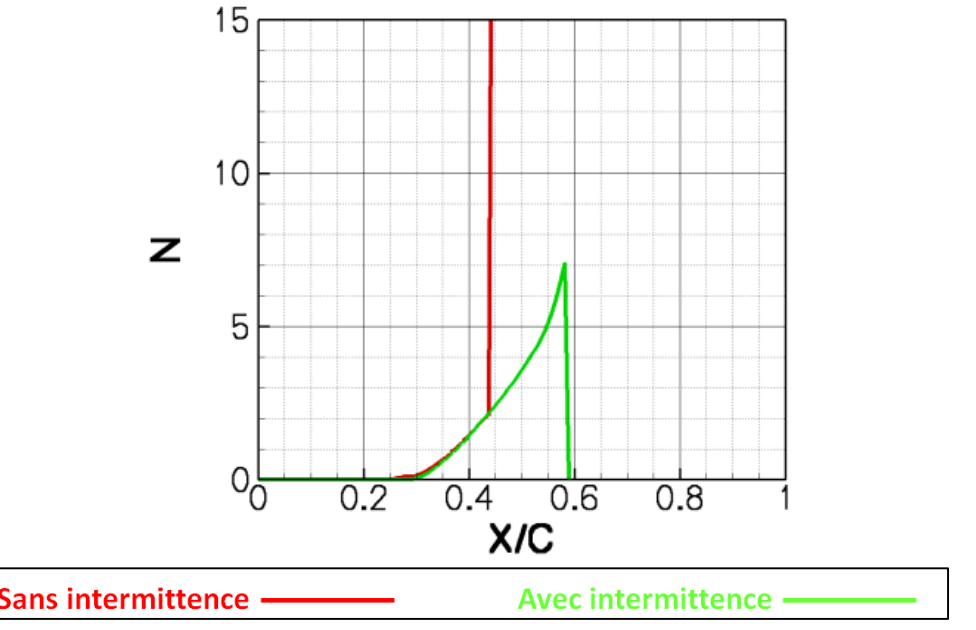

Figure 34 : comparaison des facteurs *N* obtenus avec et sans intermittence.

<span id="page-79-0"></span>La « sur production » de turbulence due au passage laminaire turbulent est toujours présente, mais elle a un niveau huit fois inférieur. L'ajustement permet bien de corriger le problème comme l'atteste la [Figure 34.](#page-79-0) La courbe rouge correspond au facteur  $N$  évalué sur la solution avant transition brutale (évolution binaire du  $\gamma$ ). La courbe verte correspond au facteur N avec une croissance progressive du paramètre  $\gamma$ . Cette croissance progressive du paramètre  $\gamma$  permet d'atteindre la valeur de transition naturelle du facteur N ( $N = 7$ ) pour  $X/C$  égal 0.59. Afin de déterminer l'impact de cette modification sur les calculs, nous allons faire dans un premier temps un rappel de la notion d'intermittence et des modèles existants en nous appuyant sur la littérature spécialisée. Puis dans un second temps, nous allons enrichir et compléter les données.

# <span id="page-79-1"></span>3.5 Les modèles d'intermittence

Nous effectuons dans cette section une courte description du phénomène physique d'intermittence afin d'introduire les différents modèles et leurs caractéristiques.

## 3.5.1 Théorie probabiliste

Emmons [70] introduit la notion l'intermittence à partir d'observations effectuées à l'aide d'une table hydrostatique. Cette manipulation lui permet d'observer le régime transitoire correspondant au passage laminaire turbulent de la couche limite. Ce passage est caractérisé par des déformations locales à la surface de l'eau qui correspondent à des spots turbulents transportés par le courant. Les expériences de Schubauer et Klebanoff [71] assimilent les spots turbulents à des formes triangulaires présentés sur la [Figure 35](#page-80-0) qui croissent suivant un angle de l'ordre de 10°.

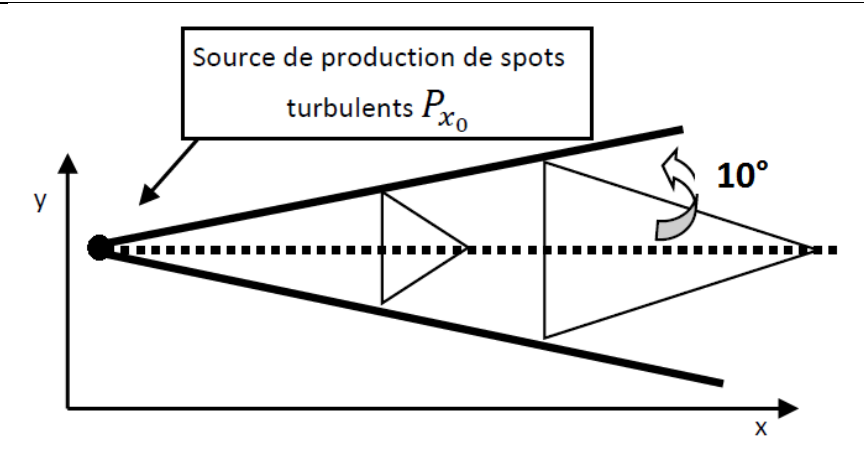

Figure 35 : représentation schématique de la propagation des spots turbulents.

<span id="page-80-0"></span>Entre le passage de deux spots, l'écoulement tend à retrouver les caractéristiques du régime laminaire. Une fois la largeur de l'écoulement recouverte par ces spots, la couche limite est passée en régime turbulent.

Dans son approche probabiliste, Emmons définit  $q(x, y, z, t)$  comme le taux de production des spots en  $(x, y, z, t)$ ,  $\gamma(x, y, z)$  la fraction de temps pour laquelle l'écoulement est turbulent en un point  $P(x, y, z, t)$  et  $\mathcal{P}(P, P_{(x_0, y_0, z_0)})$ , la probabilité d'être turbulent en un point *P* à cause d'une source de production  $P_{(x_0 \, ; \, y_0 \, ; \, z_0)}$ . Pour un écoulement moyen,  $\gamma$  est indépendant du temps. En supposant *« y indépendant de z »* Emmons obtient la formulation suivante :

$$
\gamma(x) = 1 - e^{-\frac{\sigma g x^3}{3U}}
$$

<span id="page-80-2"></span>Eq. 3-25

où σ est un paramètre adimensionné caractérisant la propagation des spots et *U* la vitesse de l'écoulement moyen. L'hypothèse d'indépendance vis-à-vis de la distance à la paroi est discutée dans la section [3.5.3.](#page-81-0)

### <span id="page-80-1"></span>3.5.2 Fonction « universelle »

Narasimha et Dhawan [72] suggèrent d'utiliser la fonction d'erreur de Gauss pour représenter le taux de production des spots turbulents  $q$ . Cette approximation provient du constat que la production de spots turbulents est localisée dans une zone précise de l'écoulement notée  $x_T$ . Avant  $x_T$ , entre le bord d'attaque et le point  $x_T$ , il est peu probable de rencontrer un spot turbulent. Une fois  $x_T$  franchie, la majorité des spots turbulents a été produite.

Remarque :

 $x_T$  correspond à la positon détectée par les critères de transition.

Enfin ils définissent de manière expérimentale à l'aide de fils chauds et d'un oscillographe la fonction  $\gamma$ . À chaque fois qu'un spot turbulent passe le fil chaud, une perturbation à haute fréquence est enregistrée. Cette expérience permet de vérifier la relation [Eq. 3-26](#page-81-1) (respectivement Eq. 3-27) qui lie le paramètre  $\gamma$  et les vitesses moyennes (respectivement fluctuations de vitesses instantanées) laminaire et turbulente. Cette relation est ensuite revue au paragraphe [3.5.4.](#page-82-0)

<span id="page-81-1"></span>
$$
\bar{u} = (1 - \gamma)\overline{u_L} + \gamma \overline{u_T}
$$
 Eq. 3-26

avec  $\overline{u}_L$  la vitesse moyenne laminaire et  $\overline{u}_T$  la vitesse moyenne turbulente.

$$
u = ((1 - \gamma)u_L^2 + \gamma u_T^2)^{\frac{1}{2}}
$$
 Eq. 3-27

avec  $u_L$ la vitesse instantanée laminaire et  $u_T$  la vitesse instantanée turbulente.

Ils suggèrent ensuite d'utiliser la fonction d'intermittence :

$$
\gamma = 1 - e^{-0.412\xi^2}
$$
 Eq. 3-28

avec  $\xi = (X - X_T)/\lambda$  la longueur de la zone d'intermittence adimensionnée par le paramètre  $\lambda = (X_{\gamma=0.75} - X_{\gamma=0.25})$ . Cet adimensionnement permet de rendre la fonction  $\gamma$  indépendante du phénomène responsable du passage laminaire / turbulent. On obtient une fonction  $\gamma$  dite « universelle » capable de modéliser la région d'intermittence.

Plusieurs formules sont disponibles pour évaluer  $\lambda$ . Nous les avons placées dans le [Tableau 5](#page-81-2) cidessous. Elles prennent en compte l'étendue de la zone de transition via le paramètre  $Re_{AX}$ .  $Re_{AX}$ correspond au nombre de Reynolds formé avec l'étendue de la région d'intermittence  $\Delta X = X_T - X_{T_{fin}}$  avec  $X_T$  la station où la transition est déclenchée et  $X_{T_{fin}}$  la station où la transition prend fin. Le nombre de Reynolds au point de début de transition est noté  ${\rm Re}_{\mathrm{X}_T}$  .

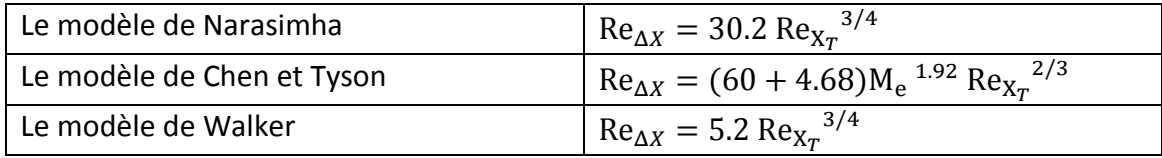

Tableau 5 : modèles d'intermittence basés sur la fonction universelle.

<span id="page-81-2"></span>Par rapport au modèle proposé par Narasimha [73] et Walker [74], le modèle de Chen et Tyson [75] prend en compte le nombre de Mach. Cette modification tient compte des expériences de Potter et Whitfield [76] qui montrent que non seulement le taux de production des spots turbulents dépend du nombre de Reynolds de transition mais aussi du nombre de Mach. Le modèle de Walker est lui plus adapté aux turbomachines dont le taux de turbulence est plus élevé. Ce modèle minimise la zone d'intermittence. Comparé au modèle de Narasimha un facteur 6 intervient dans la relation entre  $Re_{\Delta X}$  et  $Re_{\text{X}_T}.$ 

# <span id="page-81-0"></span>3.5.3 Evolution de l'intermittence suivant la normal à la paroi

Les expériences [72] montrent que la fonction d'intermittence prend sa valeur maximum suivant l'épaisseur de la couche limite (la normal à la paroi) en proche paroi, pour ensuite tendre vers 0 audelà de  $\delta_e$ . Narasimha conclut après avoir analysé les profils de vitesse que  $\gamma$  a une influence de second ordre dans la direction normale à la paroi par rapport à l'évolution de  $\gamma$  suivant la corde.

Afin de simplifier l'implémentation des modèles d'intermittence, nous utilisons le maximum de  $\gamma$ obtenu en proche paroi dans l'ensemble de l'épaisseur de la couche limite plus une zone tampon. L'ajout d'une zone tampon permet d'englober la couche limite à mesure que le calcul Aether converge. Ce choix se base sur la conclusion précédente [72].

# <span id="page-82-0"></span>3.5.4 Modèle d'Arnal et Coustols

Dans [77] et [78] Arnal propose une étude de la zone transitionnelle à partir de résultats expérimentaux obtenus à faible nombre de Mach sur un corps cylindrique de 1,2m de long précédé par un bord d'attaque en forme d'ogive. Dans cette étude il effectue la comparaison entre les fluctuations de vitesse expérimentales et les fluctuations de vitesse calculées par simulation numérique en utilisant le modèle  $k - \varepsilon$ , à abscisse donné, suivant la normale à la paroi.

Les essais en soufflerie localisent le point de transition autour de  $X = 0.85$  et l'estimation du facteur de forme montre que la couche limite n'est pas totalement turbulente au bord de fuite. Les symboles ronds correspondent à l'énergie cinétique turbulente mesurée lors des expériences. Le trait continu correspond aux résultats numériques. Cette comparaison met en lumière deux choses dans la région transitionnelle [Figure 36](#page-83-0) (figure 22 dans [77]) :

- En proche paroi le maximum d'énergie cinétique turbulente évalué par le calcul CFD sousestime le pic par rapport à l'expérience.
- La présence d'un second maximum non modélisé par le calcul CFD.

Ces deux points sont expliqués par la décomposition de la fluctuation moyenne en fluctuation moyenne laminaire et turbulente. Nous avons vu dans la section [3.5.2](#page-80-1) [\(Eq. 3-25\)](#page-80-2) que la vitesse moyenne peut être écrite comme une fonction  $\overline{u}_L$  (la vitesse moyenne laminaire) et  $\overline{u}_T$  (la vitesse moyenne turbulente) :

$$
\bar{u} = (1 - \gamma)\overline{u_L} + \gamma \overline{u_T}
$$
 Eq. 3-29

Dans [78], Arnal pousse le raisonnement plus loin et propose de déterminer la relation entre  $\overline{u'^2}$  (la fluctuation de vitesse quadratique moyenne),  $u$  (la vitesse instantanée),  $\overline{u}_L$  (la vitesse moyenne laminaire),  $\overline{u_r}$  (la vitesse movenne turbulente) :

$$
\overline{u'^2} = (1 - \gamma)\overline{u_L'^2} + \gamma \, \overline{u_T'^2} + (1 - \gamma)\gamma(\overline{u_T} - \overline{u_L})^2
$$
 Eq. 3-30

avec  $\overline{u_t^2} = \frac{\overline{(u(t)-\overline{u_T})^2}}{v}$ γ  $\frac{\overline{(u(t)-\overline{u}_T)^2)}}{v}$  la composante provenant des spots turbulents,  $\overline{u_L'^2} = \frac{\overline{(u(t)-\overline{u}_L)^2}}{1-v}$  $1-\gamma$  $\overline{\overline{(u(t)-\overline{u}_L)^2}}$ la composante laminaire et  $(1 - \gamma)\gamma(\overline{u}_T - \overline{u}_L)^2$  la différence de vitesse entre les spots turbulents et l'écoulement laminaire. Il montre que la négligence de cette dernière composante héritée de l'intermittence est responsable de la différence entre le modèle de turbulence et les résultats expérimentaux.

Afin de corriger cette sous-estimation de l'énergie cinétique turbulente dans la zone transitionnelle par le modèle de turbulence, Arnal et Coustols [5] proposent l'emploi d'une fonction d'intermittence qui génère un « overshoot » ( $\gamma$  >1). L'expression de  $\gamma$  est donnée dans le [Tableau 7](#page-84-0) au paragraphe [3.6.](#page-84-1)

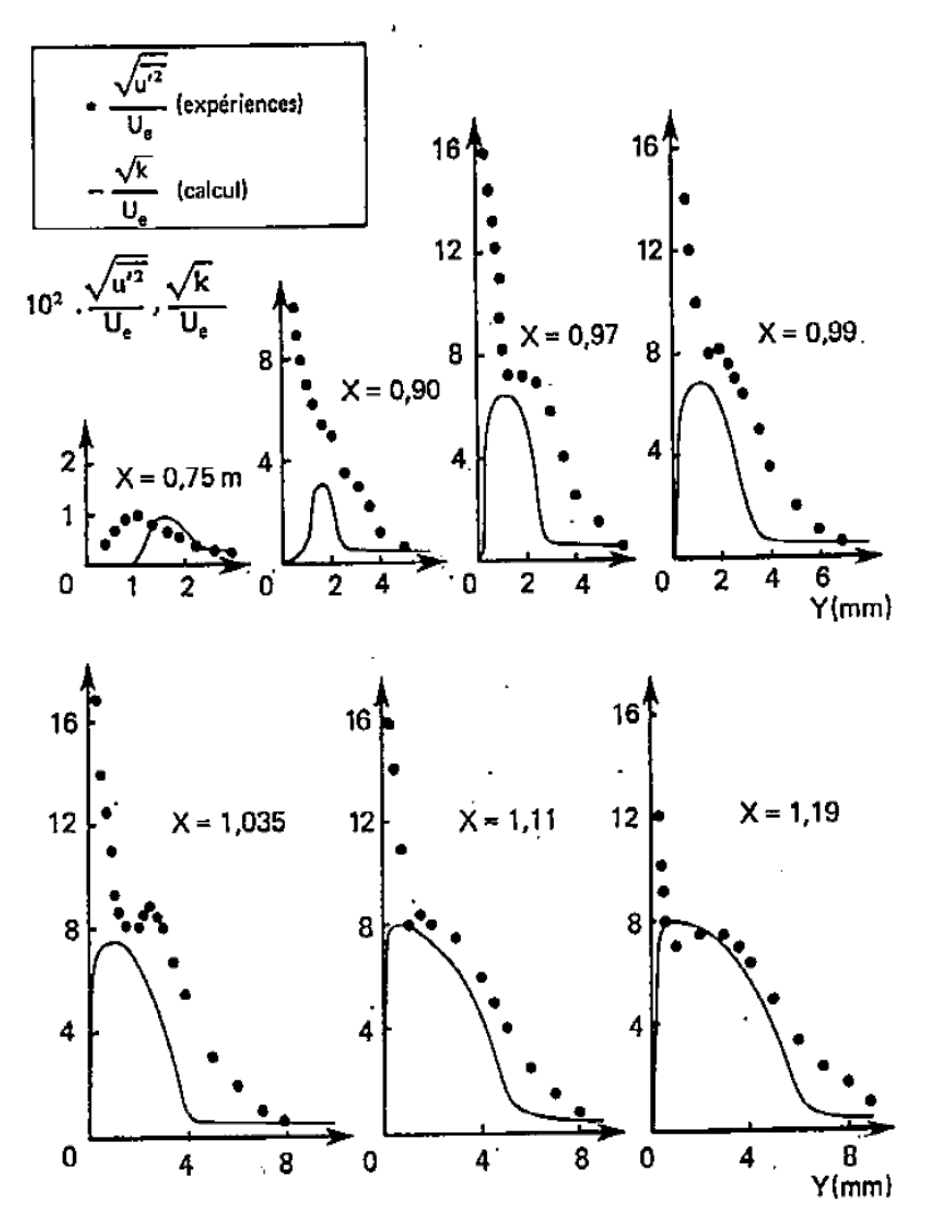

Figure 36 : comparaison calcul/expérience DERAT pour l'énergie cinétique turbulente.

Source : [77].

### <span id="page-83-0"></span>3.5.5 Prise en compte du gradient de pression

L'étude menée dans [79] montre l'effet d'un gradient de pression défavorable, sur la croissance des spots turbulents. L'augmentation du gradient de pression provoque une accélération du front avant et un ralentissement du front arrière du spot turbulent. Ces phénomènes d'accélération et de décélération se traduisent par un grossissement du spot turbulent et donc une réduction du temps durant lequel l'écoulement est intermittent.

Stock [80] propose de généraliser les modèles d'intermittence ([Tableau 5\)](#page-81-2) afin de prendre en compte le gradient de pression. Il suggère d'utiliser une variable tenant compte du développement de la couche limite « effet d'histoire » à l'aide de la relation suivante :

En tenant compte de la relation entre le nombre de Reynolds basé sur la corde  $Re<sub>x</sub>$  et le nombre de Reynolds basé sur l'épaisseur de déplacement  $Re_{\delta_1}$  nous obtenons le [Tableau 6.](#page-84-2)

Stock propose également d'ajuster le modèle de Walker par un facteur 2 afin d'augmenter la longueur d'intermittence. Le modèle de Walker est calibré pour modéliser des transitions en turbomachines à des taux de turbulence beaucoup plus élevés que ceux présents à l'altitude de croisière des aéronefs. Ajuster le modèle permet de ne pas sous-estimer la longueur d'intermittence. Nous appelons par la suite ce modèle « le modèle de Walker corrigé ».

# <span id="page-84-1"></span>3.6 Études numériques

Nous allons analyser dans un premier temps les effets du modèle d'intermittence sur la couche limite à l'extrados (cas de la configuration 2) puis dans un second temps effectuer une polaire en incidence. Ces études sont effectuées pour un écoulement bidimensionnel. Nous travaillons donc dans le repère (  $\vec{x}$ ;  $\vec{y}$ ) avec  $\vec{x}$  la direction longitudinale et  $\vec{y}$  la normale à la paroi.

Les modèles d'intermittence utilisés pour cette étude sont présentés dans le [Tableau 6.](#page-84-2) Ils tiennent compte de la modification proposée par Stock afin de prendre en compte le gradient de pression.

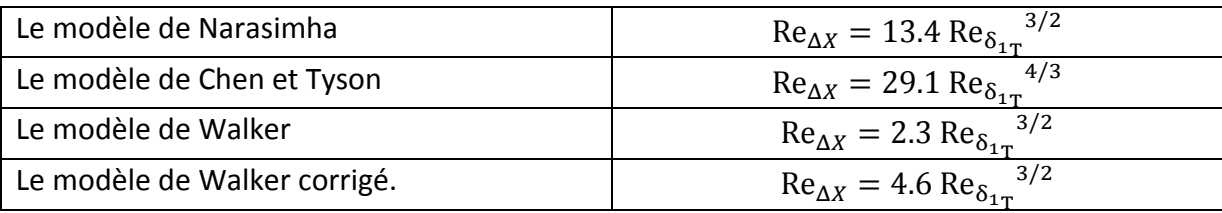

Tableau 6 : modèles d'intermittence après modification de Stock.

<span id="page-84-2"></span>Nous définissons également un modèle de lissage. Il correspond à une adaptation de la fonction universelle pour laquelle nous utilisons la relation 1 d[u Tableau 7](#page-84-0) ci-dessous et définie dans [26]. Le [Tableau 7](#page-84-0) contient également le modèle d'intermittence d'Arnal.

| Le modèle de lissage | $(Re_{X_T} - Re_X)/Re_{X_T} = 0.15$ avec $x \leq X_T$                                     |
|----------------------|-------------------------------------------------------------------------------------------|
| Le modèle Arnal      | $\left(\frac{\theta}{\theta_t}\right) - 1 + 0.005 M_e^2$                                  |
|                      | $\vartheta =$<br>$1 + 0.02M_e^2$                                                          |
|                      | Pour $0 < \theta < 0.25$                                                                  |
|                      | $\gamma = 1 - e^{-4.5 \left( \left( \frac{\theta}{\theta_t} \right) - 1 \right)^2}$       |
|                      | Pour $0.25 < \vartheta < 0.75$                                                            |
|                      | $\gamma = 18.628\theta^4 - 55.388\theta^3 + 52.369\theta^2$<br>$-16.501\vartheta + 1.893$ |
|                      | Pour 0.75 < $0.75 < \theta < 3$                                                           |
|                      | $\gamma = 1.25 - 0.25\sin(\pi(0.444 \vartheta - 0.833))$                                  |
|                      | Pour $3 < \vartheta$                                                                      |
|                      | $\nu = 1$                                                                                 |

<span id="page-84-0"></span>Tableau 7 : autres modèles d'intermittence.

84

# 3.6.1 Modèles d'intermittence et couche limite

#### 3.6.1.1 *Description des calculs*

La première étude concerne la configuration 2 (un nombre de Mach de 0.3 et une incidence de 0.2°). La bonne concordance entre le  $C_p$  évalué par le solveur Aether et le  $C_p$  obtenu expérimentalement [Figure 37](#page-85-0) permet d'effectuer une analyse fine de la région transitionnelle. La position de transition naturelle est détectée par la méthode du  $e^N$  ( $N=7$ ). À l'extrados, elle se situe dans la région de gradient de pression positif autour de  $X/C = 0.09$ .

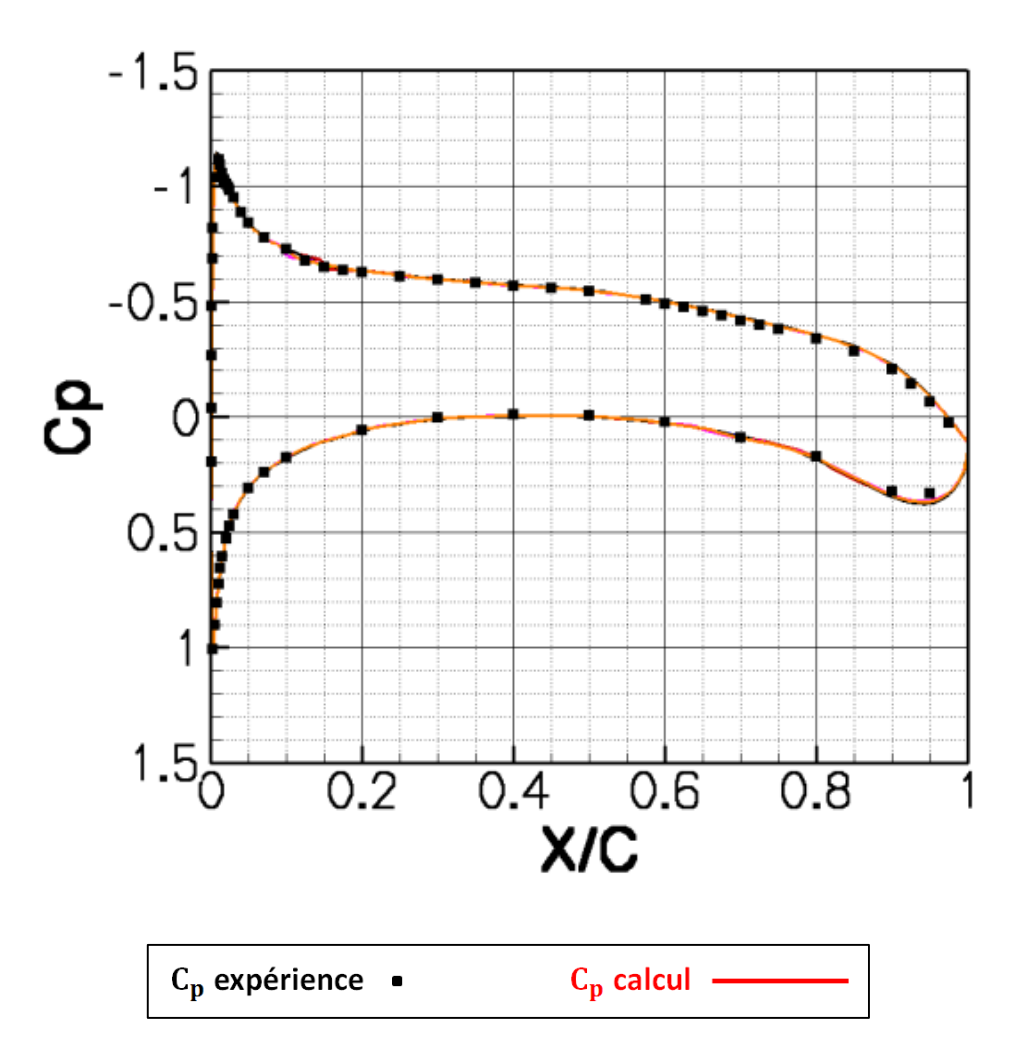

Figure 37 : comparaison des coefficients de pression  $C_p$  numériques et expérimentaux.

#### <span id="page-85-0"></span>3.6.1.2 *Description des modèles d'intermittence*

Les modèles d'intermittence présentés dans la section précédente et tracés sur la [Figure 38](#page-86-0) se séparent en 2 catégories :

 $\bullet$  Soit le paramètre  $\gamma$  a une pente plus ou moins constante. On regroupe dans cette catégorie l'ensemble des modèles exprimés à partir de la fonction d'intermittence dite universelle ; par ordre de longueur croissante de la zone transitionnelle :

- o Modèle de Walker.
- o Modèle de Walker corrigé.
- o Fonction de lissage.
- o Modèle de Chen.
- o Modèle de Narasimha.
- Soit le paramètre  $\gamma$  évolue de manière plus complexe. Par exemple le modèle d'Arnal a deux pentes différentes pour  $\gamma$  inférieur à 1. La première pente a un coefficient directeur inférieur à ceux de la première catégorie (modèle basé sur la fonction universelle de Narashima). La seconde pente a un coefficient directeur proche de la fonction de Walker.

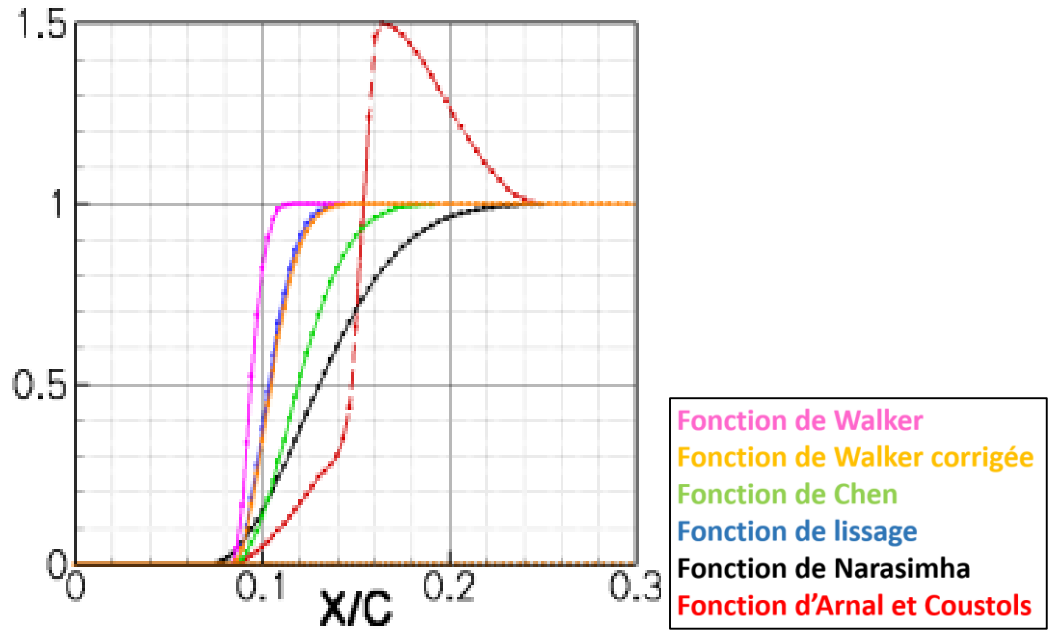

Figure 38 : évolution du coefficient  $\gamma$  suivant X/C à l'extrados.

<span id="page-86-0"></span>Ces différences sur la longueur transitionnelle ou sur l'évolution du paramètre  $\gamma$  ont des répercussions sur l'ensemble de la couche limite comme le montre la [Figure 39.](#page-87-0) L'écart relatif corrigé (-2 $\frac{C_p - C_{pref}}{C_p}$  $\frac{p}{c_{pref}+2}(200)$  est évalué à partir du  $\mathcal{C}_p$ . Nous effectuons une correction sur l'écart relatif afin d'éliminer la possibilité d'avoir un dénominateur nul. L'écart relatif corrigé montre qu'à isopoint de transition les variations de  $C_p$  les plus marquées se situent dans la région d'intermittence et au bord d'attaque autour du pic de survitesse. Le  $C_{p_{ref}}$  utilisé pour déterminer ces variations est obtenu avec le modèle de Walker corrigé.

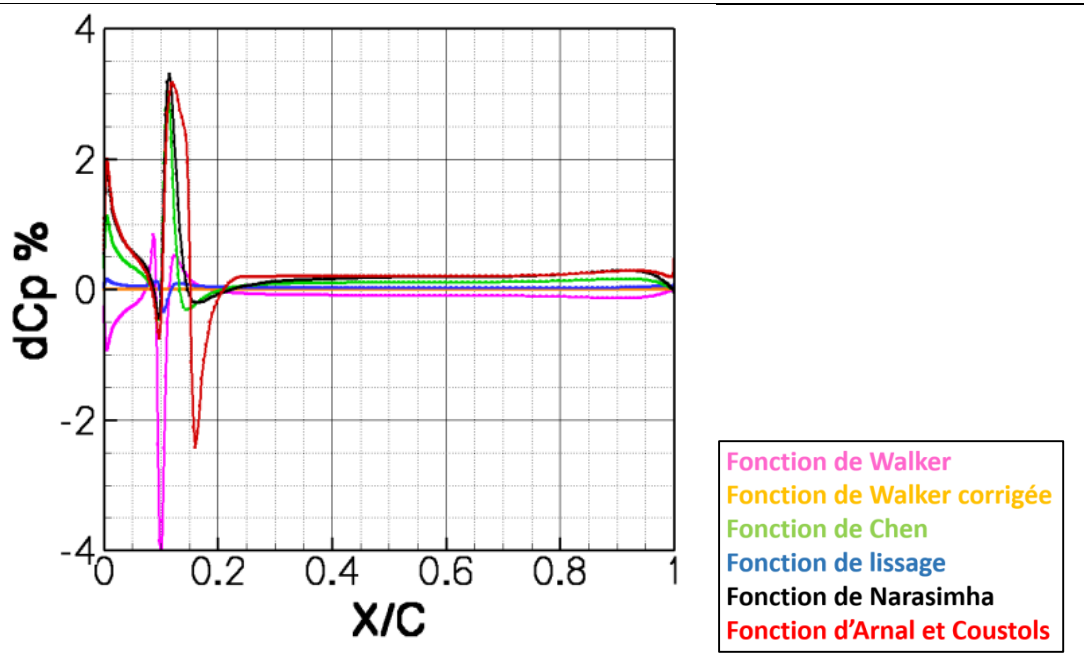

Figure 39 : écart relatif mesuré sur le  $C_p$  engendré par le modèle d'intermittence.

<span id="page-87-0"></span>Complément d'information : le  $C_p$  référence utilisé pour effectuer l'étude comparative est obtenu à l'aide du modèle de Walker. Les résultats présentés sont mesurés pour l'extrados uniquement.

#### 3.6.1.3 *Région d'intermittence*

La région d'intermittence dépend directement de l'évolution du paramètre  $\gamma$ . L'épaisseur de déplacement  $\delta_1$ , [Figure 40](#page-87-1), n'est pas monotone comme l'épaisseur de couche limite  $\delta_e$  [Figure 41.](#page-88-0)

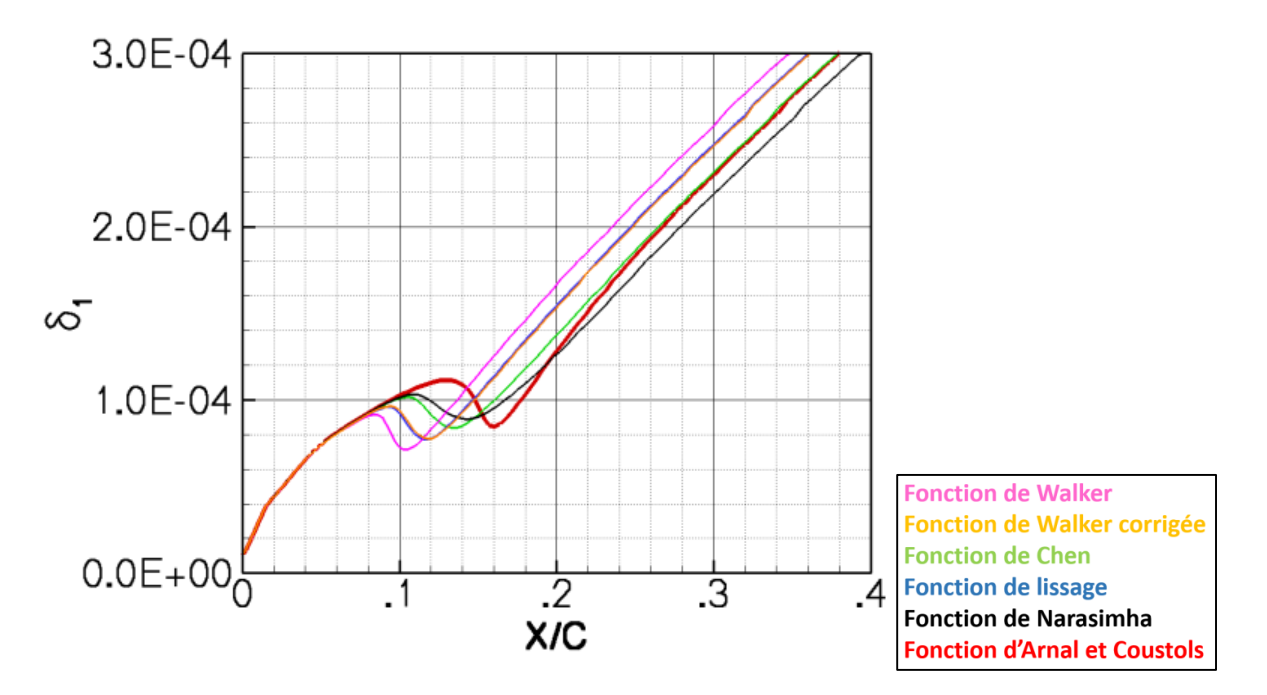

<span id="page-87-1"></span>Figure 40 : évolution de l'épaisseur de déplacement  $\delta_1$  pour l'extrados.

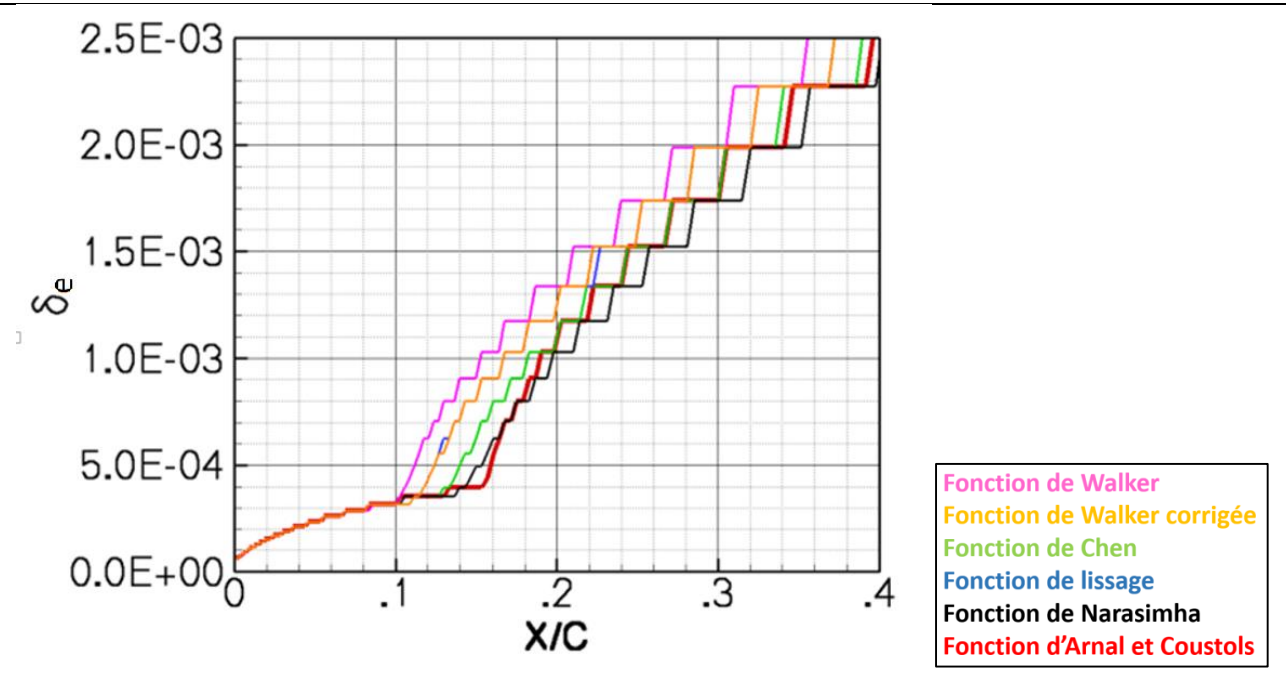

Figure 41 : évolution de l'épaisseur de couche limite  $\delta_e$  pour l'extrados.

<span id="page-88-0"></span>Une cuvette est formée dans la région de transition. Cette cuvette correspond au transfert de moment entre la partie laminaire et la partie turbulente de l'écoulement en proche paroi. Ce transfert est généré par l'augmentation de la production de turbulence intermittente. Plus la production est progressive et régulière (ex : modèle de Narasimha) plus cette cuvette est plate.

L'analyse de stabilité effectuée avec la méthode des paraboles [Figure 42](#page-88-1) permet de confirmer cela. Le facteur  $N$  est moins perturbé par la fonction de Narasimha en noir que par la fonction de Walker en rose.

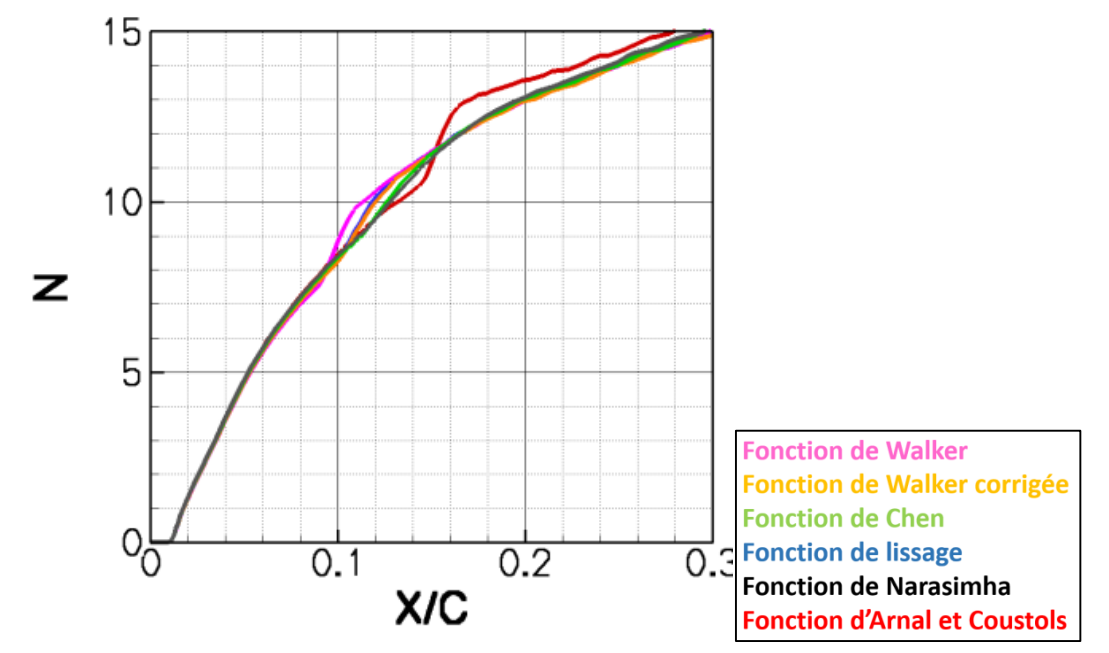

<span id="page-88-1"></span>Figure 42 : évolution du Facteur  $N$  obtenu à partir de la couche limite 3C3D pour l'extrados.

Pour le modèle d'Arnal, la seconde pente est responsable d'une augmentation brutale de la production de turbulence. Bien que cette augmentation se traduise par une faible hausse du facteur  $N$ , elle est sans conséquences sur la détection du point de transition puisqu'elle intervient après la zone cruciale  $(N = 7)$ .

Le modèle d'intermittence choisi n'est pas sans conséquences sur l'évolution du frottement pariétal. Le passage laminaire turbulent se traduit par une augmentation du coefficient de frottement  $C_f$  [Figure 43.](#page-89-0) Cette transition s'effectue sur 2% de corde pour le modèle de Walker et jusqu'à plus de 8% pour le modèle de Narasimha. De plus, le modèle d'Arnal est reconnaissable par un over shoot sur le  $C_f$  qui est du à sa particularité d'avoir un coefficient  $\gamma$  supérieur à un.

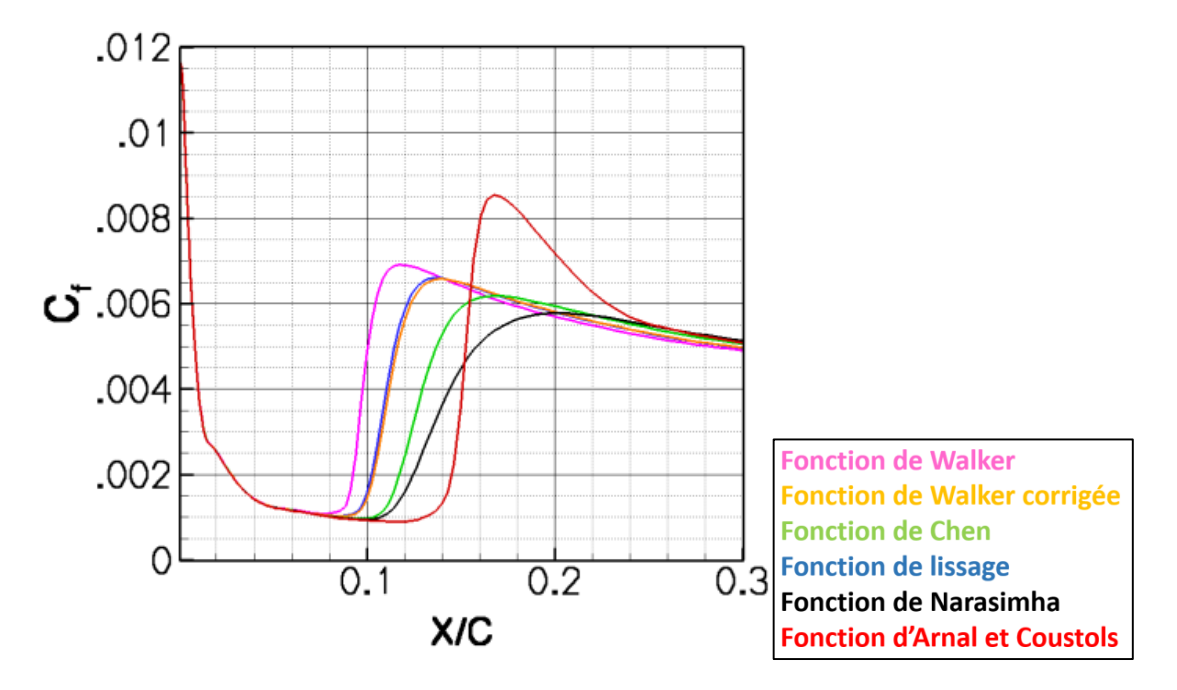

Figure 43 : évolution du coefficient de frottement pour l'extrados.

### <span id="page-89-0"></span>3.6.2 Polaire en incidence

Afin de déterminer l'impact des modèles d'intermittence sur les coefficients aérodynamiques, nous avons effectué une polaire en incidence à Mach 0.3. Sur la [Figure 44](#page-90-0) nous avons tracé le  $C_p$  pour un angle d'incidence allant (par pas de 0.5°) de 0° en noir, à 3° en violet. Pour chaque incidence, nous avons relevé les longueurs d'intermittence fournies par chaque modèle d'intermittence que nous comparons à une estimation de la longueur d'intermittence obtenue à partir de résultats infrarouges (courbe noire discontinue) [Figure 45.](#page-90-1) La longueur d'intermittence tracée pour le modèle d'Arnal ne tient pas compte de la zone où le paramètre  $\gamma$  est supérieur à 1.

La comparaison entre les modèles d'intermittence et la longueur expérimentale estimée en fonction de l'incidence corrobore la relation entre le gradient de pression et la longueur d'intermittence. À faible incidence, le point de transition se situe dans une zone à faible gradient, la longueur d'intermittence est plus étendue que pour des incidences plus grandes où le point de transition se situe dans une région à fort gradient. De plus l'écart entre les différents modèles d'intermittence a tendance à diminuer avec l'augmentation du gradient. À 0° d'incidence l'écart de longueur d'intermittence entre le modèle de Walker, [Figure 45](#page-90-1) courbe rose et le modèle de Narasimha[, Figure](#page-90-1)  [45](#page-90-1) courbe noire est d'environ 40% de corde alors que pour 3° d'incidence, l'écart de longueur n'est plus que de 10 % de corde.

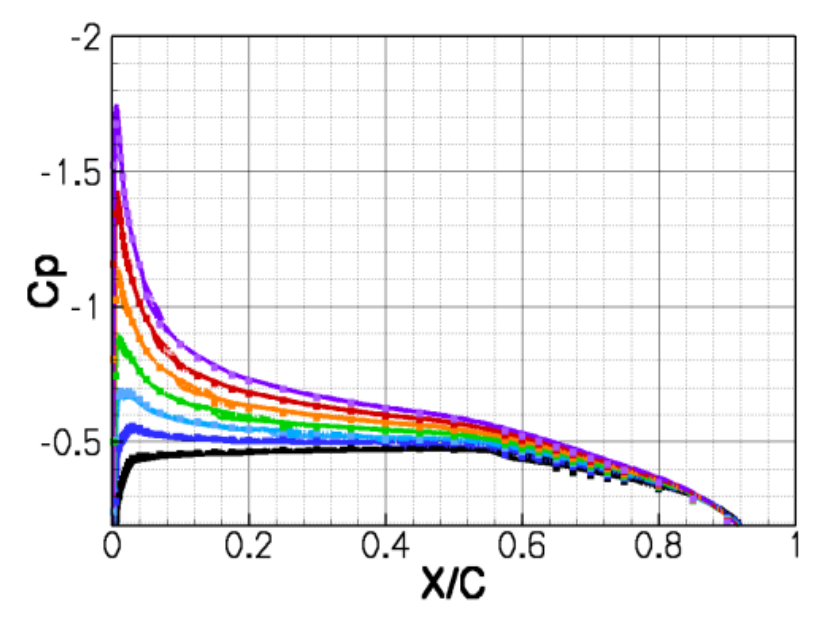

Figure 44 : évolution du  $C_p$  en fonction de l'incidence pour l'extrados.

<span id="page-90-0"></span>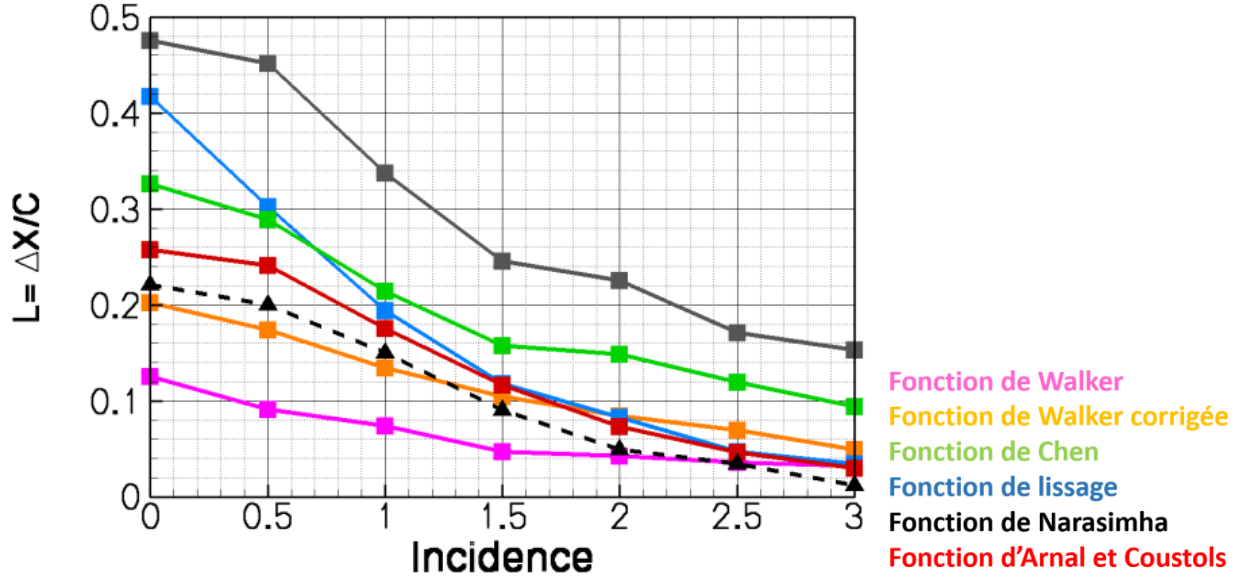

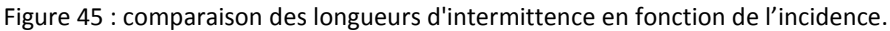

<span id="page-90-1"></span>Complément d'information : la longueur d'intermittence  $L = \Delta X/C$  est tracée en fonction de l'incidence. La droite discontinue correspond aux résultats expérimentaux

Enfin, la comparaison entre les longueurs d'intermittence obtenues par chaque modèle et les longueurs expérimentales estimées montre que les modèles d'Arnal et de Walker corrigé fournissent les meilleures estimations de longueurs d'intermittence. Bien que les modèles d'Arnal et de Walker corrigé aient des longueurs d'intermittence proches, les coefficients aérodynamiques tels que la portance [Figure 46](#page-91-0) ou la trainée de frottement [Figure 47](#page-91-1) obtenus avec ces modèles peuvent présenter des écarts importants. Sur la [Figure 46](#page-91-0) et la [Figure 47](#page-91-1) nous avons tracé l'écart

relatif ( $\frac{C_i-Ciref}{Ciref}$ ) en pourcentage entre les différents modèles. Le modèle choisi comme référence est celui de Walker corrigé. Deux observations se dégagent :

- Premièrement, l'écart sur la portance [Figure 46](#page-91-0) est inférieur à 3%. Cet écart est dû au fait que l'on retrouve une distribution de pression relativement similaire avec les différents modèles.
- Deuxièmement, bien que le modèle de Walker corrigé et le modèle d'Arnal aient des longueurs d'intermittence semblables, il y a un écart significatif sur le coefficient de trainée de frottement [Figure 47](#page-91-1). Cet écart s'explique par l'influence de l'évolution du paramètre  $\gamma$ sur le coefficient de frottement [Figure 43.](#page-89-0) Les deux modèles ont une distribution de  $C_f$  dans la zone transitionnelle très différente.

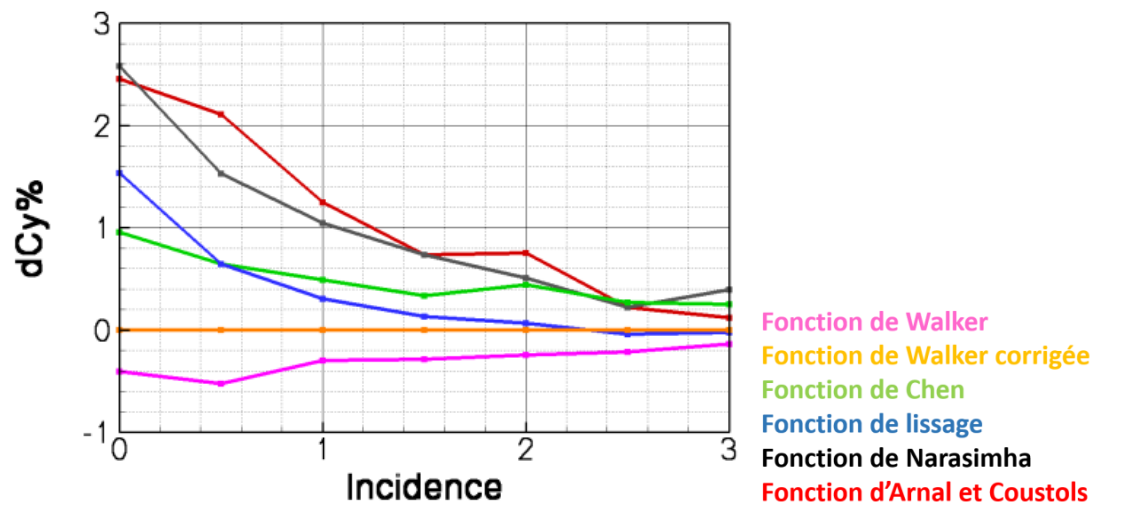

Figure 46 : étude comparative du  $C_y$  en fonction de l'incidence et du modèle d'intermittence.

<span id="page-91-0"></span>Complément d'information : la valeur référence utilisée pour mesurer l'écart relatif sur le coefficient de portance  $C_v$ est obtenue avec le modèle de Walker modifié.

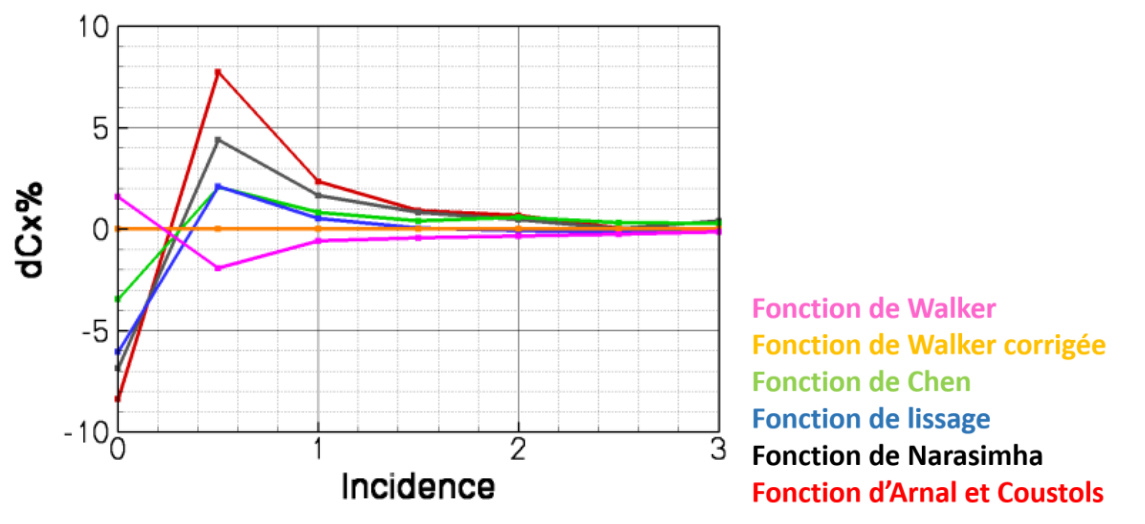

Figure 47 : étude comparative du  $C_x$  en fonction de l'incidence et du modèle d'intermittence.

<span id="page-91-1"></span>Complément d'information : la valeur référence utilisée pour mesurer l'écart relatif sur le coefficient de frottement  $C_r$ est obtenue avec le modèle de Walker modifié.

# 3.7 Conclusion

Dans la première partie, nous avons présenté le code Aether et introduit les hypothèses utilisées lors de la résolution des équations de Navier-Stokes stationnaires. Nous avons également montré comment imposer le passage laminaire turbulent dans le code Aether lorsque le modèle de turbulence  $k - \epsilon$  est utilisé. Les résultats obtenus pour les études de sensibilité aux maillages des modèles de turbulence ont montré que le modèle de turbulence  $k - \epsilon$  est le moins sensible aux effets de maillage. Ceci contribue à justifier le choix de ce modèle.

Dans la seconde partie nous avons identifié et proposé une solution au problème généré par une transition imposée de manière brutale lorsque nous utilisons le couplage Aether, code de couche limite et critère de transition. Ensuite, nous avons effectué une étude de l'influence du modèle d'intermittence sur la couche limite et mis en valeur l'importance de bien choisir le modèle d'intermittence compte tenu de l'effet engendré sur le coefficient de trainée.

# <span id="page-93-0"></span>Chapitre 4 Couplage Aether + code de couche limite + critères de transition

# 4.1 Introduction

Nous présentons dans ce chapitre un développement permettant d'effectuer la prévision de la transition laminaire turbulente dans le code Aether [1] de manière rapide et précise à l'aide du code de couche limite 3C3D [2] développé par l'ONERA. Le code Aether ([Chapitre 3\)](#page-59-0) est un solveur industriel mis au point chez Dassault Aviation pour la conception d'avions militaires et d'affaires. Le processus mis en place correspond à une chaîne composée d'outils flexibles. Nous décrirons dans un premier temps la chaîne dite de transition ; puis dans un deuxième temps, nous présenterons quelques résultats de validation afin d'illustrer les différentes étapes de la chaîne. Enfin, nous validerons cette chaîne de calcul à l'aide de résultats obtenus en vol.

# 4.2 Présentation de la chaîne de transition

La chaîne de prévision de transition développée durant cette thèse repose sur le code Navier-Stokes interne à Dassault Aviation Aether. Il est couplé au code de couche limite 3C3D de l'ONERA. L'utilisation du code de couche limite permet d'effectuer les calculs RANS avec des maillages ayant moins de nœuds (moins raffinés) dans la couche limite et par conséquent, une réduction du temps de calcul Aether comparé au cas où la transition est évaluée directement à partir de la solution Navier-Stokes [\(Chapitre 5\)](#page-143-0).

# 4.2.1 Méthodologie

La chaîne mise en place est représentée par le schéma de la [Figure 48.](#page-94-0) La chaîne est composée de 7 modules qui correspondent aux différentes étapes décrites dans les paragraphes suivants. On appelle « couplage » une boucle complète (passage par chaque module) de la chaîne.

[Couplage Aether + code de couche limite + critères de transition](#page-93-0)

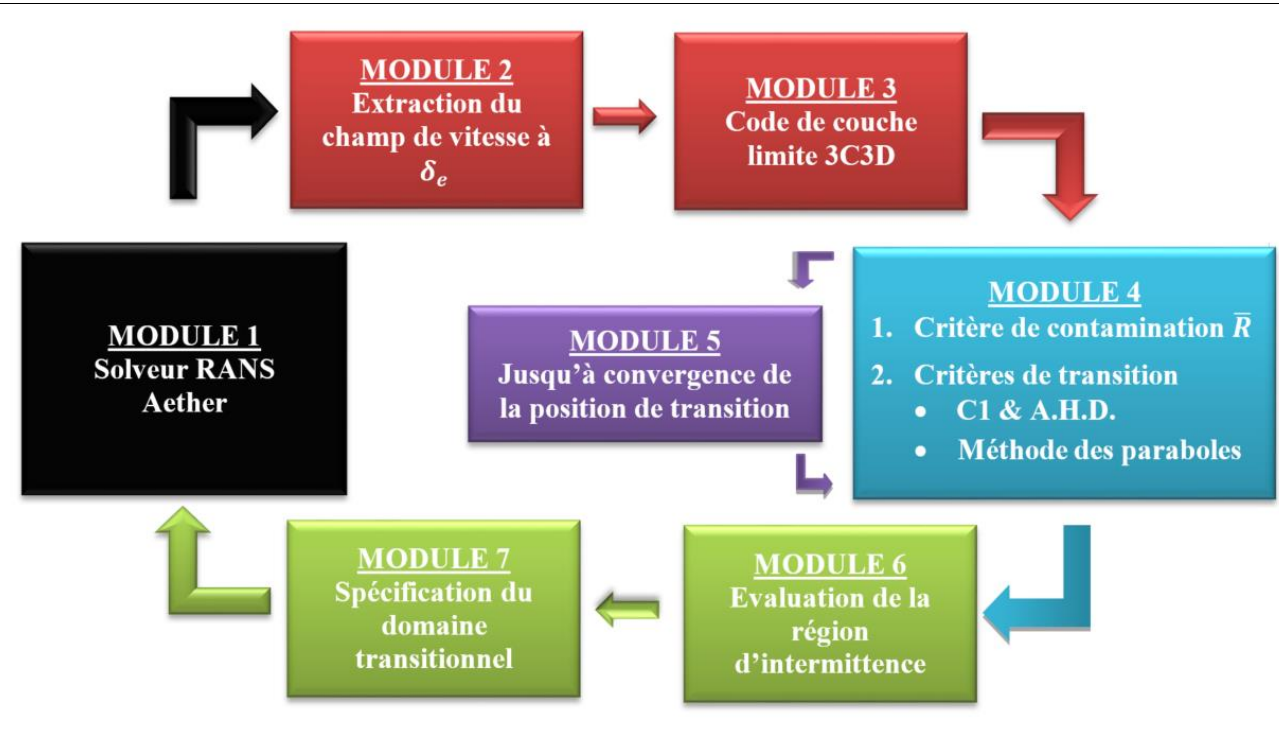

Figure 48 : chaîne de transition composée de 7 modules flexibles.

# <span id="page-94-0"></span>4.2.2 Module 1 : code Aether

Le module 1, [Figure 48,](#page-94-0) correspond au solveur RANS Aether. La stratégie de couplage mise en place consiste à effectuer un premier couplage à partir d'une solution RANS turbulente. La solution RANS turbulente nous donne des informations précieuses sur la couche limite. Elle permet par exemple de localiser les chocs ou d'obtenir une première estimation des positions de transition après avoir évalué les profils de vitesse laminaire à l'aide du code de couche limite 3C3D.

Pour les couplages suivants, nous utilisons la possibilité de démarrer un calcul RANS à partir d'une solution existante afin de poursuivre la convergence du calcul RANS à chaque nouveau couplage. Le nouveau calcul RANS correspond à une actualisation du paramètre d'intermittence  $\gamma$  en chaque nœud du maillage.

# 4.2.3 Module 2 : communication Aether / 3C3D

#### <span id="page-94-1"></span>*Génération de maillage* 4.2.3.1

Sur la [Figure 48,](#page-94-0) le module 2 permet d'extraire uniquement pour les plans porteurs, des sections de géométrie qui sont au préalable définies par l'utilisateur avant chaque calcul effectué par la chaîne de transition. Ces sections de géométrie correspondent à des profils géométriques de voilure et sont extraites par groupe de trois. À chaque profil est associé un maillage linéique. Afin de construire un maillage structuré [\(Figure 49](#page-95-0) image de gauche) utilisable par 3C3D, le maillage linéique défini pour chaque profil appartenant à une bande (groupe de 3 profils) possède la même répartition de nœuds.

Le traitement de la voilure en plusieurs bandes permet deux choses :

- la parallélisation des calculs 3C3D. Effectuer un calcul de couche limite avec 3C3D sur une voilure complète demande plusieurs minutes de calcul. Mais en décomposant la voilure suivant l'envergure sous forme de bandes, il est possible de réduire le temps de calcul à quelques secondes à condition de répartir les tâches sur plusieurs processeurs.
- d'éviter la tâche de régénération d'un maillage structuré 3D pour chaque plan porteur ; en effet cette tâche est l'une des plus pénibles du processus actuel d'analyse de transition. Bien que cette tâche soit de plus en plus commode, elle n'est pas encore entièrement automatique à l'heure actuelle ; elle demande le passage sur un poste de travail dédié au traitement de CAO et nécessite plusieurs heures de travail.

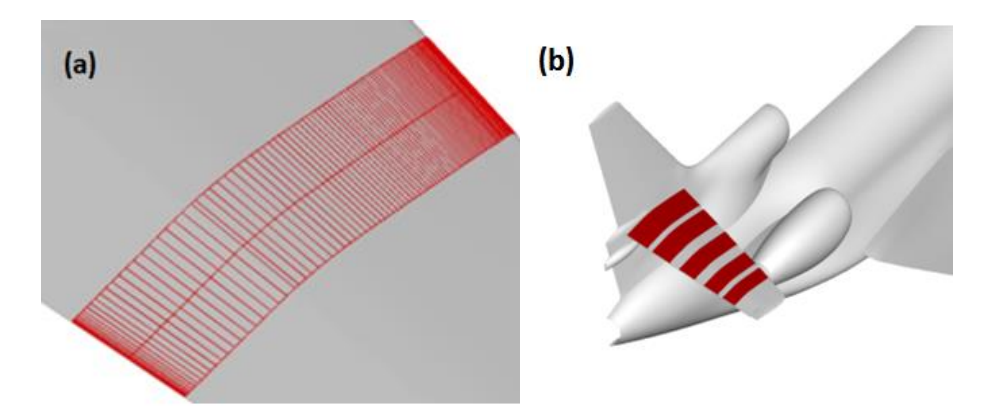

<span id="page-95-0"></span>Figure 49 : génération des maillages structurés utilisés par 3C3D. (a) génération du maillage structuré nécessaire au bon fonctionnement de 3C3D à partir de 3 sections (profil) de voilure ; (b) répétition de la tâche (a) pour plusieurs sections de voilure.

### *Interpolation du champ de vitesse 3D sur un maillage*  4.2.3.2 *structuré*

Le champ de vitesse extérieur à la frontière de la couche limite est déterminé à l'aide d'un critère de détection de l'épaisseur de couche limite basé sur la vitesse ([Eq. 2-1](#page-35-0)) ou sur l'entropie. Une fois la détection et l'extraction du champ de vitesse à  $\delta_e$  effectuées, nous opérons une interpolation des vitesses sur les nouveaux maillages.

## 4.2.4 Module 3 : 3C3D

Le module 3 [\(Figure 48](#page-94-0)) correspond à l'étape d'évaluation des profils de vitesse laminaire par 3C3D. Le code 3C3D permet de calculer les profils de vitesse laminaire à partir du champ de vitesse 3D donné par Aether et extrait à la frontière extérieure de la couche limite  $\delta_e$ . D'autres méthodes basées sur la distribution du coefficient de pression existent [21] [81]. Bien que les méthodes utilisant la distribution de pression présentent l'avantage de ne pas nécessiter l'évaluation de la grandeur  $\delta_e$ , ni la création d'un maillage structuré, il est nécessaire d'émettre une hypothèse de type aile en flèche d'envergure infinie ou conique. Or ces approximations effectuées sur la composante transversale de vitesse peuvent générer des inexactitudes. Cet aspect est étudié au paragraphe [4.3.1.](#page-101-0)

### 4.2.5 Module 4 : Critères de transition

Le module 4, [Figure 48](#page-94-0), détermine les positions de transition à l'aide de critères. Dans le cadre de la thèse, nous nous restreignons au cas de transition naturelle. Les hypothèses sur les conditions de vol telles qu'un faible taux de turbulence, de bruit et une surface lisse (sans rugosité apparente) sont émises. Les perturbations externes ou les défauts de surface de faible taille (inférieurs à quelques microns) vont activer le phénomène de réceptivité ([§2.4.2\)](#page-36-0). La réceptivité décrit le processus de création des instabilités dans la couche limite. Les instabilités sont caractérisées par leur fréquence et leur longueur d'onde.

Pour rappel, deux types d'instabilités peuvent déclencher la transition naturelle :

- Les instabilités de Tollmien-Schlichting que l'on note TS ([§2.4.3.1\)](#page-37-0). Elles dépendent du profil de vitesse longitudinale et sont amplifiées par un gradient de pression positif.
- Les instabilités transversales (crossflow) notées CF ([§2.4.3.3\)](#page-40-0) qui sont générées par le profil de vitesse transversale.

Ces perturbations sont amplifiées dans la direction de l'écoulement jusqu'à ce qu'elles atteignent une amplitude critique responsable du déclenchement de la transition. Cependant ce mécanisme peut être contrarié par l'interaction avec la couche limite du fuselage : il arrive en effet que la turbulence du fuselage contamine la couche limite adjacente de la voilure en se propageant le long de la ligne de partage. Ce phénomène a été étudié par Pfenninger [4] dont nous reprenons le critère basé sur l'évaluation du paramètre Rbar également noté  $\bar{R}$ . Nous considérons le champ de vitesse  $(U_a: V_a: W_a)$  dans le repère aile  $(\vec{X}_a: \vec{Y}_a: \vec{Z}_a)$  (respectivement la perpendiculaire au bord d'attaque, la direction parallèle au bord d'attaque et la normale à la paroi). Le paramètre  $\bar{R}$  est évalué par la formule suivant :

$$
\overline{R} = \frac{V_{a_e}}{\nu_e} \left[ \frac{\nu_e}{\frac{dU_{a_e}}{ds}_{|s=0}} \right]^{0.5}
$$

Eq. 4-1

- Si  $\overline{R}$  est supérieur à 250, la couche limite le long de la ligne de partage de bord d'attaque de la voilure est considérée comme turbulente, ce qui aura pour conséquence de contaminer l'ensemble de la voilure qui sera elle aussi turbulente. Dans ce cas l'analyse de transition naturelle sur l'ensemble de la voilure n'a pas lieu d'être effectuée.
- Si  $\overline{R}$  est inférieur à 250, les spots turbulents provenant du fuselage ne sont pas advectés le long de la ligne de partage. L'analyse de transition naturelle peut être effectuée sur l'ensemble de la voilure à l'aide des critères décrits dans les paragraphes suivants.

### Remarque :

 $\bar{R}$  augmente avec le rayon du bord d'attaque  $\left(\frac{dU_a}{dR}\right)$  $\frac{d\sigma_a}{ds}_{|s=0}$ ) et la flèche  $\,(V_a \approx U_\infty \sin(\varphi_{eff})$  avec  $\varphi_{eff}$ la flèche effective).

#### *Critères semi-empiriques* 4.2.5.1

La transition naturelle peut être évaluée à l'aide de critères semi-empiriques ([§2.7.1\)](#page-49-0) basés sur le nombre de Mach et les grandeurs intégrales de couche limite (facteur de forme, épaisseur de déplacement transversale, épaisseur de quantité de mouvement longitudinale, etc.). Nous utilisons dans ce cas le critère AHD [5, 60] pour détecter la transition induite par les instabilités TS, et le critère C1 [5, 60] pour les instabilités CF. Le premier des deux critères qui atteint sa valeur limite, déclenche la transition.

#### *Méthode du et des paraboles* 4.2.5.2

### 4.2.5.2.1 Rappel théorique

D'autre part, nous proposons l'emploi d'une seconde méthode plus sophistiquée et plus précise, la méthode dite du  $e^N$  [6]. Nous avons montré au paragraphe [2.5](#page-42-0) qu'en stabilité linéaire, sous l'hypothèse que l'écoulement est localement parallèle, une perturbation peut s'écrire dans le repère aile ( $\vec{X}_a$  ;  $\vec{Y}_a$  ;  $\vec{Z}_a$ ) sous la forme :

$$
q'(x, y, z, t) = q(z) \cdot \exp(-\alpha_i x) \exp(i(\alpha_r x + \beta y - \omega t))
$$
 Eq. 4-2

 $q'$  correspond à la vitesse, la pression ou la température. Le paramètre  $\omega$  est un réel (dans le cadre de la théorie spatiale utilisée ici, où l'on suit les perturbations dans l'espace plutôt que dans le temps) et représente la fréquence  $f$  de l'onde (avec  $\omega = \frac{2\pi f \delta_1}{\mu_0}$  $\frac{U_1+U_2}{U_2}$ ).

 $\alpha$  et  $\beta$  sont des nombres complexes représentant les composantes du nombre d'onde suivant x et  $y$  respectivement.

On fait de plus l'hypothèse (justifiée pour des voilures à fort allongement) qu'il n'y a pas d'amplification selon y en envergure et donc  $\beta$  est réel ( $\beta_i = 0$ ).

La partie imaginaire  $\alpha_i$  du nombre d'onde  $\alpha$  caractérise l'amplification (respectivement l'amortissement) de la perturbation lorsqu'il est négatif (respectivement positif). Il est utilisé sous la forme du facteur N qui représente le taux de croissance des instabilités entre un point de départ  $x_0$  ( $\alpha_i = 0$ ) et une position x :

$$
N(f) = \ln\left(\frac{A}{A_0}\right) \tag{Eq. 4-3}
$$

avec  $\frac{A}{4}$  $\frac{A}{A_0} = \exp(\int_{x_0}^x \int_{x_0}^{\infty} -\alpha_i(\sigma)d\sigma$  ) à fréquence f fixée. Le facteur  $N$  est associé à l'angle  $\Psi(\beta,\alpha_r)=\tan^{-1}\frac{\beta}{\alpha_r}-\vartheta$ , avec  $\vartheta$  l'angle entre la ligne de courant et le vecteur $\vec{x}$ .  $\psi$  est l'angle du nombre d'onde, c'est-à-dire l'angle entre la ligne de courant extérieure à la couche limite et la direction du vecteur d'onde ( $\alpha_r$ , $\beta$ ); il définit la direction de propagation de l'instabilité. Ainsi pour une fréquence fixée f,  $\alpha_i$  est calculé en fonction de  $\Psi$ . Le facteur  $N(f)$  est évalué dans la direction  $\Psi$  pour laquelle la perturbation est la plus instable en chaque station.

Il suffit ensuite de prendre l'enveloppe pour une large plage de fréquences. L'évaluation du facteur N nécessite donc l'évaluation d'un certain nombre de paramètres qui peuvent être évalués de deux manières :

- Soit on utilise un code de stabilité (voir par exemple le paragraphe [4.5.4.2\)](#page-132-0) pour évaluer ces paramètres ; en injectant la perturbation *q'* dans les équations de Navier-Stokes linéarisées on obtient l'équation d'Orr-Sommerfeld que l'on sait résoudre.
- Soit on utilise la méthode des paraboles qui s'appuie sur une base de données de calculs de stabilité linéaire pour évaluer les facteurs N et  $\Psi$  ([§2.7.2.2\)](#page-53-0) ; cette méthode a l'avantage d'être plus rapide (un facteur 1000 par rapport au code stabilité).

### 4.2.5.2.2 Évaluation de la position de transition à l'aide du facteur N et de  $\Psi$

L'expérience engrangée par l'analyse de la transition des cas expérimentaux obtenus en soufflerie et en vol depuis deux décennies à l'ONERA et chez Dassault Aviation a permis d'établir le critère de transition suivant :

Soit, l'écoulement est bidimensionnel et la position de transition  $Pt<sub>T</sub>$  est atteinte lorsque le facteur N atteint la valeur  $N_{TS_{limit}}$  déterminée par la formule de Mack fonction du taux de turbulence *Tu*.

$$
N_{limit} = N_{TS_{limit}} \tag{Eq. 4-4}
$$

$$
N_{TS_{limit}} = -8.43 - 2.4 \ln(Tu)
$$
 Eq. 4-5

- Soit, l'écoulement est tridimensionnel. Dans ce cas, deux configurations sont possibles :
	- o Au bord d'attaque, les instabilités les plus amplifiées sont dues aux tourbillons crossflow ( $\Psi > 60^{\circ}$ ). Si le facteur N est supérieur à la valeur  $N_{CF_{limit}} = 14$ , la transition est déclenchée par les instabilités CF.

$$
N_{limit} = N_{CF_{limit}} = 14
$$
 Eq. 4-6

o Sinon la transition est déclenchée plus en aval par les instabilités TS. Dans ce cas de figure, la valeur limite correspond à la somme de la valeur maximum du facteur  $N$  notée  $N_{CFmax}$  lorsque  $\Psi$  est dominé par les instabilités CF et de  $N_{TS_{limit}}$  obtenu par la formule de Mack.

$$
N_{limit} = N_{CFmax} + N_{TS_{limit}}
$$
 Eq. 4-7

Remarques :

- Pour utiliser ce critère, il faut que la transition ait lieu soit dans la première zone, dite zone CF, soit dans la seconde zone, dite zone TS. S'il y a multiplicité des zones, c'est-à-dire CF / TS / CF,…, le critère n'est plus valide. Nous illustrons ce cas de figure au paragraphe [4.5](#page-127-0) sur le plan horizontal du Falcon 7X, pour  $\frac{y}{L_{\text{energyure}}} = Y = 0.72$ .
- $\bullet$  Il arrive que la variable  $\Psi$  présente de manière ponctuelle un comportement erratique et prenne successivement des valeurs supérieures et inférieures à 60°. Afin d'automatiser la méthode et de faire la distinction entre ce comportement erratique qui est d'ordre numérique et un changement de zone CF / TS nous appliquons un algorithme de lissage sur

la variable  $\Psi$ . Ainsi pour un calcul 3D, un changement de zone est repéré lorsque la valeur de  $\Psi$  est supérieure ou inférieure à 60° ( $\Psi$ <sub>(CT|TS)</sub> = 60°) sur plus de 5 % de corde.

**•** La méthode du  $e^N$  avec un facteur  $N$  et un angle  $\Psi$  calculés par la méthode des paraboles **est dorénavant appelée « la méthode des paraboles » afin de faire la distinction avec un facteur et un angle évalués avec le code de stabilité linéaire exacte (ex: calcul CASTET, effectués au paragraphe [4.5\)](#page-127-0).**

## 4.2.6 Module 5 : processus de couplage

Afin d'assurer la convergence de la ligne de transition au cours des couplages, nous avons défini un module 5 de gestion de la transition [\(Figure 48\)](#page-94-0). Plusieurs stratégies ont été testées. Nous en décrivons une, qui est la plus simple, mais qui est relativement efficace. Cette stratégie repose sur l'emploi de la méthode de relaxation suivante :

Si la transition n'est pas déclenchée par un choc au couplage  $i - 1$  la position de transition évaluée lors du *i<sup>ème</sup> couplage, est évaluée à l'aide de la formule suivante :* 

$$
Pt_{T_i} = \propto Pt_{T_i} + (1-\propto)Pt_{T_{i-1}}
$$
\n
$$
\text{Eq. 4-8}
$$
\n
$$
\propto \propto 0 \text{ et } Pt_{T_i} \text{ le point de transition pour le } i^{\text{ème}} \text{ couplage.}
$$

 Si la transition est déclenchée par un choc au couplage *i-1*, la position de transition est figée en *i-1* et vaut  $Pt_{T_{i-1}}$  pour le couplage *i*. En plus de cela, la longueur d'intermittence est mise à zéro.

Remarque :

Afin de satisfaire la formulation précédente, nous avons ajouté une option de détection de la transition au choc sonique. Lorsque la transition a lieu dans la zone de choc, nous contraignons la couche limite dans cette zone à être turbulente. Ce choix est expliqué au paragraphe [4.3.3.](#page-106-0) Une autre raison de ce choix est que la transition déclenchée par des mécanismes complexes nécessite souvent un grand nombre de couplages (supérieur à 5) compte tenu de leur caractère divergeant. En pratique, le choix ∝> 1 est utilisé pour accélérer la convergence alors que le choix ∝< 1 est employé pour favoriser la convergence lorsque le mécanisme physique responsable de la transition est complexe.

## 4.2.7 Module 6 : détermination de la ligne de transition

Le module 6 détermine la ligne de transition à partir des positions de transition évaluées pour chaque section définie par l'utilisateur. Une interpolation linéaire est effectuée entre chaque section afin de déterminer la ligne de transition sur l'ensemble des plans porteurs. Il en va de même pour la longueur d'intermittence. Celle-ci est évaluée pour chaque section définie par l'utilisateur à l'aide de l'une des fonctions d'intermittence présentées au paragraphe [3.5.](#page-79-1) Enfin comme pour les positions de transition, une interpolation linéaire est effectuée pour évaluer la longueur d'intermittence suivant l'envergure.

# 4.2.8 Module 7 : évaluation du domaine transitionnel

Le module 7 génère la variable  $\gamma$  utilisée par Aether pour tenir compte de la transition. Il correspond à deux étapes successives :

- $\bullet$  dans un premier temps on génère une cartographie de  $\gamma$  sur l'ensemble de la surface géométrique (avion, voilure, dérive, plan horizontal).
- dans un second temps la cartographie surfacique de  $\gamma$  est propagée dans une gangue englobant la couche limite.

Remarques :

- La gangue est définie à partir de l'épaisseur de la couche limite turbulente, de manière à ce que la couche limite laminaire soit toujours incluse à l'intérieur de la gangue au cours des couplages.
- La propagation du paramètre  $\gamma$  est effectuée par la mise en place d'une connectivité entre les facettes du maillage situées à la surface de la géométrie et les éléments tétraédriques du domaine maillé. À chaque élément du maillage espace est associée une facette de la surface. Cette association est définie à l'aide d'une relation de projection entre un élément tétraédrique du domaine de calcul et les facettes triangulaires du maillage surfacique. Lorsque plusieurs projections sur la géométrie sont possibles, nous conservons celle qui minimise la distance à la géométrie.

# 4.3 Analyse de la méthodologie

Un fluide circulant autour d'une aile en flèche se déplace suivant les trois directions du repère  $(\vec{x}$ ;  $\vec{y}$ ;  $\vec{z}$ ) (respectivement  $\vec{x}$  la direction de l'écoulement amont infini,  $\vec{y}$  la direction transversale et  $\vec{Z}$  la composante normale au plan  $(\vec{x}$ ;  $\vec{y}$ ). Le vecteur vitesse (U; V; W) comporte donc une composante transversale  $V$  non nulle. Le respect des deux contraintes ci-dessous entraîne la génération de points d'inflexion dans le profil de vitesse transversale :

- À la paroi, la condition de non-glissement.
- $\bullet$  À l'extérieur de la couche limite, l'écoulement transversal disparaît ( $V = 0$ ).

Or, nous avons vu au paragraphe [2.4.3.3](#page-40-0) que la présence de points d'inflexion dans le champ de vitesse entraîne la formation d'instabilités non visqueuses qui prennent la forme de tourbillons corotatifs quasi perpendiculaires à la vitesse extérieure appelés instabilités crossflow. L'amplification des instabilités crossflow est caractérisée par la hauteur des points d'inflexion dans la couche limite, la valeur de la vitesse et de ses dérivées aux points d'inflexion. Ces informations sont utilisées pour évaluer le facteur  $N$  par la méthode des paraboles. Il est donc important d'avoir une estimation fiable de ces deux valeurs pour prévoir la transition induite par les instabilités CF.

# <span id="page-101-0"></span>4.3.1 Hypothèse d'aile en flèche infinie, 3D locale et 3D

Il a été utilisé dans un premier temps l'hypothèse d'aile en flèche d'envergure infinie pour effectuer les calculs 3C3D. Cette hypothèse (dite 2.5D) consiste à utiliser une vitesse transversale constante à  $\delta_e$ . Autrement dit, l'effet de flèche au bord d'attaque est appliqué à chaque profil de vitesse transversal qui suit la direction $\vec{x}$ . Émettre cette hypothèse présente deux avantages :

- Premièrement, il n'est pas nécessaire d'évaluer la grandeur  $\delta_e$ . En théorie la pression est supposée constante à travers la couche limite ; il est donc possible d'utiliser comme entrée du code 3C3D le coefficient de pression à la paroi.
- Deuxièmement, il n'est pas nécessaire de créer un maillage structuré sur l'ensemble de la voilure. Ce qui pour les raisons données au paragraphe [4.2.3.1](#page-94-1) (procédure non complètement automatique et coûteuse en temps ingénieur) est hors de question pour l'instant.

Cependant, les premières analyses effectuées sur le facteur N (taux d'amplification des instabilités) n'ont pas été convaincantes. Nous nous sommes donc orientés vers la méthode par bande qui tient compte du champ de vitesse 3D local. Nous effectuons une comparaison des trois méthodes sur la configuration LSBJ (Low Speed Business Jet). L'angle de flèche de bord d'attaque de la voilure est de 25° ; l'angle de flèche de bord de fuite est de 10°. Le nombre de Mach est de 0.8 et le nombre de Reynolds par mètre est de 4.5 millions.

### **Remarque :**

Pour des raisons de confidentialité l'évolution de la position y en envergure pour chaque voilure a été adimensionné. Ainsi, nous définissons  $Y = \frac{y}{I}$  $\frac{y}{L_{envergure}}$  où  $L_{envergure}$  correspond à la distance **entre l'emplanture et le bout d'aile.**

**L'évolution de l'abscisse curviligne dimensionnée S/C (ou X/C) en fonction de l'envergure (Y) pour la ligne de transition à l'intrados est comprise entre [-1; 0] avec 0 le bord d'attaque et -1 le bord de fuite. De même pour l'extrados, S/C (ou X/C) est compris entre [0 ; 1] où 0 est le bord d'attaque et 1 le bord de fuite.**

Afin d'illustrer ces 3 méthodes, nous présentons les effets sur le facteur  $N$  pour 3 sections situées à l'intrados :

- en proche emplanture,  $Y = 5\%$ , [Figure 50.](#page-102-0)
- à mi-voilure,  $Y = 50\%$ , [Figure 51.](#page-102-1)
- en bout de voilure,  $Y = 90\%$ , [Figure 52.](#page-103-0)

De la [Figure 50](#page-102-0) à la [Figure 52,](#page-103-0) à gauche, nous avons tracé :

 $\bullet$  en vert le facteur N pour la méthode 2.5D.

- en bleu le facteur  $N$  pour la méthode par bande (3D locale)
- $\bullet$  en rouge le facteur N pour le calcul 3D complet (voilure complète).

Les facteurs N sont calculés par la méthode des paraboles et résultent d'un calcul de couche limite effectué avec 3C3D.

Sur les figures de droite, nous avons représenté le nombre de Mach à la frontière de la couche limite.

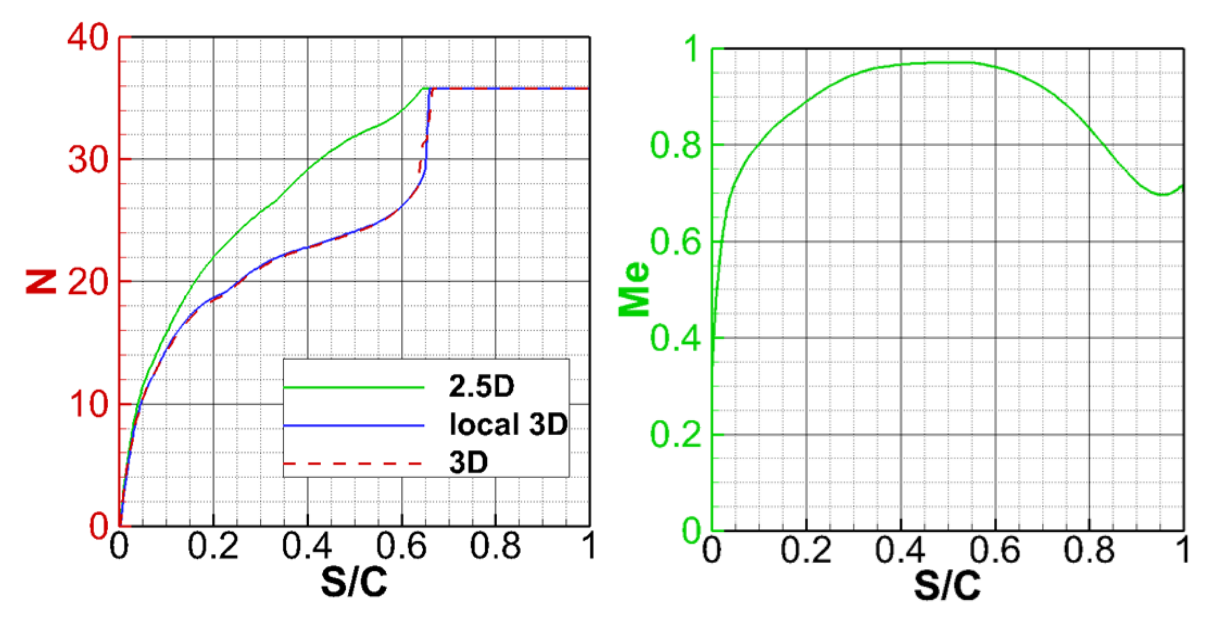

<span id="page-102-0"></span>Figure 50 : comparaison des facteurs N avec les hypothèses 2.5D, 3D local et 3D en proche emplanture. Y=5%.

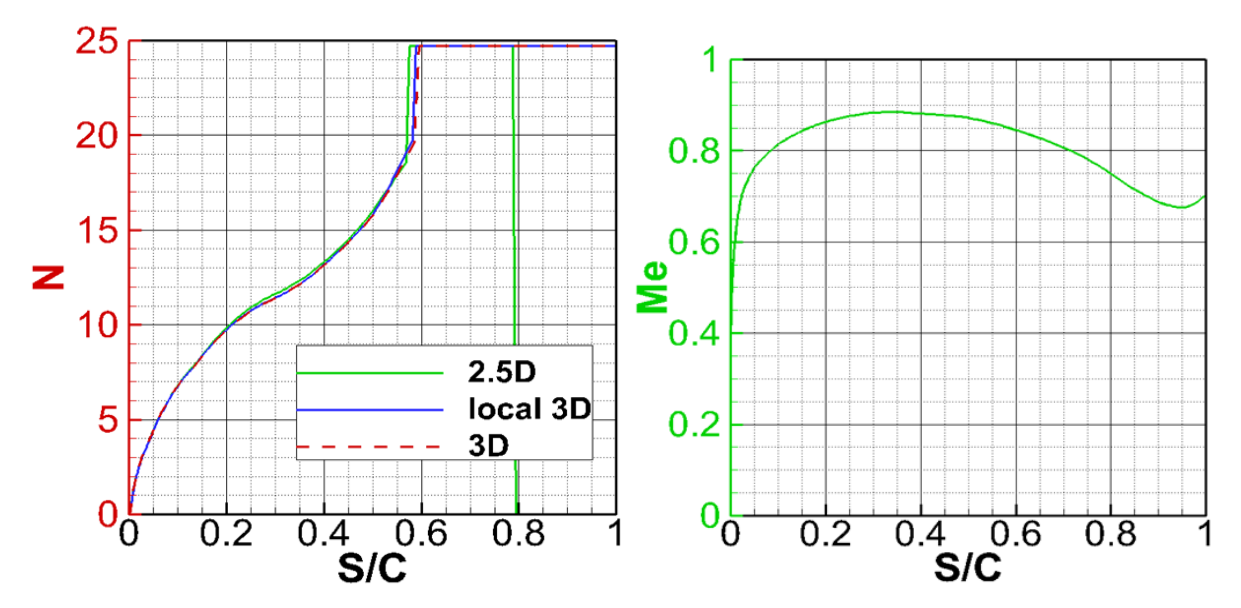

<span id="page-102-1"></span>Figure 51 : comparaison des facteurs N avec les hypothèses 2.5D, 3D local et 3D à mi- voilure. Y=50%.

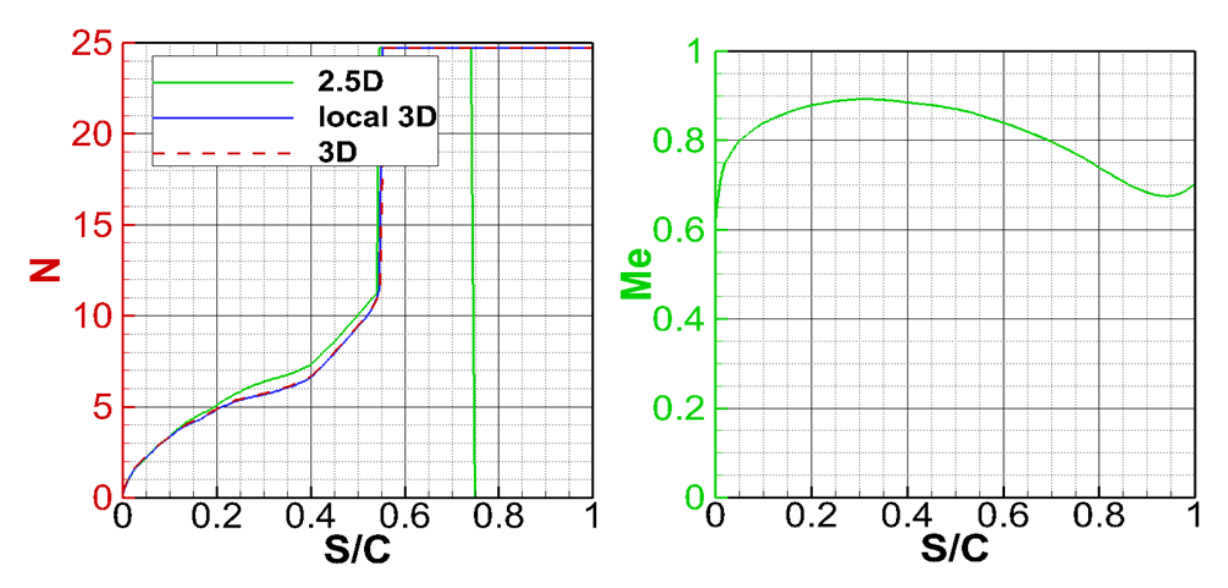

<span id="page-103-0"></span>Figure 52 : comparaison des facteurs N avec les hypothèses 2.5D, 3D local et 3D en bout de voilure. Y=90%.

La prise en compte de l'angle de flèche effectif dans le calcul 2.5D assure une bonne concordance des facteurs  $N$  sur les premiers pourcentages de corde, comme le montrent les comparaisons des 3 coupes. Cependant, lorsque l'on s'éloigne du bord d'attaque, la flèche utilisée par la méthode 2.5D surestime la flèche effective. Cette surestimation se traduit par une composante transversale de vitesse trop forte. La position du point d'inflexion ainsi que la vitesse sont mal estimées. Ceci entraîne une mauvaise évaluation du facteur N pour cette région. L'extraction du champ de vitesse pour la section 1 ( $Y = 5\%$ ) à trois abscisses différentes  $X/C = 10\%$ ,  $X/C = 20\%$  et  $X/C = 55\%$ illustre ce comportement, comme le montre la [Figure 53](#page-103-1). Combiné à l'effet de flèche, on peut également ajouter la nature de l'écoulement qui présente de fortes caractéristiques tridimensionnelles aux régions d'emplanture de fuselage et de bout d'aile.

Enfin, la méthode par bande qui, elle, utilise le champ de vitesse 3D, comparée à la méthode 2.5D, est en concordance parfaite avec les résultats obtenus par le calcul 3D sur la voilure entière. Compte tenu de ces résultats, le choix de la méthode par bande est le meilleur.

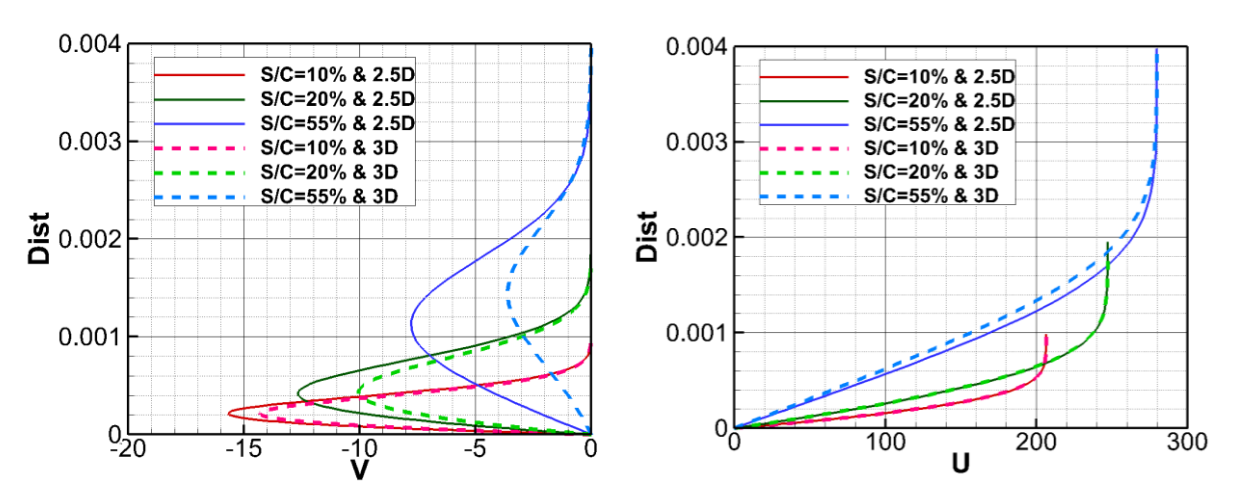

<span id="page-103-1"></span>Figure 53 : comparaison des profils de vitesse entre la méthode 2.5D et la méthode 3D en s/C=10%, 20% et 55%.

Complément d'information : cas LSBJ, section Y=5%. Les profils de vitesse sont tracés suivant l'épaisseur de couche limite définie par *Dist* en mètre*.* A gauche, la vitesse transversale. A droite, la vitesse longitudinale.

# 4.3.2 Méthode d'interpolation de la ligne de transition

L'interpolation effectuée par le module 6 permet d'évaluer la ligne de transition pour un nombre de sections en envergure limité. Le paramètre variable de l'étude défini dans [Tableau 8](#page-104-0) est le nombre de sections utilisées pour effectuer l'interpolation de la ligne de transition.

Nous présentons l'influence de ces approximations sur la [Figure 54](#page-105-0) et la [Figure 55](#page-105-1) pour le cas LSBJ (ce cas test est présenté au paragraphe [4.4.1\)](#page-108-0). L'extrados est représenté sur la [Figure 54](#page-105-0) et l'intrados sur la [Figure 55.](#page-105-1)

- L'évolution régulière de la ligne de transition pilotée par le choc à l'extrados permet d'obtenir des résultats excellents avec 6 sections d'interpolation.
- À l'intrados, la correspondance avec la ligne de transition laisse à désirer pour 6 et 10 sections. Un écart notable supérieur à 10 % autour de  $Y = 0.3$  est généré par l'interpolation effectuée à partir de 6 et 10 sections. Sur la partie interne de l'aile  $(Y < 0.3)$ , la transition est induite par les instabilités CF. Puis pour  $Y > 0.3$ , la transition est conduite par les ondes TS. Ce passage brusque est mal représenté par l'interpolation linéaire effectuée à partir de 6 et 10 sections.

Afin de corriger ce défaut, nous proposons deux possibilités :

- La première est de mettre en place un algorithme dont le rôle est d'analyser l'évolution de la ligne de transition suivant l'envergure. Lorsque celle-ci varie trop rapidement, ou qu'un changement s'opère sur le type d'instabilité responsable de la transition, une section est ajoutée de manière automatique.
- La seconde stratégie est de traiter un nombre de sections en entrée suffisamment important de manière à couvrir la voilure en entier à l'aide de la méthode par bande (3D local). Cette possibilité permet d'évaluer une ligne de transition similaire à celle obtenue par le calcul de couche limite effectué sur le maillage structuré de la voilure en entier.

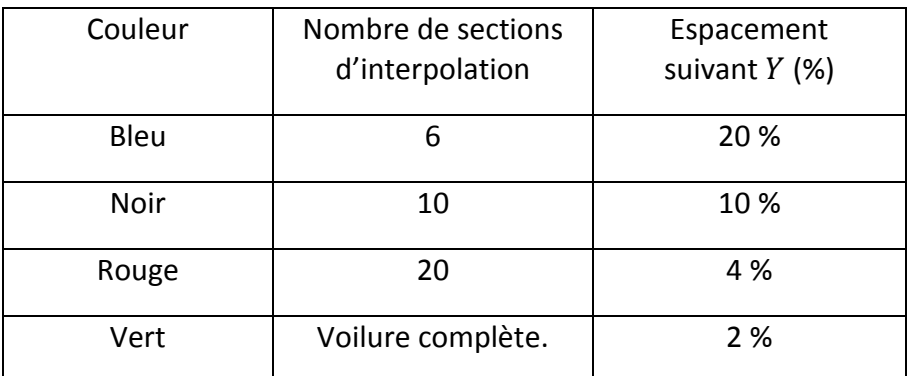

<span id="page-104-0"></span>Tableau 8 : matrice de l'étude utilisée pour déterminer l'erreur liée à l'interpolation générée sur la ligne de transition.

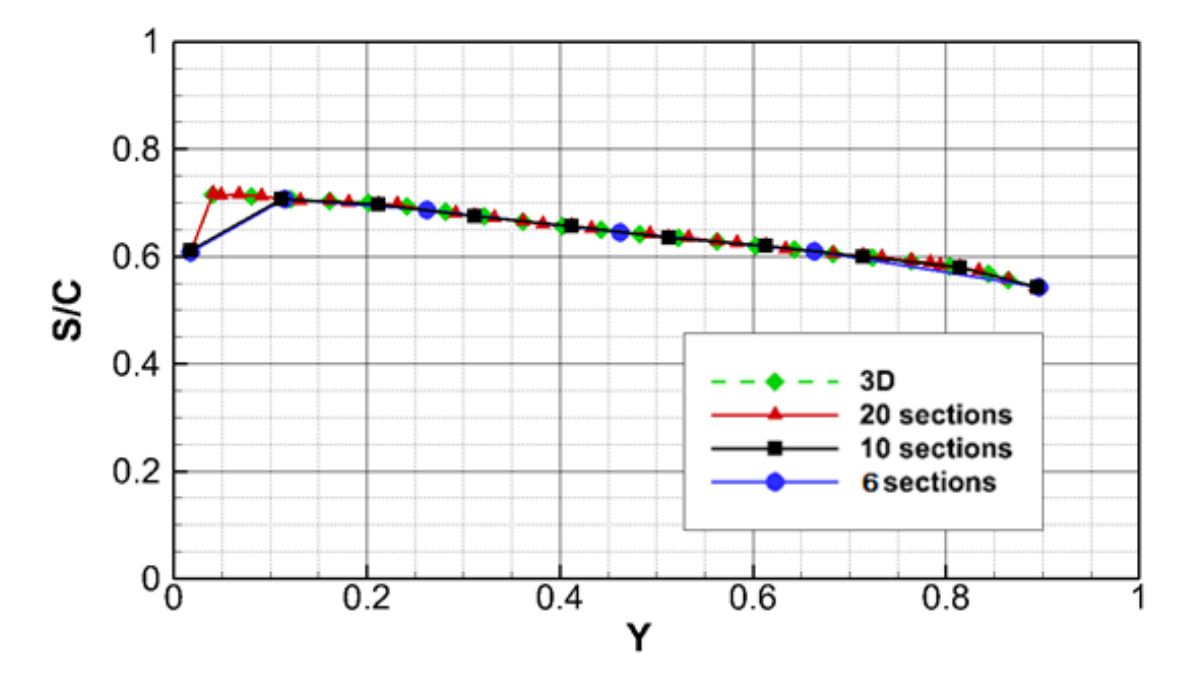

Figure 54 : comparaison des lignes de transition à l'extrados pour 6, 10, 20 sections d'interpolation.

<span id="page-105-0"></span>Complément d'information : comparaison des lignes de transition obtenues par la méthode des paraboles pour le cas LSBJ à l'extrados pour 6, 10, 20 sections d'interpolation. Les profils de vitesse laminaire sont recalculés par 3C3D à partir de la solution RANS. La transition est détectée au choc.

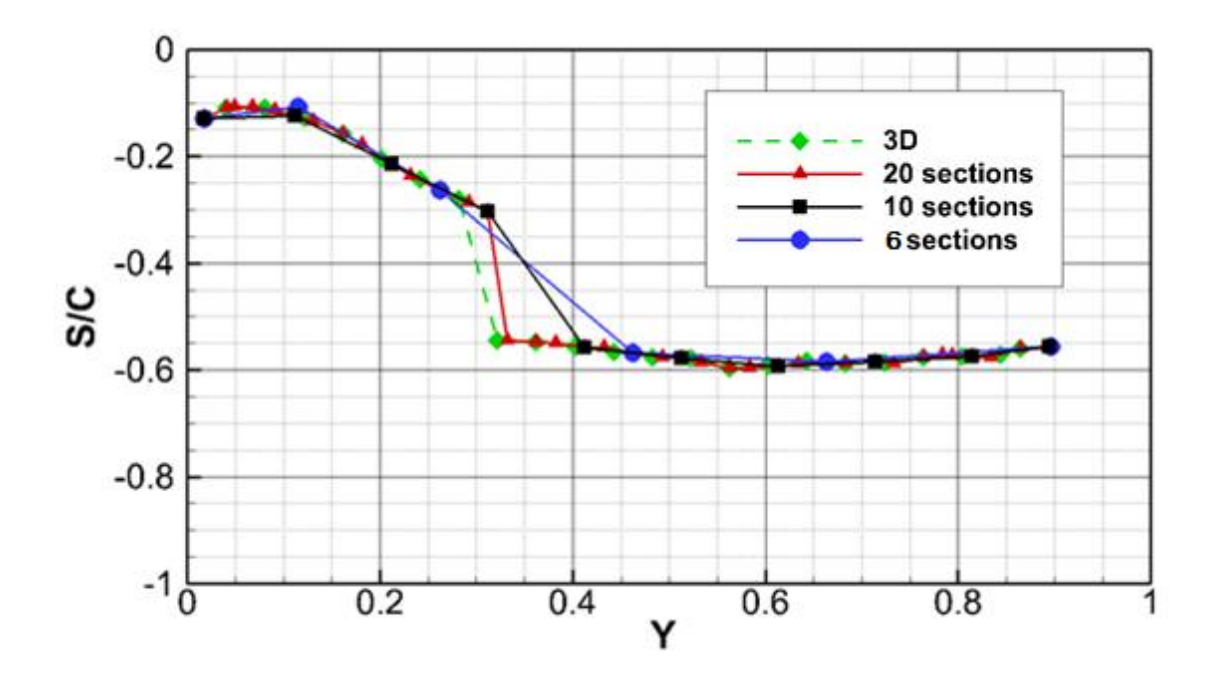

Figure 55 : comparaison des lignes de transition à l'intrados pour 6, 10, 20 sections d'interpolation.

<span id="page-105-1"></span>Complément d'information : comparaison des lignes de transition obtenues par la méthode des paraboles pour le cas LSBJ à l'intrados pour 6, 10, 20 sections d'interpolation. Les profils de vitesse laminaire sont recalculés par 3C3D à partir de la solution RANS. La transition est déclenchée par les instabilités crossflow pour  $Y < 0.3$  puis TS pour la partie externe de l'aile ( $Y > 0.3$ ).

# <span id="page-106-0"></span>4.3.3 Traitement de l'interaction choc couche limite : étude bidimensionnelle

#### *Description du phénomène physique* 4.3.3.1

L'interaction entre une couche limite laminaire et un choc peut altérer la physique du choc telle que l'apparition d'un bulbe laminaire en pied de choc ou l'oscillation de la position de choc (tremblement ou *buffeting*). La nature de l'interaction dépend de la capacité de la couche limite à « résister » au fort gradient de pression adverse, ce qui conduit à l'identification du gradient de vitesse à la paroi $\frac{dU}{dy}$ , comme paramètre dimensionnant pour un écoulement bidimensionnel dans le repère  $(\vec{x} : \vec{v})$  :

- Cas 1 : couche limite laminaire,  $\frac{dU}{dy}$  faible : sensibilité au choc, décollement de l'écoulement
- Cas 2 : couche limite turbulente,  $\frac{dU}{dy}$  fort : insensibilité au choc, l'écoulement reste attaché
- Cas 3 : couche limite transitionnelle,  $\frac{dU}{dy}$  modéré : un bulbe se forme en pied de choc.

La reproduction numérique d'un cas d'interaction transitionnelle nécessite l'emploi de fonctions d'intermittence. En effet, des calculs préliminaires ont montré que l'imposition brutale de la transition, même immédiatement en amont du choc, conduisait à une interaction turbulente : ainsi le processus itératif de détermination du point de transition ne convergeait pas, oscillant entre les cas 1/ et 2/.

Nous utilisons dans le paragraphe suivant la configuration 1, [Tableau 4](#page-71-0) (avec un nombre de Mach  $M_e$  égal à 0.736, une incidence égale à 0.87°, un nombre de Reynolds/m de 5.3 millions et une corde de 350 mm). Les résultats expérimentaux représentés par des symboles noirs sur la [Figure 57,](#page-107-0) montrent la présence d'un plateau à l'extrados sur la courbe du coefficient de pression. Ce plateau se situe entre 60 et 65 % de corde et correspond à un bulbe transitionnel de recirculation.

#### *Transition imposée avec intermittence* 4.3.3.1.1

En utilisant les fonctions d'intermittence définies au paragraphe [3.5](#page-79-1) pour effectuer nos calculs à l'aide de la chaîne de transition, nous obtenons les résultats finaux tracés sur la [Figure 56](#page-107-1) et l[a Figure](#page-107-0)  [57.](#page-107-0) La [Figure 56](#page-107-1) correspond à l'évolution du coefficient  $\gamma$  (l'intermittence) pour la région d'intérêt (la zone autour du choc située à l'extrados pour  $X/C = [0.4; 0.8]$ ) et la [Figure 57](#page-107-0) aux coefficients de pression obtenus à l'aide de ces répartitions de  $\gamma$ .

Les zones transitionnelles caractérisent des profils de vitesse intermédiaire du cas laminaire et turbulent. Le gradient de pression adverse correspondant au choc permet de générer un bulbe qui n'est pas présent lorsque la couche limite est turbulente. Ce comportement est illustré par la [Figure](#page-107-0)  [57](#page-107-0) sur laquelle les coefficients de pression obtenus avec prise en compte de l'intermittence permettent de générer un bulbe.

Sur les 6 fonctions utilisées [\(Figure 56](#page-107-1)), les fonctions de Walker, Walker modifié et d'Arnal donnent les meilleurs résultats pour cette configuration. Elles permettent d'obtenir un bulbe et de le stabiliser. Les autres fonctions ont tendance à surestimer la zone d'intermittence et vont de ce fait générer des instationnarités qui nuisent à la convergence du calcul.

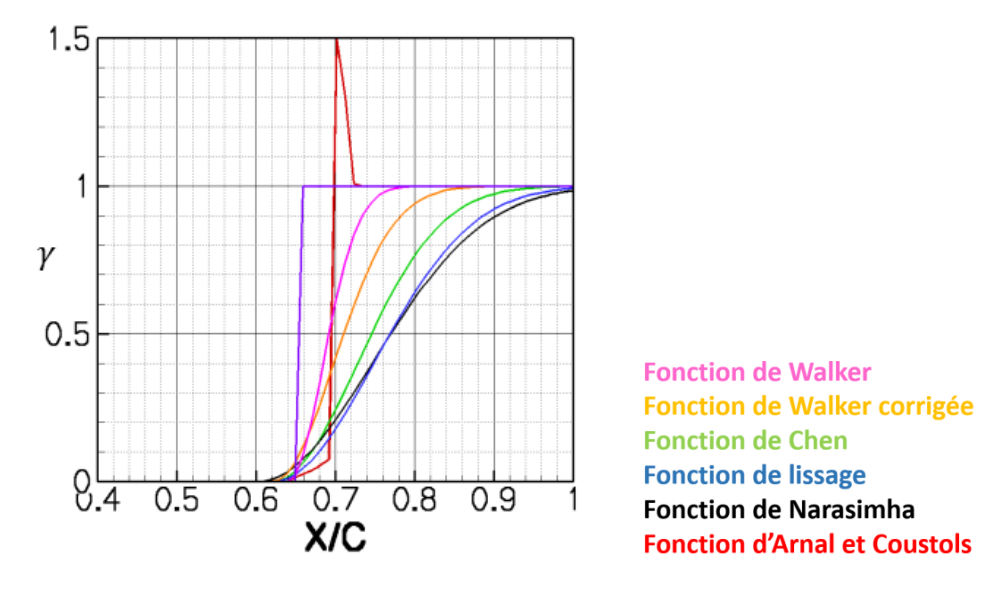

Figure 56 : modèles d'intermittences et interaction choc couche limite transitionnelle, paramètre  $\gamma$ .

<span id="page-107-1"></span>Complément d'information : résultats tracés pour l'extrados de la configuration 1. Le point de transition est situé autour de  $X/C = 60\%$  de corde. Le choc est positionné à  $X/C = 0.65$  de corde.

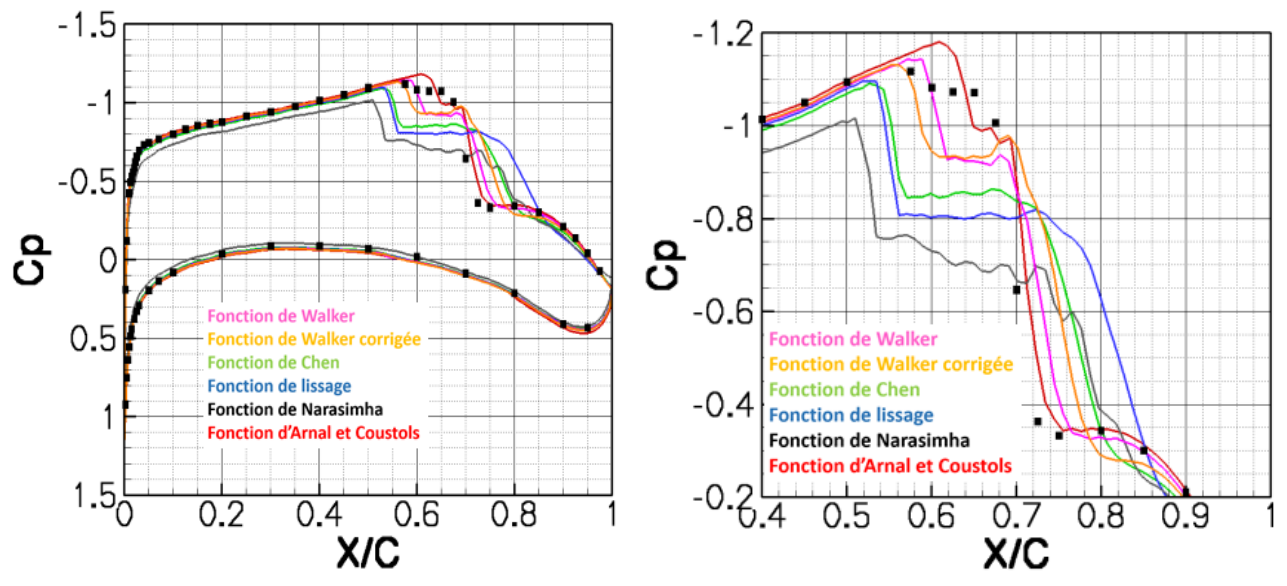

<span id="page-107-0"></span>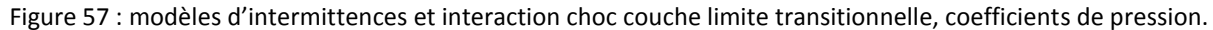

Complément d'information : les résultats expérimentaux sont représentés par les symboles circulaires noirs. A droite un agrandissement de la zone d'étude.

Ces résultats donnent une première indication sur la direction à suivre pour modéliser l'interactionchoc couche limite laminaire. Il est nécessaire d'employer une fonction d'intermittence adaptée à l'amplitude du choc afin de déterminer la longueur d'intermittence permettant de caractériser la couche limite transitionnelle responsable de la génération du bulbe. En attendant d'obtenir des résultats expérimentaux supplémentaires, tels que les essais en soufflerie pour le cas LSBJ (prévus
en 2015), où la voilure a été optimisée à l'extrados afin de transitionner au choc ([§4.4.1\)](#page-108-0), nous nous limitons dans un premier temps à la méthode décrite au paragraphe [4.2.6,](#page-99-0) c'est-à-dire que pour une transition détectée au choc, nous utilisons la position du choc obtenue pour le calcul turbulent.

# 4.4 Validation : configurations 3D

Le cas test LSBJ est défini dans le cadre du programme européen CleanSky SFWA destiné à l'étude et à la mise au point de configurations innovantes pour l'aérodynamique des avions, et en particulier les configurations à laminarité augmentée. Ce cas test a notamment été sélectionné pour des essais en soufflerie à ETW en 2015. Nous présentons ici une partie de l'étude préliminaire effectuée avant ces essais.

### <span id="page-108-0"></span>4.4.1 Description du cas LSBJ

Le calcul RANS est effectué à Mach 0.8 pour un nombre de Reynolds par mètre de 4.5 millions et un angle d'incidence de 2.5°.

Suite à l'analyse et à l'étude paramétrique en incidence effectuées pour chaque modèle d'intermittence au paragraphe [3.6,](#page-84-0) nous avons conclu que la fonction proposée par Arnal et Coustols évalue de manière raisonnable la longueur d'intermittence et permet de rectifier la sous production d'énergie cinétique turbulente pour le modèle de turbulence  $k-\epsilon$ . C'est pourquoi nous avons décidé d'employer cette fonction d'intermittence avec le modèle de turbulence  $k-\epsilon$  pour ce cas de validation. Un overshoot ( $y > 1$ ) du paramètre  $y$  caractérisant la fonction d'intermittence est visible à l'intrados dans les deux résultats obtenus pour les deux méthodes de transition, critères simples [\(Figure 58\)](#page-109-0), et méthode des paraboles [\(Figure 59\)](#page-109-1).

Lorsque la transition est détectée près du choc, nous utilisons l'approche définie au paragraphe [4.2.6](#page-99-0) qui consiste à imposer une transition sans intermittence. Cette approche permet d'assurer la convergence du calcul RANS. La [Figure 58](#page-109-0) et la [Figure 59](#page-109-1) (gauche) correspondent à ce cas. Le paramètre  $\gamma$  prend uniquement deux valeurs :

- $\gamma = 0$ , en laminaire (bleu).
- $\gamma = 1$ , en turbulent (jaune).

Le taux de turbulence  $T_u$  utilisé pour la prévision de la transition est approximativement 0.1%. Il correspond à un facteur  $N_{TS_{limit}} = 8$  et est déterminé à l'aide de la loi de Mack [\(Eq. 4-5\)](#page-98-0). Les instabilités CF sont détectées pour une valeur de  $\psi$ >60° et  $N_{CF_{limit}} = 14$ .

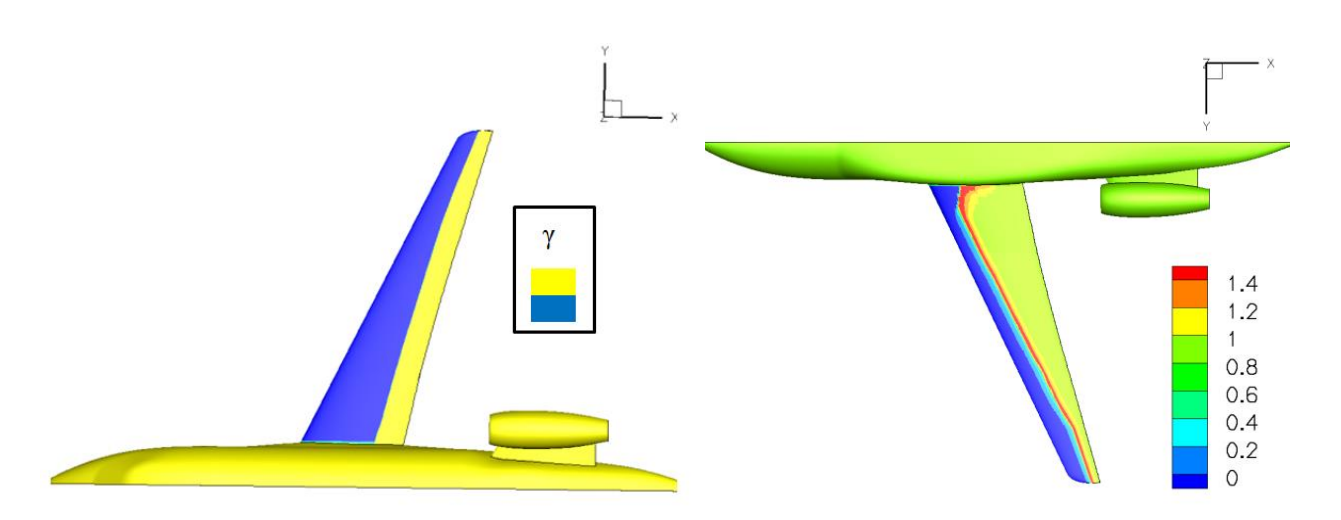

Figure 58 : cartographie de  $\gamma$  pour le cas LSBJ. Transition déterminée avec les critères simples C1 & AHD.

<span id="page-109-0"></span>Complément d'information : les résultats sont obtenus avec les critères simples. À l'extrados (gauche), un choc est détecté et la transition est imposée sans intermittence. À l'intrados (droite), la transition est représentée à l'aide de la fonction d'intermittence d'Arnal et Coustols.

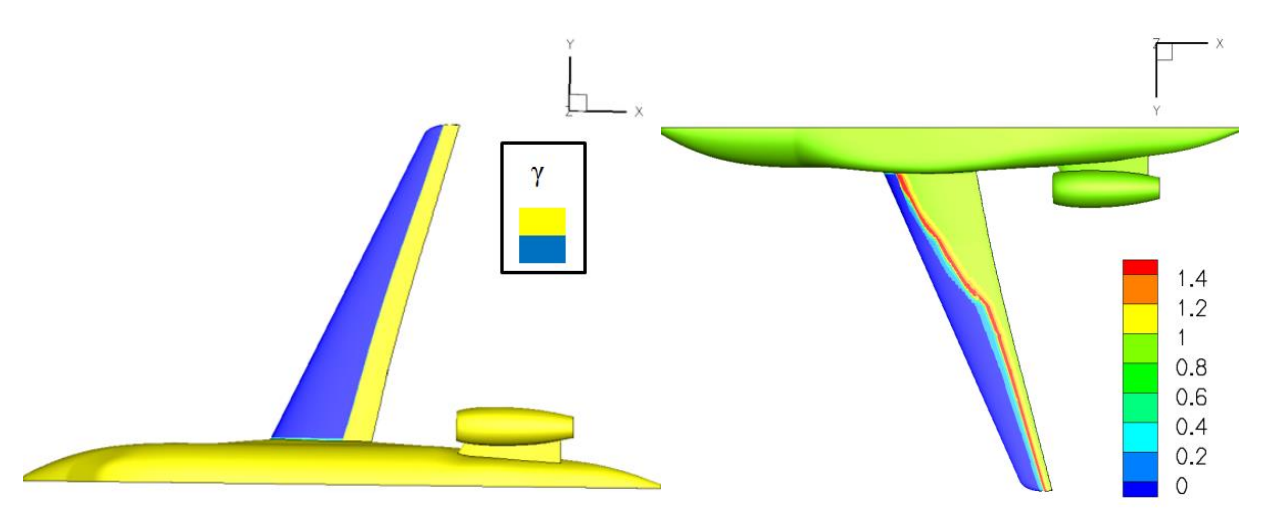

Figure 59 : cartographie de  $\gamma$  pour le cas LSBJ. Transition déterminée avec la méthode des paraboles.

<span id="page-109-1"></span>Complément d'information : les résultats sont obtenus avec la méthode  $e^N$ . À l'extrados (gauche), un choc est détecté et la transition est imposée sans intermittence. À l'intrados (droite), la transition est représentée à l'aide de la fonction d'intermittence d'Arnal et Coustols.

### 4.4.2 Evaluation du Rbar

Du fait du raccord voilure/fuselage, il est nécessaire d'évaluer le  $\bar{R}$  (Rbar) afin de déterminer s'il y a contamination ou non de la ligne de partage. Étant donné que le  $\overline{R}$  [\(Figure 60\)](#page-110-0) est inférieur à la valeur critique 250 sur toute l'envergure, le phénomène de transition aura lieu sur l'aile via le processus de transition naturelle induit soit par instabilités CF dans les régions accélérées, soit par ondes TS dans les zones décélérées.

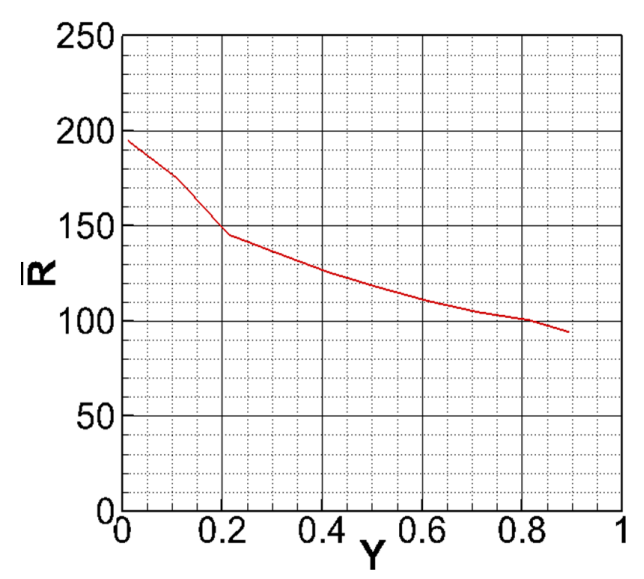

Figure 60 : évolution du  $\overline{R}$  suivant l'envergure pour la voilure LSBJ.

### <span id="page-110-0"></span>4.4.3 Comparaison des méthodes de prévision de la transition

Nous exposons ci-dessous les résultats de calcul pour la prévision de la transition par les critères simples (C1 & AHD) d'une part et par la méthode des paraboles d'autre part, tels que déterminés par la chaîne de transition. Afin d'illustrer l'analyse de transition effectuée par la chaîne de calcul, nous avons extrait les résultats pour trois sections de voilure définies dans le tableau suivant :

<span id="page-110-1"></span>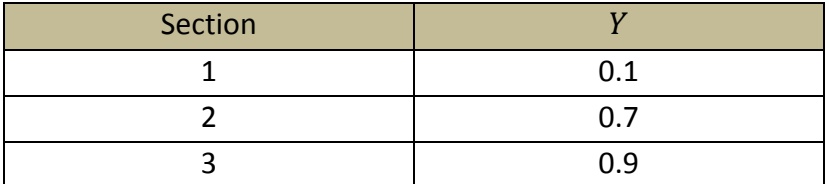

Section 1 Section 2 Section 3

Tableau 9 : sections dont l'analyse de transition est présentée.

Figure 61 : localisation des sections 1, 2 et 3 sur la voilure LSBJ.

Une comparaison est également effectuée avec les résultats ONERA sur la [Figure 63](#page-112-0) et la [Figure 67.](#page-119-0) Les résultats ONERA sont obtenus par le code elsA avec les critères simples C1 & AHD.

#### 4.4.3.1 *Résultats obtenus à l'extrados*

À l'extrados, [Figure 62](#page-111-0) , nous avons tracé en rouge la ligne de transition obtenue par la méthode des paraboles, en orange celle obtenue à l'aide des critères C1 & AHD. Une comparaison avec les résultats ONERA est effectuée sur la [Figure 63](#page-112-0). La cartographie fournie par l'ONERA est obtenue en utilisant directement les critères C1 & AHD (version compressible) dans le solveur RANS elsA. La région bleue foncée représente la zone où la couche limite reste laminaire tandis que celle en bleue clair caractérise la région turbulente. Sur ces résultats nous avons superposé les deux lignes de transition évaluées par Dassault Aviation.

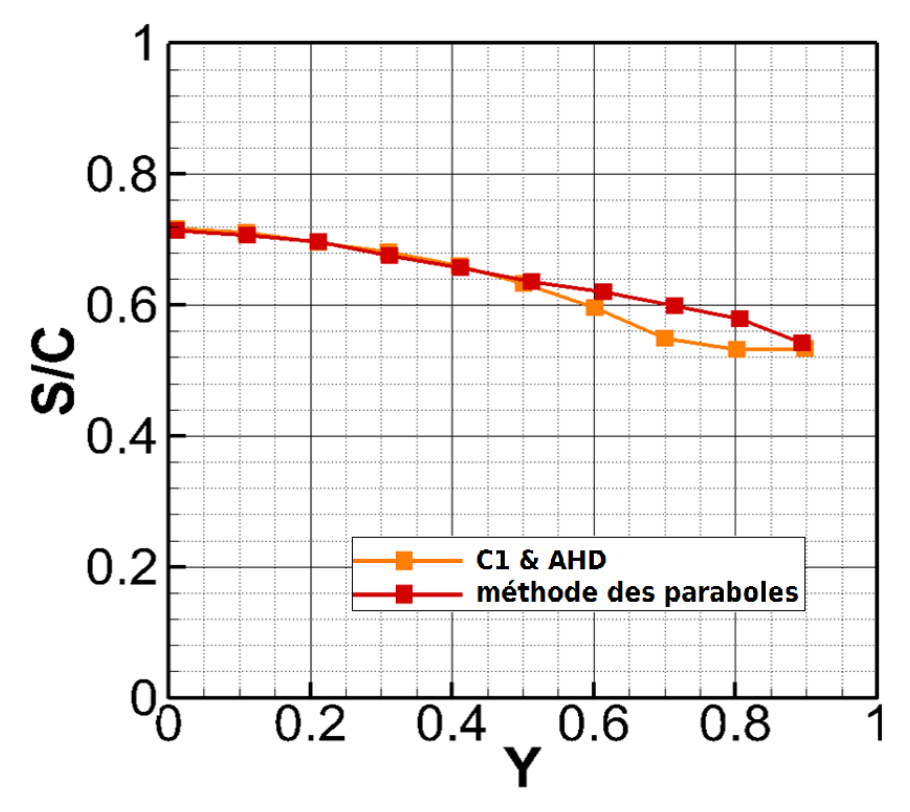

<span id="page-111-0"></span>Figure 62 : comparaison des lignes de transition obtenues à l'extrados de la voilure LSBJ.

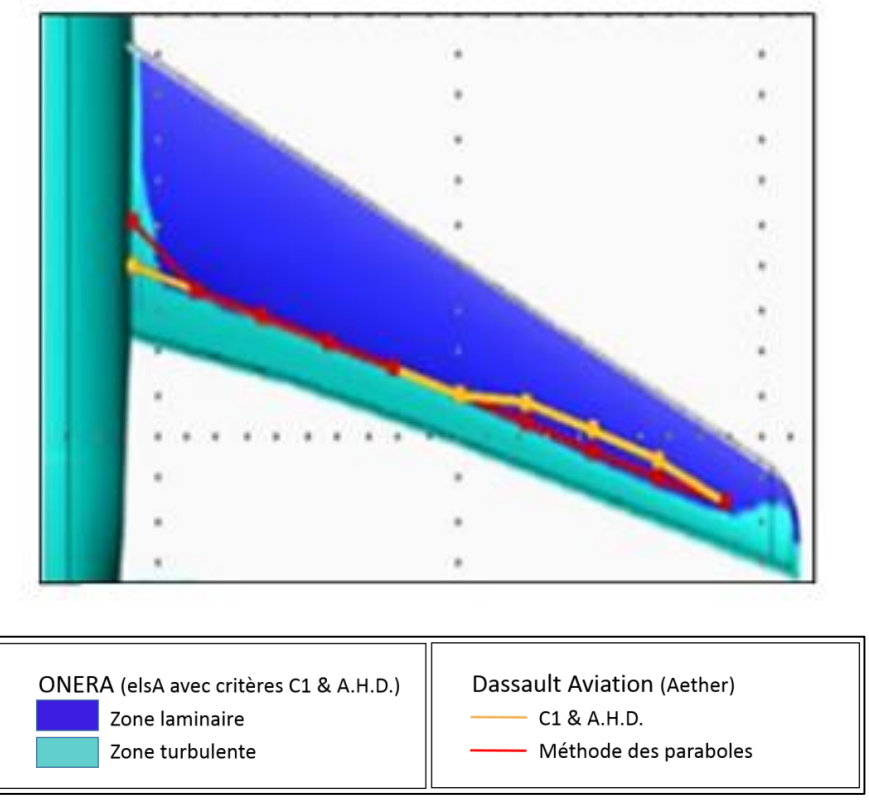

<span id="page-112-0"></span>Figure 63 : comparaison des résultats obtenus par Dassault-Aviation et l'ONERA à l'extrados de la voilure LSBJ.

Les résultats de calculs effectués avec la chaîne de transition en utilisant la méthode des paraboles sont en accord avec ceux de l'ONERA. Il existe cependant pour la ligne de transition déterminée par les critères C1 & AHD une différence entre les résultats Dassault Aviation et ONERA pour  $Y = [0.6 ; 0.8]$  de l'ordre de 10% de corde.

Cette différence entre les lignes de transition obtenues par l'ONERA et Dassault Aviation avec les critères C1 & AHD est due à deux facteurs :

- La méthode de couplage utilisée par l'ONERA. Le code elsA démarre le calcul RANS avec une couche limite laminaire ( $y = 0$ ) et va progressivement réduire l'étendue de cette zone au cours des itérations Navier-Stokes à l'aide des critères de transition. La transition est donc évaluée à partir de profils de vitesse laminaire RANS dès les premières itérations. Or dans notre cas, nous utilisons les profils de vitesse laminaire recalculés par 3C3D à partir du champ de vitesse à la frontière de la couche limite  $\delta_e$  de la solution RANS turbulente lors du 1<sup>er</sup> couplage. La différence entre le nombre de Mach turbulent [Figure 64](#page-114-0) et le nombre de Mach avec transition [Figure 65](#page-116-0) explique que l'on trouve deux positions de transition différentes.
- La stratégie de couplage que nous utilisons. Lorsque la transition est détectée près du choc, nous conservons la ligne de transition détectée lors du 1<sup>er</sup> couplage. De plus, la transition est imposée sans intermittence (transition brutale). Ces deux faits bloquent la transition et permettent de ne pas générer un bulbe de recirculation ou un décollement. Sans l'emploi de cette stratégie, les critères de transition C1 & AHD ne déclencheraient pas la transition avant le choc. Ce point est illustré dans la section suivante.

#### Analyse du mécanisme de transition à l'extrados : critères simples

La [Figure 65](#page-116-0) correspond à l'analyse de la transition effectuée par la chaîne de transition pour les trois sections du [Tableau 9.](#page-110-1) En vert nous avons tracé le nombre de Mach. Les autres courbes représentées correspondent :

- au critère C1 pour les instabilités transversales :
	- $\circ$  la courbe orange  $\mathcal{C}_{R_{\delta_2}}$  correspond à  $R_{\delta_2}$ , le nombre de Reynolds formé avec l'épaisseur de déplacement transversale.
	- $\circ$  la courbe rouge  $\mathcal{C}_{C_1}$  est la valeur limite  $R_{\delta_2}$  définie par le critère C1 avant de déclencher la transition.
	- $\Rightarrow$  la transition est déclenchée par les instabilités CF au point d'intersection des courbes  $\mathcal{C}_{R_{\boldsymbol{\delta}_2}}$  et  $\mathcal{C}_{\mathcal{C}_1}.$
- au critère AHD pour les instabilités longitudinales :
	- $\circ$  la courbe noire  $\mathcal{C}_{R_{\theta}}$  représente le nombre de Reynolds formé avec l'épaisseur de quantité de mouvement  $\theta$ .
	- o la courbe bleue  $C_{Instab}$  (trait continu) est définie par la fonction  $R_{\theta_{inst}}$  définie au paragraphe [2.7.1.2.](#page-50-0) Elle permet d'identifier le point critique  $Pt_{inst}$ .  $Pt_{inst}$  symbolise le début de l'amplification des instabilités TS et peut être assimilé à la courbe neutre du diagramme de stabilité. La position  $Pt_{inst}$  est déterminée par l'intersection des courbes  $\mathcal{C}_{R_{\bm{\theta}}}$ et  $\mathcal{C}_{Instab}.$
	- o la courbe bleue, trait discontinu, notée  $C_{AHD}$ , est évaluée à l'aide de la formule Eq. 2-21. Elle définit la valeur limite  $R_{\theta}$  qui déclenche la transition. La courbe  $C_{AHD}$ caractérise la phase d'amplification des instabilités. Une décroissance de la courbe  $C_{AHD}$  correspond à une phase d'amplification des instabilités. La courbe  $C_{AHD}$  est fonction de  $Pt<sub>inst</sub>$ , du taux de turbulence et du paramètre de Pohlhausen moyen.
	- $\Rightarrow$  La transition est déclenchée par les instabilités TS au point d'intersection des courbes  $\mathcal{C}_{R_{\bm{\theta}}}$ et  $\mathcal{C}_{AHD}.$

Remarque :

Le premier critère satisfait déclenche la transition.

La différence observée sur la [Figure 62](#page-111-0) entre les résultats de prévision de la transition obtenus par Dassault Aviation et l'ONERA avec les critères C1 & AHD pour  $Y = [0.6, 0.8]$  s'explique par l'analyse de transition effectuée sur la section 2 ( $Y = 0.7$ , [Figure 65\)](#page-116-0) du premier couplage. Les résultats obtenus à partir des profils de vitesse laminaire évalués par 3C3D pour la solution RANS turbulente sont tracés sur la [Figure 64](#page-114-0) pour la section 2. Pour les ailes en flèche, les instabilités CF sont le plus couramment responsables de la transition due à l'effet de flèche et du gradient de pression favorable. La transition naturelle est déclenchée par le critère C1 en  $S/C = 0.56$ .

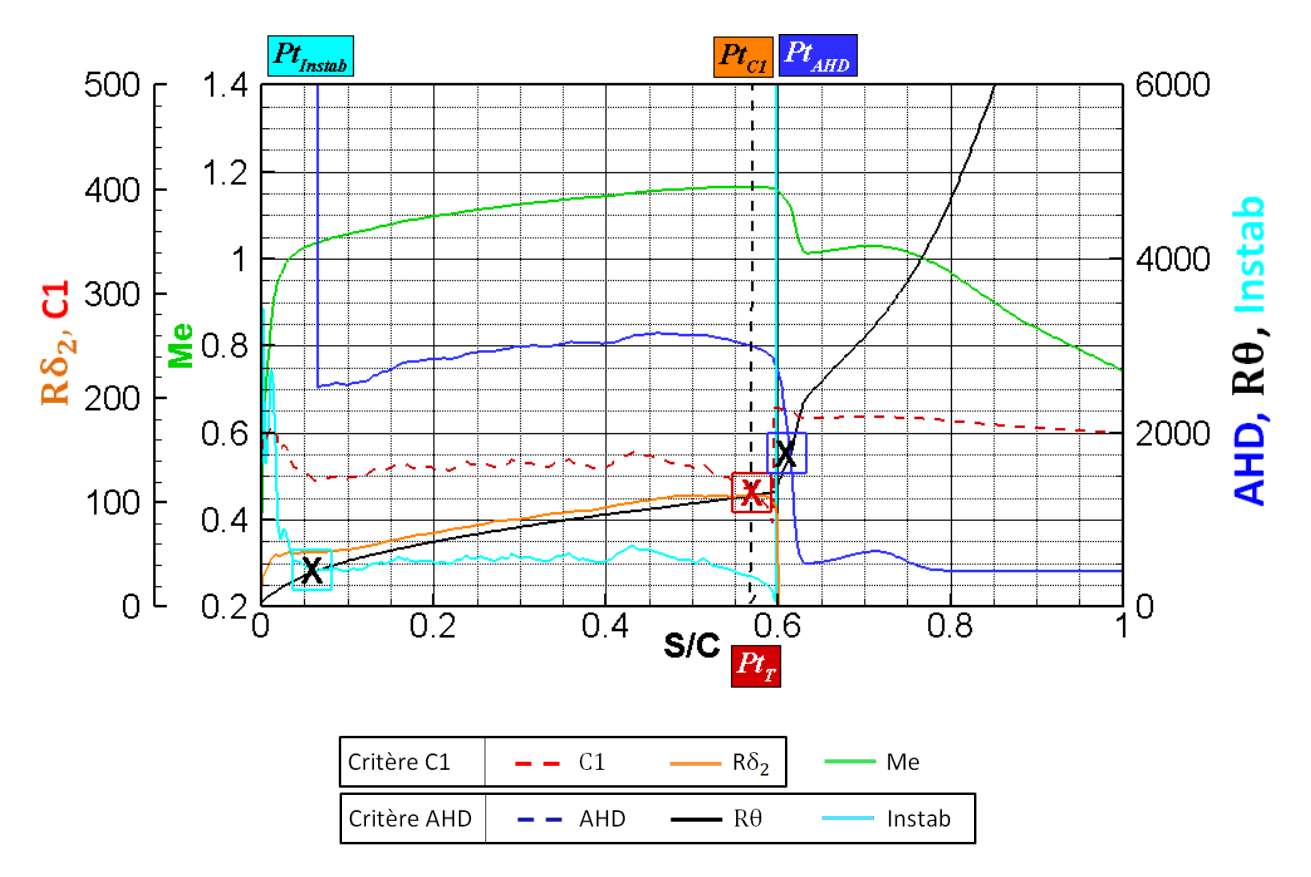

<span id="page-114-0"></span>Figure 64 : critères C1 & AHD utilisés sur la couche limite 3C3D à l'extrados, section 2 pour une solution RANS turbulente.

Complément d'information : analyse de transition effectuée sur les profils de vitesse 3C3D obtenus à partir de la solution RANS turbulente à l'extrados, section 2,  $Y = 0.7$ .  $Pt_T = 0.56$ . Transition détectée par le critère C1.

À cause de la stratégie appliquée, la position de transition détectée à partir de la solution RANS turbulente pour la section 2 [\(Figure 64\)](#page-114-0) est conservée (la transition est fixée volontairement dans le solveur Navier-Stokes) pour tous les couplages jusqu'à ce que les lignes de transition convergent, (c'est-à-dire pour l'ensemble du calcul).

Les résultats en fin de calcul sont tracés sur la [Figure 65](#page-116-0) pour les 3 sections du [Tableau 9.](#page-110-1)

- Pour la section 1 représentée sur la [Figure 65,](#page-116-0) la transition est détectée au pied du choc.
- La petite excroissance sur le nombre de Mach à l'extrados localisée autour de  $S/C = 0.56$  pour la section 2 tracée sur la [Figure 65](#page-116-0) correspond à la position de transition détectée sur la Figure [64](#page-114-0) lors du  $1<sup>er</sup>$  couplage. Cette excroissance est due à la non-utilisation de la fonction d'intermittence afin d'assurer la convergence des résidus RANS et des lignes de transition. Ce mécanisme est reproduit pour l'ensemble des positions de transition ayant un  $Y > 0.5$  suivant l'envergure [\(Figure 63\)](#page-112-0).

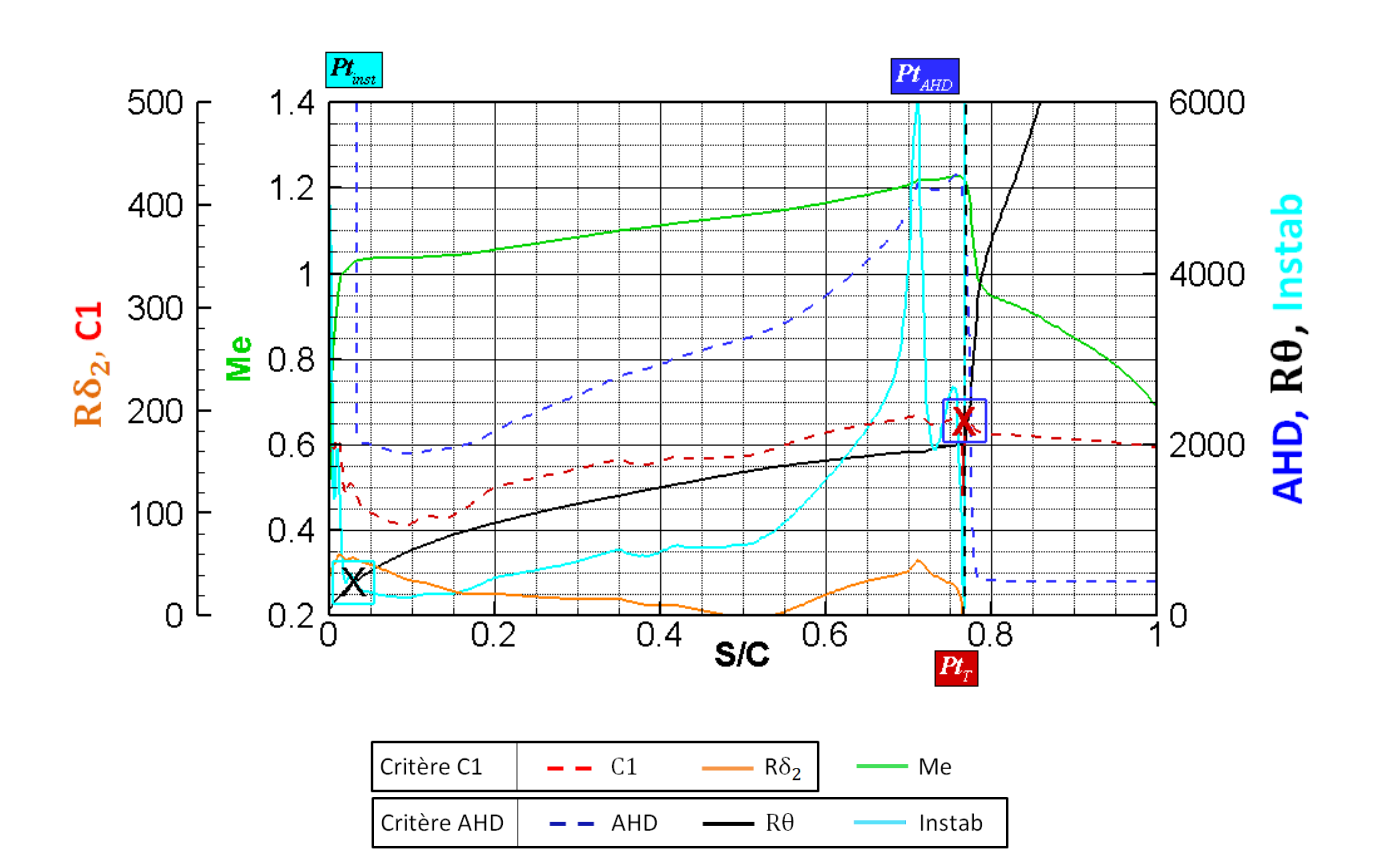

a) Extrados, section 1,  $Y = 0.1$ .  $Pt_T = 0.76$ . Transition détectée au choc.

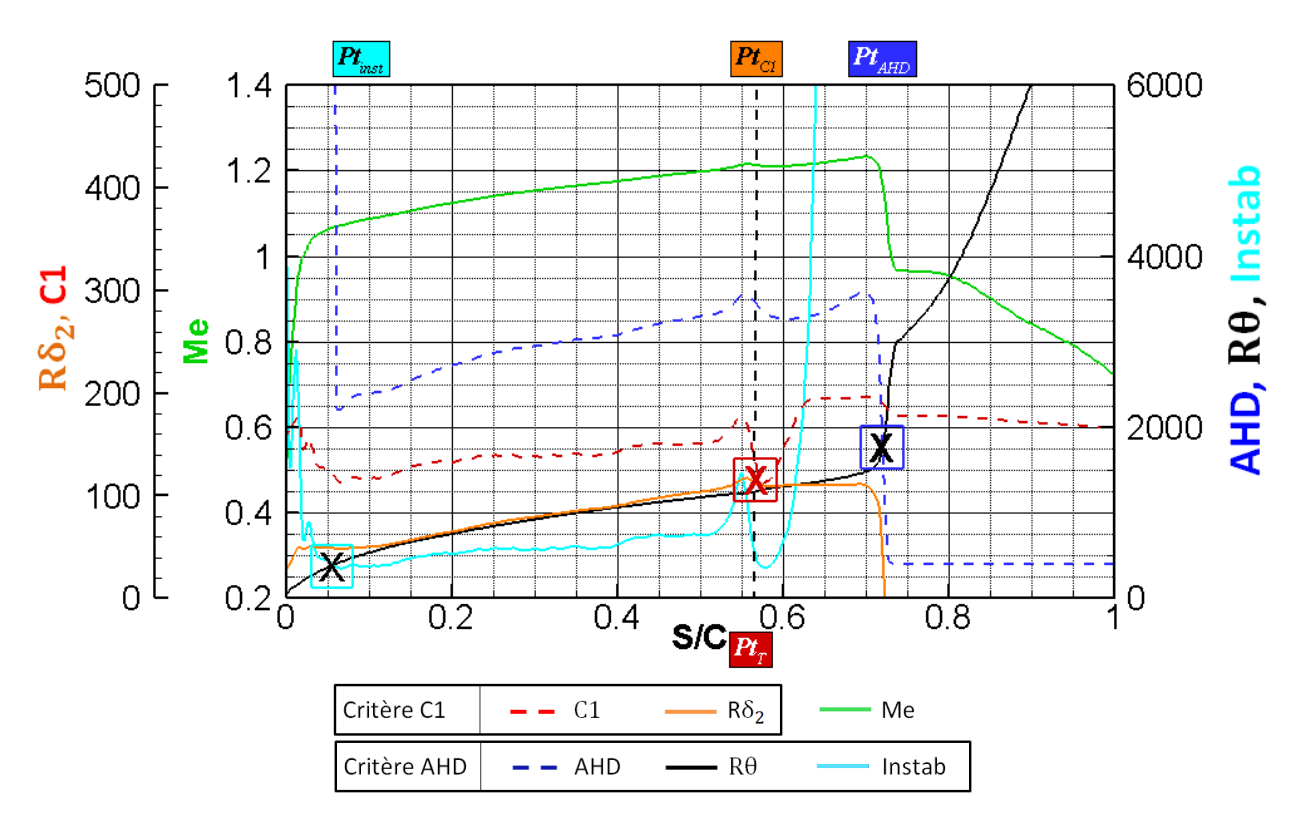

b) Extrados, section 2,  $Y = 0.7$ .  $Pt_T = 0.56$ . Transition détectée par le critère C1.

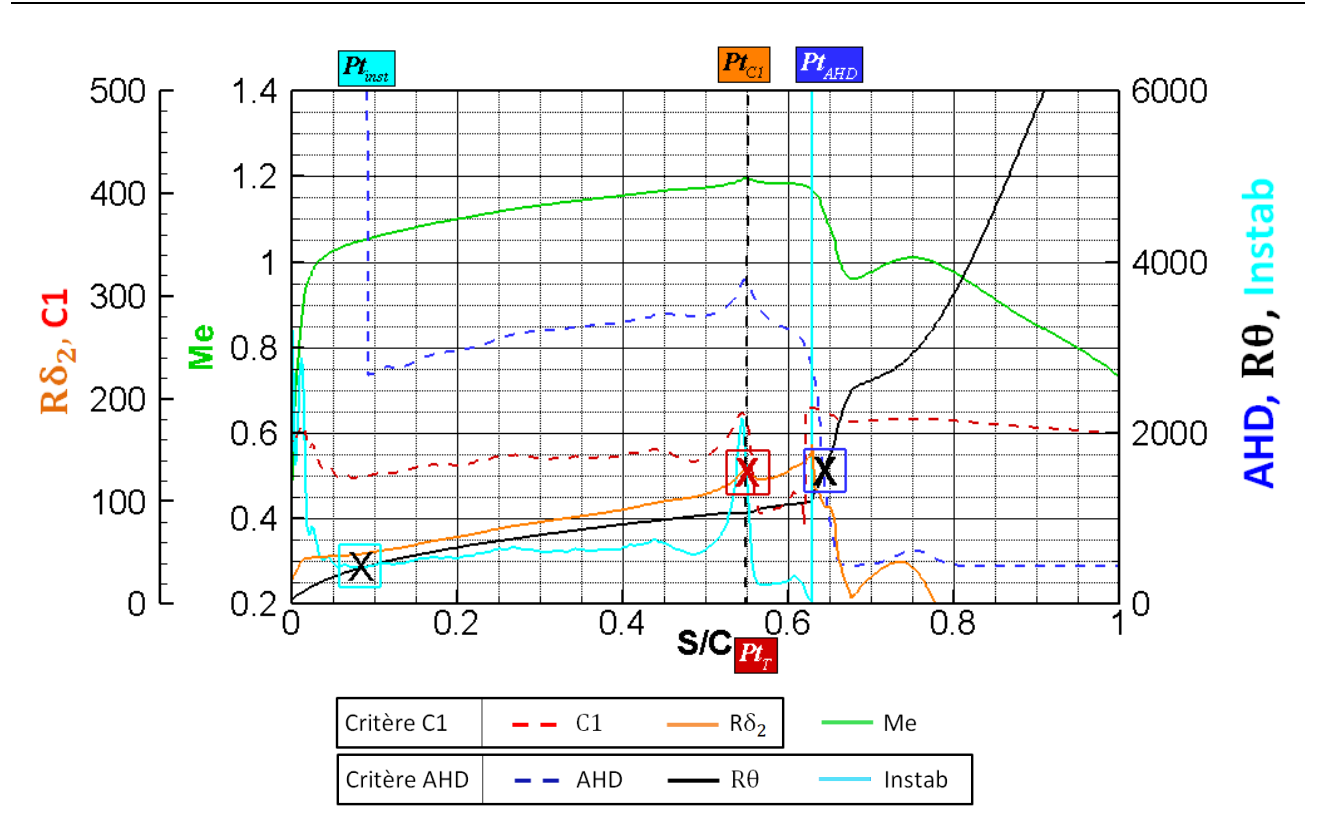

c) Extrados, section 3, Y=0.9.  $Pt_T$ =0.55. Transition détectée au choc.

<span id="page-116-0"></span>Figure 65 : analyse de la transition effectuée par la chaîne de transition avec les critères simples à l'extrados sur la voilure LSBJ.

Sans l'emploi de la stratégie de couplage, les critères de transition C1 & AHD ne déclencheraient pas la transition avant le choc et les lignes de transition obtenues par l'ONERA et Dassault-Aviation seraient similaires.

#### Remarque :

L'excroissance présente sur les sections 2 et 3 de la [Figure 65](#page-116-0) met une fois de plus en évidence l'intérêt d'utiliser une fonction d'intermittence lors du couplage code RANS/code couche limite lorsque la transition est située en amont du choc. Cette excroissance générée par la transition brusque déclenche la transition dans le code de couche limite. Ce pic n'est d'ailleurs pas présent à l'intrados où la fonction d'intermittence d'Arnal est appliquée. Pour les sections 2 et 3 présentées sur la [Figure 65](#page-116-0) cela n'est pas gênant puisque nous souhaitons figer la position de transition durant les couplages.

#### 4.4.3.1.2 Analyse de transition à l'extrados : méthode des paraboles

Pour les 3 sections du [Tableau 9,](#page-110-1) nous avons tracé sur la [Figure 66](#page-118-0) le facteur  $N$  en rouge, la variable  $\Psi$  en noir et le nombre de Mach  $M_e$  en vert. Nous employons la méthodologie décrite au paragraphe [4.2.6](#page-99-0) pour effectuer l'analyse de transition.

Pour la section 1, [Figure 66.](#page-118-0)a, nous distinguons une première zone CF ( $\Psi > 60^{\circ}$ ) suivie d'une seconde zone TS ( $\Psi < 60^{\circ}$ ). La valeur  $N_{CFmax} = 4$  est inférieure à  $N_{CF limit}$ . La transition n'est donc pas déclenchée par l'écoulement transversal. Le  $N_{limit}$  pour la zone TS est de  $8 + 4 = 12$ . Cette valeur est atteinte au choc par la saturation du facteur  $N$  due au fort gradient de pression. Cette analyse est également valable pour la section 2 [\(Figure 66.](#page-118-0)b).

Pour la section 3, [Figure 66](#page-118-0).c, nous n'avons qu'une zone CF. À nouveau le faible gradient de pression n'amplifie pas suffisamment les instabilités transversales pour déclencher la transition avant le choc.

La bonne correspondance à l'extrados entre la ligne de transition déterminée par l'ONERA et les lignes de transition obtenues par Dassault Aviation est principalement due au fait que la transition est déclenchée par le choc. Il existe cependant des différences qui s'expliquent par des stratégies de couplage distinctes.

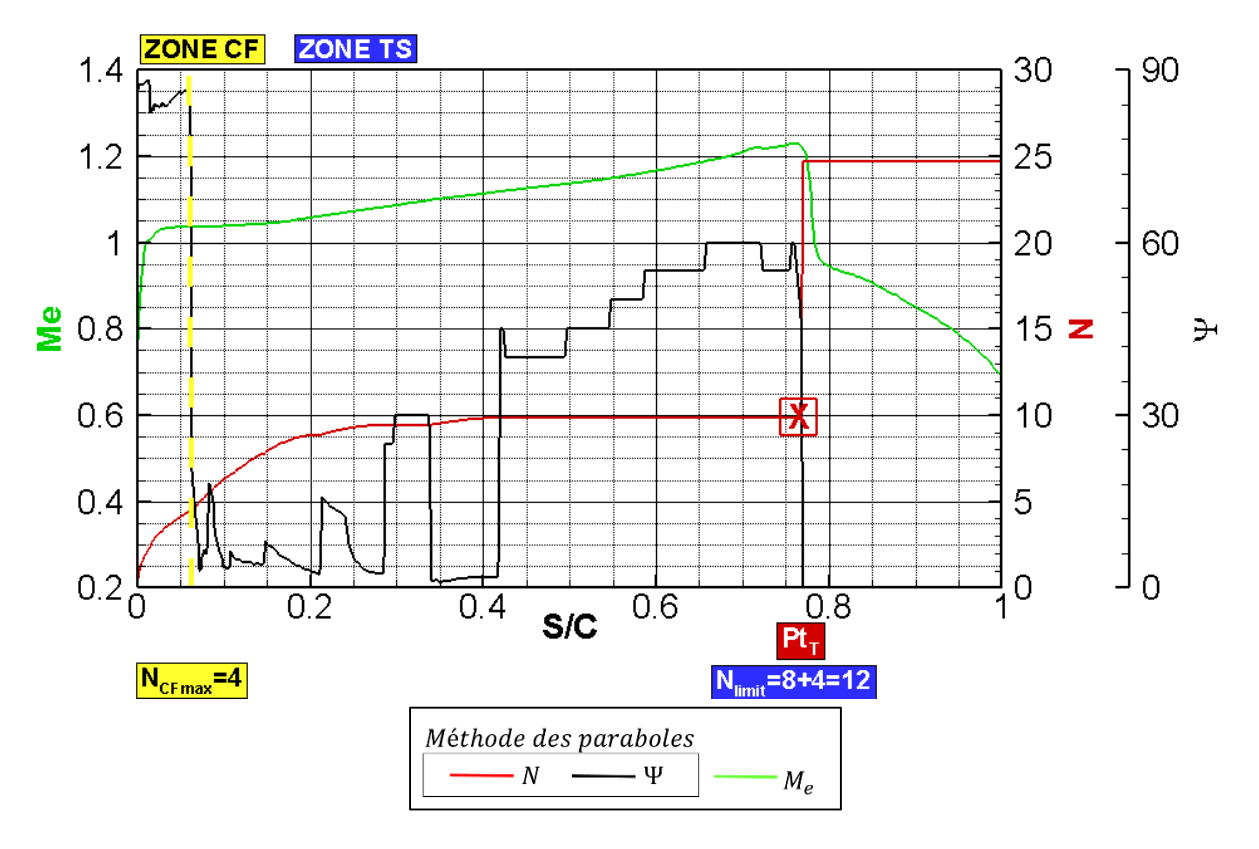

a) Extrados, section 1,  $Y = 0.1$ .  $N_{CF_{max}} = 4$ .  $N_{limit} = 12$ .  $Pt_T = 0.76$ . La couche limite est laminaire jusqu'au choc (zone TS).

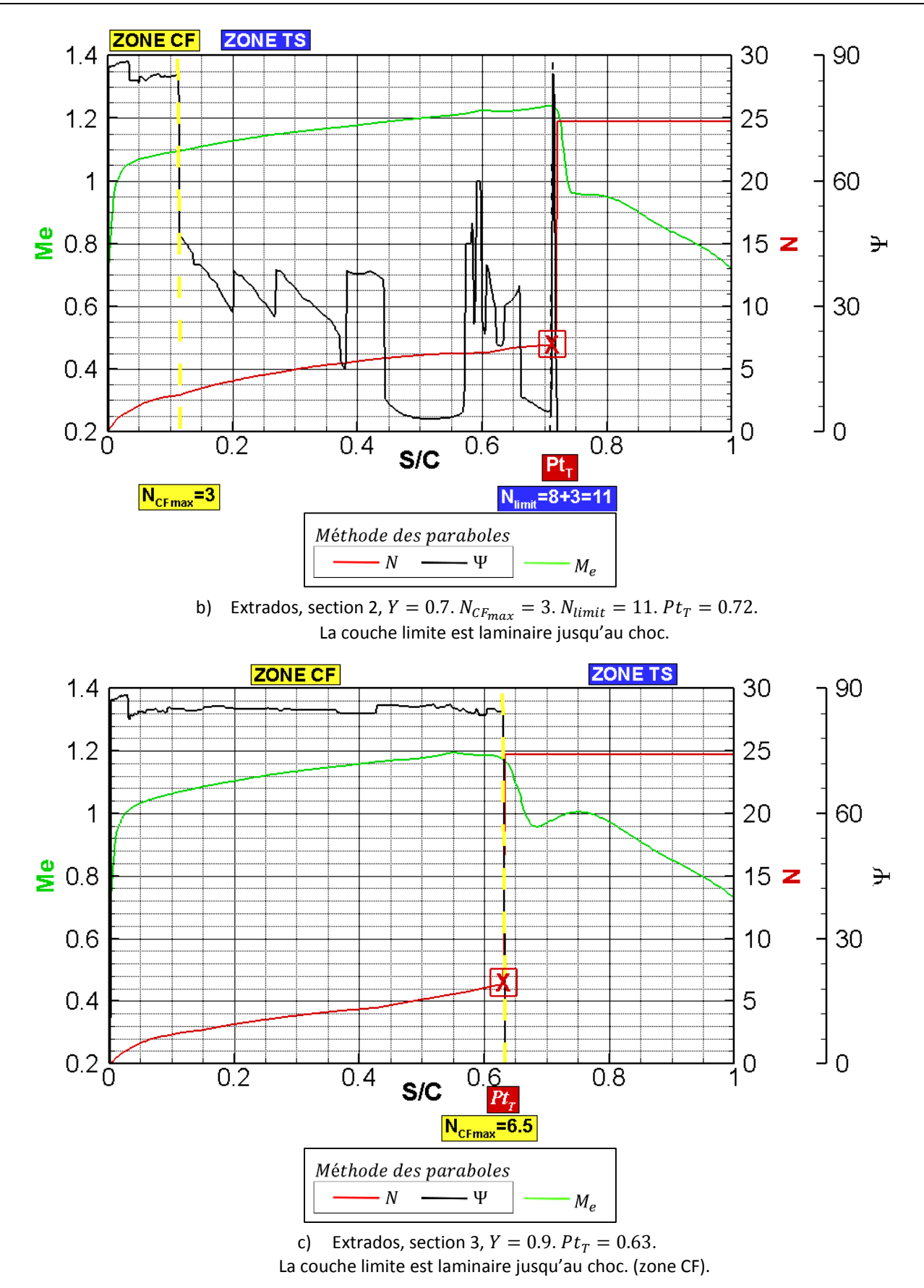

<span id="page-118-0"></span>Figure 66 : analyse de transition effectuée avec la chaîne de transition pour la méthode des paraboles sur la voilure LSBJ.

#### 4.4.3.2 *Résultats obtenus à l'intrados*

À l'intrados nous relevons deux choses :

- Tout d'abord, un bon accord entre les résultats ONERA et Dassault Aviation, lorsque le même critère (C1 & AHD) est utilisé. Sur la [Figure 67](#page-119-0) sont présentés les résultats obtenus par l'ONERA (la zone laminaire est bleu foncé et la zone turbulente est bleu clair) et par Dassault Aviation (ligne orange).
- Un désaccord non négligeable entre les deux méthodes de prédiction (les critères C1 & AHD et la méthode des paraboles) de transition a lieu à l'intrados pour  $Y = [0.35; 0.75]$  [\(Figure](#page-120-0) [68](#page-120-0), région 2). L'analyse de la transition effectuée sur la [Figure 69](#page-122-0) et la [Figure 70](#page-124-0) permet d'expliquer ces différences.

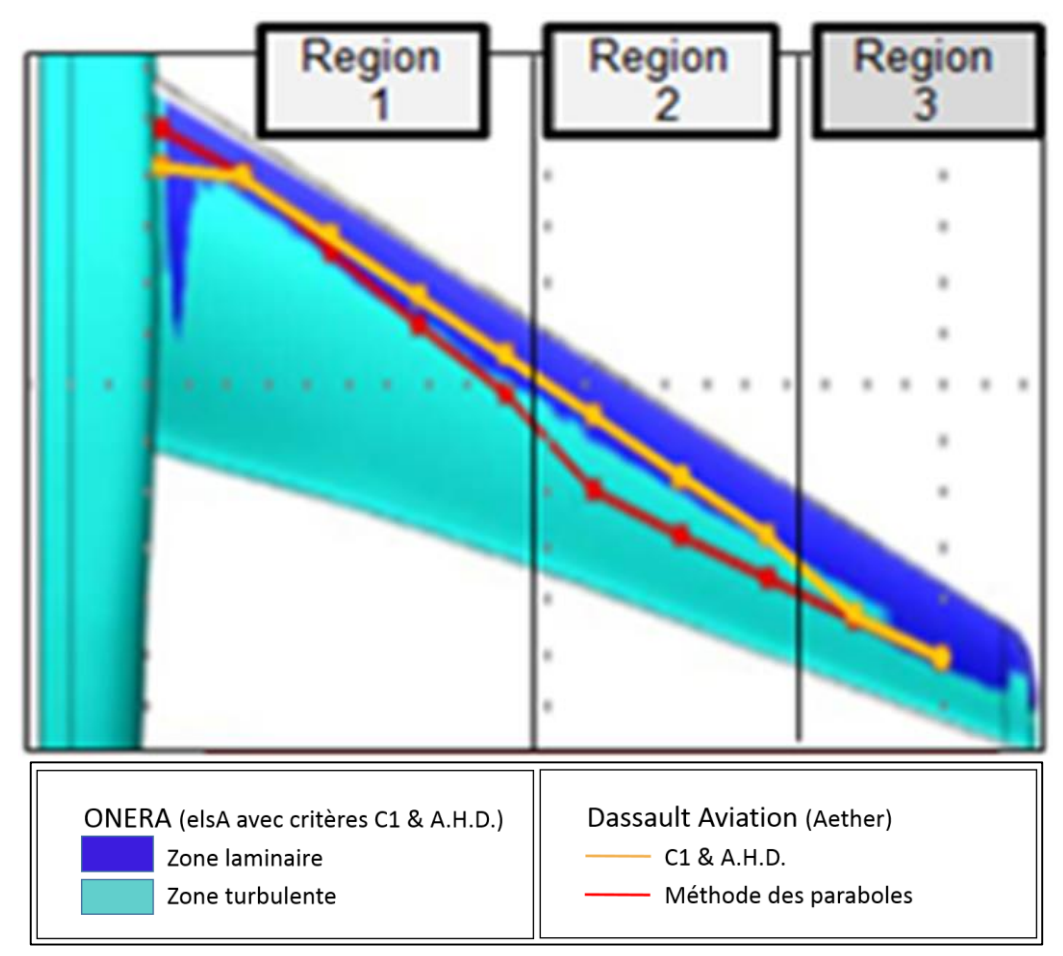

<span id="page-119-0"></span>Figure 67 : comparaison des résultats obtenus par Dassault Aviation et l'ONERA à l'intrados de la voilure LSBJ.

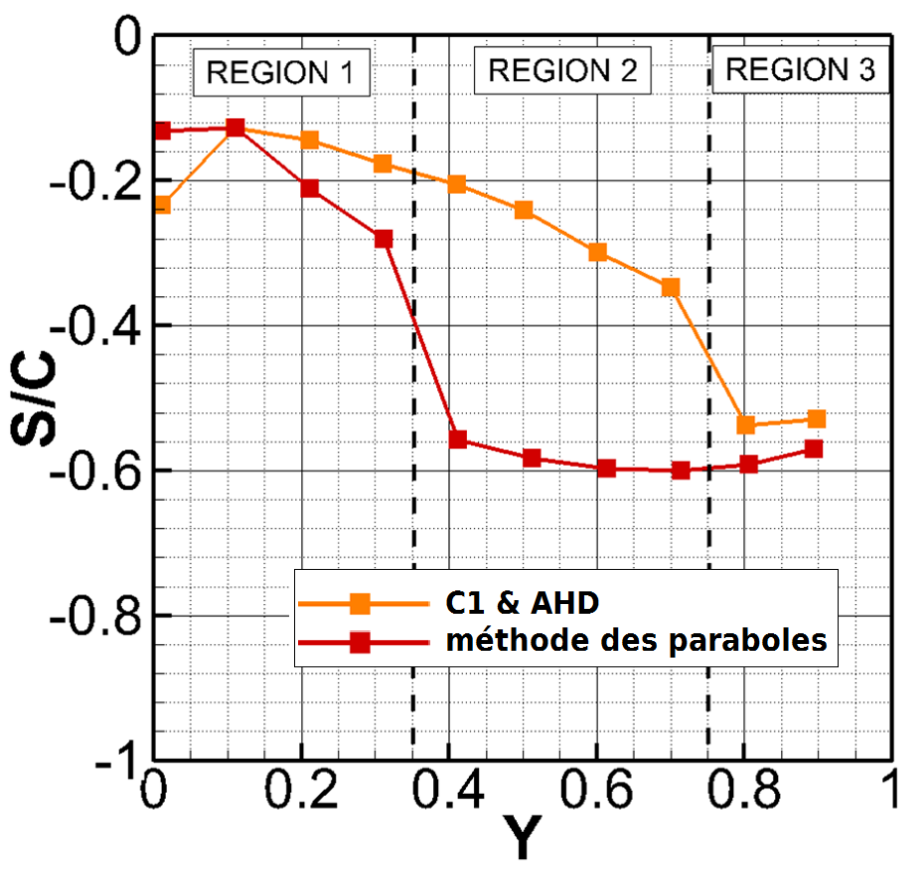

<span id="page-120-0"></span>Figure 68 : comparaison des lignes de transition obtenues par la chaîne de transition à l'intrados de la voilure LSBJ.

### <span id="page-120-1"></span>4.4.3.2.1 Analyse de transition à l'intrados : critères simples

L'analyse des trois sections permet de distinguer deux comportements différents :

- Pour  $Y < 0.75$ , [Figure 69.](#page-122-0)a et .b, le critère C1 déclenche la transition. En se déplaçant vers l'extérieur de la voilure vers  $Y = 0.75$ , la transition est déclenchée de plus en plus tardivement. Ainsi, pour la section 2 ( $Y = 0.7$ ) le critère C1 est déclenché in extremis dans la zone à gradient de pression nul.
- Pour  $Y > 0.75$ , la partie extérieure de l'aile, la transition est déclenchée par le critère AHD. Pour la section 3, la position de transition est S/C= 0.56 dans la partie décélérée, [Figure 69.](#page-122-0)c.

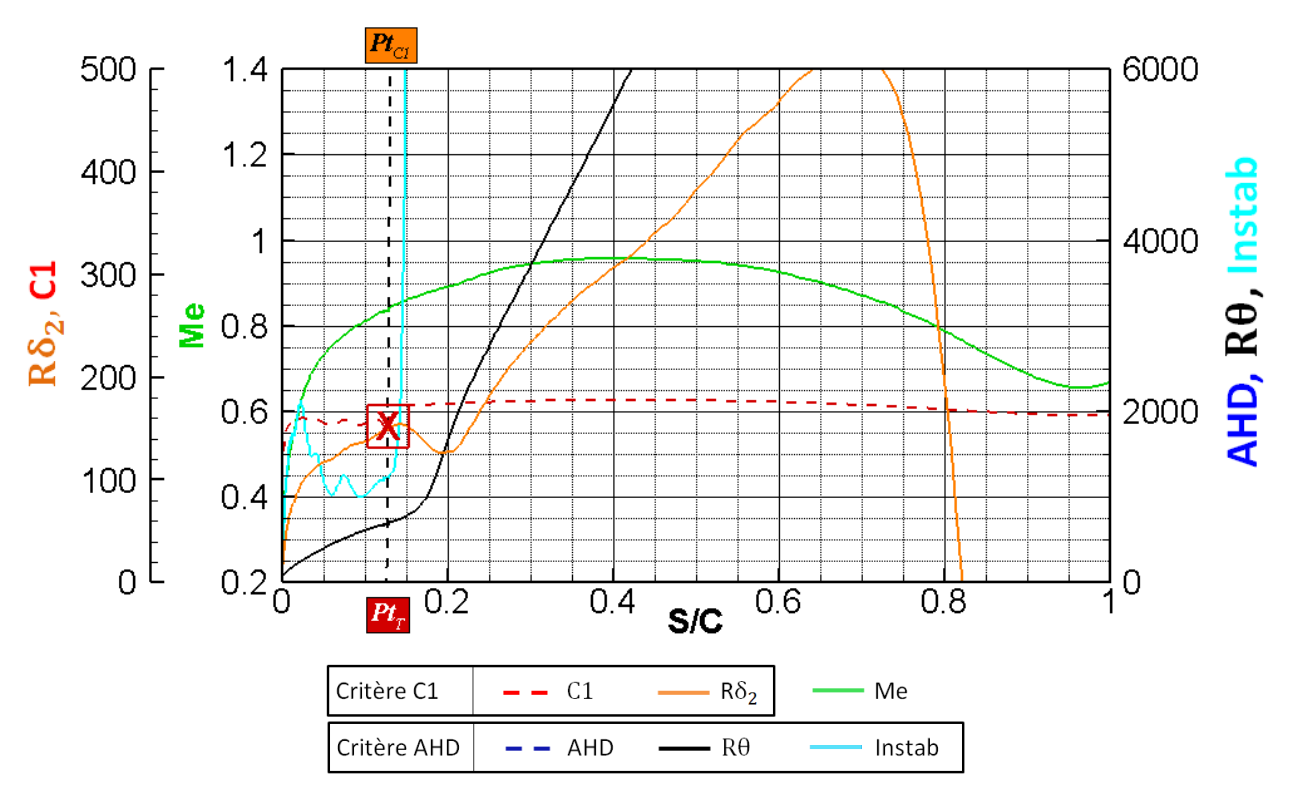

a) Intrados, section 1, Y=0.1.  $Pt_T$  =0.13. Transition détectée par le critère C1.

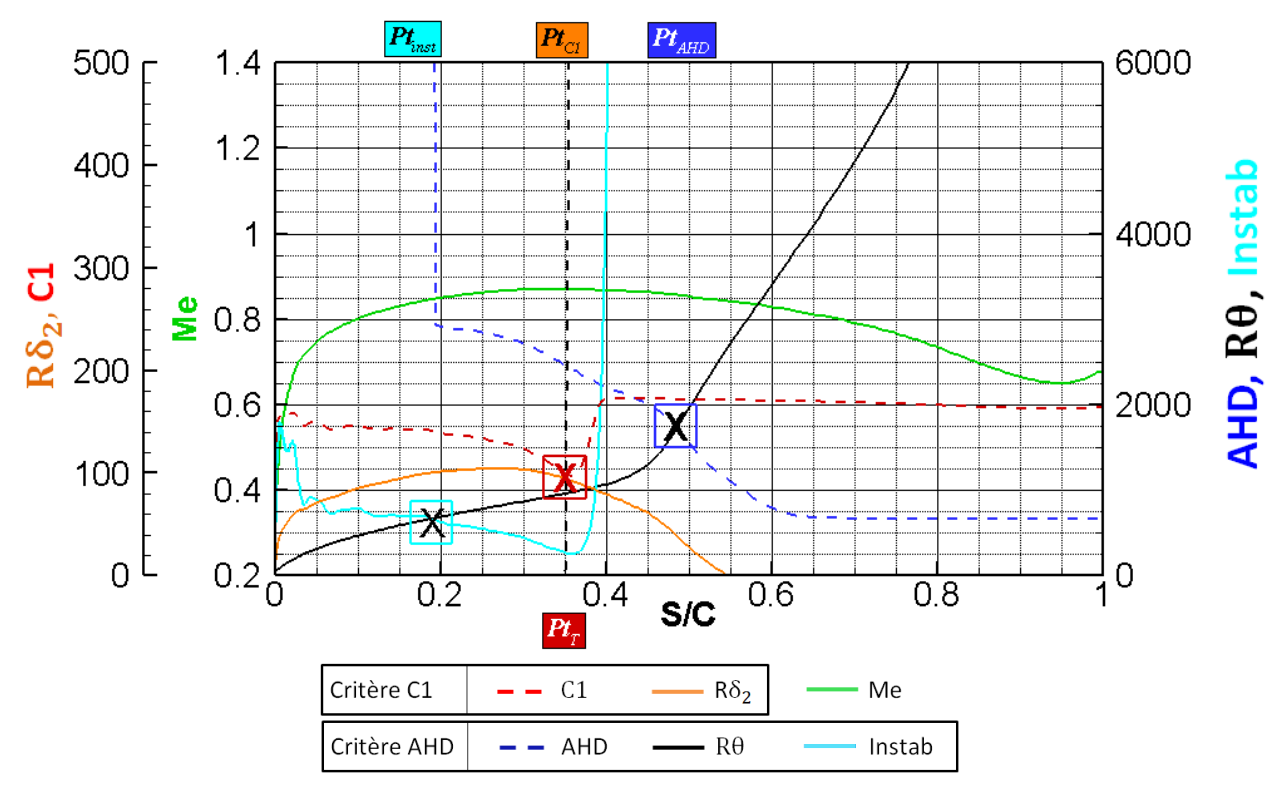

b) Intrados, section 2,  $Y = 0.7$ .  $Pt_r = 0.35$ . Transition détectée par le critère C1.

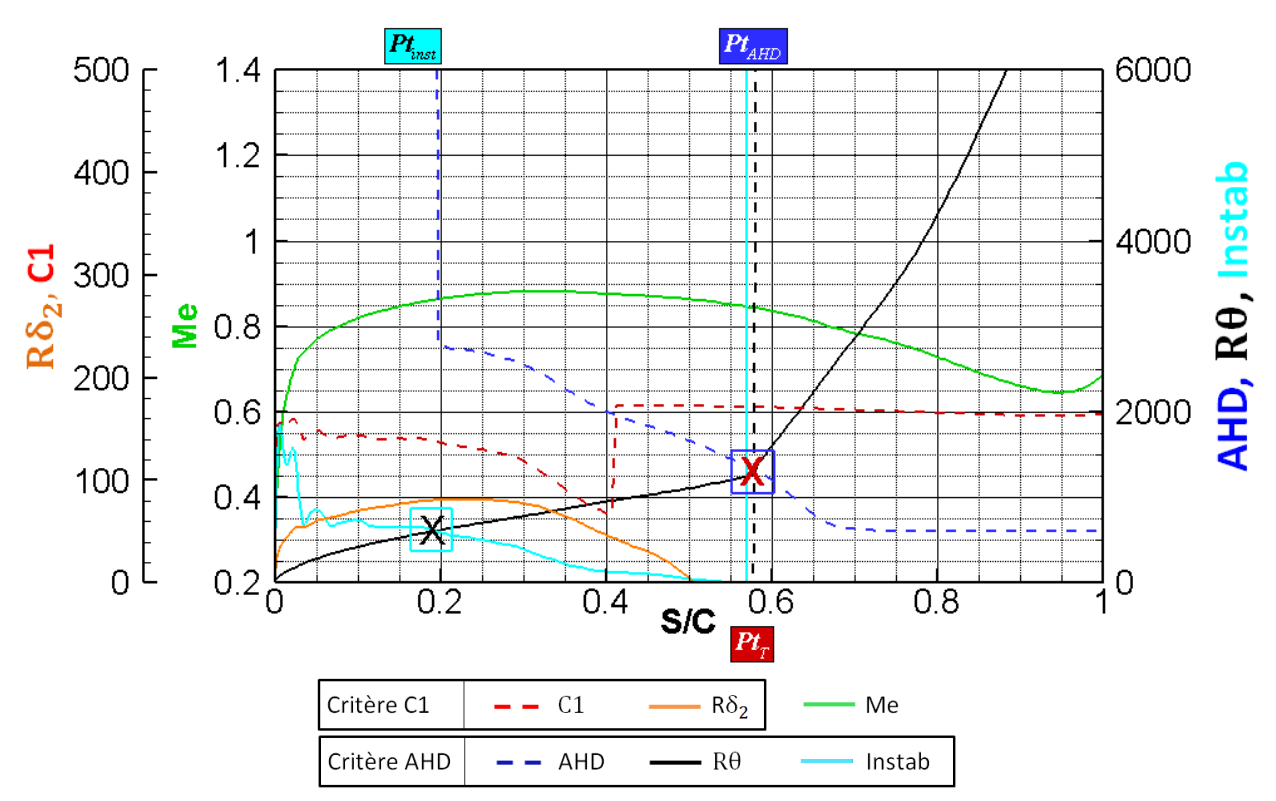

c) Intrados, section 3,  $Y = 0.9$ .  $Pt_T = 0.56$ . Transition détectée par le critère AHD.

<span id="page-122-0"></span>Figure 69 : analyse de transition effectuée avec la chaîne de transition pour les critères simples à l'intrados de la voilure LSBJ.

### <span id="page-122-1"></span>Analyse de transition à l'intrados : méthode des paraboles

De la même manière que nous avons effectué l'analyse de la transition pour l'extrados, nous allons effectuer l'analyse pour les trois sections définies dans le [Tableau 9](#page-110-1) :

- Pour la section 1,
- [Figure 70.](#page-124-1)a,  $N_{CF limit} = 14$  est atteint pour  $S/C = 0.11$ . La transition est donc déclenchée par les instabilités CF.
- Pour la section 2,
- [Figure 70.](#page-124-1)b, nous avons une succession de zone CF/TS :
	- $\circ$  La première zone CF ( $\Psi$  supérieur à 60°,  $X/C~=~[0~;~0.4]$ ) avec un  $N_{CFmax}$ =9.
	- o une seconde zone TS pour  $\Psi$  inférieur à 60°. Le point de transition est détecté lorsque la courbe  $N$  égale  $N_{CF_{max}}$ + $N_{TS_{limit}}$  = 17 pour  $S/C = 0.59$ .
- Pour la section 3,
- [Figure 70.](#page-124-1)c, nous avons le même cas que pour la section 2 : une succession de zone CF/TS avec  $N_{CF_{max}} = 6.8$  et  $N_{limit} = 14.8$ . La transition est localisée en  $S/C = 0.56$ .

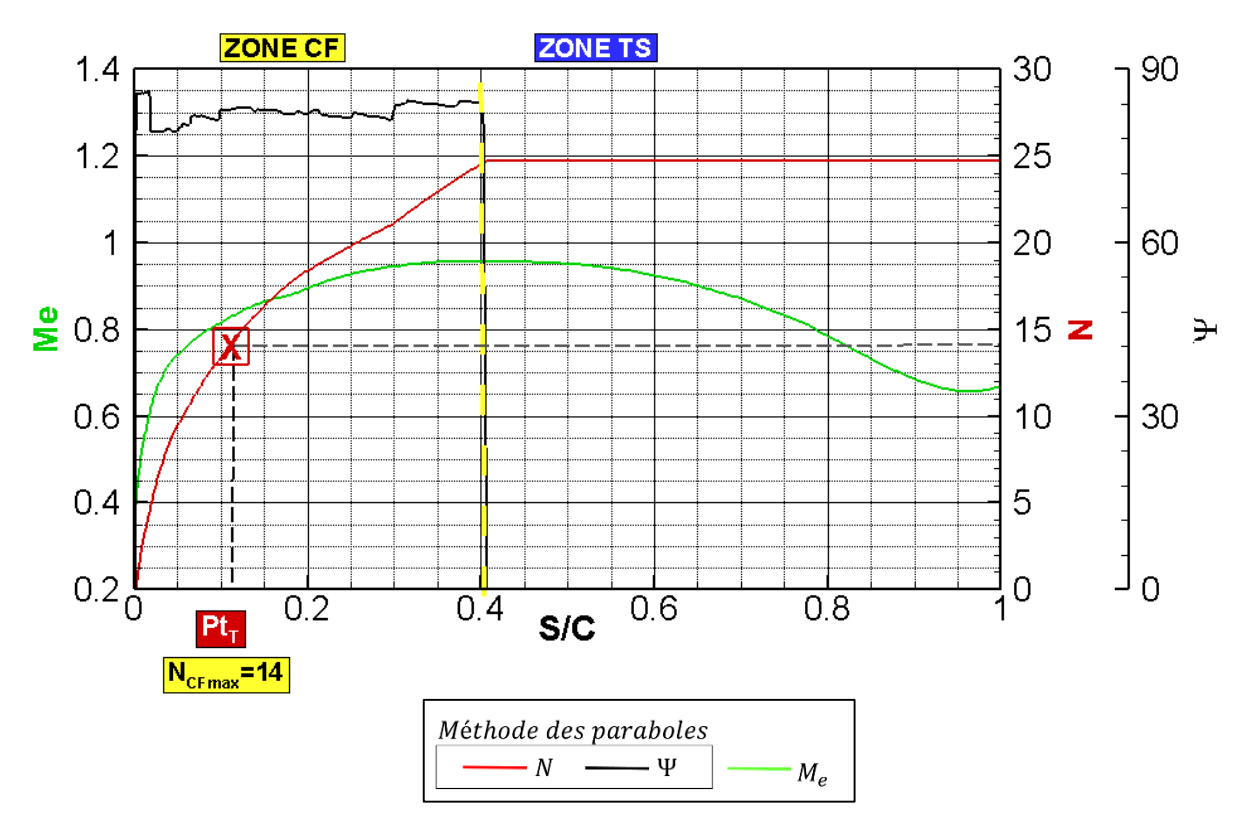

a) Intrados, section 1,  $Y = 0.1$ .  $Pt_T = 0.11$ . Transition détectée dans la zone CF.

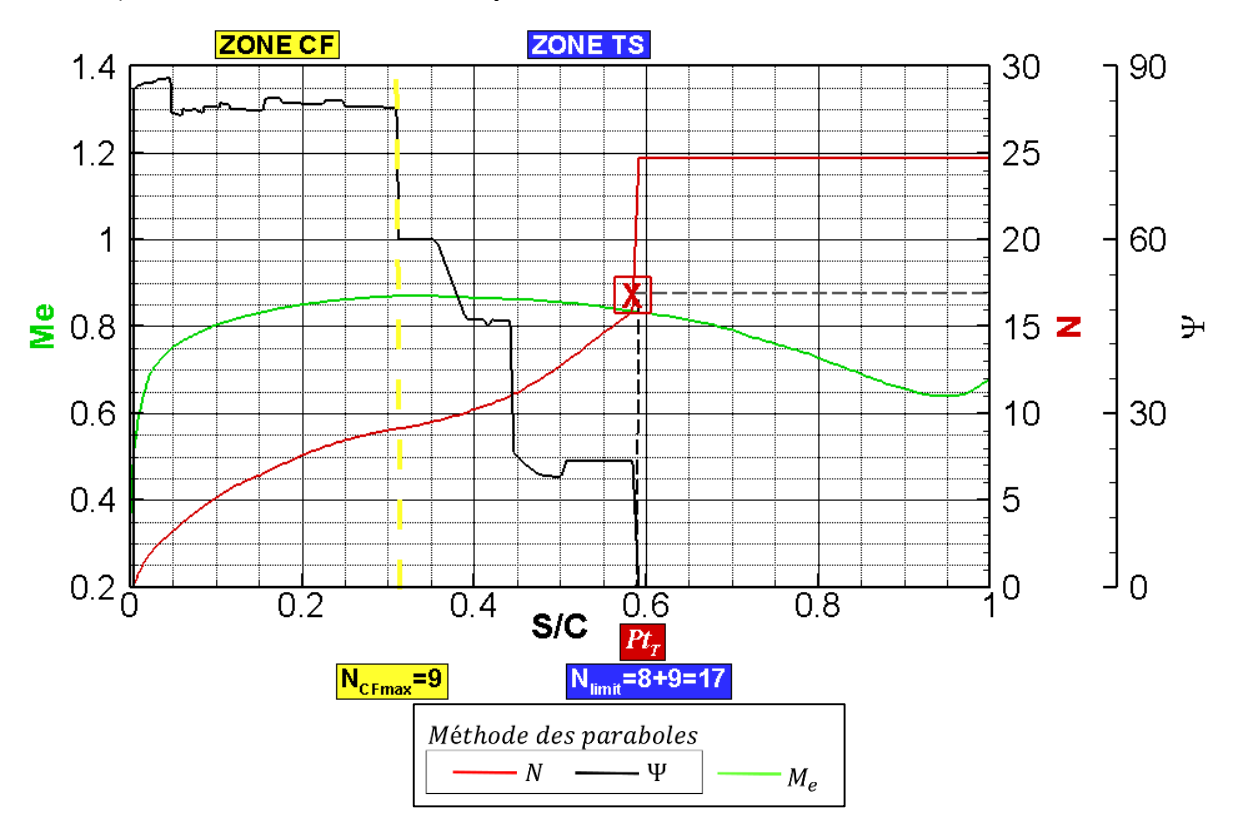

a) Intrados, section 2,  $Y = 0.7$ .  $Pt_T = 0.59$ . Transition détectée dans la zone TS.

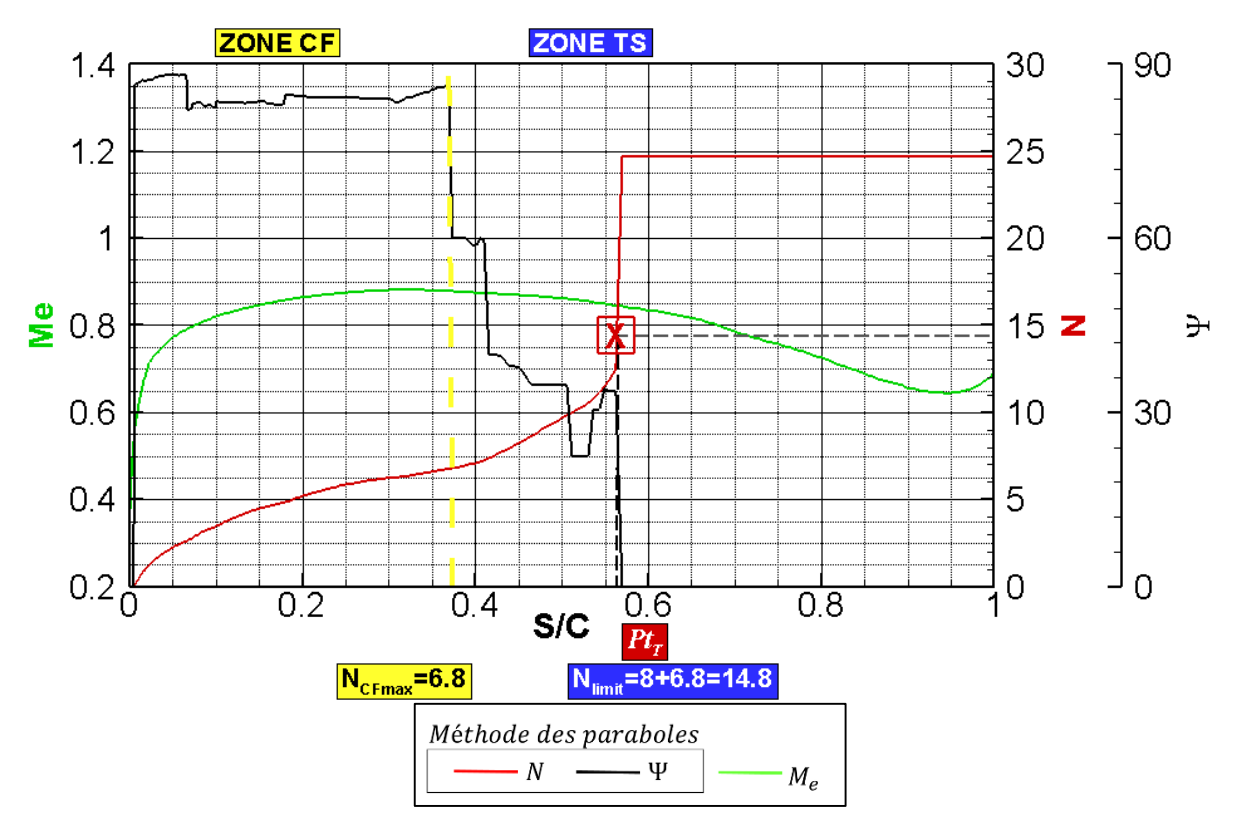

<span id="page-124-1"></span>b) Intrados, section 3,  $Y = 0.9$ .  $Pt_T = 0.56$ . La transition est détectée dans la zone TS.

<span id="page-124-0"></span>Figure 70 : analyse de transition effectuée à l'aide la chaîne de transition avec la méthode des paraboles sur la voilure LSBJ.

### 4.4.3.2.3Analyses complémentaires

L'algorithme défini au paragraphe [4.2.5.2](#page-97-0) permet de manière générale d'évaluer la position de transition à l'aide de la méthode des paraboles. Cependant, il arrive pour certains cas complexes que l'utilisateur soit amené à examiner de plus près les résultats afin de juger de leur pertinence. La détermination de la transition effectuée avec la méthode des paraboles n'est pas aussi aisée que pour les critères simples. Le fait de mieux prendre en compte la physique implique des compromis dus à sa complexité. Elle peut nécessiter une interprétation de l'utilisateur :

- Par exemple, la valeur limite de  $\Psi_{(CT|TS)} = 60^{\circ}$  n'est pas aussi claire que cela. En réalité, la frontière entre les instabilités CF|TS n'est pas aussi franche et correspond à une plage de  $\Psi$ comprise entre 40° et 60°.
- Il en va de même pour la valeur de  $N_{CF_{limit}} = 14$ . Cette limite n'est pas une valeur théorique, mais empirique.

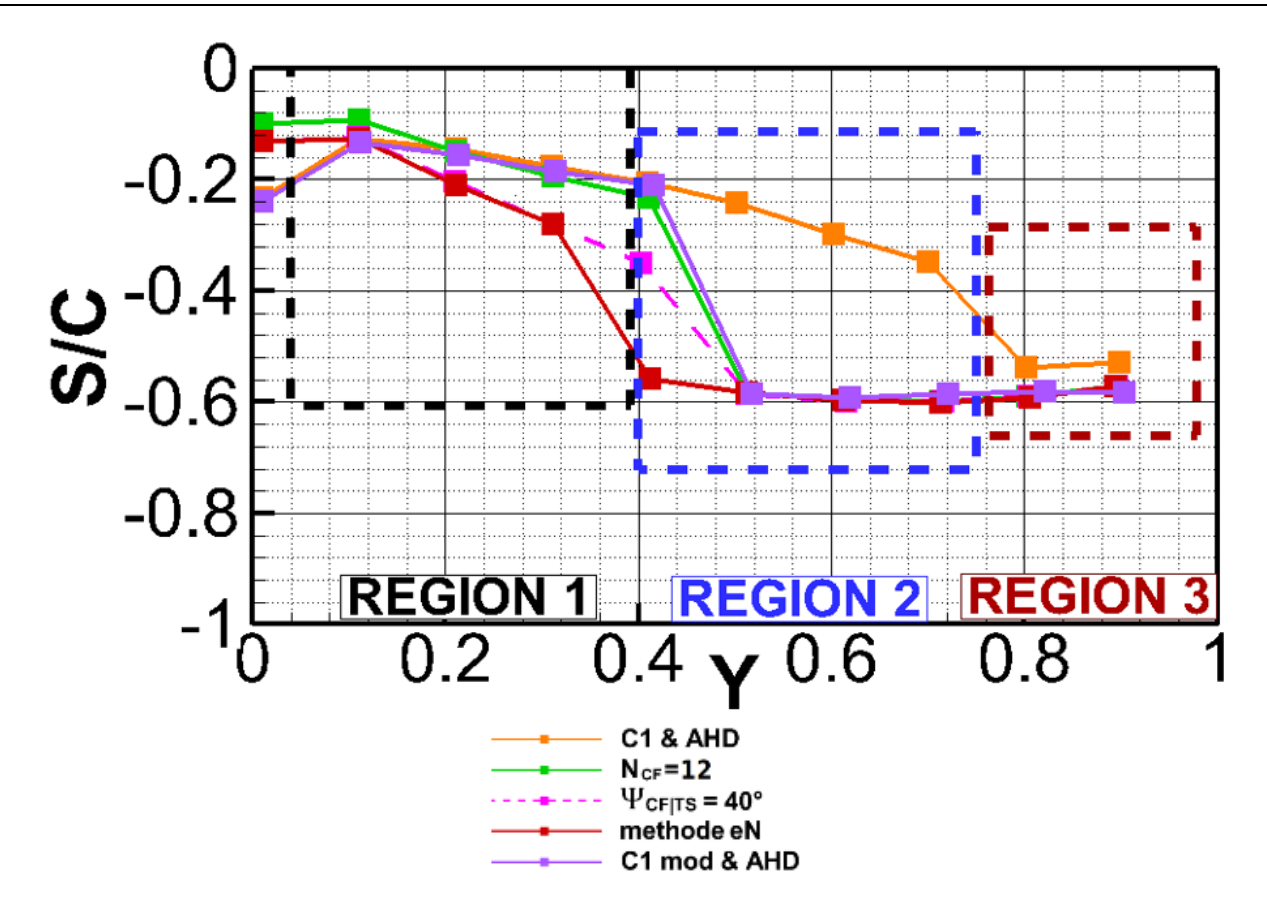

<span id="page-125-0"></span>Figure 71 : comparaison des lignes de transition obtenues avec la chaîne de transition à l'intrados de la voilure LSBJ.

Ces deux arguments peuvent expliquer les écarts observés entre les deux lignes de transition pour l'intrados. C'est pourquoi nous avons effectué d'autres tests présentés sur l[a Figure 71](#page-125-0) :

- Le premier test est de déterminer la ligne de transition pour une valeur de  $\Psi_{CFTS}$  de 40° (courbe rose). La réduction du  $\Psi$  permet d'agrandir la zone CF et ainsi d'obtenir un facteur N plus élevé susceptible de déclencher le critère de transition pour le CF.
- Le second est de diminuer la valeur de  $N_{CF_{limit}}$  à 12 (courbe verte).

La première modification ne semble pas impacter la ligne de transition et ne conduit pas à retrouver les résultats obtenus avec les critères simples dans la région 2.

La diminution de la valeur de transition  $N_{CF_{limit}}$  à 12 permet cependant de retrouver pour  $Y < 0.4$ une erreur entre les deux critères inférieurs à 5 %. Mais l'écart dans la région 2 est conservé.

Enfin, nous avons effectué un dernier test qui consiste à modifier la valeur limite supérieure du facteur de forme  $H_i$  dans [Eq. 2-23](#page-51-0) définie pour le critère C1. On rappelle que pour un facteur de forme compris dans l'intervalle  $[2.3; 2.7]$  la courbe  $C_{c1}$  est déterminée par la fonction  $\frac{300}{\pi}Arctg\left(\frac{0.106}{(H_i-2.3)^{2.05}}\right)$ . Or l'analyse de transition effectuée au paragraphe [4.4.3.2.1](#page-120-1) pour la section 2 [\(Figure 69.](#page-122-0)b) a montré que le critère C1 déclenche la transition dans la zone ( $S/C$ compris dans l'intervalle [0.25 ; 0.40]). Cette zone est caractérisée par un faible gradient de pression (proche de 0). Or, un faible gradient de pression est plus favorable au développement des ondes de

Tollmien-Schlichting qu'à l'amplification des instabilités crossflow. L'analyse de transition effectuée avec la méthode des paraboles pour la section 2, [Figure 70](#page-124-0).b, montre l'angle  $\Psi$  passer de 85° (instabilités crossflow) à 30° (ondes de Tollmien-Schlichting) pour  $S/C$  appartenant à [0.25 ; 0.40]. Il est donc possible que le critère C1 déclenche la transition à tort. Afin d'éviter cela, il est nécessaire de réduire la valeur limite du facteur de forme limite utilisée par le critère C1. En abaissant cette valeur limite à 2.45 (valeur inférieure au facteur de forme d'une plaque plane avec un gradient de pression nul), nous obtenons la ligne de transition violette de la [Figure 71](#page-125-0) qui est en accord avec la ligne verte obtenue par la méthode des paraboles avec un  $N_{CF_{limit}}$  égal à 12.

Les améliorations des techniques de génération et de modélisation CAO des voilures permettent aujourd'hui de filtrer des irrégularités. Par exemple, pour le cas ECOFAST, nous utilisons des fonctions mathématiques dont les dérivées sont continues pour définir la CAO. Ainsi, bien que la voilure n'ait pas été optimisée à l'intrados pour un écoulement laminaire, celle-ci est relativement lisse. Or, la voilure employée pour établir les données expérimentales utilisées par le critère C1 est moins régulière. Ceci pourrait expliquer le cas particulier de la transition détectée dans la zone à faible gradient de pression par le critère C1 non modifié.

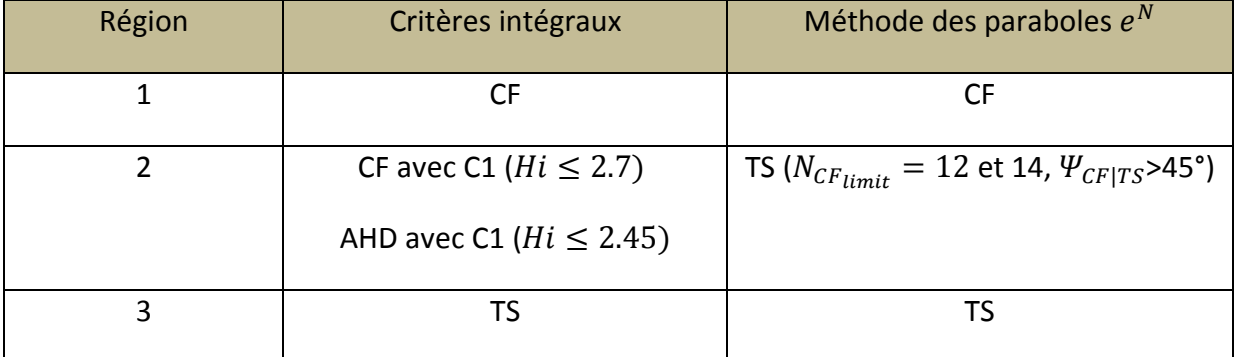

Récapitulatif et conclusion de l'analyse de transition à l'intrados :

Tableau 10 : Récapitulatif du type d'instabilité responsable de la transition pour les sections analysées.

<span id="page-126-0"></span>Les analyses fines effectuées aux paragraphes [4.4.3.2.1](#page-120-1) et [4.4.3.2.2](#page-122-1) complétées avec le [Tableau 10,](#page-126-0) nous laissent penser que le critère C1 est trop conservatif. Les essais en soufflerie prévus à ETW en 2015 permettront de déterminer s'il est nécessaire ou non d'ajuster le critère C1 pour l'étude de voilure « lisse » et si la valeur  $N_{CF_{limit}}$ =14 n'est pas trop optimiste.

En attendant, le rapprochement effectué sur la [Figure 63](#page-112-0) et la [Figure 67](#page-119-0) entre les résultats Dassault Aviation et ONERA est rassurant et encourageant : il y a une bonne cohérence entre la prévision de la transition à l'aide de la chaîne de transition de Dassault Aviation et les résultats obtenus par l'ONERA.

### 4.4.4 Comparaison des coefficients aérodynamiques

Dans le [Tableau 11](#page-127-0) ci-dessous, nous avons reporté les écarts de traînée et de portance par rapport au cas turbulent. La différence pour l'étendue des surfaces laminaires entre les deux méthodes de prévision de transition implique des écarts sur ces coefficients :

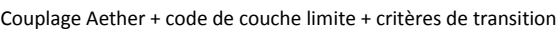

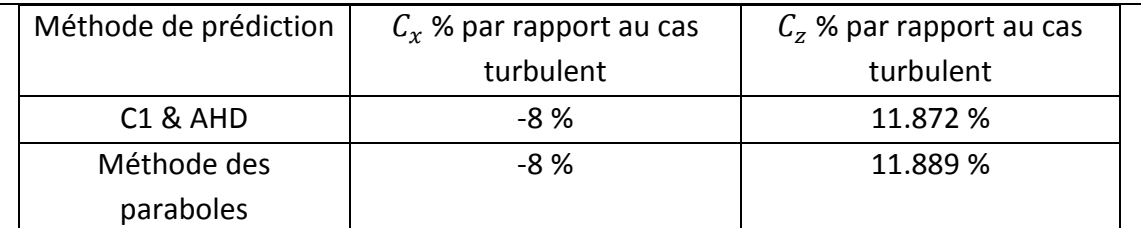

<span id="page-127-0"></span>Tableau 11 : comparaison des coefficients aérodynamiques entre les calculs RANS effectués par la chaine de transition et le calcul RANS turbulent pour la configuration LSBJ.

Prendre en compte la prévision de la transition avec le code Aether à l'aide de la chaîne de calcul a permis d'évaluer l'impact de la laminarité sur les coefficients aérodynamiques à iso-incidence. La traînée est réduite de 8 % et la portance augmentée de presque 12%. La différence observée entre les lignes de transition obtenues par les deux critères est reflétée par la très légère différence observée sur le  $C_z$ .

# 4.5 Etude de transition sur plan horizontal du Falcon 7X

Notre second cas de validation est le plan horizontal (PH) du Falcon 7X pour lequel nous avons les résultats de deux vols effectués en décembre 2010 et avril 2012 dans le cadre du programme CLEANSKY SFWA. Nous présentons ici une analyse fine de la transition effectuée sur le PH du Falcon 7X par la chaîne de transition. Cette analyse est approfondie par une étude de stabilité et complétée par les résultats de l'analyse de transition obtenus par la chaîne sur le PH aérodistordu*.* 

### 4.5.1 Description des essais

Les essais ont été effectués à un nombre de Mach de croisière de 0.75. Afin d'avoir une zone de laminarité étendue sur le PH, celui-ci a été braqué à un angle de 4° durant la totalité du vol. La position de la caméra infrarouge permet uniquement d'obtenir des données pour l'extrados du PH, coloré en rouge sur la [Figure 72.](#page-127-1)

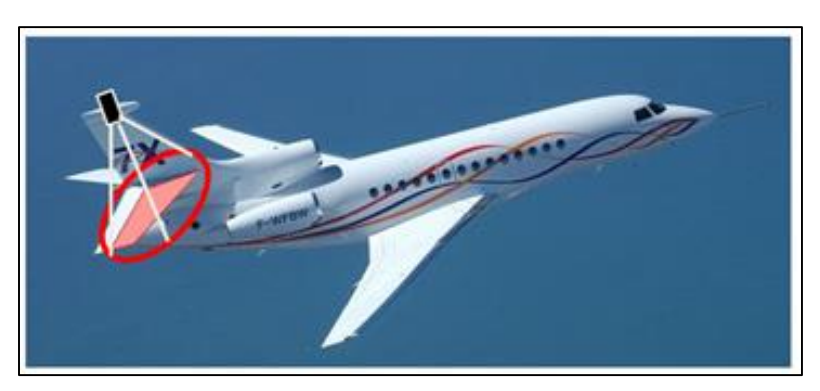

Figure 72 : photographie du Falcon 7X en vol. La caméra infrarouge est positionnée au sommet de la dérive.

<span id="page-127-1"></span>Complément d'information : la zone d'intérêt est colorée en rouge sur la photographie.

### 4.5.2 Résultats de transition naturelle en vol

En combinant les deux vols, nous disposons de résultats de transition naturelle pour la zone interne (vol 1) et externe (vol 2) du PH. Ces zones sont encadrées en noir sur la [Figure 73.](#page-128-0)

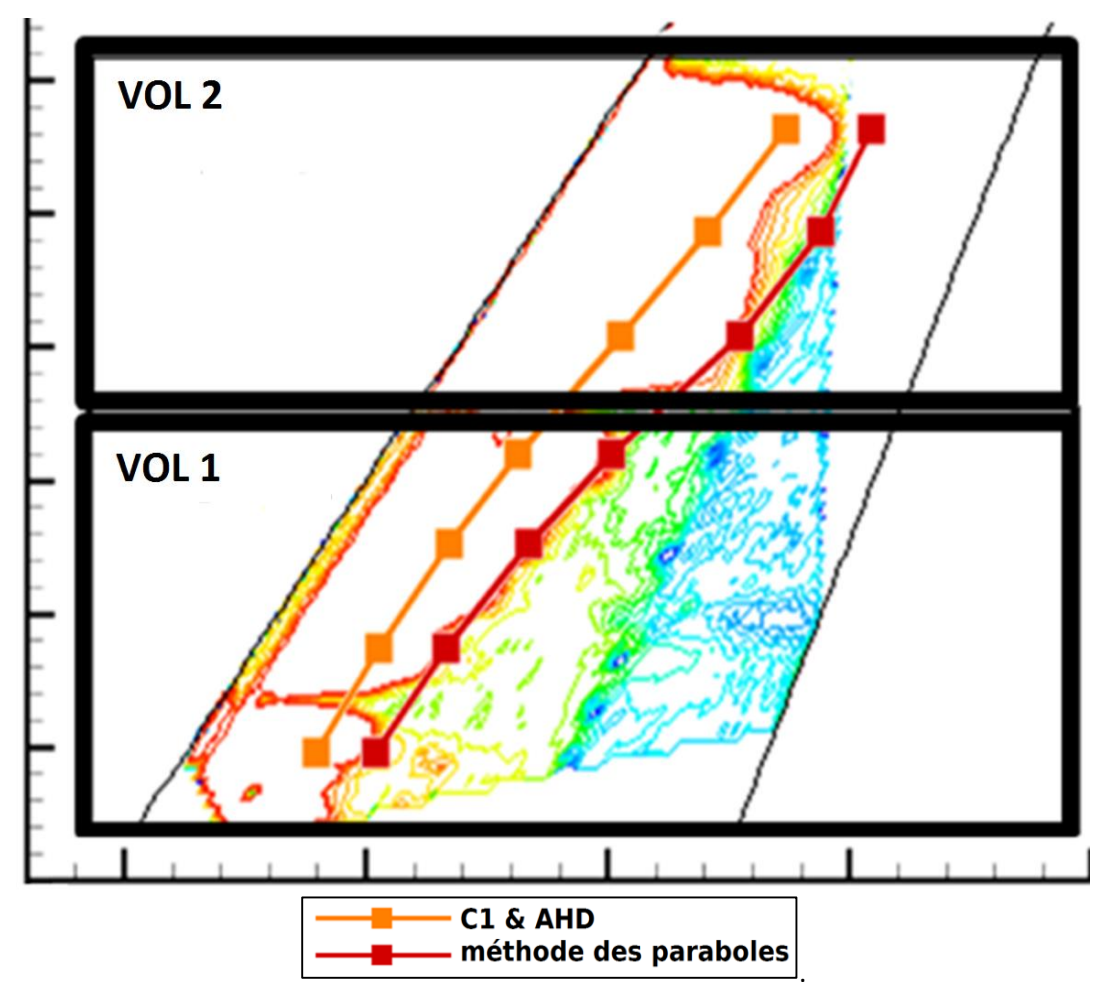

<span id="page-128-0"></span>Figure 73 : cartographie infrarouge pour le PH du Falcon 7X et lignes de transition obtenus avec la chaîne de transition.

### 4.5.3 Préliminaire : évaluation du Rbar

L'analyse du  $\bar{R}$  (Rbar) [Figure 74](#page-129-0) indique qu'il n'y a pas de contamination du PH par la couche limite turbulente se développant sur la dérive. Ces résultats numériques sont confirmés par les résultats de transition naturelle en vol [Figure 73](#page-128-0) et permettent de passer à l'étape suivante relative à l'étude de transition.

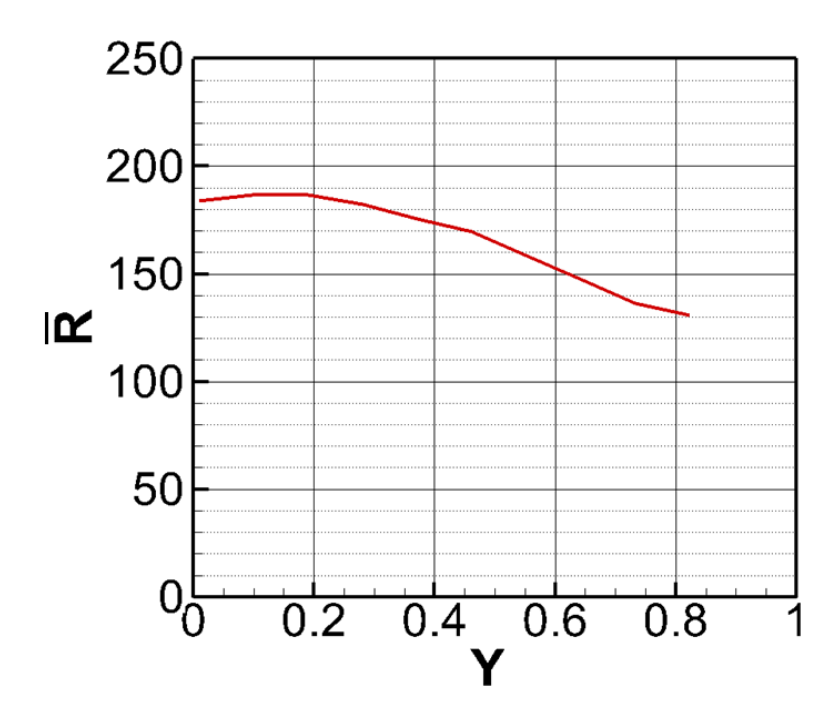

Figure 74 : évaluation du Rbar suivant l'envergure pour le plan horizontal du Falcon 7X.

### <span id="page-129-0"></span>4.5.4 Comparaison des résultats

Les résultats en vol sont tracés sur l[a Figure 75](#page-130-0) en noir. Les lignes de transition pour la méthode des paraboles et les critères simples (C1 & AHD) sont respectivement tracées en rouge et en orange. Nous avons également tracé la ligne correspondant pour les mesures en vol à l'apparition des premiers « symptômes » de variation de température, qui correspondent au début de la zone de transition.

Dans un premier temps, nous allons analyser pour le dessus du PH les sections 1 et 2 ( $Y = 0.28$  et  $Y = 0.72$ ) [Figure 75](#page-130-0), afin d'identifier la cause des différences entre les résultats en vol et les critères simples. Puis dans un second temps, nous allons examiner la différence entre la méthode des paraboles et les données en vol pour la région 2 située sur la partie externe du PH [\(Figure 75\)](#page-130-0). Nous effectuerons également une analyse de stabilité afin de nous assurer de la précision des valeurs trouvées par la méthode des paraboles.

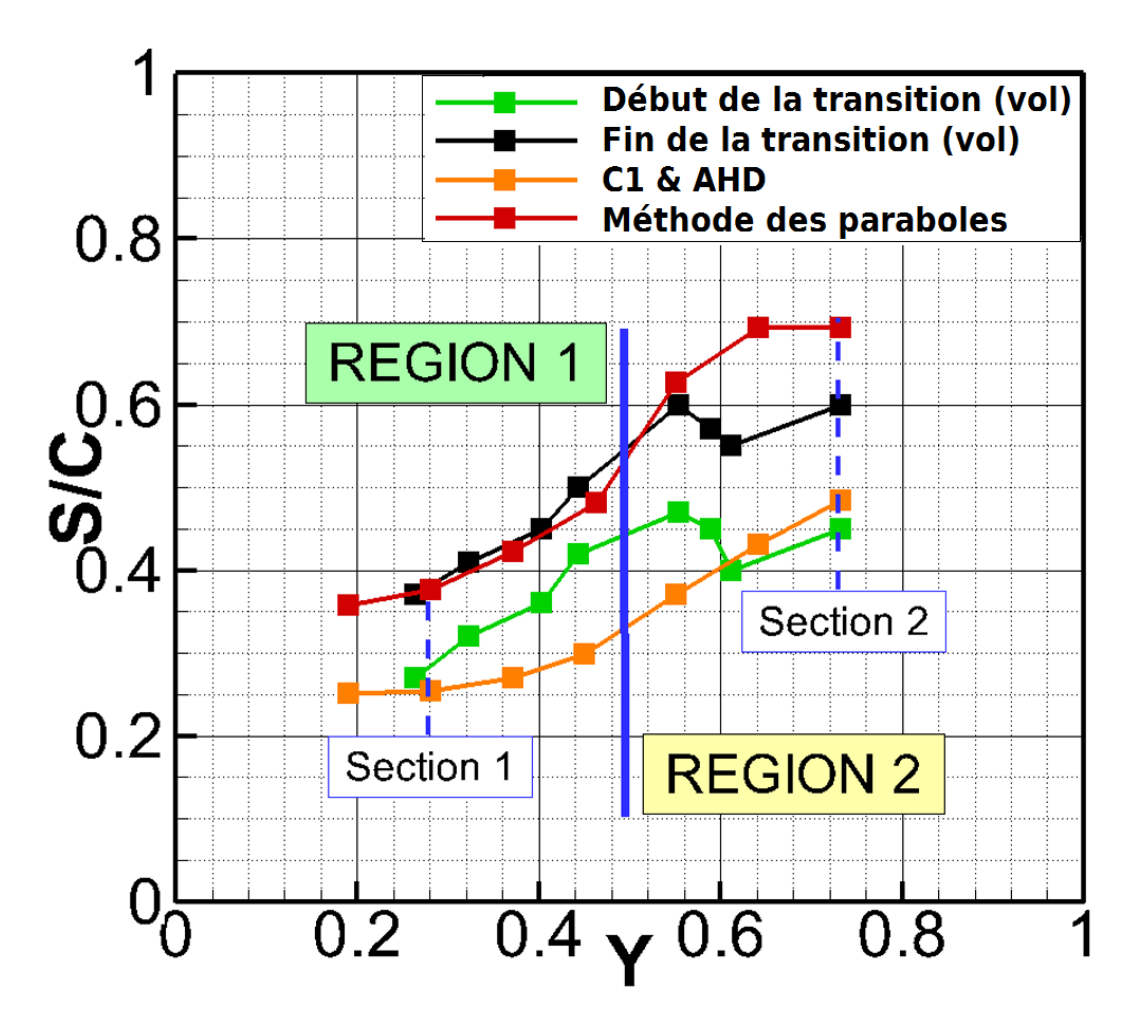

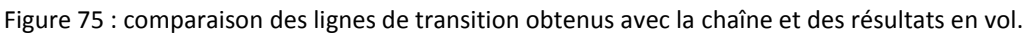

#### <span id="page-130-0"></span>4.5.4.1 *Comparaison entre les critères simples et les essais en vol*

Le critère C1 est responsable de la détection de la transition à l'extrados du PH [\(Figure 76](#page-131-0) et [Figure](#page-131-1)  [77](#page-131-1), le code couleur de l'analyse effectuée pour le cas LSBJ est conservé). La comparaison avec la ligne de transition obtenue en vol montre que le critère C1 est en moyenne trop conservatif. Ce décalage par rapport aux résultats en vol peut s'expliquer par le fait que le critère C1 a été mis au point à partir de données obtenues en soufflerie. L'environnement dans la veine d'une soufflerie est moins « propre » que l'environnement en vol à haute altitude. De plus, le critère C1 ne tient compte ni du taux de turbulence, ni de l'historique de stabilité de la couche limite.

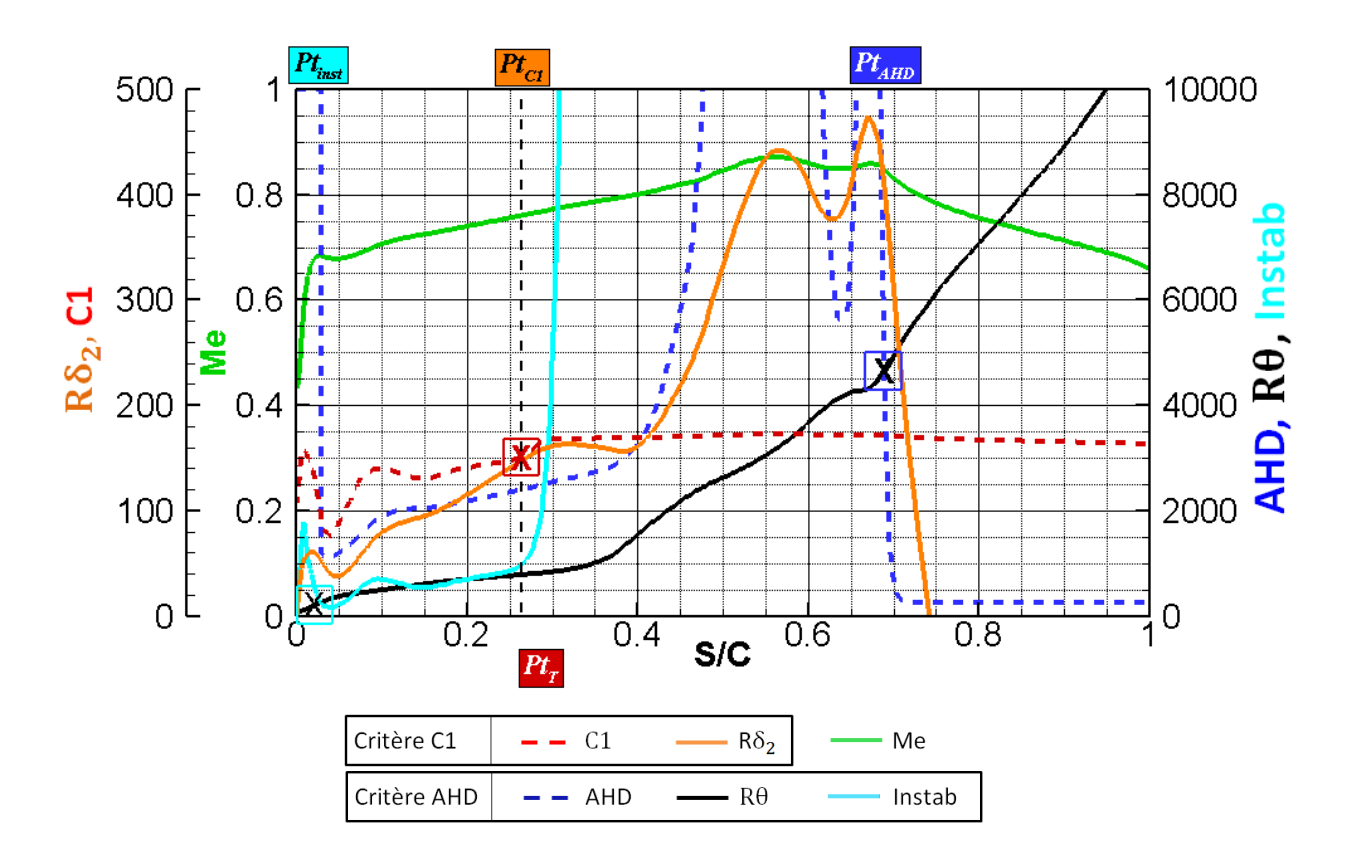

<span id="page-131-0"></span>Figure 76 : analyse du PH avec les critères C1 & AHD pour la section à  $Y = 0.28$ . Le critère C1 déclenche la transition en  $S/C = 0.26$ .

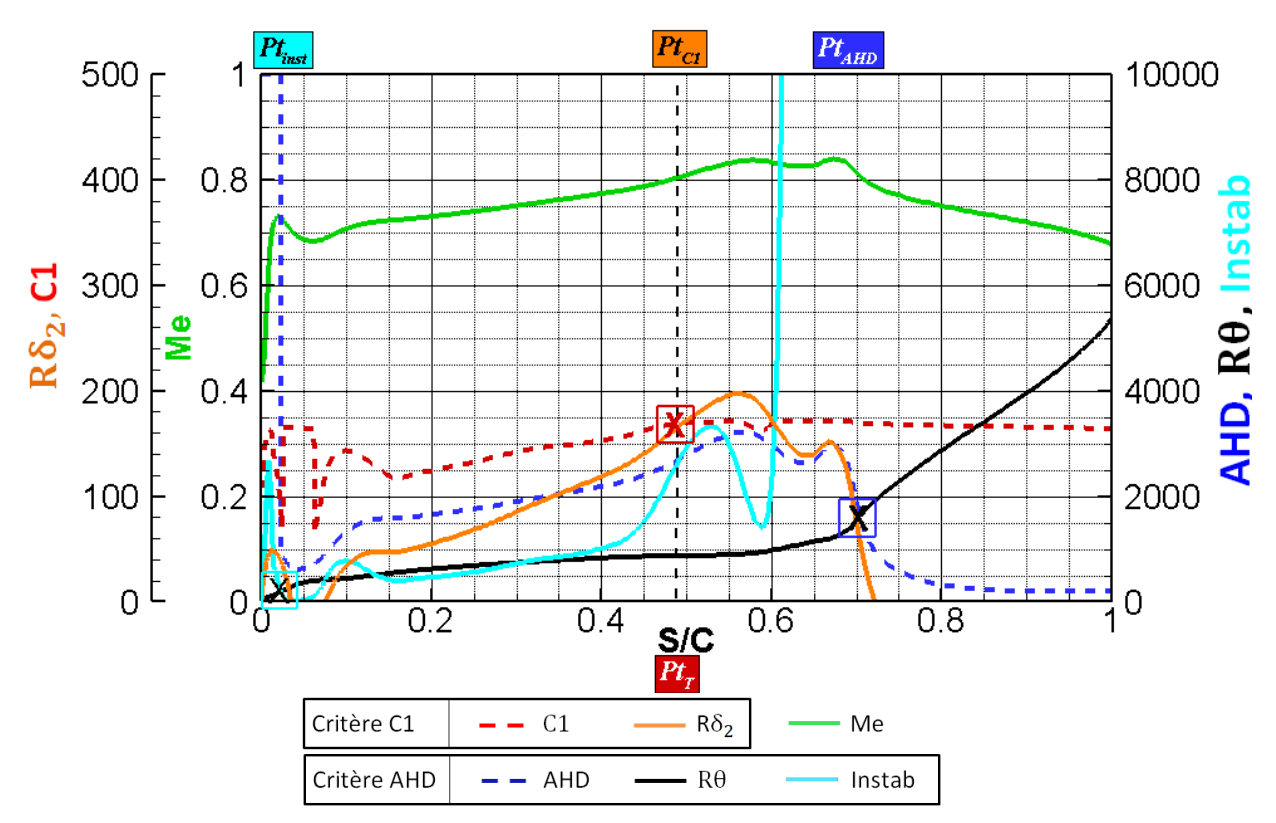

<span id="page-131-1"></span>Figure 77 : analyse du PH avec les critères C1 & AHD : section à  $Y = 0.72$ . Le critère C1 déclenche la transition en  $S/C = 0.49$ .

#### *Comparaison entre la méthode des paraboles et les essais*  4.54.2 *en vol*

L'analyse effectuée pour le cas LSBJ est ici répétée. Cette analyse permet d'identifier deux cas bien distincts représentés par la section 1 et la section 2 :

Pour la région interne,  $Y < 0.48$ , les tourbillons générés par l'écoulement transversal (CF) sont responsables du déclenchement de la transition. La ligne de transition détectée avec la méthode des paraboles (avec les valeurs critiques de  $N_{CF_{limit}} = 14$  et  $N_{TS_{limit}} = 8$ ) est en parfait accord avec les données en vol, l'écart est de moins de 2 % de corde. Cette région dont fait partie la section 1 est caractérisable par l'angle  $\Psi$  qui est supérieur à 60°, excepté pour une petite zone [\(Figure 78,](#page-132-0) section 1,  $S/C = [0.10; 0.15]$ ) ou la faible décélération localisée au bord d'attaque génère des variations locales sur  $\Psi$ . Étant donné que ces variations de  $\Psi$  ( $\Psi$  < 60°) s'étendent sur moins de 2 % de corde, nous considérons que l'ensemble ne forme qu'une unique zone où les instabilités CF sont les plus instables. Ce raisonnement est effectué de manière automatique par le module 4 de la chaîne de transition. L'analyse de stabilité [Figure 79](#page-133-0) effectuée à l'aide du code CASTET permet de justifier ce lissage. La perturbation la plus instable possède une fréquence de 1500Hz (trait bleu). Sa direction d'amplification est supérieure à 70° ( $\Psi > 70$ °) et caractérise donc les tourbillons CF. La comparaison du facteur  $N$  entre la méthode des paraboles et les résultats de stabilité montre une bonne approximation du facteur  $N$  par la méthode des paraboles excepté dans la zone de gradient de pression positif située au bord d'attaque où le facteur  $N$  est surestimé. Cela reste sans incidence sur la détermination de la position de transition.

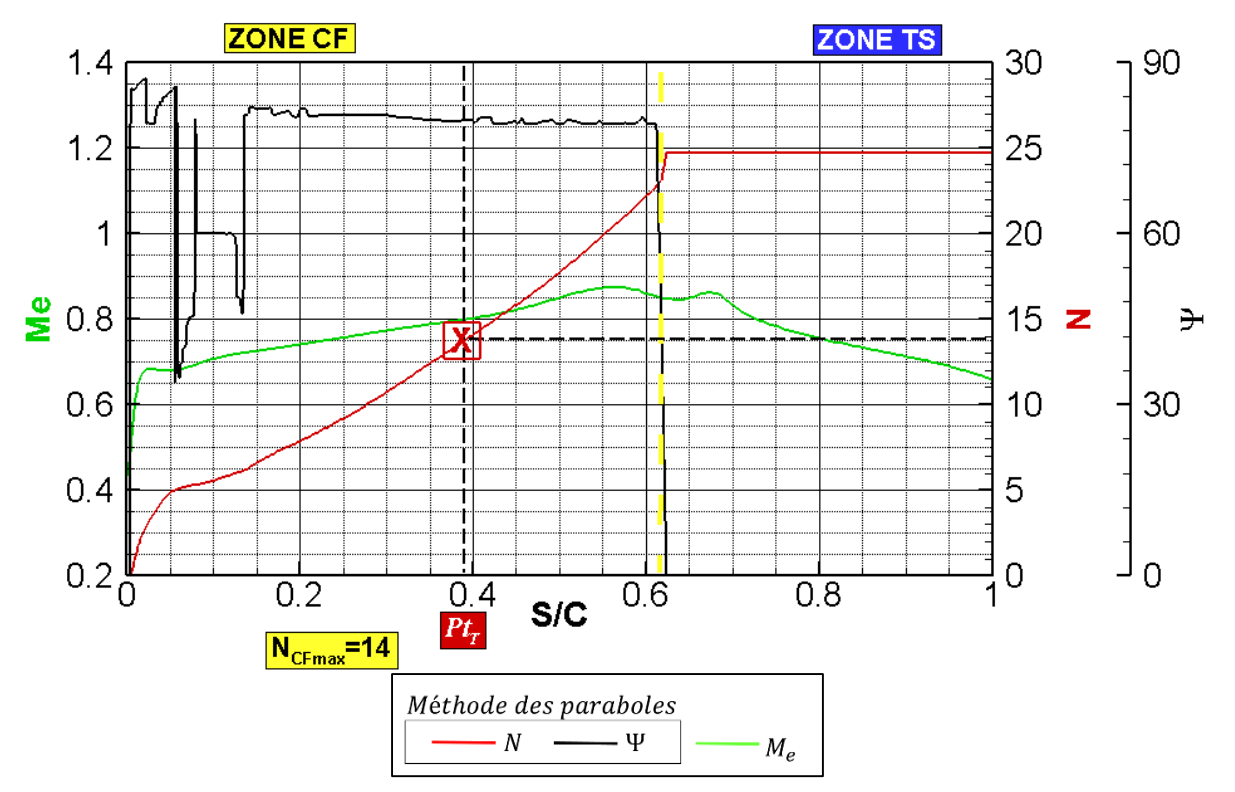

<span id="page-132-0"></span>Figure 78 : analyse de la transition avec la méthode des paraboles pour la section à  $Y = 0.3$ . La transition est détectée pour  $S/C = 0.39$ .

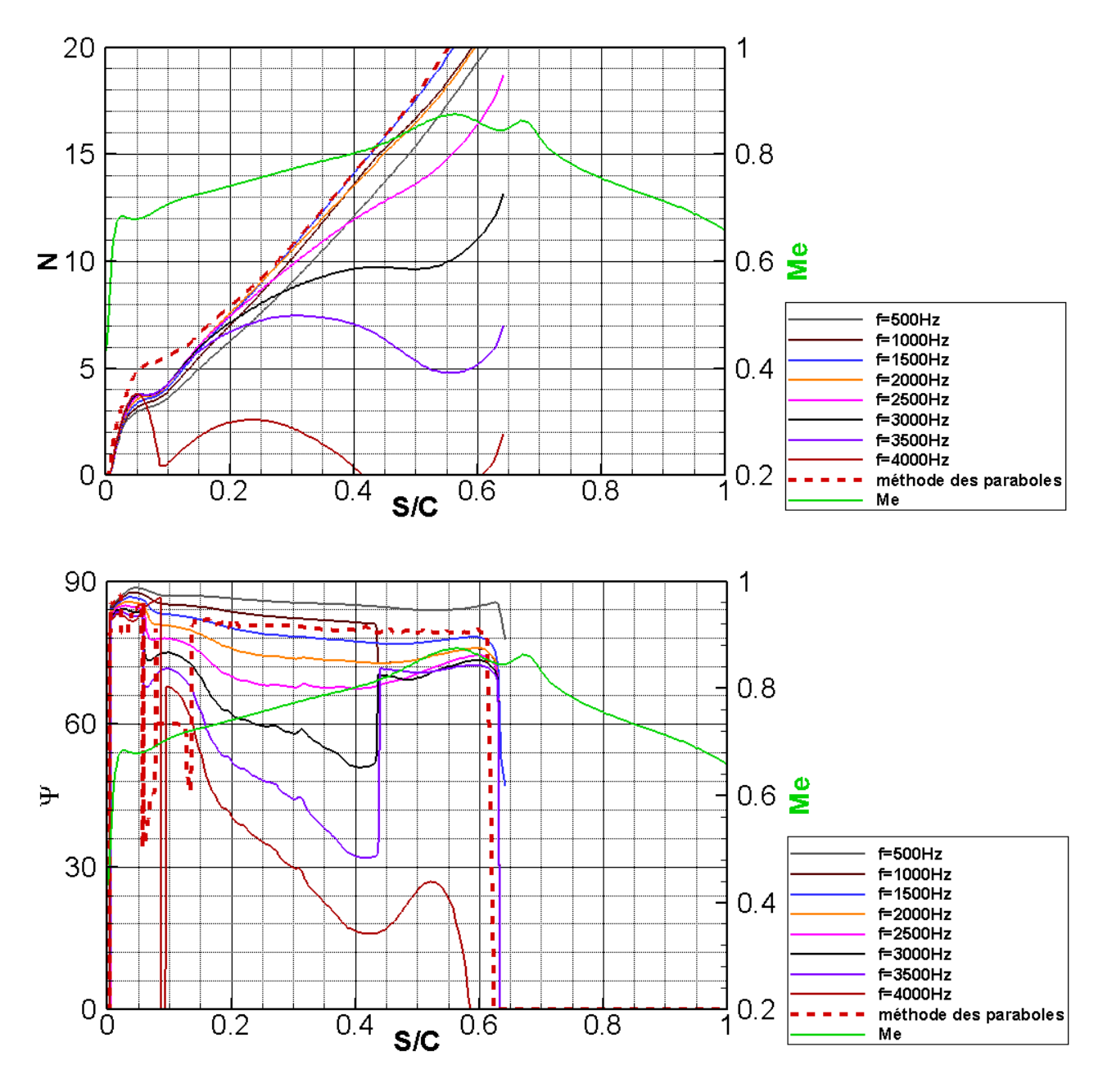

Figure 79 : analyse de stabilité pour la section du PH à  $Y = 0.3$ .

<span id="page-133-0"></span>Complément d'information : analyse de stabilité effectuée avec le code CASTET. En haut : le facteur N, en bas : la direction du vecteur d'onde  $\Psi$ . N et  $\Psi$  sont évalués pour l'intervalle de fréquence  $f = [500; 5000]$  Hz avec un pas de 500 Hz. L'enveloppe du facteur N pour les résultats de stabilité est formée par les fréquences de 1000 à 1500Hz. Les lignes pointillées rouges correspondent au facteur  $N$  et à l'angle  $\Psi$  obtenus avec la méthode des paraboles. En vert le nombre de Mach. Section du PH à  $Y = 0.3$  (extrados).

Pour la région externe,  $Y > 0.48$ , où l'angle  $\Psi$  présente une succession de zones CF / TS / CF [Figure 80](#page-134-0) et [Figure 81.](#page-135-0) La première zone CF ( $\Psi > 60^{\circ}$ ) est comprise dans l'intervalle  $S/C = [0; 0.10]$ , elle est suivie d'une seconde zone TS pour  $S/C =$ [0.10; 0.45] et à nouveau d'une zone CF ( $S/C = [0.50; 0.60]$ ). La faible croissance du facteur N pour  $S/C = [0.1; 0.5]$  ne permet pas de détecter la transition autour  $S/C = 0.6$ (résultat infrarouge) mais 10% de corde en aval ( $S/C = 0.69$ ). La comparaison [Figure 81](#page-135-0)

entre les résultats de stabilité linéaire et la méthode des paraboles (courbe rouge) montre que l'angle  $\Psi$  est relativement bien évalué par la méthode des paraboles. La succession de zone CF/TS/CF est retrouvée. Les fréquences qui correspondent aux perturbations les plus instables démarrent à 4000 Hz pour progressivement diminuer jusqu'à 1500Hz. La surestimation du facteur  $N$  par la méthode des paraboles signalée lors de l'analyse de la section 1 ( $Y = 0.3$ ) est à nouveau présente et a même augmenté.

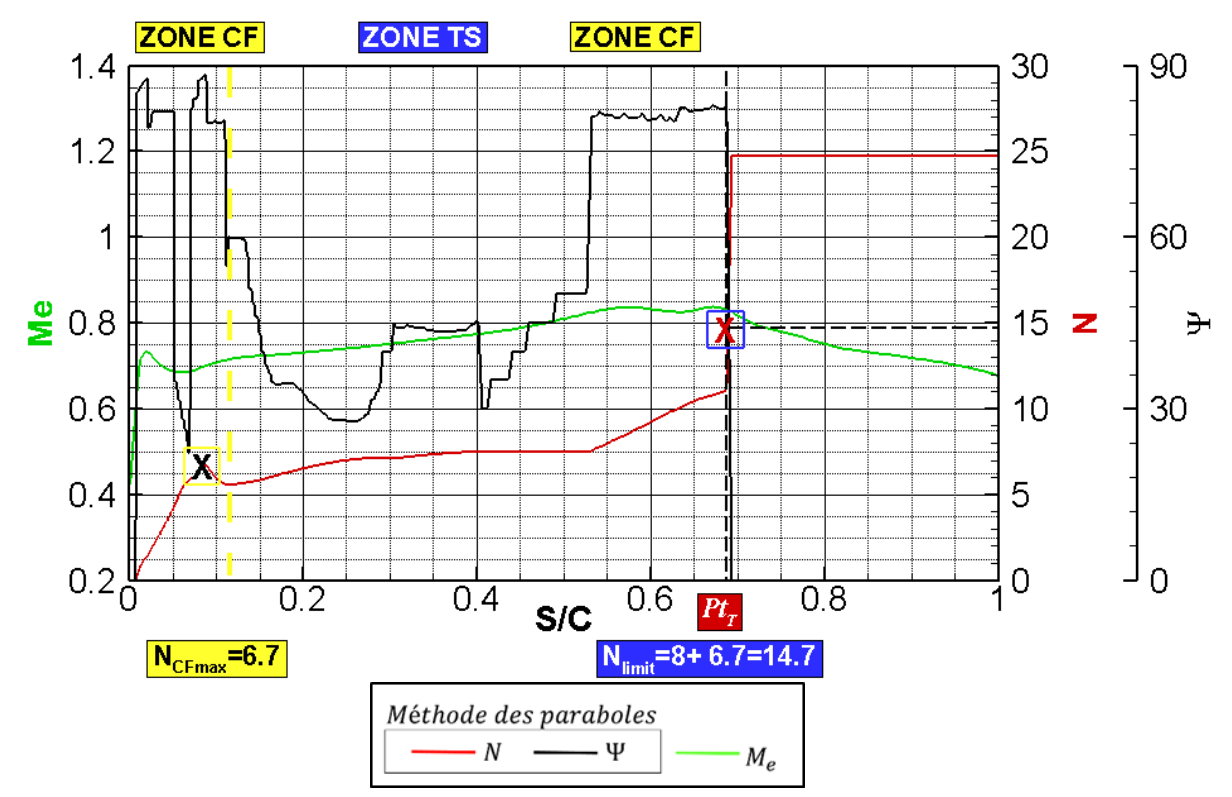

<span id="page-134-0"></span>Figure 80 : analyse de la transition avec la méthode des paraboles pour la section à  $Y = 0.72$  du PH. La transition est détectée pour  $S/C = 0.69$ .

L'enchainement CF / TS / CF est causé par deux facteurs :

- o Une accentuation de la décélération qui stabilise les instabilités CF près du bord d'attaque  $S/C = [0, 0.05]$ . Sur la [Figure 82](#page-136-0) nous avons tracé l'analyse de transition et l'évolution du nombre de Mach pour plusieurs sections en envergure. Il est possible de voir qu'au fur et à mesure que l'on s'éloigne de l'emplanture, la décélération au bord d'attaque est accentuée. Cette accentuation est reflétée sur le facteur  $N$  par une diminution. Les résultats de stabilité [Figure 79](#page-133-0) pour la section 1 et [Figure 81](#page-135-0) pour la section 2 montrent que le maximum du facteur  $N$  dans la région de bord d'attaque est divisé par 2.
- o la réduction de l'accélération pour  $S/C = [0.2; 0.6]$ , [Figure 82](#page-136-0) minimise l'amplification des instabilités CF. À nouveau, le facteur  $N$  diminue à mesure que l'on s'éloigne de l'emplanture.

Ces deux faits sont déjà présents dans la région  $Y < 0.48$ . Cependant, ils vont progressivement prendre de l'ampleur et réduire la valeur du facteur N.

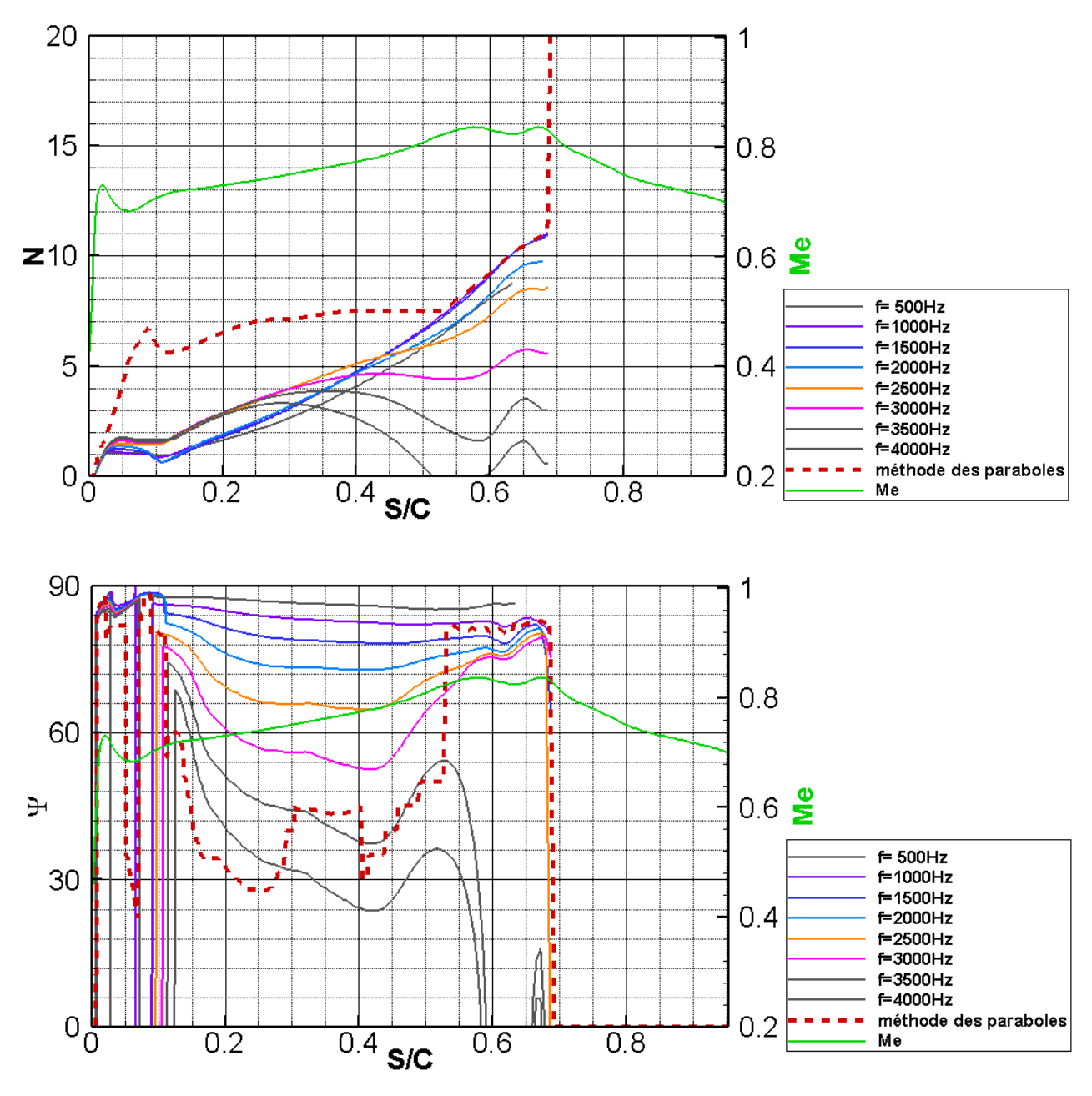

Figure 81 : analyse de stabilité effectuée avec le code CASTET pour la section du PH à  $Y = 0.72$ .

<span id="page-135-0"></span>Complément d'information : analyse de stabilité effectuée avec le code CASTET. Facteur  $N$  en haut et angle  $\Psi$  en bas. Facteurs N et  $\Psi$  évalués pour l'intervalle de fréquence  $f = [500; 4000]$ Hz avec un pas de 500 Hz. L'enveloppe du facteur N pour les résultats de stabilité est formée par les fréquences de 1500 à 4000Hz. En rouge les facteurs N et  $\Psi$ pour la méthode des paraboles. En vert le nombre de Mach. Section à  $Y = 0.72$ .

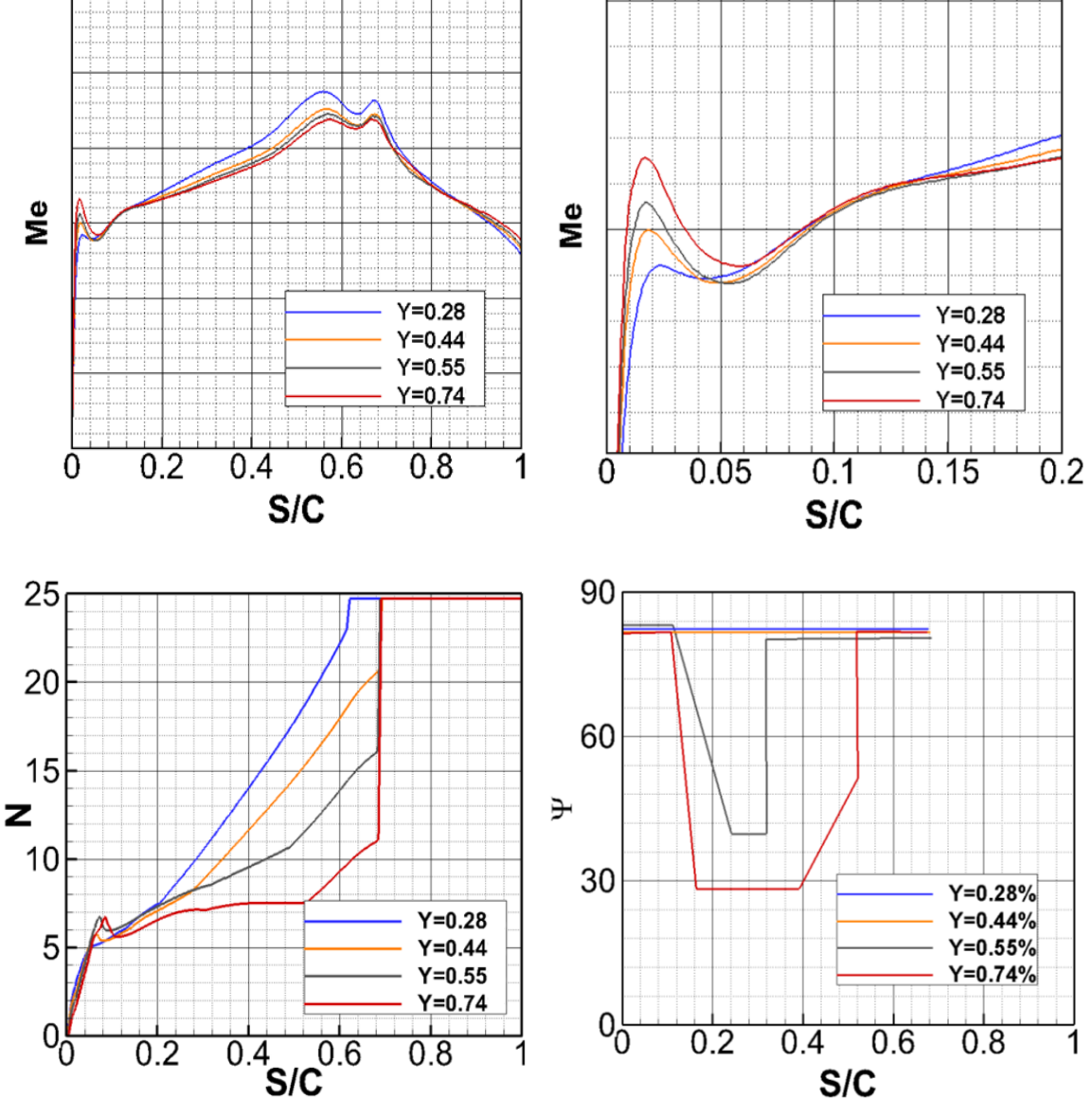

<span id="page-136-0"></span>Figure 82 : évolution du nombre de Mach (haut), du facteur N (bas à gauche) et de l'angle  $\Psi$  (bas à droite) pour 4 sections du plan horizontal.

Il est intéressant de rappeler que les instabilités crossflow sont composées d'instabilités stationnaires ( $f = 0Hz$ ) et instationnaires ( $f > 0Hz$ ). Ces deux types d'instabilités peuvent déclencher la transition et sont prises en compte dans l'évaluation du facteur  $N$  par la méthode des paraboles. Cependant, l'analyse de stabilité linéaire prévoit de manière générale des CF instationnaires avec un taux d'amplification plus élevé ; il a même été démontré lors d'expériences [53, 82] que le caractère des CF responsables de la transition dépend grandement du phénomène de réceptivité ; pour des essais en vol ou en soufflerie, à faible taux de turbulence, la transition est déclenchée par les CF stationnaires alors que le calcul de stabilité donne une transition induite par les CF à fréquence non nulle. Le problème rencontré ici, ne semble pas correspondre à l'identification stationnaire / instationnaire à la vue de l'analyse effectuée précédemment. La ligne de transition est détectée correctement pour la partie interne de PH du Falcon 7X. Seule la partie externe composée de la configuration CF / TS / CF pour l'angle  $\Psi$  pose problème. De plus, l'analyse de stabilité de la section 2 révèle que les instabilités ayant une fréquence inférieure à 1000 Hz sont relativement stables.

Nous distinguons deux possibilités qui peuvent expliquer les différences entre les données de vol et la prévision de la transition effectuée avec la méthode du  $e^N$ :

- Il est possible que la géométrie utilisée pour effectuer le calcul RANS ne corresponde pas à la forme du PH durant les vols. Il faut rappeler que le PH a été braqué à un angle de 4° afin d'avoir une zone laminaire conséquente. Ce braquage est supérieur à la valeur nominale habituellement utilisée en croisière. Ce changement a très bien pu engendrer une distorsion de la partie extérieure du PH et ainsi affecter l'écoulement circulant autour. Le fait qu'en s'éloignant de l'emplanture, la décélération prenne de l'ampleur et agisse de manière positive sur le facteur  $N$  (stabilisation) nous encourage à effectuer une analyse de transition sur la forme distordue.
- La forte décélération locale au bord d'attaque a très bien pu modifier le processus de transition de telle manière que notre critère de transition ne soit pas adapté. L'enchaînement de zones CF / TS / CF est pour l'instant peu documenté dans la littérature, nous disposons de peu d'informations sur la manière dont il faut traiter ce cas pathologique.

### 4.5.5 Aéroélasticité

Il reste à faire une dernière vérification qui consiste à déterminer l'influence de l'aérodistorsion générée par le braquage du PH avant de remettre en cause le critère de transition s'il y a lieu. Une étude de l'impact sur la transition de la déformation due à l'aéroélasticité a été effectuée à l'aide de la chaîne de transition et est présentée ci-dessous.

#### 4.5.5.1 *Méthodologie*

L'évaluation de la déformation générée par le braquage à 4° du PH a été effectuée par un service interne à Dassault-Aviation. Leur étude de déformation de structure, nous a permis d'obtenir les graphiques de la [Figure 83](#page-137-0) et l[a Figure 84.](#page-138-0)

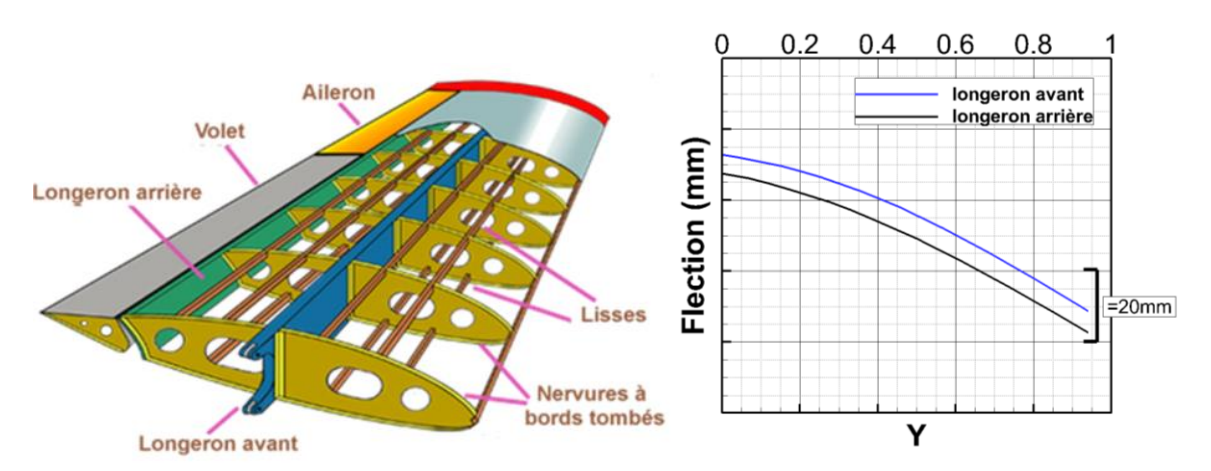

<span id="page-137-0"></span>Figure 83 : évolution de la flexion du PH (Falcon 7X) suivant l'envergure pour un braquage à 4°.

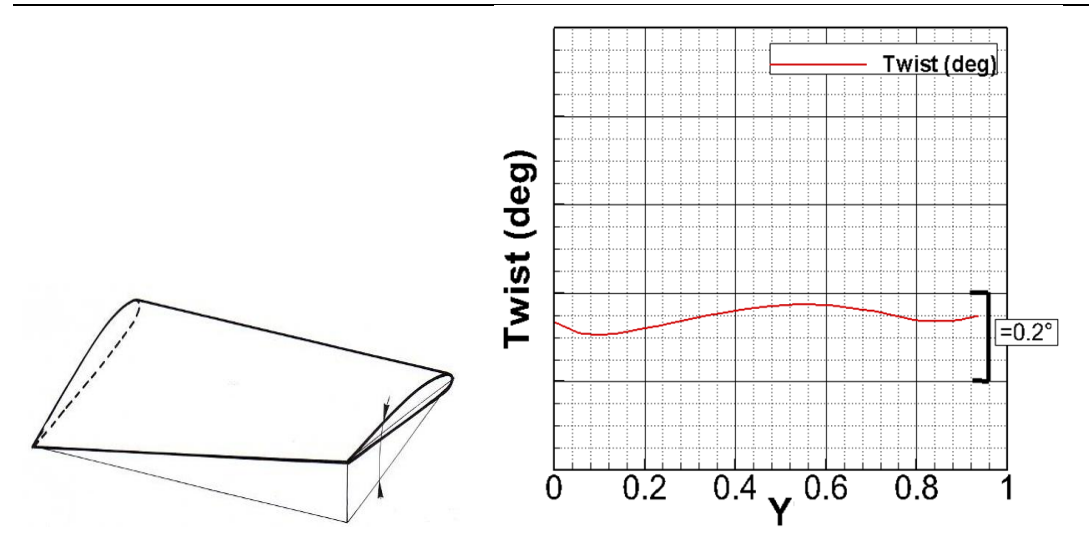

Figure 84 : évolution du vrillage PH (Falcon 7X) en vol avec braquage à -4°.

<span id="page-138-0"></span>Le graphique de la [Figure 83](#page-137-0) représente la déformation (en mm) que des longerons avant et arrière ont subie en vol avec un braquage de 4°. L'intrados et l'extrados étant inversés pour le PH, le fait d'augmenter l'angle de braquage va accentuer la dépression sous le PH et provoquer une flexion vers le bas. Ce phénomène est d'ailleurs de plus en plus important à mesure que l'on s'éloigne de l'emplanture (-50 mm en bout d'aile). Il est dû à la perte de rigidité.

Le graphique de la [Figure 84](#page-138-0) correspond à l'évolution du vrillage suivant l'envergure pour le cas aérodistordu.

Pour prendre en compte l'aérodistorsion (le vrillage et la flexion) du PH, nous utilisons un outil de déformation interne à Dassault-Aviation (**G**éométrique **AN**d **I**nhérent **ME**sh **DE**formation). Cidessous, [Figure 85,](#page-138-1) la comparaison entre le PH non déformé en bleu utilisé pour faire les calculs présentés dans la partie 1 et la nouvelle forme en rose obtenue par l'outil de calcul de la déformation, sur laquelle nous allons effectuer des nouveaux calculs RANS avec prise en compte de la laminarité. La déformation correspondant à l'aérodistorsion a lieu principalement au bord d'attaque, dans la région où l'écoulement est localement décéléré.

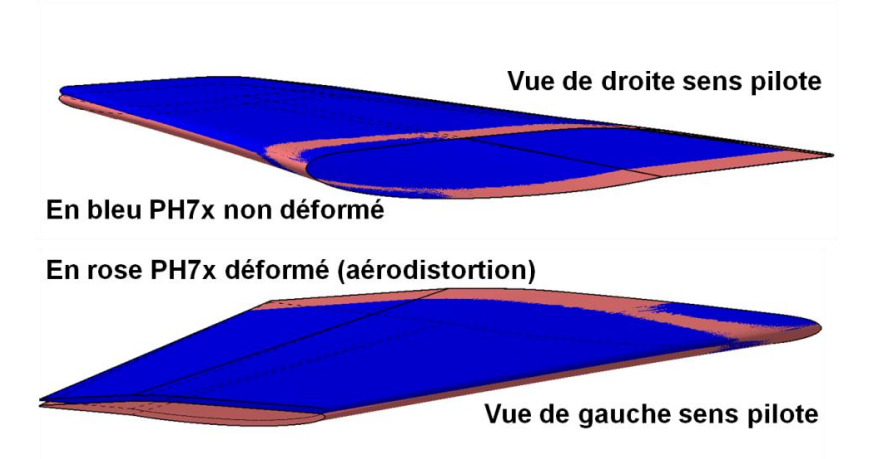

<span id="page-138-1"></span>Figure 85 : comparaison des géométries avec et sans prise en compte de l'aéroélasticité.

#### *Comparaison des résultats* 4.5.5.2

La juxtaposition des lignes de transition [\(Figure 86\)](#page-139-0) obtenues par la chaîne de transition avant / après déformation montre que l'aérodistorsion du PH joue un rôle minime pour ce cas.

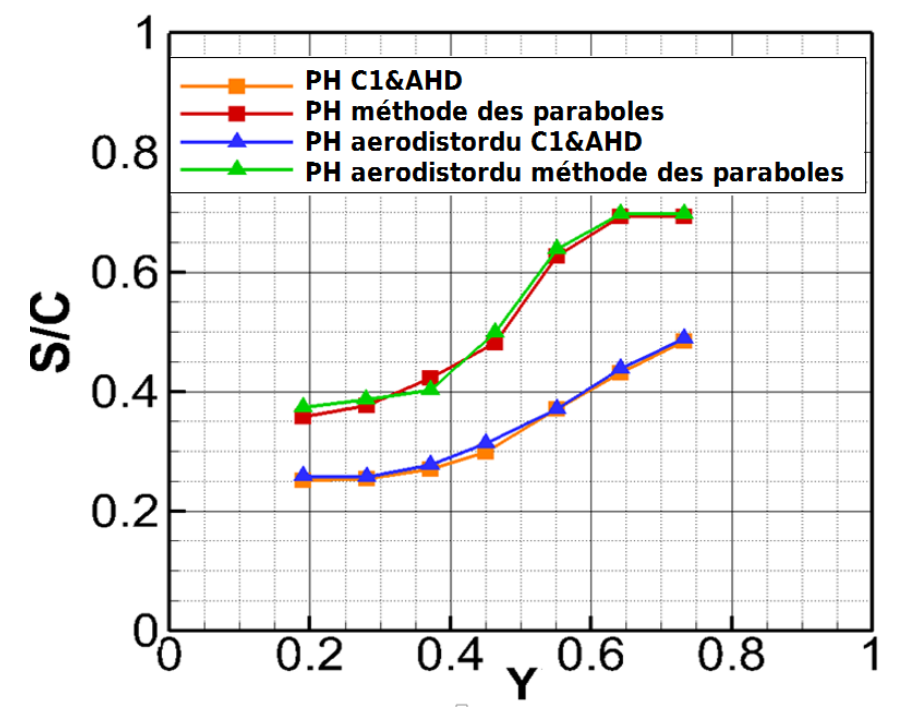

<span id="page-139-0"></span>Figure 86 : comparaison des lignes de transition avant et après déformation pour les critères simples et la méthode des paraboles.

Sur la [Figure 87](#page-140-0) nous effectuons une comparaison de l'analyse effectuée sur le PH déformé et non déformé (traits gris) avec les critères simples. Sur la [Figure 88](#page-141-0) la comparaison est effectuée à l'aide de la méthode des paraboles.

Le PH déformé montre des grandeurs caractéristiques de couche limite similaires au PH non déformé. La décélération est toujours présente, voire un peu plus importante au niveau du bord d'attaque. À nouveau, cette décélération stabilise les instabilités CF et entraîne la présence de la zone d'instabilité longitudinale TS située entre 15% et 40% de corde qui est accompagnée d'une faible croissance du facteur  $N$ .

La comparaison [Figure 88](#page-141-0) montre que le problème de la transition déclenchée pour un facteur  $N_{limit}$  < 14 dans la région  $Y > 0.48$  n'est pas résolu. La configuration particulière de l'angle  $\psi$ (CF / TS / CF) accompagnée de la faible croissance du facteur  $N$  suggèrent une corrélation avec la décélération locale au bord d'attaque qui n'est pas prise en compte par le critère de transition.

En attendant une amélioration du critère de transition pour ce genre de configuration, il est nécessaire d'identifier ce cas « pathologique » dans la chaîne de transition afin d'avertir l'utilisateur. Deux solutions sont possibles pour la gestion de cas « pathologiques » par la chaîne de transition : il est possible d'abaisser la valeur  $N_{limit}$  et / ou d'utiliser le critère simple C1. Le critère C1 étant un critère de transition local, l'enchaînement des zones CF / TS / CF généré par une décélération locale au bord d'attaque pour un écoulement globalement accéléré n'a donc que très peu d'effet sur ce critère. À l'inverse de la méthode des paraboles, il ne conserve pas cette information en mémoire.

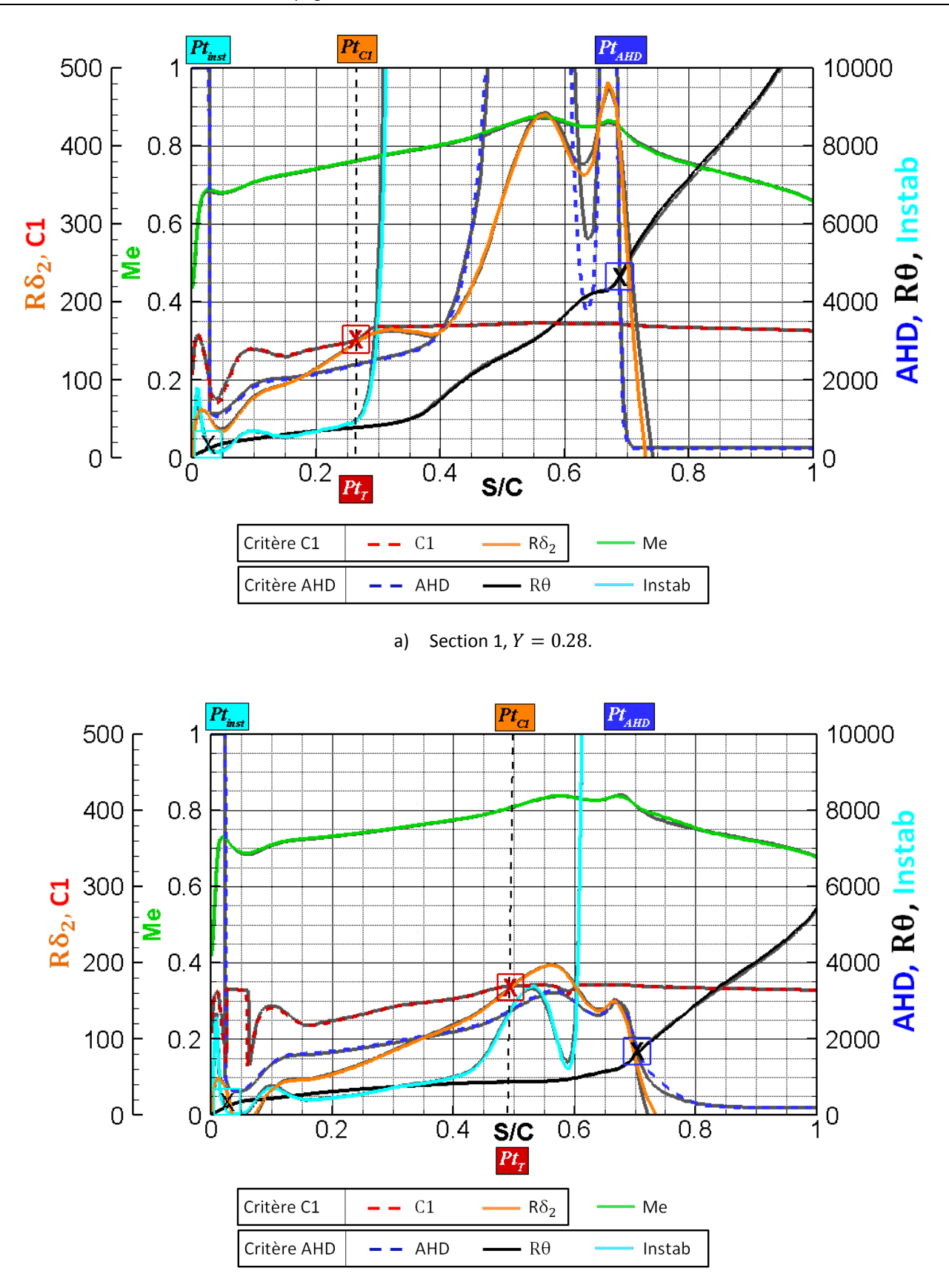

b) Section 2,  $Y = 0.72$ .

<span id="page-140-0"></span>Figure 87 : comparaison de l'analyse effectuée avec la chaîne de transition pour les critères C1 et AHD sur le PH déformé et non déformé.

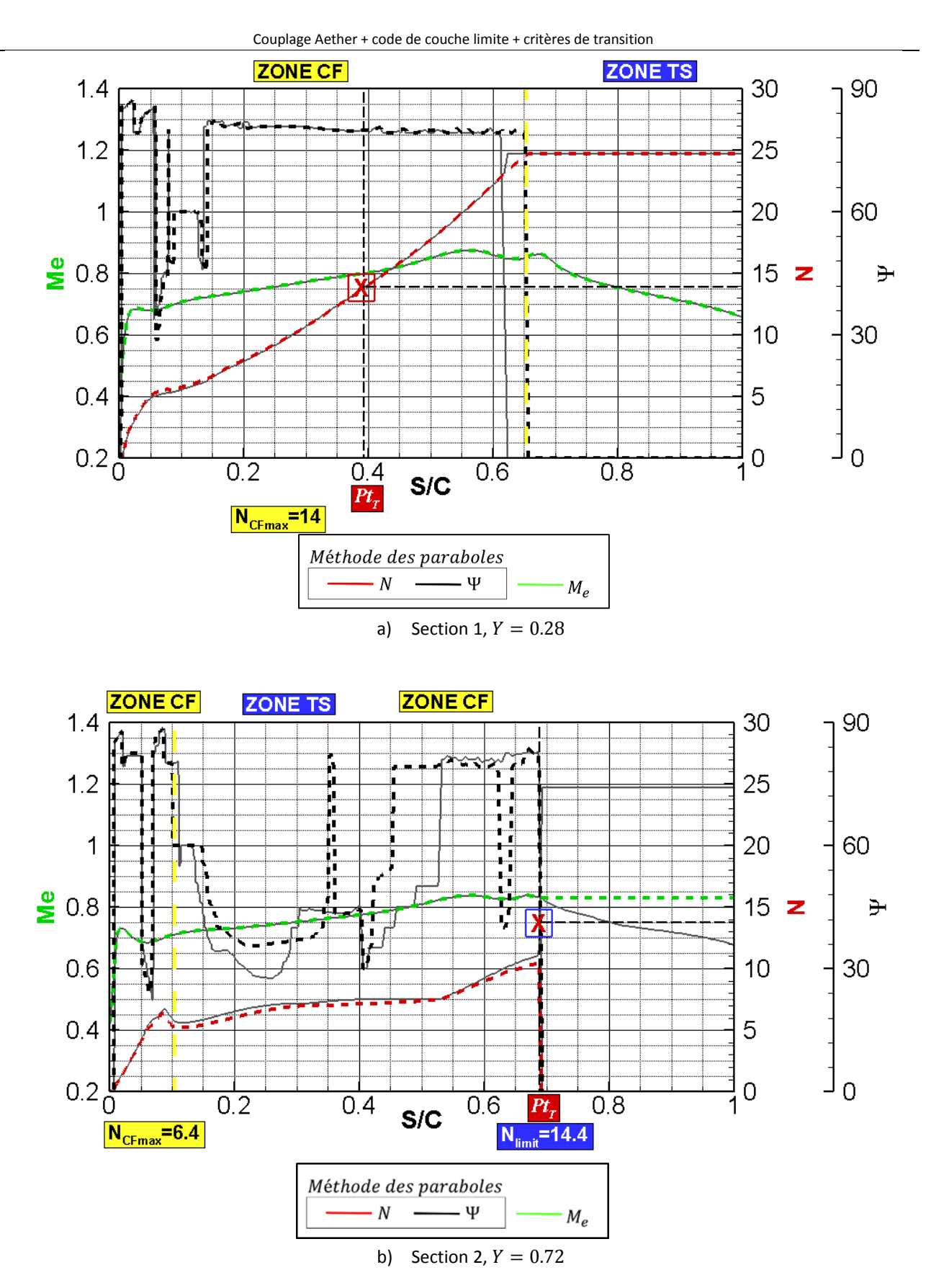

<span id="page-141-0"></span>Figure 88 : comparaison de l'analyse effectuée avec la chaîne de transition pour la méthode des paraboles sur le PH déformé et non déformé.

### 4.6 Conclusion

Nous avons mis au point une chaîne de transition fonctionnelle validée et utilisée sur des cas industriels complexes. L'analyse de la transition est effectuée de manière automatique mais comme nous l'avons montré dans ce chapitre, il est ponctuellement nécessaire de faire une vérification afin de s'assurer de la pertinence des résultats, notamment pour la méthode des paraboles qui demande un contrôle du facteur N à l'aide d'un calcul de stabilité. Il faut également effectuer un test au préalable pour déterminer la pertinence des valeurs limites  $N_{CF_{limit}} = 14$  et  $\Psi_{(CT|TS)} = 60^{\circ}$ . La comparaison des lignes de transition obtenues par les critères de transition simples et la méthode des paraboles pour le cas LSBJ a montré un meilleur accord entre ces deux méthodes avec l'utilisation d'un  $N_{CF limit} = 12$  plus conservatif.

Enfin, l'étude menée sur le PH du Falcon 7X a mis en évidence le besoin d'étendre notre critère de transition lorsque les zones d'instabilités CF / TS sont multiples (CF / TS / CF / TS). Ce point est important notamment lorsqu'on va utiliser la chaîne de transition dans une boucle d'optimisation où des déformations locales peuvent générer des décélérations et reproduire l'enchaînement de zones CF / TS.

# Chapitre 5 Couplage Aether + critères de transition

# 5.1 Introduction

L'expertise de la prévision de la transition laminaire / turbulent effectuée à l'aide des profils de vitesse calculés par le code de couche limite 3C3D a été décrite au [Chapitre 4.](#page-93-0) Cette méthode est rapide et précise. Cependant, elle ne permet pas de traiter les écoulements décollés. Le moyen de résoudre ce problème est d'utiliser directement les profils de vitesse évalués par le solveur Navier-Stokes pour déterminer la position de transition au sein d'un bulbe de décollement.

Nous présenterons dans ce chapitre une étape intermédiaire. Cette étape vise à préparer la prise en compte des écoulements décollés avec la chaîne de transition. Elle consiste à mettre au point un processus basé non plus sur les profils de couche limite obtenus par 3C3D, mais sur ceux calculés par le solveur Navier-Stokes.

Nous exposerons dans un premier temps la chaîne de transition composée du solveur Aether et des critères de transition.

Puis dans un deuxième temps, nous analyserons les études de maillages que nous avons effectuées. Cette analyse met en avant la nécessité d'avoir des maillages plus fins que pour les calculs turbulents habituels et montre l'intérêt d'augmenter l'ordre du schéma numérique utilisé dans le solveur Aether.

Dans un troisième temps, nous montreronsles résultats obtenus pour un cas de validation, la voilure laminaire FFTI (Futurs Falcon à Technologies Innovantes). Les cas du PH du Falcon 7X et de la voilure LSBJ seront traités ultérieurement. Enfin, nous effectuons une étude préliminaire pour un écoulement 2D complexe (formation d'un bulbe laminaire).

# 5.2 Description de la chaîne

La chaîne de transition est « pratiquement » inchangée par rapport au mécanisme développé au [Chapitre 4.](#page-93-0) Le changement majeur présenté [Figure 89,](#page-144-0) est la désactivation du module 3 correspondant à la réévaluation des profils de vitesse par 3C3D pour les cycles postérieurs au premier couplage.

La version de la chaîne composée sans le code de couche limite utilise les profils de vitesse Navier-Stokes extraits suivant la normale à la paroi pour des sections de voilure. Cette méthodologie est présentée sur la [Figure 90](#page-144-1). L'épaisseur de couche limite  $\delta_e$  est toujours déterminée par un critère
basé sur l'entropie. Afin d'appliquer les critères de transition il est nécessaire de déterminer un nombre important de paramètres de couche limite à partir des profils de vitesse RANS. Parmi ces paramètres on peut énumérer le nombre de Mach à la frontière de la couche limite, noté  $M_e$ , les valeurs intégrales ( $\delta_1$ ,  $\delta_2$ ,  $\theta$ ,  $H_i$ ) et le paramètre de Pohlhausen moyen  $\overline{\Lambda_2}$ .

Les étapes d'interpolation linéaire ([Figure 91,](#page-145-0) gauche) et d'évaluation de la région d'intermittence [\(Figure 91,](#page-145-0) droite) restent inchangées par rapport au [Chapitre 4](#page-93-0) .

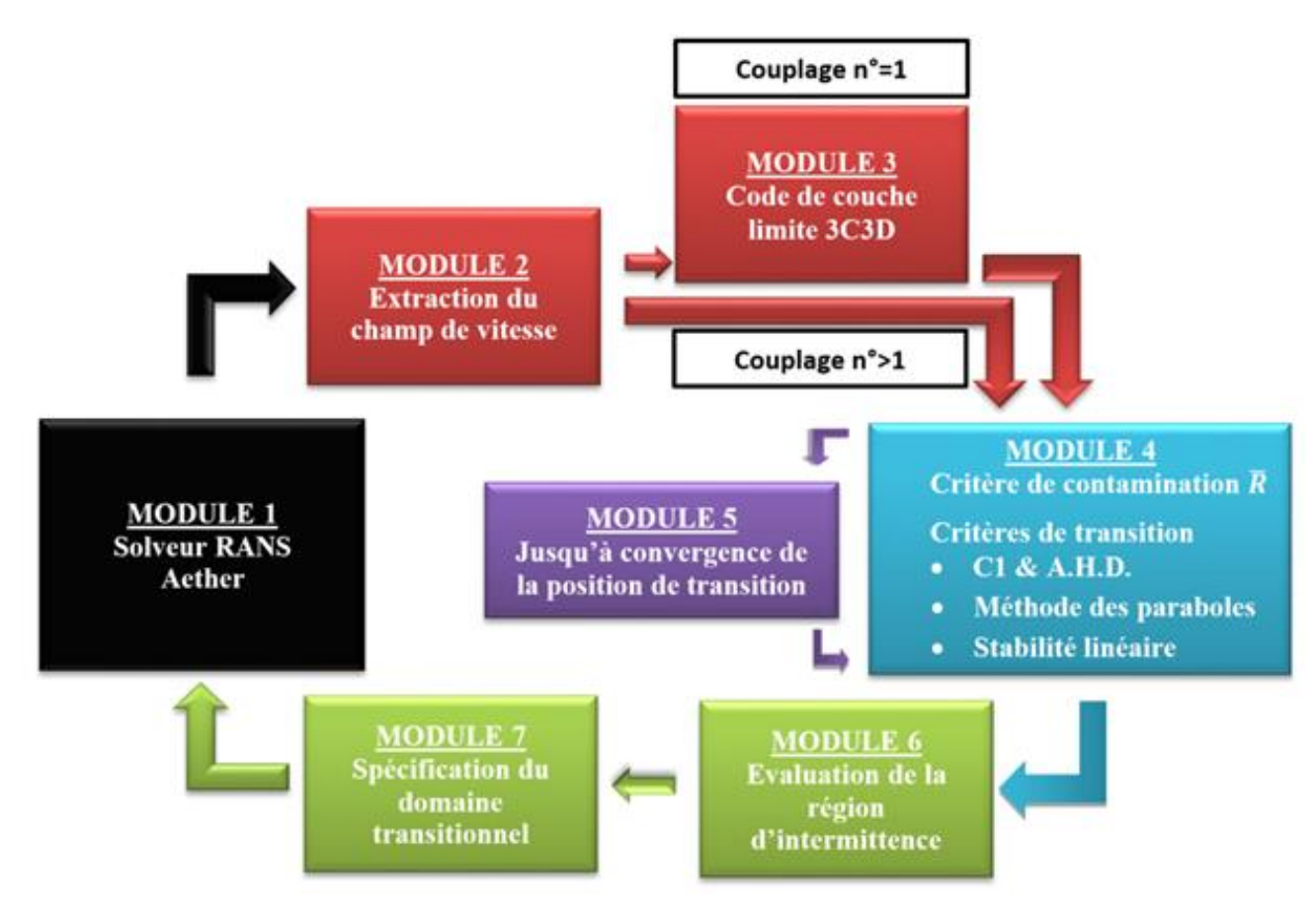

Figure 89 : chaîne de transition utilisant les profils de vitesse de couche limite obtenus par le code RANS

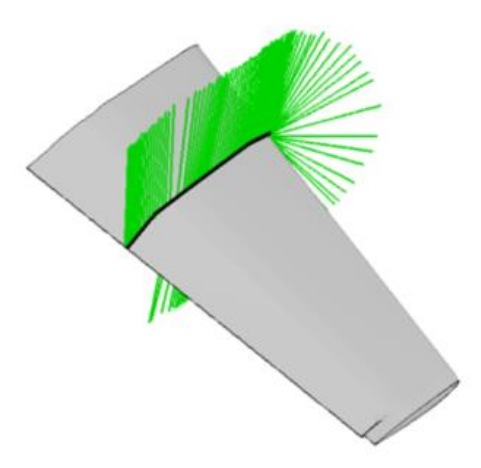

Figure 90 : processus d'extraction des profils de vitesse dans la couche limite selon les directions normales à la paroi.

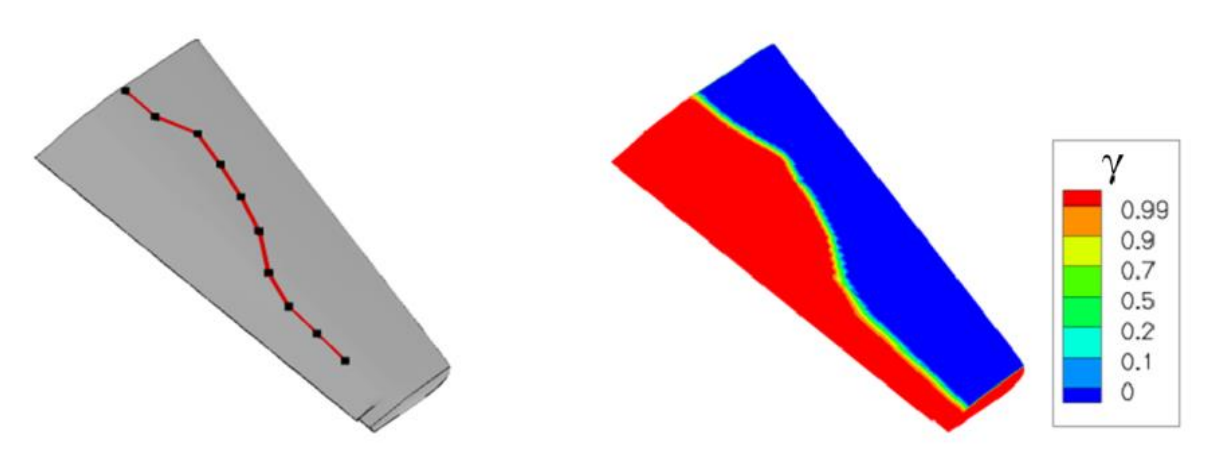

<span id="page-145-0"></span>Figure 91 : à gauche, interpolation de la ligne de transition ; à droite : évaluation de la fonction d'intermittence sur la géométrie.

# 5.3 Processus de couplage

Nous envisageons une chaîne de transition flexible capable de s'adapter aux ressources informatiques et au type de calcul souhaité. C'est pourquoi nous avons décidé de conserver la stratégie définie au [Chapitre 4](#page-93-0). Elle consiste à démarrer chaque calcul de transition à partir d'une première solution RANS turbulente et d'utiliser le code de couche limite 3C3D uniquement pour ce premier cycle. Cette étape permet une première détection des zones sensibles qui peuvent générer des problèmes lors du couplage tels que la transition détectée au choc ou près d'un décollement.

Nous distinguons deux cas de figure :

- Soit la transition est détectée dans une zone « sensible » ; elle est provoquée par un choc ou un décollement. Dans ce cas, la position de transition est figée volontairement au cours des couplages afin d'assurer la convergence des résidus du solveur Aether et de la ligne de transition. Nous améliorerons ce point ultérieurement lorsque le couplage Aether + méthode  $e^N$  sera disponible pour le code de stabilité et totalement automatique.
- Soit la transition est déclenchée par des mécanismes physiques qualifiés de « simples » où l'écoulement est attaché. Dans ce cas, nous utilisons les critères de transition.

Au premier cycle, nous ajoutons à la ligne de transition une zone laminaire pouvant aller jusqu'à 10 % de corde. Cette sur-estimation de la zone laminaire permet de prévenir une « sousestimation » de la transition lors du premier cycle et d'avoir une évaluation correcte de la transition dès le second cycle.

Cette « surévaluation » de la zone d'intermittence est nécessaire puisque les critères de transition s'appliquent uniquement à une couche limite laminaire. Comparé au [Chapitre 4](#page-93-0) où le code 3C3D calcule des profils de vitesse laminaires pour l'ensemble de la couche limite, le solveur Aether fournit des profils laminaires uniquement jusqu'au point de transition imposé lors du couplage précédent. Il est donc important d'avoir une bonne évaluation de la position de transition :

[Couplage Aether + code de couche limite + critères de transition](#page-93-0)

- Imposer la transition trop en aval peut générer un décollement.
- Imposer la transition trop en amont ne permet pas de reproduire toute l'étendue de la zone laminaire. On impose une transition artificielle purement numérique.

Si la région laminaire est tout de même sous-estimée (la transition est détectée trop en amont), nous utilisons un processus spécifique. Ce processus permet d'agrandir la zone laminaire de manière raisonnable afin de ne pas générer un décollement. Nous schématisons ce processus sur la [Figure 92](#page-146-0). Supposons qu'au énième cycle représenté par le schéma du haut [Figure 92,](#page-146-0) la zone laminaire ( $y = 0$ ) soit caractérisée par un facteur de forme Hi compris entre 1.8 et 3.5. Si la transition n'est pas détectée avant la fin de la région laminaire  $X > A$  ( $\gamma = 0$ ), nous imposons dans le solveur Aether une zone laminaire étendue au  $(n + 1)^{^{\text{ème}}$  cycle. La zone laminaire au  $(n + 1)^{eme}$  cycle correspond à la zone laminaire du  $n^{eme}$  cycle auquel nous ajoutons la longueur  $L$  :

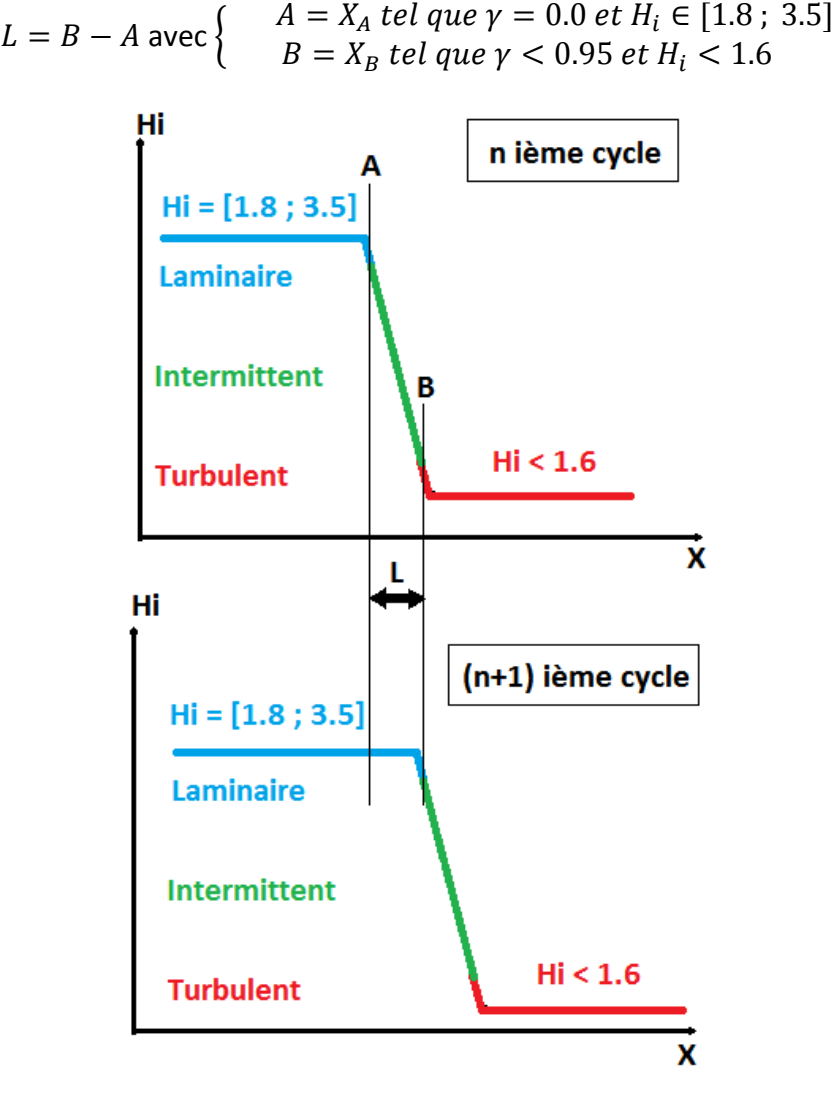

<span id="page-146-0"></span>Figure 92 : sous-estimation de la positon de transition : processus schématisé.

### Remarque :

Ce système permettra ultérieurement d'utiliser le meilleur des processus de couplage (avec et sans code de couche limite) en les mixant. Ainsi, pour les régions où l'écoulement n'est pas décollé, il sera possible d'utiliser le couplage Aether + 3C3D + critères de transition alors que les régions comportant un décollement seront traitées avec le couplage Aether + critères de transition adaptés au cas décollé (par exemple la méthode  $e^N$  avec un facteur  $N$  évalué par un code de stabilité) accompagné d'un raffinement de maillage local.

# 5.4 Etude d'ordre élevé : schéma numérique d'ordre élevé

Aether est un solveur Navier-Stokes non structuré, compressible. Il utilise des éléments triangulaires ou tétraédriques. Le code est basé sur une formulation éléments finis. Les équations de Navier-Stokes peuvent être écrites sous une forme matricielle symétrique après un changement de variable entropique [\(Chapitre 3\)](#page-59-0). Cette formulation possède des propriétés mathématiques permettant un préconditionnement efficace. Le code est parallélisé et un large choix de modèles de turbulence est disponible bien que nous nous restreignons au modèle de turbulence  $k - \varepsilon$  dans cette thèse.

# 5.4.1 Éléments finis d'ordre supérieur

La méthode des éléments finis d'ordre élevé [20] utilisée par le code Aether a été développée dans le cadre du projet ADIGMA (Adaptive Higher-Order Variational Methods for Aerodynamic Applications in Industry). Les éléments finis d'ordre élevé ont dans un premier temps été mis en place pour des configurations simples (subsoniques et transsoniques) avec un écoulement non visqueux, puis dans un second temps pour des écoulements turbulents à haut nombre de Reynolds. Enfin, dans un troisième temps, la méthode est étendue aux géométries 3D complexes en présence d'écoulements visqueux. Ce point a d'ailleurs été spécifiquement étudié dans le projet IDIHOM (Industrialisation of High-Order Methods). L'utilisation des éléments d'ordre élevé et en particulier l'utilisation de schémas numériques d'ordre supérieur (un ordre supérieur à 2) ont permis d'améliorer la précision sur le calcul des coefficients aérodynamiques ainsi que des flux de chaleur.

Le passage à l'ordre supérieur ne demande pas de changement majeur. Il est juste nécessaire d'introduire des fonctions de formes d'ordre supérieur et d'augmenter la précision dans les formules de quadrature pour évaluer les intégrales de surface et de volume. Pour cela**,** il faut déterminer la valeur des fonctions de forme et de leur gradient aux points d'intégration. Nous utilisons respectivement 3 et 6 points d'intégration pour les éléments triangulaires linéaires (P1), quadratiques (P2).

Le code utilise des éléments d'ordre élevé iso-paramétriques. Ainsi, une transformation de l'élément de l'espace réel vers un espace où l'élément est normalisé est utilisée. L'avantage de ces éléments hormis d'avoir des fonctions de forme d'ordre supérieur, est l'emploi de polynômes d'ordre supérieur pour modéliser les frontières courbes.

Bien que la continuité entre éléments soit  $C_0$  à l'intérieur d'un élément, les nœuds ou degrés de liberté sont situés sur la géométrie comme on peut le voir sur la [Figure 93](#page-148-0) .

Pour un nombre donné de degrés de liberté, les maillages d'ordre élevé contiennent moins d'éléments que les maillages P1 mais ont plus de points d'intégration. Le ratio est de ¼ pour les éléments quadratiques. Il faut cependant ajouter un coût supplémentaire dû à la résolution du système linéaire implicite. La forme matricielle du système linéaire implicite possède des blocs diagonaux plus grands. Le coût global de la méthode en ordre élevé est donc équivalent pour un même nombre de degrés de liberté à la méthode en ordre simple. Mais la précision obtenue avec l'ordre élevé est bien supérieure. Nous allons illustrer ce dernier point dans la section suivante.

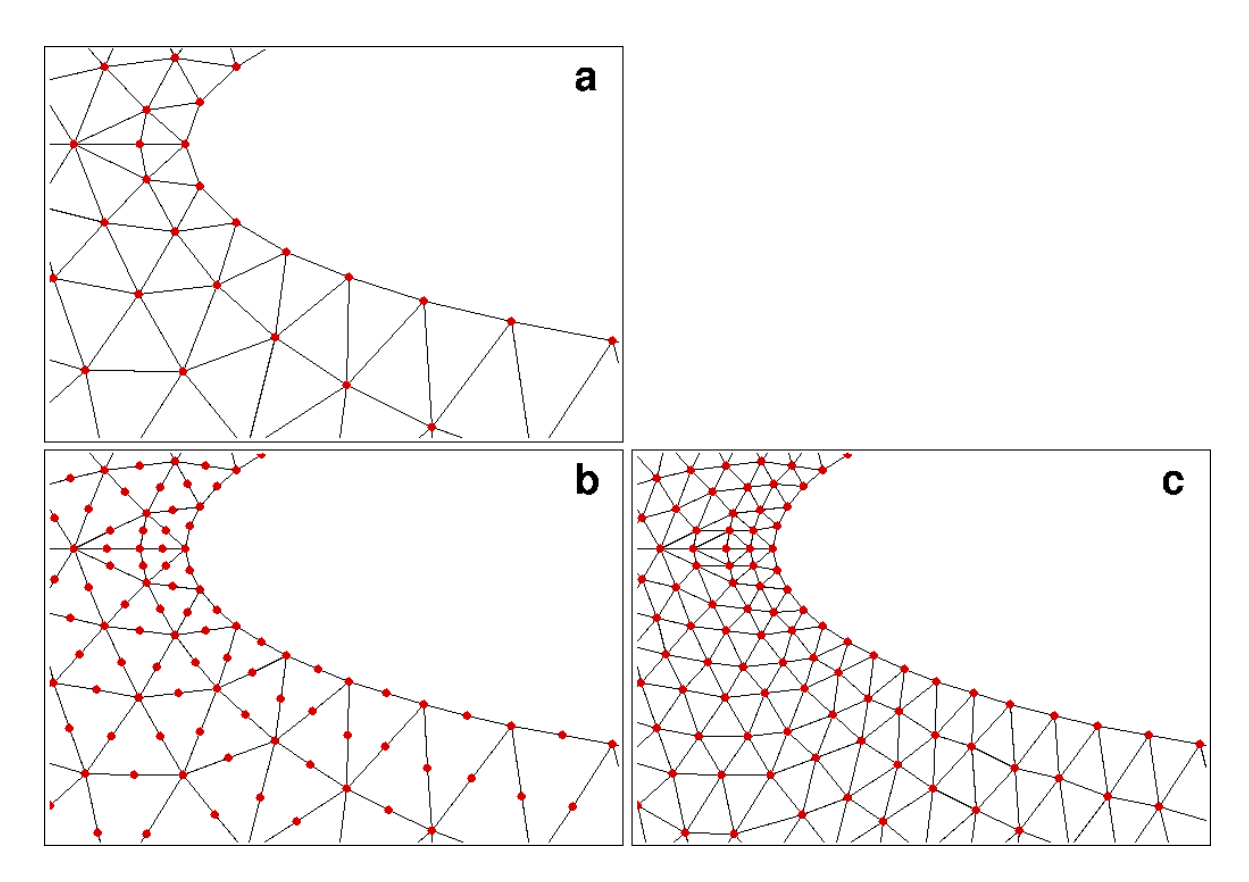

<span id="page-148-0"></span>Figure 93 : maillage d'ordre élevé : maillage de référence P1 (a) ; P2 maillage P2 (b) ; maillage P1 iso P2 (c).

## 5.4.2 Etudes de maillage

### 5.4.2.1 *Cas test*

L'étude de maillage présentée ci-dessous est effectuée sur le profil FFTI défini dans le projet CLEAN SKY / SFWA et testé expérimentalement à la soufflerie S2 de l'ONERA Modane. L'angle d'incidence  $\alpha$  est égal à 2° ; le nombre de Mach est égal à 0.3 et le nombre de Reynolds de corde est de 1.65 millions*.* La transition est imposée à 20 % de corde à l'extrados et 70 % de corde à l'intrados. La distribution de nombre de Mach  $M_e$  obtenue à convergence du résidu Navier-Stokes est présentée sur l[a Figure 94.](#page-149-0) Afin de déterminer les caractéristiques de maillage nécessaires pour pouvoir prédire la position de transition à partir des profils de vitesse RANS, nous effectuons une étude comparative mesurant l'erreur sur le facteur  $N$ .

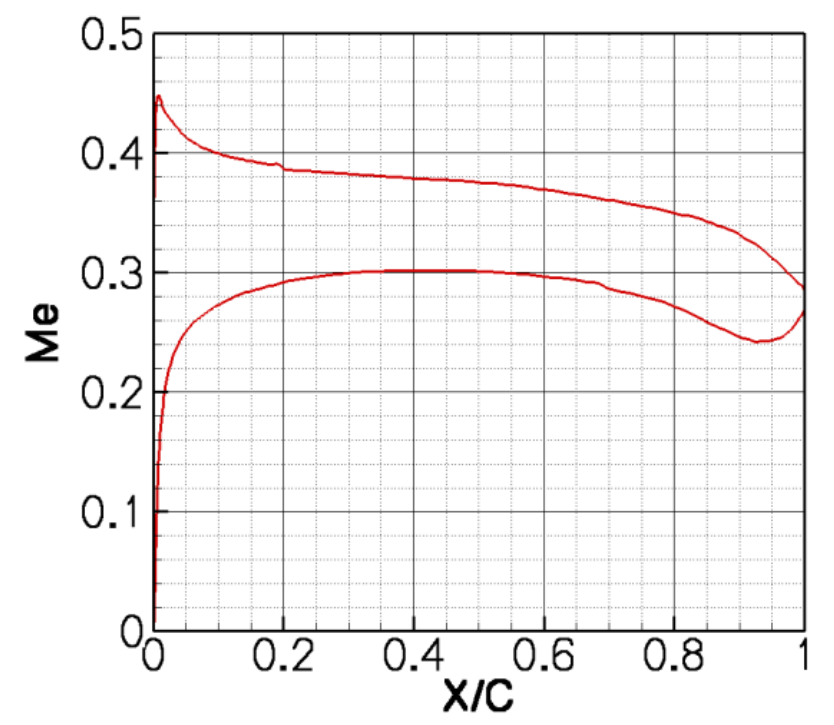

Figure 94 : nombre de Mach. Transition imposée à 20% de corde à l'extrados et à 70% de corde à l'intrados.

### <span id="page-149-0"></span>5.4.2.2 *Étude de maillage : raffinement maillage pariétal*

Une étude paramétrique est dans un premier temps effectuée pour déterminer le nombre de nœuds nécessaires à la composition du maillage pariétal (autour du profil géométrique) afin de converger en facteur N. En réalité nous avons étudié le nombre de degrés de liberté nécessaires plutôt que le nombre de nœuds afin de pouvoir faire la comparaison entre les éléments finis linéaires (P1) et quadratiques (P2). Nous utilisons au moins 80 (pour  $X/C > 5\%$ ) degrés de liberté suivant l'épaisseur de couche limite pour construire nos maillages.

Sur la [Figure 95](#page-150-0) nous présentons l'erreur obtenue en pourcentage sur le facteur N (courbe rouge) évalué avec la méthode des paraboles. Nous avons également déterminé l'erreur effectuée sur le facteur de forme  $H_i$  (en vert). Les valeurs de référence utilisées pour mesurer le pourcentage d'erreur sur le facteur  $N$  et le facteur de forme  $H_i$  sont obtenues à partir de la couche limite calculée par 3C3D sur le maillage le plus fin. Les données sont collectées au point de transition naturel  $(X/\mathcal{C} = 10\%)$  pour les 6 maillages. Les maillages diffèrent uniquement par le nombre de degrés de liberté composant le maillage pariétal autour de la géométrie. Nous allons de 100 degrés de liberté jusqu'à 700 degrés de liberté. Il faut noter que la distribution des degrés de liberté autour de la géométrie n'est pas uniforme. Les zones à forte courbure comme le bord d'attaque sont privilégiées avec un ratio 3/5.

 La ligne discontinue composée de symboles quadrangulaires est obtenue à l'aide de la méthode des éléments finis habituelle ou d'ordre simple (OS). Les éléments sont linéaires et le schéma numérique employé a un ordre de précision du second degré.

 La ligne pleine composée de symboles circulaires est obtenue à l'aide de la méthode des éléments finis d'ordre élevé (OE). Le maillage est composé d'éléments quadratiques et le schéma numérique utilisé est d'ordre 3.

La comparaison OS et OE est assurée par la même répartition des degrés de liberté sur l'ensemble du domaine, frontières comprises, comme nous le montrons sur la [Figure 93.](#page-148-0) Elle permet de mettre en valeur trois points :

- L'utilisation de l'OE permet de réduire le nombre de degrés de liberté composant le maillage pariétal afin d'obtenir des profils de vitesse précis. Par exemple, 500 degrés de liberté autour du profil géométrique sont nécessaires pour obtenir la convergence du point de transition en OS alors que 400 degrés de liberté sont nécessaires en OE. En considérant une erreur de 1% l'emploi de l'OE permet de réduire ce nombre à 100 alors que l'OS a besoin de 400 degrés de liberté.
- L'erreur s'accroît plus rapidement avec l'OS.
- L'erreur sur le facteur de forme incompressible  $H_i$  et le facteur N sont du même ordre de grandeur.

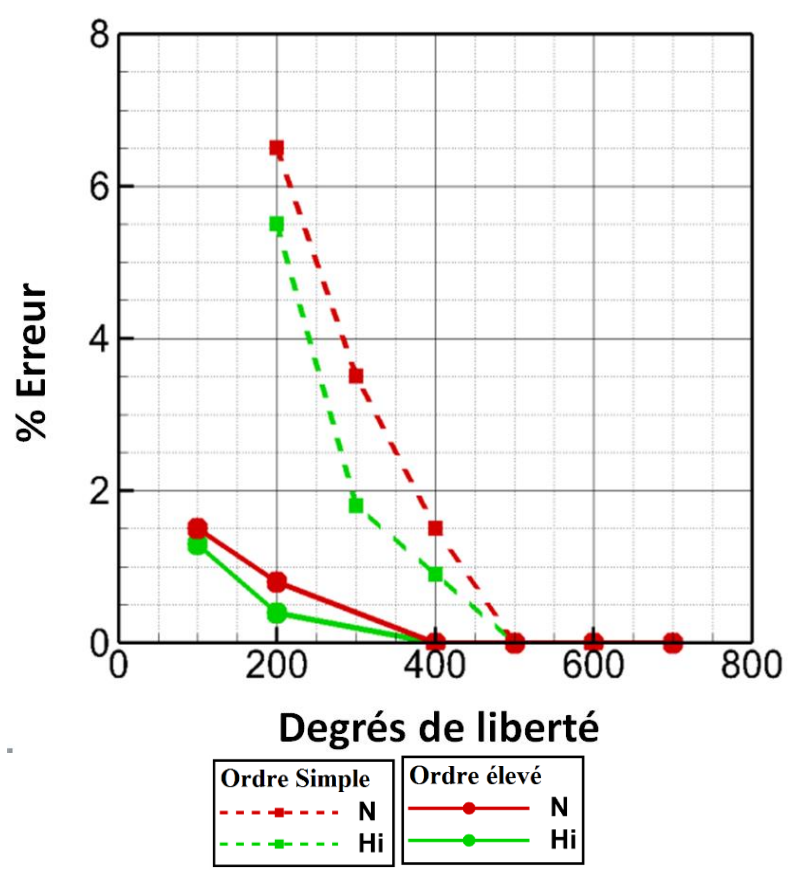

Figure 95 : étude de maillage pour un raffinement pariétal.

#### <span id="page-150-0"></span>*Étude de maillage 2 : raffinement du domaine de maillage* 5.4.2.3

Compte tenu de l'étude de maillage effectuée précédemment, nous utilisons un maillage pariétal composé de 500 degrés de liberté. Cette fois-ci, nous faisons varier le nombre de degrés de liberté suivant l'épaisseur de la couche limite.

Sur la [Figure 96](#page-151-0), nous présentons en rouge l'erreur mesurée au point de transition naturel  $(X/\mathcal{C} = 10\%)$  sur le facteur N évalué avec la méthode des paraboles à partir des profils de vitesse RANS. Le facteur N de référence est obtenu à l'aide du code 3C3D. Le nombre de degrés de liberté dans la couche limite va de 30 jusqu'à 100 pour le maillage le plus fin.

Nous conservons la nomenclature précédente. Les résultats obtenus avec l'OS (respectivement OE) sont représentés par la ligne discontinue (respectivement la ligne pleine). La comparaison éléments finis OS / OE est assurée par la même répartition des degrés de liberté sur l'ensemble du domaine, voir [Figure 96.](#page-151-0)

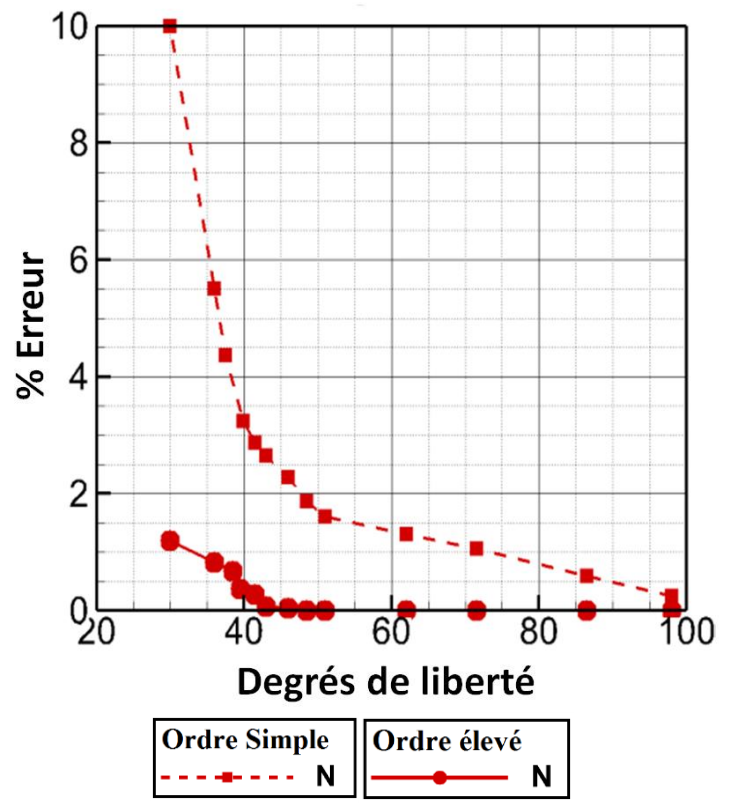

Figure 96 : étude de maillage pour un raffinement du domaine.

<span id="page-151-0"></span>L'utilisation d'éléments finis OE est encore plus efficace que pour l'étude paramétrique effectuée sur le maillage pariétal.

- La convergence gagnée avec l'OE est deux fois plus rapide. L'erreur obtenue avec l'OE est nulle à partir de 45 degrés de liberté alors qu'il est nécessaire d'en avoir au moins 100 pour l'OS.
- À nouveau, il est plus sûr d'utiliser l'OE compte tenu de la faible croissance de l'erreur lorsque que l'on réduit le nombre de degrés de liberté. Ainsi, pour un maillage avec 30 degrés de liberté l'ordre simple présente 10% d'erreur sur le facteur  $N$  alors qu'avec l'OE l'erreur n'est que de 1%. La comparaison des profils de vitesse et de température pour le même nombre de degrés de liberté entre l'OS et l'OE, voir [Figure 97,](#page-152-0) montre une différence significative sur la dérivée seconde et souligne l'importance de passer à l'ordre élevé pour évaluer la transition avec un nombre raisonnable de nœuds dans la couche limite.

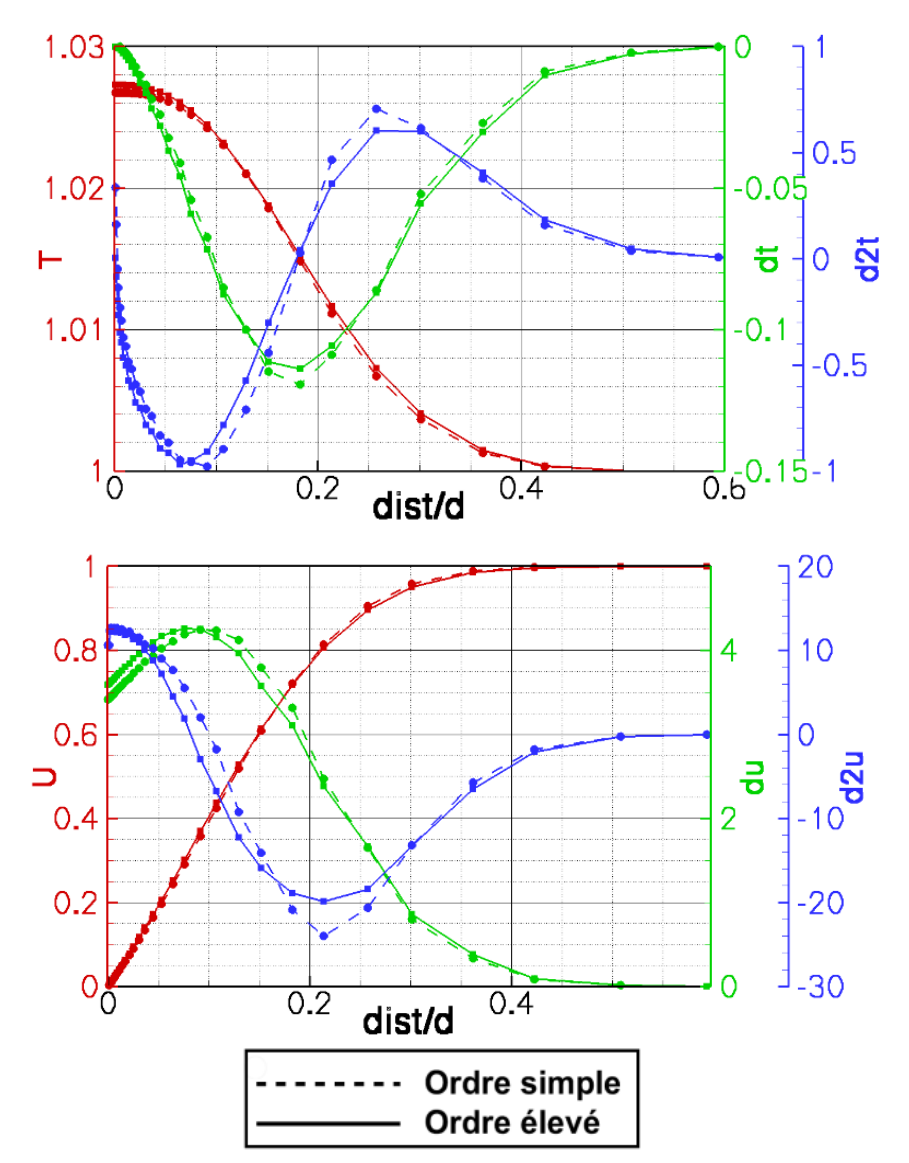

<span id="page-152-0"></span>Figure 97 : comparaison des profils de vitesse et température avec leur dérivée première et dérivée seconde. 30 dégrées de liberté dans l'épaisseur de couche limite.

Remarques :

- Il faut noter que les dérivées premières et secondes sont obtenues par un post-traitement de la solution RANS à l'aide d'une méthode de différence finie et ne correspondent donc pas aux dérivées premières et secondes évaluées par le solveur RANS. Ceci laisse à penser qu'il serait encore possible d'améliorer l'évaluation du facteur  $N$  en employant les dérivées évaluées en interne du solveur.
- La génération de maillage ainsi que le post-traitement des solutions en OE ne sont pas suffisamment avancés pour effectuer de manière automatique les calculs de transition sur des configurations tridimensionnelles pour l'instant.

# 5.5 Étude de couche limite et critères de transition

Au paragraphe [3.3,](#page-63-0) les études de sensibilité aux modèles de turbulence ont montré que la qualité d'un maillage a une importance prépondérante sur la précision des résultats tels que les coefficients aérodynamiques.

Compte tenu du faible nombre d'études de maillage effectuées jusqu'à présent pour une couche limite transitionnelle, cette partie est apparue nécessaire. Nous rappelons que Dassault Aviation possède son propre mailleur volumique. C'est un outil automatique qui prend en entrée les trois paramètres suivants :

- l'épaisseur maximale des éléments situés à la surface de la géométrie qui forment la première couche.
- le ratio d'expansion des éléments suivant la direction normale à la paroi. Les éléments ont une croissance géométrique dans la direction normale à la paroi.
- le nombre de couches avant de passer en mode Delaunay-Voronoï.

La méthodologie actuellement utilisée pour générer les maillages chez Dassault Aviation est adaptée aux couches limites turbulentes. Nous en effectuons une analyse critique à l'aide d'études paramétriques de maillage. Ces études mesurent l'erreur générée sur les fonctions de base définissant les critères de transition. Cette analyse a entre autre permis d'améliorer et d'adapter la méthodologie actuelle pour traiter les couches limites transitionnelles.

# 5.5.1 Analyse fine de la couche limite et génération de maillage

Nous nous intéressons dans cette section au comportement des épaisseurs  $\delta_e$  et  $y^+$ . Ces deux paramètres permettent de caractériser un maillage avec la méthodologie décrite précédemment. L'étude est effectuée pour la couche limite transitionnelle du PH du Falcon 7X et la couche limite turbulente de la voilure du Falcon 7X en vitesse de croisière. Une règle de génération de maillage est obtenue à partir de l'analyse de ces paramètres et un outil complémentaire au mailleur a été mis au point. Cet outil permet de générer un maillage adapté à une couche limite transitionnelle avec le mailleur Dassault Aviation.

La comparaison des cartographies des épaisseurs  $\delta_e$  et  $y^+=0.2$  sont tracées respectivement à gauche et à droite sur la [Figure 98.](#page-154-0) Nous constatons deux choses :

 La couche limite s'épaissit suivant x avec de fortes disproportions. Sur le fuselage, la couleur rouge correspond à une saturation de l'échelle de mesure. Il existe un facteur 10 sur l'épaisseur de couche limite entre les régions coloriées en rouge et en bleu. Ces fortes disproportions entres les différentes parties (corps) de l'appareil peuvent être responsables d'une mauvaise évaluation de la couche limite turbulente. Il arrive que le film laminaire  $(y^+$  < 5) en proche paroi soit maillé finement, mais que la partie supérieure comportant la

zone tampon soit maillée grossièrement à cause des différences d'épaisseur de couche limite entre les corps. La transition qui se produit alors dans la direction normale à la paroi (différente de la transition déterminée par les critères de transition dans la direction  $\vec{x}$ ) dans la région tampon est retardée et se produit à l'intérieur de la « région turbulente » où le fluide est parfait. Les tétraèdres ne sont plus alignés avec l'écoulement, les profils de vitesse turbulents sont donc mal calculés et les coefficients aérodynamiques sont biaisés.

• L'évolution suivant la direction x du paramètre  $y^+=0.2$  n'est au premier abord pas monotone. Comparée à la cartographie de l'épaisseur  $\delta_e$ , la plage de valeur prise par l'épaisseur  $y^+=0.2$  est plus restreinte. Il existe un facteur 2 entre les valeurs minimales et maximales après exclusion des zones décollées telles que la queue de l'appareil.

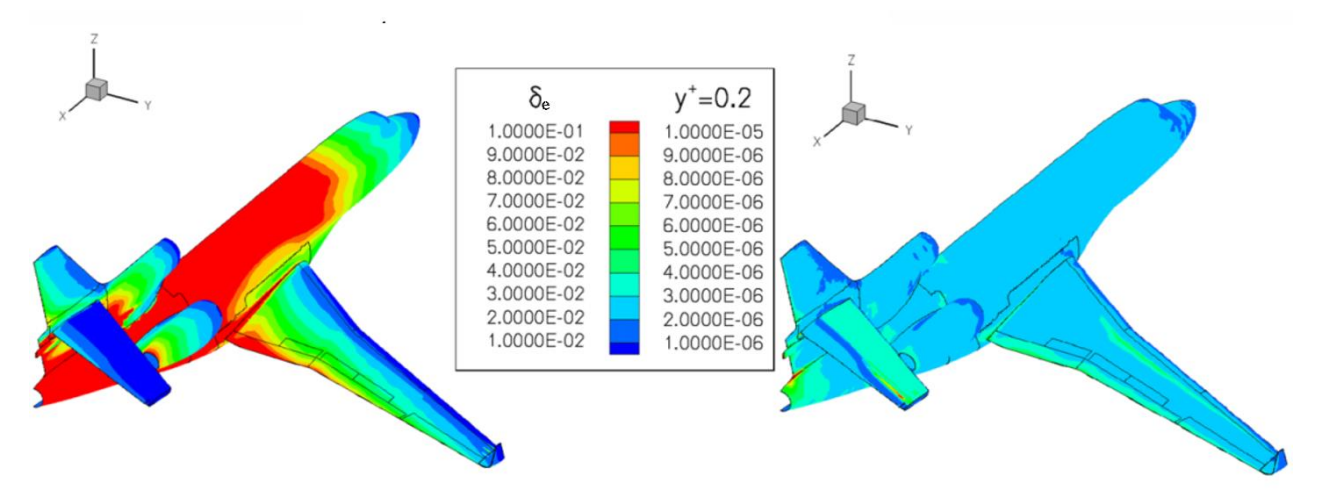

<span id="page-154-0"></span>Figure 98 : comparaison des grandeurs  $\delta_e$  et  $y_{+=0.2}$  pour le Falcon 7X avec prise en compte de la transition sur le PH.

L'évolution de  $\delta_e$  et y $^+=0.2$  pour une section du PH F7X avec une couche limite transitionnelle est exposée sur la [Figure 99.](#page-155-0) Nous avons représenté le début de la transition laminaire / turbulent obtenue par les critères de transition à l'aide de segments verts. La hausse du frottement générée par le passage laminaire turbulent se traduit par :

- une diminution de l'épaisseur vérifiant  $y^+=0.2$ . Cette diminution est due à la différence du coefficient de cisaillement laminaire / turbulent intervenant dans la formule du  $y^+$ .
- un changement de pente de  $\delta_e$  et donc de l'ordre de grandeur de l'épaisseur de couche limite. Pour rappel, sur une plaque plane avec un gradient de pression nul, l'épaisseur de couche limite laminaire peut être approximée par la relation [Eq. 5-1](#page-154-1) en laminaire et [Eq. 5-2](#page-154-2) en turbulent.

<span id="page-154-1"></span>
$$
\delta_{elaminaire} = \frac{5x}{\sqrt{R_x}}
$$
 Eq. 5-1

<span id="page-154-2"></span>
$$
\delta_{eturbulent} = \frac{0.38x}{\sqrt[5]{R_x}}
$$
 Eq. 5-2

### Remarque :

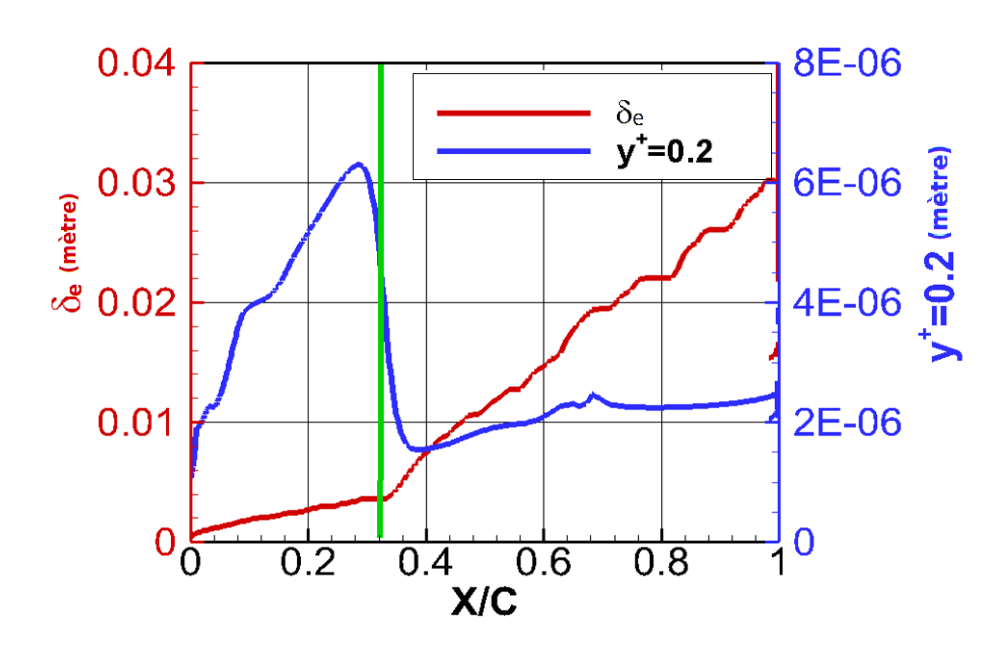

## On retrouve  $\delta_{e\,laminaire} < \delta_{e\,turbulent}.$

<span id="page-155-0"></span>Figure 99 : évolution du paramètre  $\delta_e$  et  $y^+=0.2$  pour une section du PH avec prise en compte de la transition.

Sur la [Figure 100](#page-156-0) la couche limite est turbulente dès le bord d'attaque. L'évolution de  $\delta_e$  et  $\mathrm{y}^+$  est globalement croissante. Comparé au cas transitionnel,  $y^+$  évolue dans un intervalle restreint (bornes violettes) centré sur une épaisseur de couche de 2 µm (trait orange). On constate que la couche limite turbulente obtenue lors du premier calcul RANS turbulent fournit l'information nécessaire pour la génération d'un nouveau maillage adapté aux couches limites transitionnelles.

Pour générer un maillage, il suffit de prendre une hauteur de première maille respectant le critère  $y^+$  (l'épaisseur de première maille vérifie au moins  $y^+=1$ ) pour une couche limite turbulente. Le respect de cette contrainte est nécessaire pour capturer le film laminaire. L'épaisseur y<sup>+</sup> turbulente étant inférieure à l'épaisseur laminaire, il suffit d'assurer le respect du critère y<sup>+</sup> pour une couche limite turbulente. L'autre avantage d'utiliser la grandeur turbulente est qu'elle facilite la génération de maillage compte tenu qu'elle est croissante dans la direction  $x$  comme l'épaisseur de couche limite. De plus, elle permet d'avoir des éléments en proche paroi alignés avec le fluide. Il est possible d'«estimer» cette valeur à partir de la formule  $\tau_p = \frac{\rho}{2}$  $\frac{\rho}{2} * U^2 * C_f$  et l'approximation pour une plaque plane turbulente du  $\mathcal{C}_f \approx \frac{0.0594}{1}$  $R_\chi^5$  $\frac{1}{5}$ compte tenu des faibles variations (quelques µm, [Figure 98\)](#page-154-0).

Enfin, l'épaisseur de couche limite laminaire peut être approximée à partir des formules de plaques planes données précédemment :

<span id="page-155-1"></span>
$$
\delta_{elaminaire} = \delta_{eturbulent|(x=0)} + \vartheta \frac{5x_{turbulent}}{\sqrt{R_x}}
$$
  
avec  $x_{turbulent} = \frac{\delta_{eturbulent}}{0.38} * \sqrt[5]{R_x}$  Eq. 5-3

 $\delta_{turbulent|(x=0)}$  correspond à l'épaisseur de couche limite au bord d'attaque pour une couche limite turbulente. L'ajout de cette valeur permet d'avoir une couche limite d'épaisseur non nulle au bord d'attaque. De plus, le faible nombre de Reynolds dans cette zone implique que les épaisseurs laminaires et turbulentes de couche limite sont du même ordre de grandeur. Le paramètre  $\vartheta$  est choisi supérieur à 2. Il est déterminé à partir de l'épaisseur de couche limite évaluée par 3C3D et permet de corriger la relation [Eq. 5-3](#page-155-1) afin d'assurer que la couche limite laminaire n'est pas sousestimée.

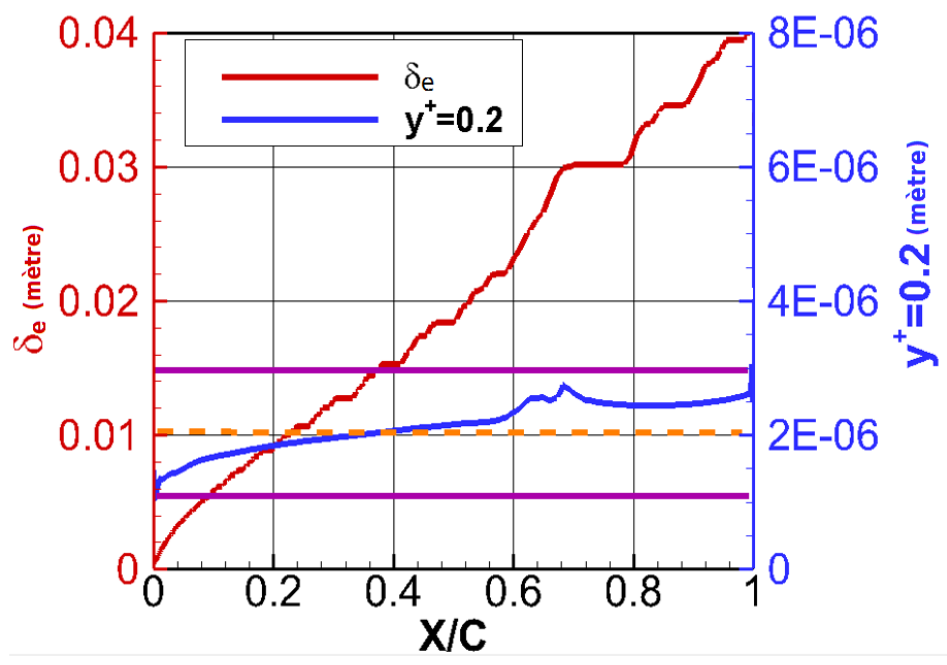

Figure 100 : évolution du paramètre  $\delta_e$  et  $y^+=0.2$  pour une section de voilure (sans transition,  $\gamma$ =1).

<span id="page-156-0"></span>Une comparaison des  $\delta_{eturbulent}$  et  $\delta_{etransionale}$  obtenue par un calcul RANS et de l'estimation  $\delta_{elaminaire}$  est tracée sur la [Figure 101.](#page-156-1)

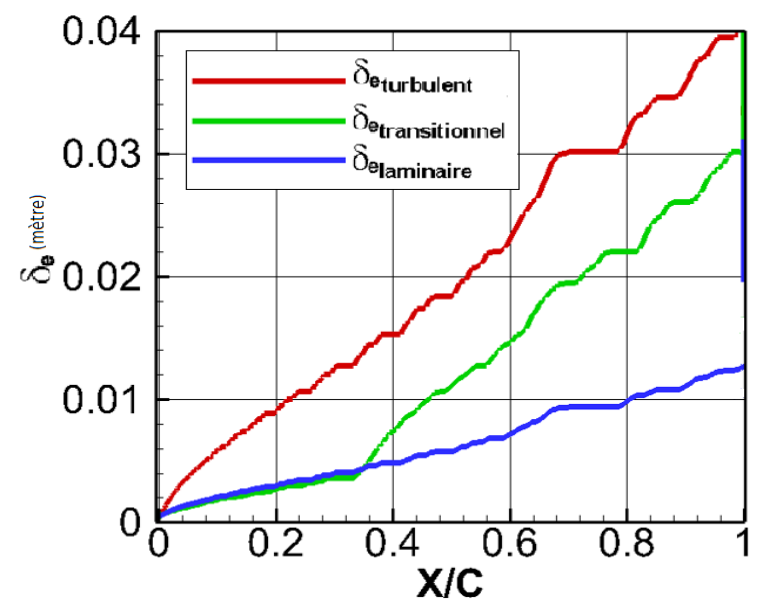

<span id="page-156-1"></span>Figure 101 : PH Falcon 7X. Comparaison des épaisseurs de couche limite turbulente, transitionnelle et laminaire estimées.

Ainsi, en utilisant deux taux de croissance différents [Figure 102,](#page-157-0) il est possible d'adapter le maillage à la couche limite de chaque corps. Le premier taux permet de prendre en compte une couche limite laminaire en proche paroi avant que la transition ne soit déclenchée. Le second permet d'ajouter une surcouche au premier maillage généré lorsque la couche limite est turbulente. Ce processus permet de mieux capturer l'information nécessaire pour déterminer la position de transition (dérivées premières, dérivées secondes).

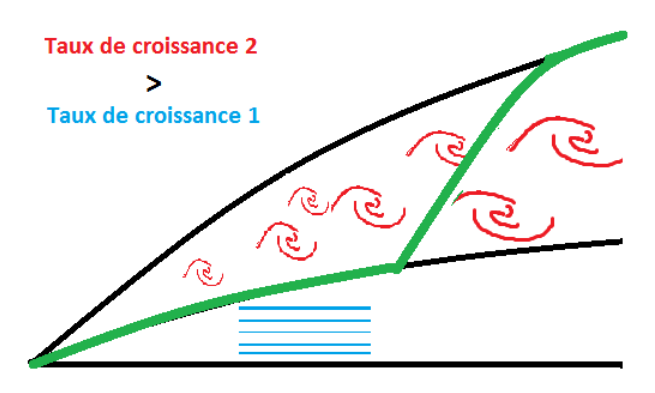

Figure 102 : couche limite transitionnelle et maillage.

### <span id="page-157-0"></span>Remarque :

Pour un gain optimum (temps CPU), il faut tenir compte à chaque nouveau couplage de la position de transition et générer un nouveau maillage tenant compte de cette position. Cela revient à construire un maillage avec des éléments de petite taille dans la couche limite laminaire, et dont la dimension est progressivement relâchée dans la zone d'intermittence, de manière à recouvrir l'épaisseur définie par la courbe verte sur la [Figure 102.](#page-157-0) Ainsi, la partie basse de la couche limite turbulente située après la position de transition n'est pas maillée trop finement.

# 5.5.2 Développement d'un outil de génération de maillage

Nous avons utilisé les observations précédentes pour mettre au point un outil complémentaire au mailleur. Cet outil permet à partir d'une solution RANS de générer un ensemble de tableaux utilisables par le mailleur interne à Dassault Aviation. Ces tableaux sont utilisés par le mailleur pour contrôler localement l'expansion des éléments dans une gangue située en proche paroi via l'épaisseur de première couche, le taux d'expansion des éléments suivant la normale à la paroi ainsi que le nombre de couches dans la gangue choisi par l'utilisateur. Cet outil est fonctionnel en 2D et 3D. Nous présentons un résultat obtenu à l'aide de cet outil pour une aile en flèche avec l'hypothèse d'une envergure infinie dans la partie suivante.

## <span id="page-157-1"></span>5.5.3 Cas 2.5D raffinement de maillage et adaptation

Le repère « ligne de courant extérieur »  $(\vec{x_{lc}}; \vec{y_{lc}}; \vec{z_{lc}})$ , est un repère orthogonal curviligne dont la composante  $\overrightarrow{x_{lc}}$  est parallèle à la vitesse extérieure et  $\overrightarrow{z_{lc}}$  est normal à la paroi. Dans ce repère, un écoulement tridimensionnel vérifie les conditions de non-glissement à la paroi et de vitesse  $V_e$ nulle à la frontière de la couche limite  $\delta_e$ . Ces deux contraintes sont responsables de la génération d'un point d'inflexion dans le profil de vitesse transversale qui participe à la déstabilisation de la couche limite et à l'amplification des instabilités.

Dans cette section, nous analysons l'étude de maillage effectuée sur une aile en flèche d'envergure infinie générée à partir du profil FFTI. Cette étude permet de souligner la relation entre la qualité du maillage et l'erreur générée sur les grandeurs permettant d'évaluer la position de la transition à l'aide des critères.

### 5.5.3.1 *Description de l'étude effectuée*

Le maillage pariétal utilisé pour couvrir le profil FFTI est composé de 500 nœuds. Le paramètre variable de l'étude est le nombre de nœuds dans la couche limite. L'angle de flèche  $\varphi$  est de 20°, l'incidence  $\alpha$  est égale à 0.11°, le nombre Mach est de 0.75 et le nombre de Reynolds de corde est 20.5 millions. La transition est imposée à 50% de corde à l'extrados comme à l'intrados. La répartition du nombre de Mach extérieur  $M_e$  pour la solution convergée est tracée sur la [Figure 103.](#page-158-0)

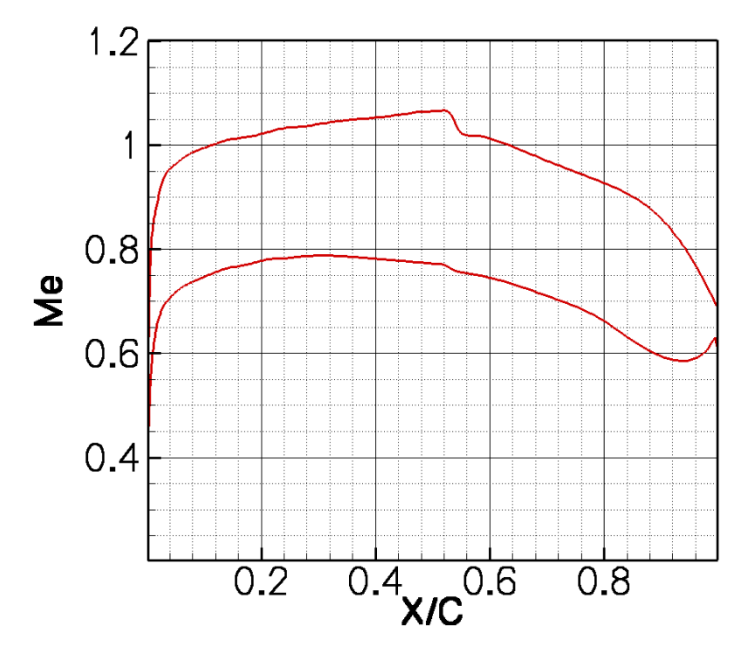

<span id="page-158-0"></span>Figure 103 : évolution du nombre de Mach à la frontière de la couche limite. Transition imposée à 50% de corde à l'extrados et à l'intrados.

Nous analysons la couche limite pour six maillages. Ces maillages possèdent la même épaisseur de première couche et vérifient le critère y <sup>+</sup>. Chaque maillage est caractérisé par un « unique **»** taux ou ratio d'expansion des éléments dans la couche limite. Le plus grand ratio utilisé ( $r = 1.12$ ) permet d'obtenir une finesse de maille suffisante pour traiter une couche limite turbulente. Le plus petit ratio ( $r = 1.02$ ) permet de retrouver des résultats comparables au code de couche limite 3C3D. Plus le ratio est petit, plus la taille des éléments est petite et plus importante est la concentration de nœuds dans la couche limite. Il faut également noter que la répartition des nœuds suivant l'épaisseur de couche limite évolue de manière géométrique, tout comme la taille des éléments.

Enfin, nous avons également effectué une adaptation de maillage pour la région de couche limite à l'aide du programme décrit dans la partie précédente. L'épaisseur de première couche est croissante dans la direction  $\vec{x}$ , ainsi elle évolue comme l'épaisseur de couche limite. Excepté en proche paroi où l'on veille à respecter le critère y<sup>+</sup>, le ratio r est égal à l'unité jusqu'à une hauteur environ égale à  $\delta_{inflexion}$  comprise entre 0.3 et  $0.6*\delta_e.$  Cette hauteur correspond à l'altitude du point d'inflexion présent dans le profil de vitesse transversale. Au-delà de cette hauteur ( $\delta_{inflexion}$ ), le ratio croit progressivement jusqu'à  $\delta_{e}$  de manière à obtenir des tailles de barres similaires à celles obtenues pour le maillage généré avec le ratio  $r = 1.12$  à  $\delta_e$  dans la direction normale à la paroi. Nous appelons ce maillage EPCO et les résultats présentés pour ce maillage sont symbolisés par une croix dans les figures suivantes.

Sur la [Figure 104](#page-159-0), nous avons tracé le nombre de nœuds utilisé pour générer chaque maillage. La ligne noire est composée des six maillages générés à l'aide de la méthode de référence. La croix rouge correspond au maillage EPCO décrit précédemment. L'axe des abscisses n'est pas représentatif pour ce maillage, nous l'avons donc placé sur la courbe noire.

Il est intéressant de relever que le maillage contenant le même nombre de nœuds que le maillage EPCO et qui est généré à l'aide de la méthode référence à un ratio de 1.09.

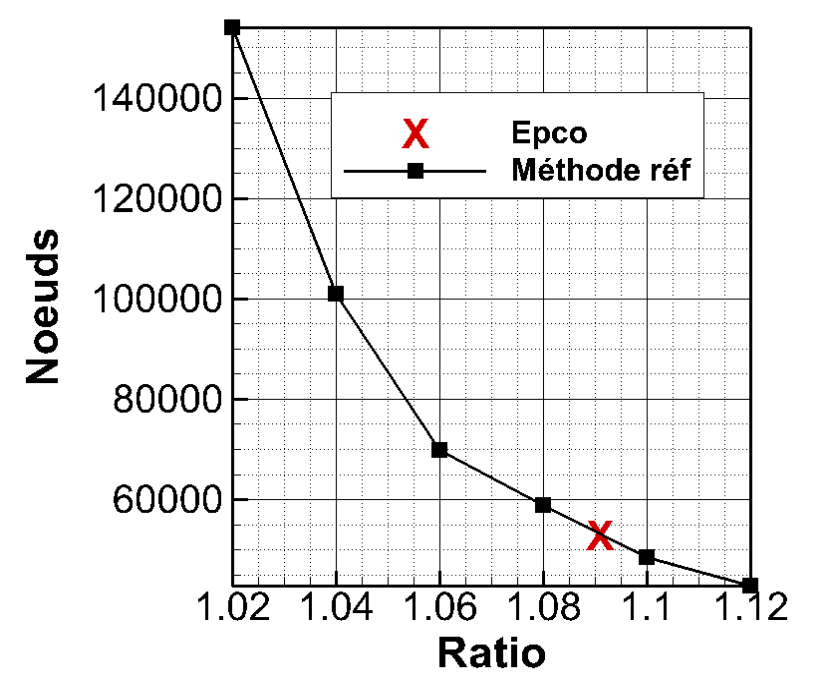

Figure 104 : évolution du nombre de nœuds en fonction du ratio par maillage.

<span id="page-159-0"></span>Parmi les six maillages générés avec la méthode de référence, celui avec le ratio 1.04 se rapproche quantitativement (nombre de nœuds) du maillage EPCO pour la couche limite laminaire comme le montre la [Figure 105.](#page-160-0) La comparaison entre l'évolution selon  $X/C$  du nombre de nœuds dans la couche limite pour ces deux maillages révèle deux aspects :

• La région de bord d'attaque  $(X/C < 0.1)$  est maillée plus finement avec la méthode EPCO.

La méthode de référence tend à sur-mailler la couche limite turbulente ( $X/C > 0.5$ ). Pour rappel, nous avons montré au paragraphe [3.3](#page-63-0) que l'emploi d'un ratio 1.10 à 1.12 permet de déterminer les grandeurs turbulentes (associées au modèle de turbulence) avec suffisamment de précision.

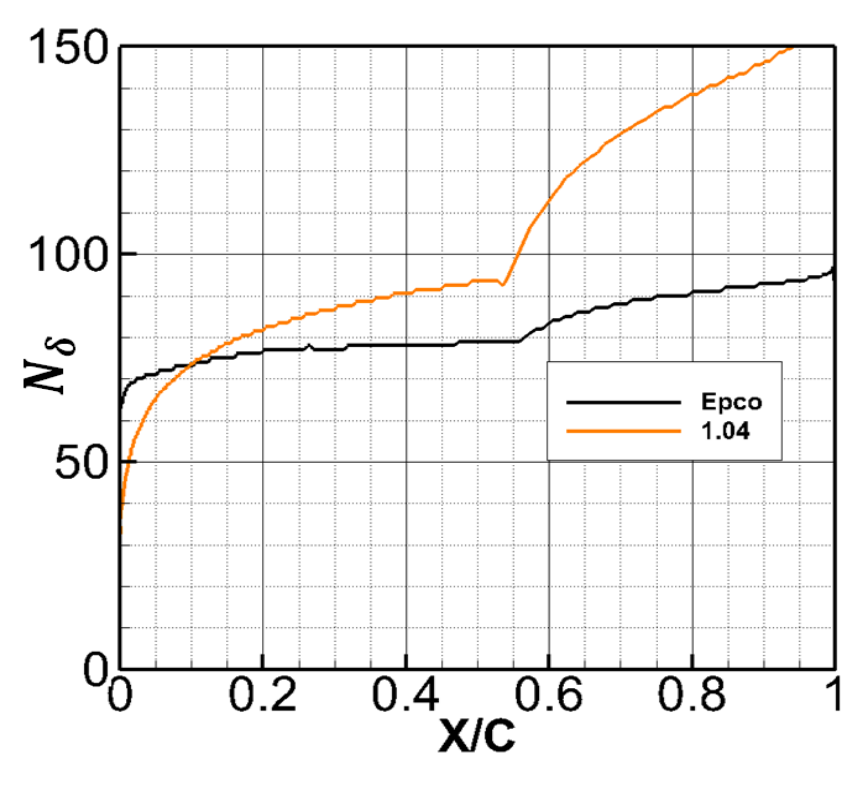

<span id="page-160-0"></span>Figure 105 : comparaison du nombre nœuds dans l'épaisseur de couche limite en fonction de l'abscisse X/C à l'extrados.

#### *Analyse de la couche limite et critère de transition* 5.5.3.2

Les résultats de l'analyse sont présentés de la [Figure 106](#page-161-0) à l[a Figure 108.](#page-163-0) Nous avons évalué l'erreur relative en pourcentage sur les grandeurs caractéristiques utilisées pour déterminer la position de transition. Cette analyse est effectuée pour deux points situés respectivement à  $X/C = 0.1$  et 0.4. Ainsi, il est possible de dégager l'information nécessaire pour déterminer un « intervalle d'erreur » pour une couche limite dont les instabilités les plus amplifiées sont dans un premier temps de type CF (résultats point 1), puis dans un second temps de type TS (résultats point 2).

### <span id="page-160-1"></span>5.5.3.2.1 Critère C1

Le critère C1 [5] repose sur le nombre de Reynolds  $R_{\delta_2}$  basé sur l'épaisseur de déplacement transversale  $\delta_2$  définit par  $R_{\delta_2} = \frac{U_e \delta_2}{v_e}$  $\frac{\partial_{e}\delta_{2}}{\partial_{e}}$  avec  $\delta_{2}=\int_{0}^{\delta}\frac{V}{U_{e}}$  $\int_{0}^{\delta} \frac{V}{U_e} dy$ . 0

La transition se produit si la valeur  $R_{\delta_2}$  est supérieure à la valeur de C1 donnée par la fonction suivante :

$$
C_{C1}: \begin{cases} (1+M_e^2) \frac{300}{\pi} \text{Arctg}\left(\frac{0.106}{(H_i-2.3)^{2.05}}\right), 2.3 \le H_i \le 2.7\\ (1+M_e^2) 150, \quad H_i < 2.3 \end{cases}
$$
 Eq. 5-4

Ces fonctions tiennent compte du facteur de forme incompressible  $H_i$ . Il est nécessaire de calculer l'ensemble de ces paramètres avec précision. Malgré une erreur faible (<3%) pour  $R_{\delta_2}$  et  $H_i$  au-delà de 60 nœuds dans la couche limite, la fonction C1 amplifie l'erreur à plus de 5% (6% au point 1 et plus de 15% au point 2). Cet écart est d'autant plus problématique que l'analyse de transition effectuée au paragraphe [4.4.3.2.1](#page-120-0) a montré que la quantité  $R_{\delta_2}$  et la valeur obtenue à l'aide de la fonction C1 peuvent se rapprocher progressivement sans déclencher une transition induite par les instabilités crossflow.

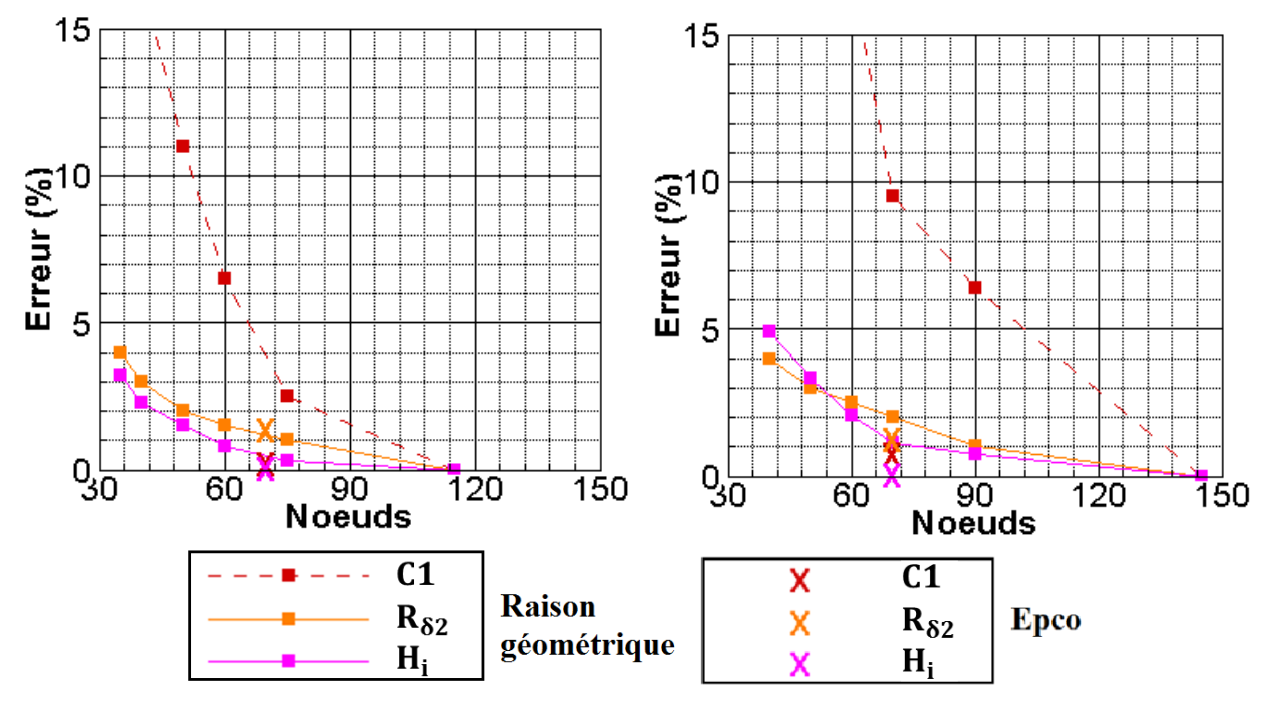

<span id="page-161-0"></span>Figure 106 : évolution de l'erreur en fonction du nombre de nœuds pour le critère C1. A droite, le point 1  $X/C = 10$ %. A gauche, le point  $2 X/C = 40\%$ .

## 5.5.3.2.2 Critère AHD

Le critère AHD [5] est composé des fonctions suivantes :

$$
C_{AHD}: Ae^{(B\overline{A_{2T}})}[ln(CTu) - D\overline{A_{2T}}] + R^*_{\theta_{inst}}
$$
  
\n
$$
C_{Instab}: e^{\frac{E}{H_i}-F}
$$
 Eq. 5-5

avec

• 
$$
\overline{\Lambda_{2T}} = \int_{x_{inst}}^{x_T} \frac{\theta^2}{v_e} \frac{dU_e}{dx} dx
$$

 $\bullet$   $A, B, C, D, E, F \in P_n(M_e)$ 

 $R^*_{\theta_{inst}}$  est la valeur pour laquelle les courbes  $\mathcal{C}_{Instab}$  et  $\mathcal{C}_{R_{\theta}}$ :  $\frac{U_{e}\theta}{v_{e}}$  $\frac{\partial e^{\boldsymbol{\theta}}}{\partial e}$  s'intersectent en  $x_{inst}.$ 

 $x_T$  correspond à la position de transition et  $x_{inst}$  est l'abscisse critique où les perturbations deviennent instables.

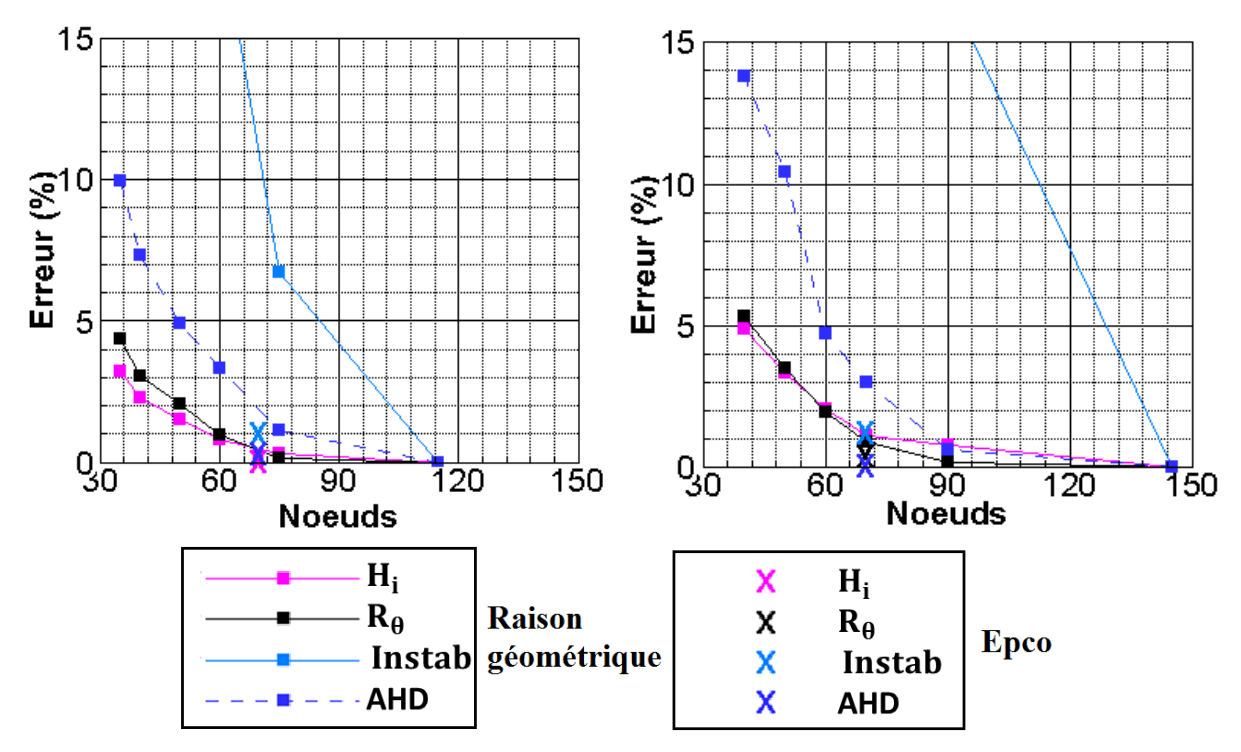

<span id="page-162-0"></span>Figure 107 : évolution de l'erreur en fonction du nombre de nœuds pour le critère AHD. A droite, le point 1 à  $X/C = 10\%$ . A gauche, le point 2 à  $X/C = 40\%$ .

La fonction  $R_{\theta_T}$  [\(Figure](#page-162-0) 107) correspond au produit du nombre de Reynolds unitaire et de l'épaisseur de quantité de mouvement ; la fonction *Instab* correspond à  $R_{\theta_{inst}}$  dans Eq.5-5 et permet de différencier le domaine où la couche limite est stable du domaine où la couche limite devient instable ; la fonction AHD caractérise le seuil de  $R_{\theta}$  à atteindre pour déclencher la transition. Excepté dans le cas de la fonction  $R_{\theta_{inst}}$ , l'erreur décroit rapidement avec l'augmentation du nombre de nœuds dans la couche limite. Le seuil de 90 nœuds dans la couche limite permet d'avoir un écart relatif de 1 % pour  $R_{\theta}$ , AHD et  $H_i$ . Comparé à la quantité  $R_{\delta_2}$ (pour le critère C1),  $R_{\theta}$  est croissante. Ceci permet même lorsque la précision est faible sur les fonctions définissant le critère AHD de détecter un point de transition proche du point de transition estimé à l'aide du code de couche limite, contrairement au critère C1. Si la précision de la solution RANS n'est pas suffisante, l'intersection des courbes C1 et  $R_{\delta_2}$  définissant le point de transition peut ne pas se produire. La transition est alors déclenchée par le critère AHD avec une erreur importante sur la position de transition (jusqu'à plusieurs dizaines de pourcent).

### 5.5.3.2.3 Méthode des paraboles

Sur la [Figure 108](#page-163-0) nous avons tracé l'erreur obtenue sur le facteur N calculé avec la méthode des paraboles ainsi que l'erreur sur les facteurs  $N_{CF}$  et  $N_{TS}$ .

Le facteur  $N_{CF}$  est obtenu par intégration du taux d'amplification des instabilités les plus instables pour la direction transversale  $\Psi$  comprise dans l'intervalle  $\Psi_{CF}$  = [60 ; 90] ; le facteur  $N_{TS}$  est son homologue pour les instabilités longitudinales ( $\Psi_{TS}$  = [0 ; 60]).

L'analyse du point 1 ( $X/C = 0.1$ ) a permis de voir qu'il est nécessaire d'avoir au moins 80 nœuds dans la couche limite pour obtenir une précision à 5 % sur le facteur  $N$ . Cette erreur est confondue avec le facteur  $N_{CF}$ . Il faut noter que l'erreur au point 1 sur le facteur  $N_{TS}$  n'est pas significative étant donné que les instabilités CF sont dominantes au bord d'attaque. De plus, le manque de précision sur l'évaluation de  $N_{TS}$  peut également être imputé aux faibles valeurs prises par cette grandeur (inférieure voire proche de l'unité) au point 1.

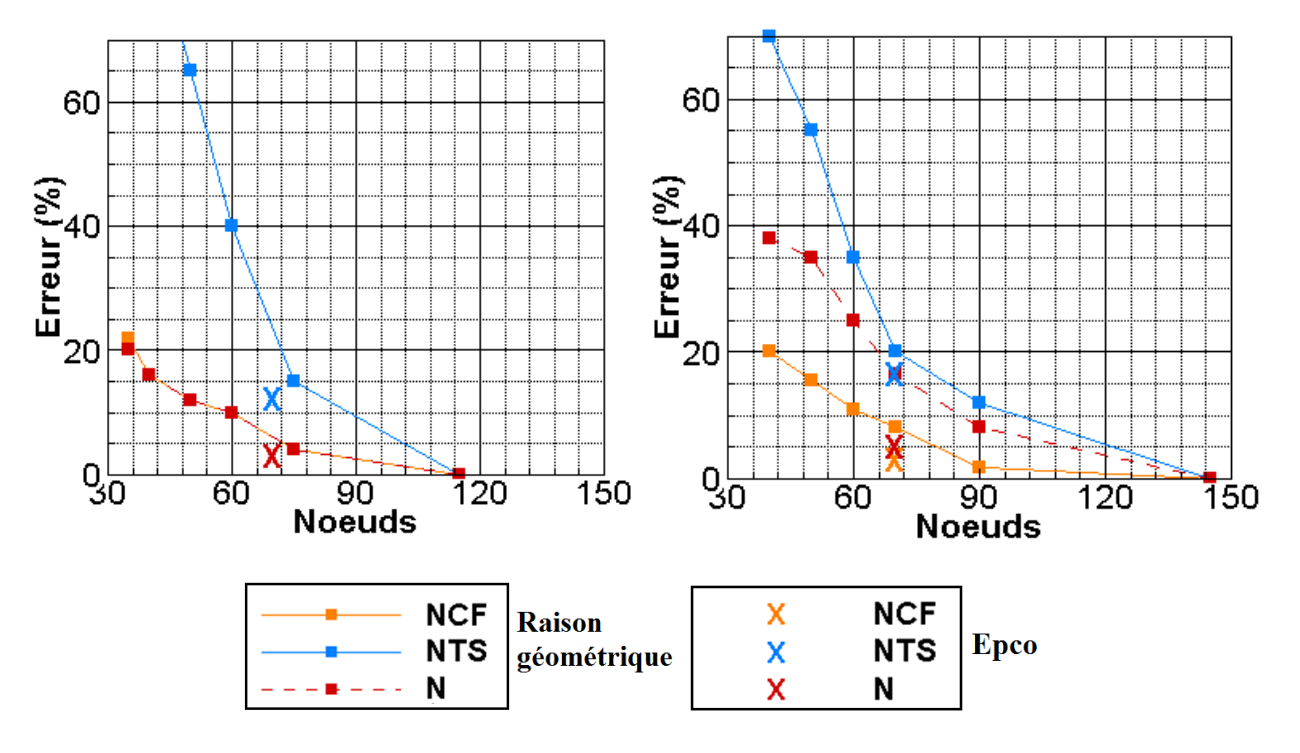

<span id="page-163-0"></span>Figure 108 : évolution de l'erreur en fonction du nombre de nœuds pour la méthode des paraboles. A droite, le point 1  $X/C = 10\%$ . A gauche, le point 2  $X/C = 40\%$ .

Pour le point 2, l'erreur sur le facteur  $N$  est comprise entre l'erreur effectuée sur  $N_{CF}$  et  $N_{TS}$ . Ceci est dû au fait qu'au bord d'attaque (exemple point 1) une erreur importante est effectué sur  $N_{TS}$ mais moindre sur  $N_{CF}$ . Il semble donc que la stratégie visant à utiliser la méthode de transition définie au paragraphe [4.2.5.2](#page-97-0) permet de réduire légèrement l'erreur effectuée sur la détection du point de transition comparée à la méthode  $N_{CF}/N_{TS}$ . La méthode  $N_{CF}/N_{TS}$  fait la distinction entre les instabilités CF et les instabilités TS avec une valeur de transition pour  $N_{CF}$  et  $N_{TS}$ . Pour un pourcentage d'erreur inférieur ou égal à cinq au point 2, il est nécessaire d'avoir au moins dix nœuds supplémentaires dans la couche limite pour le facteur  $N_{TS}$  par rapport au facteur N. Cette différence peut paraitre faible mais correspond à plus de 10% (voire 20%) du nombre de nœuds actuellement utilisé suivant l'épaisseur de couche limite pour les maillages industriels.

## 5.5.4 Conclusion

L'analyse des fonctions de transition permet de voir que le nombre de nœuds nécessaire pour converger au point 1 est de 1/5 à 2/5 fois plus faible qu'au point 2. Cette différence est due à l'épaississement de la couche limite à mesure que l'on s'éloigne du bord d'attaque. La méthode de référence, pour générer un maillage (avec une montée géométrique et un taux de croissance unique) n'en tient pas compte.

Pour résoudre ce problème avec la méthodologie actuelle, il est nécessaire de diminuer le ratio pour réduire la taille des éléments. Or, cela génère une augmentation superflue en proche paroi du nombre de nœuds. Sur la [Figure 109](#page-164-0) nous avons tracé l'évolution du nombre de nœuds dans la couche limite en fonction de la distance à la paroi adimensionnée par l'épaisseur de couche limite. Les maillages obtenus par la méthode de référence comparés au maillage EPCO ont plus de nœuds en proche paroi (distance  $\lt$  5%).

La distribution des nœuds dans la couche limite pour le maillage EPCO (courbe noire) est dans un premier temps géométrique (≈0.05 $\delta_e$ ) jusqu'à atteindre la taille d'élément souhaitée pour ensuite être uniforme jusqu'au point d'inflexion localisé à une distance de 0.5  $\delta_e$  de la paroi. Au-delà, nous utilisons à nouveau une croissance géométrique.

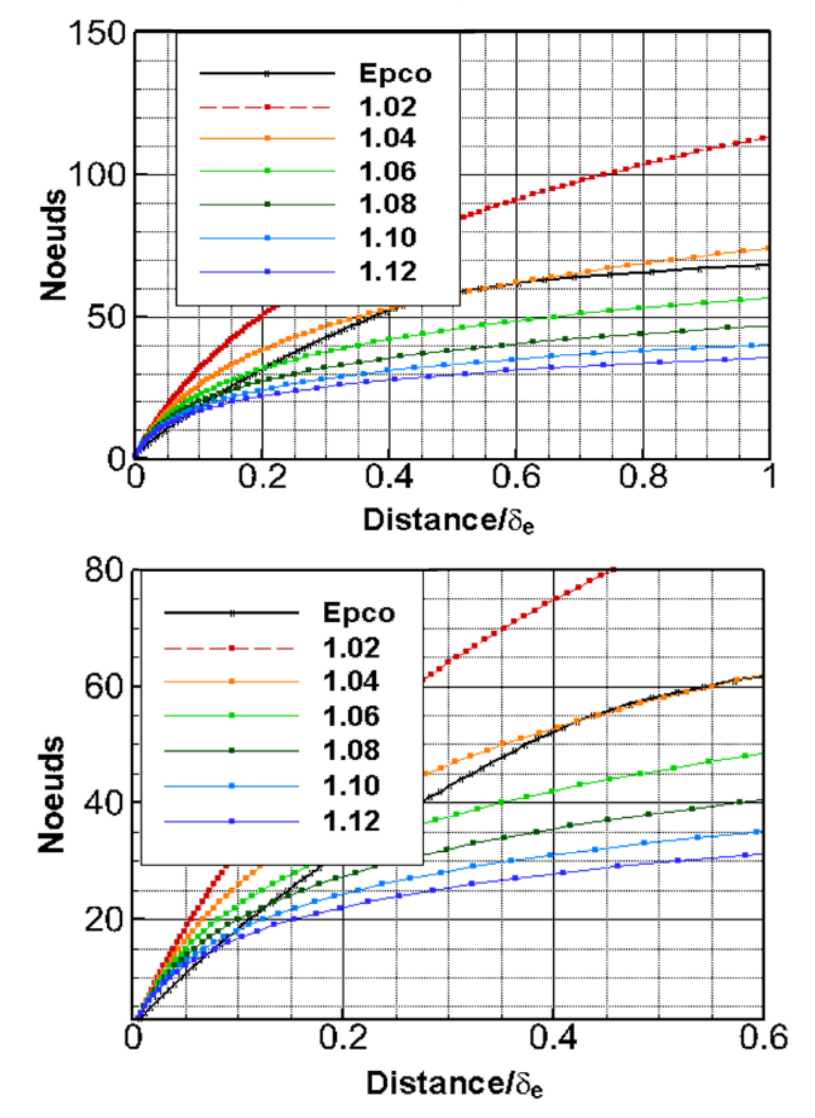

<span id="page-164-0"></span>Figure 109 : étude de maillage, répartition des nœuds dans la couche limite. Un agrandissement en proche paroi est proposé sur l'image du bas.

Sans emploi de l'adaptation de maillage ou d'éléments finis OE, il est nécessaire d'avoir un maillage suffisamment fin (r=1.04, courbe orange de la [Figure 110\)](#page-165-0) de manière à pouvoir évaluer efficacement les dérivées première et seconde afin de localiser l'altitude des points d'inflexion et leur vitesse pour calculer rigoureusement le facteur  $N$ .

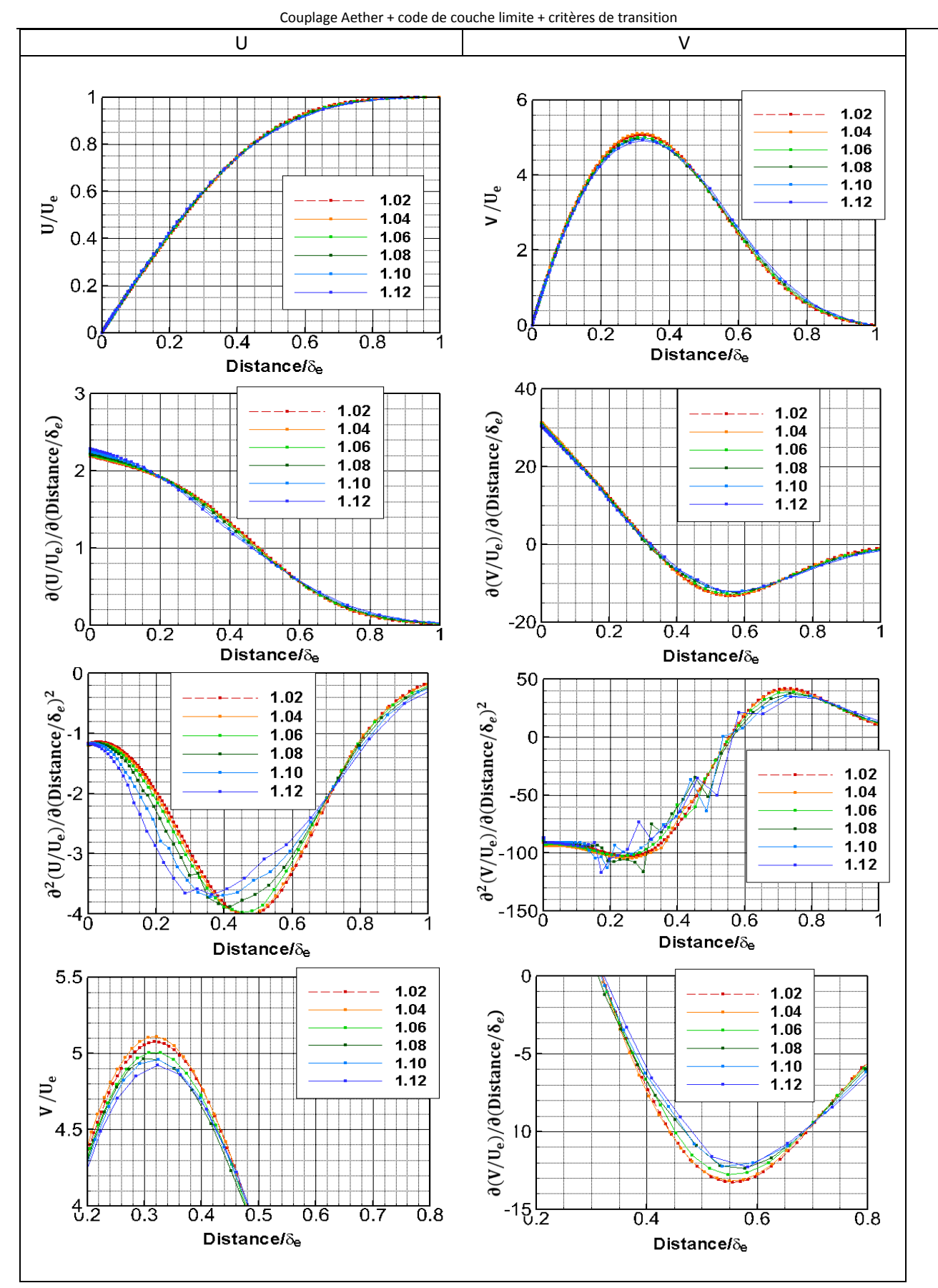

<span id="page-165-0"></span>Figure 110 : profil de vitesse U et V avec leurs dérivées première et seconde tracés dans le repère ligne courant.

# 5.6 VALIDATION

Nous avons dans un premier temps validé la chaîne de transition (Aether + critères de transition) sur le profil FFTI. Ces résultats sont présentés dans la première partie de cette section. Puis dans un second temps, nous effectuons une étude de transition sur le profil SD7003 où l'écoulement est plus complexe avec la présence d'un bulbe laminaire.

L'analyse de transition effectuée à l'aide de la chaîne Aether + critères de transition pour des géométries plus complexes (PH Falcon 7x et voilure ECOFAST) sera effectué ultérieurement.

## 5.6.1 Cas FFTI

### *Description du cas* 5.6.1.1

Nous utilisons la même configuration que celle décrite au paragraphe [5.5.3](#page-157-1). C'est-à-dire un angle de flèche  $\varphi$  égal à 20°, un angle d'incidence égal à 0.11°, le nombre de Mach est 0.75 et le nombre de Reynolds de corde est 20.5 millions. Nous comparons les deux méthodes de couplage que nous avons mises au point :

- Couplage Aether + code de couche limite + critères de transition.
- Couplage Aether + critères de transition.

Tout d'abord la comparaison porte sur les critères simples C1 & AHD puis dans un second temps la comparaison s'effectue sur la méthode des paraboles. Enfin nous présentons les résultats de calculs de stabilité effectués à partir des profils de vitesse RANS. Nous conservons la nomenclature du chapitre précédent pour l'analyse de la transition.

### *Critères simples C1 & AHD* 5.6.1.2

## $5.6.1.2.1$ Intrados

Nous avons tracé les résultats du couplage Aether + code couche limite + critères simples sur la [Figure 111](#page-167-0). L'intersection entre les courbes  $C1$  et  $R_{\delta_2}$  caractérise une transition déclenchée par les instabilités de type CF à  $X/C = 0.24$ .

Pour le couplage Aether avec critères simple[s Figure 112,](#page-168-0) la transition est également provoquée par le critère C1 en  $X/C = 0.30$ .

Compte tenu de l'étude de maillage effectuée au paragraphe [5.5.3.2.1,](#page-160-1) il est possible de déterminer un intervalle d'erreur sur les fonctions composant le critère C1. Pour un maillage dont le nombre de nœuds dans l'épaisseur de couche limite est supérieur à 90 :

- l'erreur estimée sur la fonction C1 est inférieur à 5%
- l'erreur sur la fonction  $R_{\delta_2}$  est inférieure à 2%.

En prenant en compte ces informations, il est possible de définir une plage de transition à partir de la [Figure 113](#page-168-1). Cette plage de transition est définie par l'intervalle  $X/C = [0.26; 0.34]$  et correspond à une zone où la transition est susceptible d'être déclenchée. La valeur de transition la plus conservative pour le couplage Aether + critères de transition est donc  $X/C = 0.26$ . La comparaison entre cette dernière position de transition et le résultat du couplage Aether+3C3D+critères simples [\(Tableau 12\)](#page-167-1), nous donne une différence raisonnable de 2%.

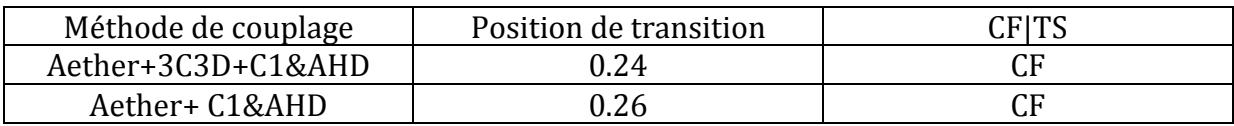

Tableau 12 : comparaison des méthodologies de couplage avec les critères simples à l'intrados du cas FFTI.

### <span id="page-167-1"></span>Remarque :

Le faible gradient de vitesse dans la zone transitionnelle  $(X/C = [0.26; 0.34])$  est également favorable à l'amplification des instabilités TS. La situation est similaire au cas ECOFAST étudié au paragraphe [4.4](#page-108-0) pour la région 2. Le critère de transition C1 dépend de la valeur utilisée comme borne supérieure pour  $H_i$ . Ainsi, une diminution de la valeur maximum autorisée pour le  $H_i$ engendre une transition induite par les instabilités TS plus en aval.

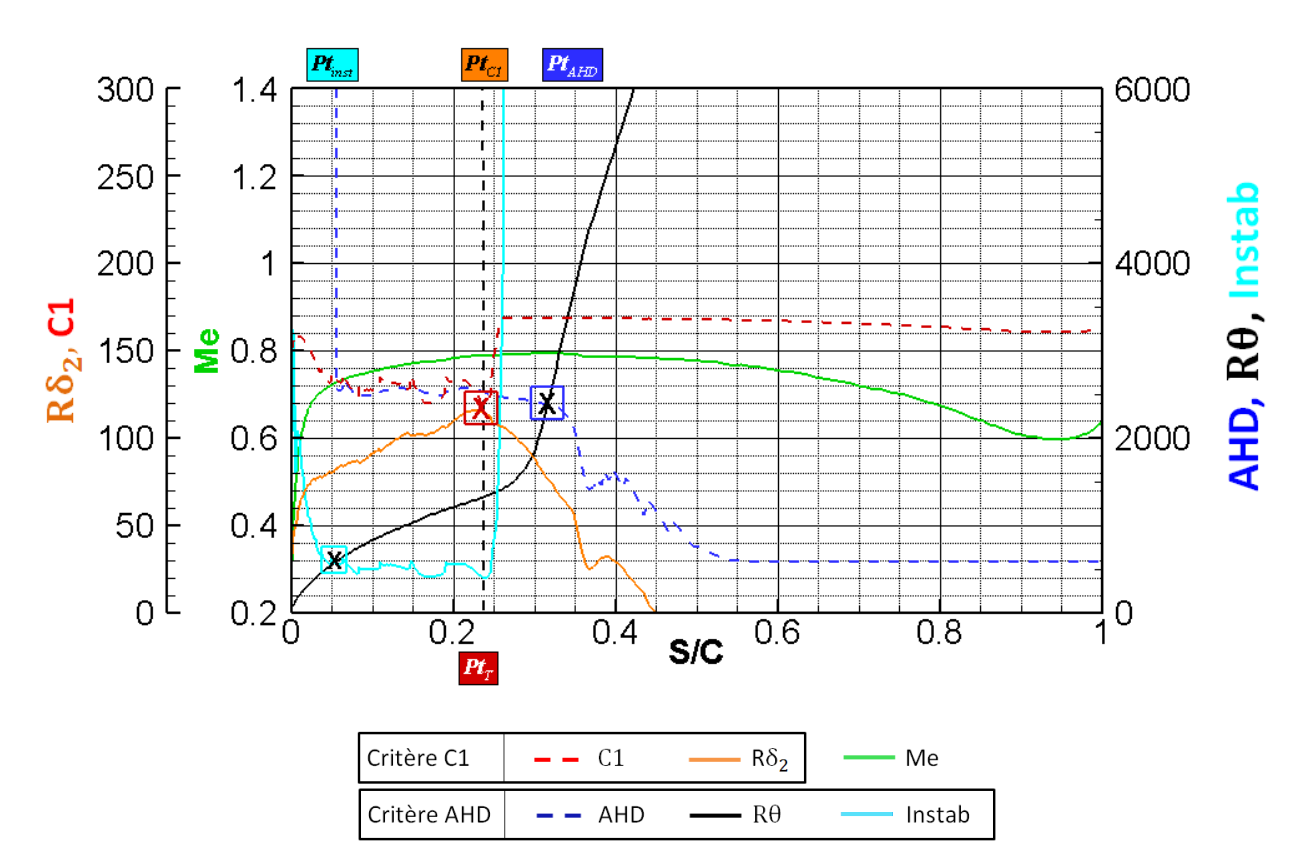

<span id="page-167-0"></span>Figure 111 : cas FFTI, intrados. Couplage Aether + code couche limite + critères simples.

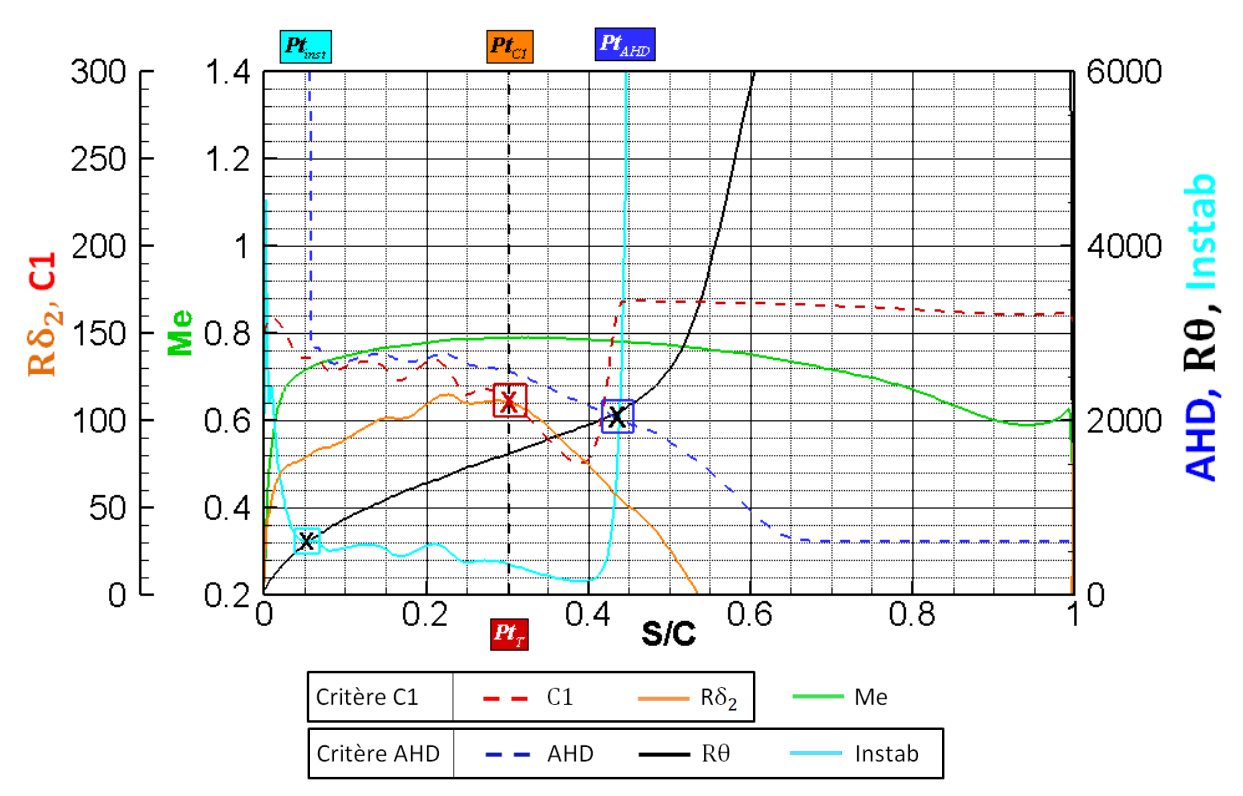

Figure 112 : cas FFTI, intrados. Couplage Aether + critères simples.

<span id="page-168-0"></span>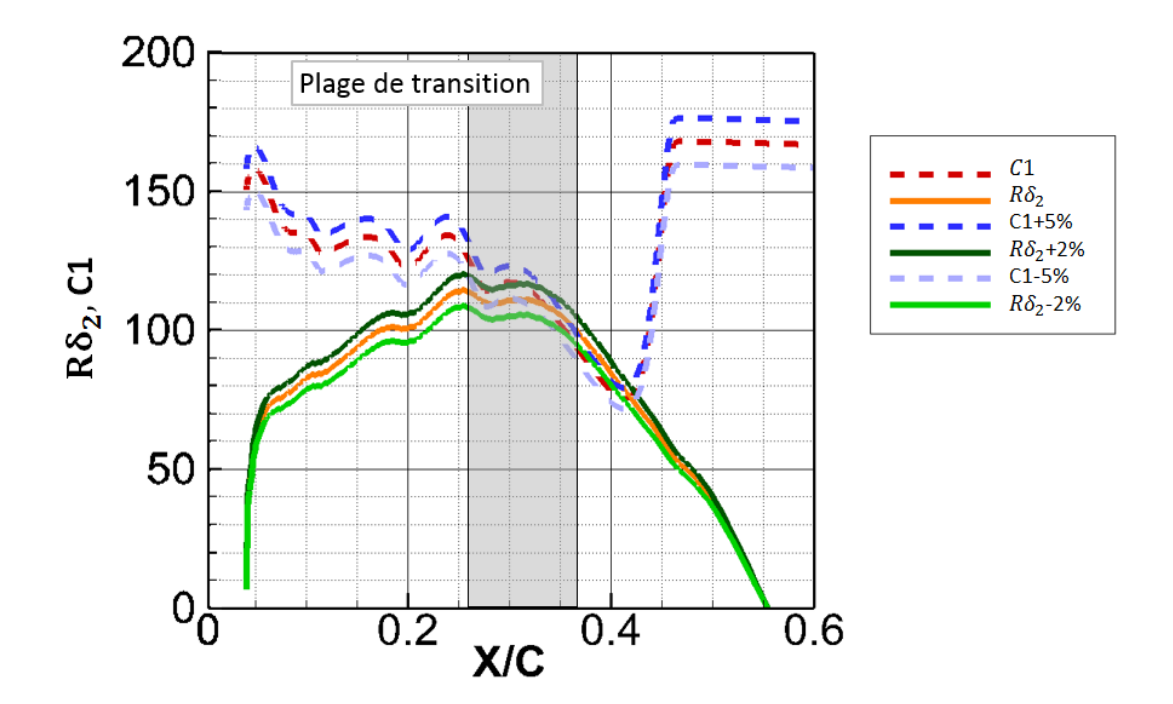

<span id="page-168-1"></span>Figure 113 : cas FFTI, intrados. Critère C1 et intervalle d'erreur.

## 5.6.1.2.2Extrados

L'accélération continue de la vitesse à l'extrados jusqu'à mi-corde est responsable de l'amplification des instabilités CF dans la couche limite et du déclenchement du critère C1 pour les deux stratégies.

- La position de transition prévue par le couplage Aether + 3C3D + critères simples représentée sur la
- [Figure 114,](#page-169-0) converge vers  $X/C = 0.48$ .
- La solution obtenue à partir du couplage Aether + critères est tracée sur la [Figure 115.](#page-170-0) La transition est déclenchée en  $X/C = 0.48$

La bonne qualité du maillage permet de retrouver des résultats identiques comme le montre le [Tableau 13.](#page-169-1)

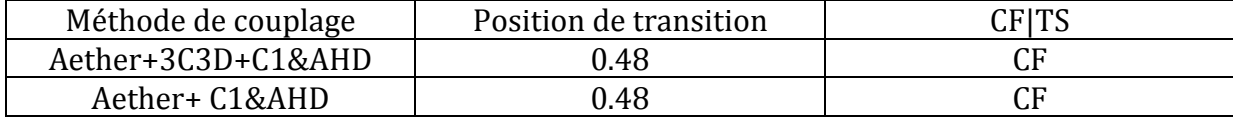

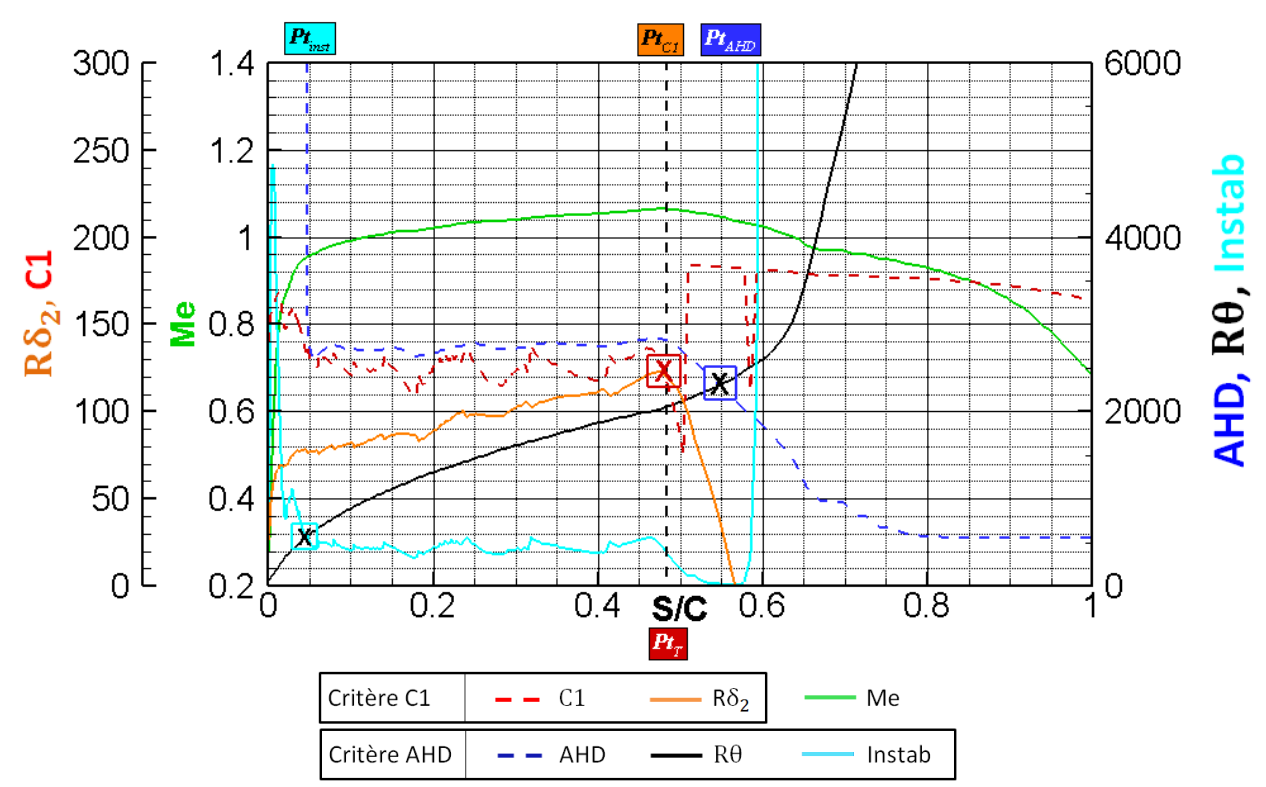

<span id="page-169-1"></span>Tableau 13 : comparaison des méthodologies de couplage pour les critères simples à l'extrados du cas FFTI.

<span id="page-169-0"></span>Figure 114 : cas FFTI, extrados. Couplage Aether + code couche limite + critères simples.

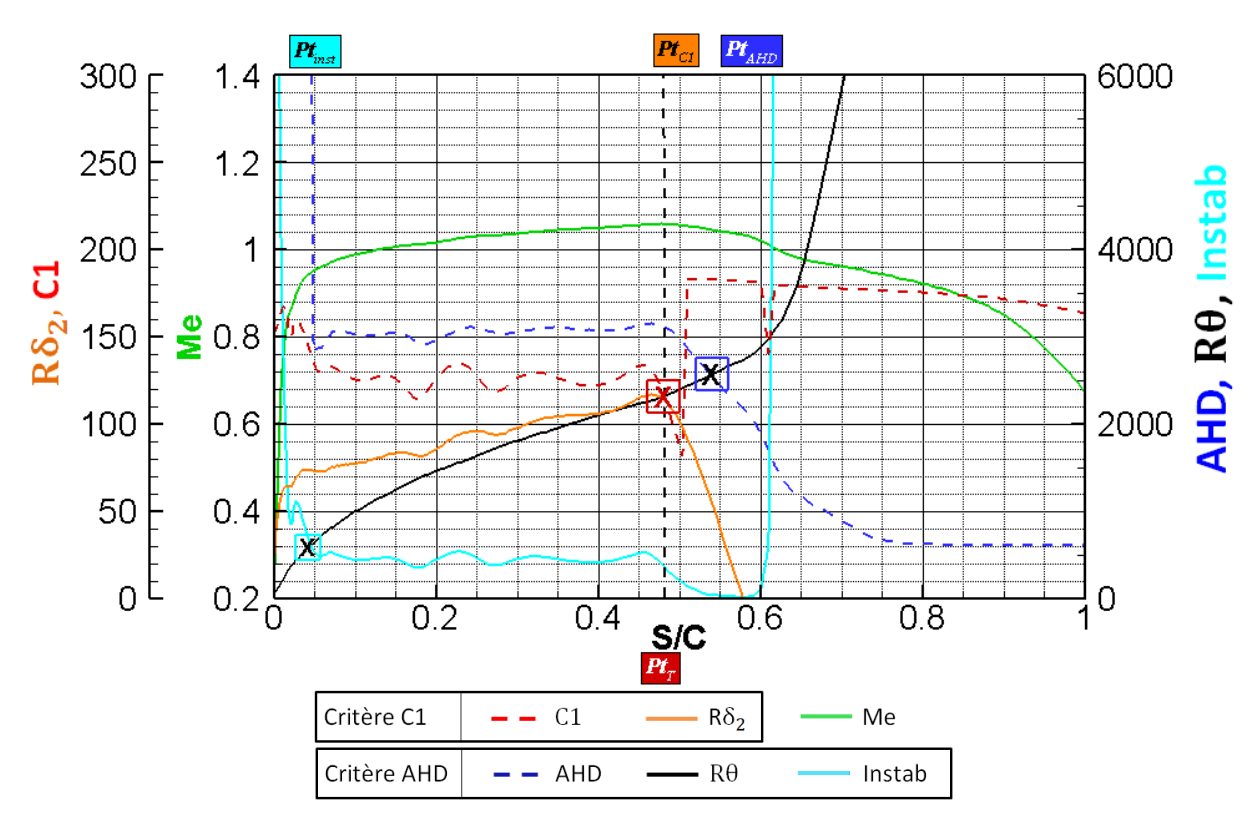

Figure 115 : cas FFTI, extrados. Couplage Aether + critères simples.

#### <span id="page-170-0"></span>5.6.1.3 *Méthode des paraboles*

### 5.6.1.3.1Intrados

À l'intrados, le couplage Aether + code de couche limite + méthode des paraboles [\(Figure 116\)](#page-171-0) et le coupage Aether + méthode des paraboles [\(Figure 117\)](#page-171-1) fournissent des résultats similaires. Pour les deux cas nous avons un scénario de transition de type CF / TS. Nous avons une première zone où l'écoulement est accéléré avec  $\Psi$  supérieur à 60°. Le calcul de couplage Aether + méthode des paraboles fournit la même valeur  $N_{CFmax} = 10.5$  pour  $\Psi_{CF|TS} = 60^{\circ}$ . La valeur de  $N_{CFmax}$  est pratiquement égale à celle obtenue avec le couplage Aether + code de couche limite + méthode des paraboles. La bonne détection du passage CF|TS permet de retrouver des positions de transition quasi-identiques [\(Tableau 14\)](#page-170-1).

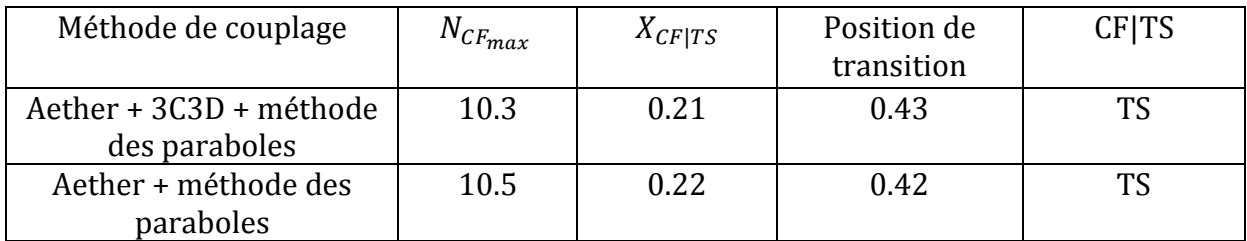

<span id="page-170-1"></span>Tableau 14 : cas FFTI, intrados. Comparaison des méthodologies de couplage avec la méthode des paraboles.

Le paramètre  $N_{max_{CF}} = 10.5$  est inférieur à 14 pour les deux méthodes de couplage avant le passage  $\Psi_{CFTS} = 60^\circ$ . La transition est déclenchée par les instabilités TS pour un facteur  $N_{limit}$ :

 Pour le couplage Aether + code de couche limite + critères de transition, nous avons  $N_{limit} = N_{max_{CF}} + 8 = 18.3$  pour  $X/C = 0.43$ .

 Pour le couplage Aether + code de couche limite + critères de transition, la transition est déclenchée pour  $N_{limit} = N_{max_{CF}} + 8 = 18.5$  en  $X/C = 0.42$ .

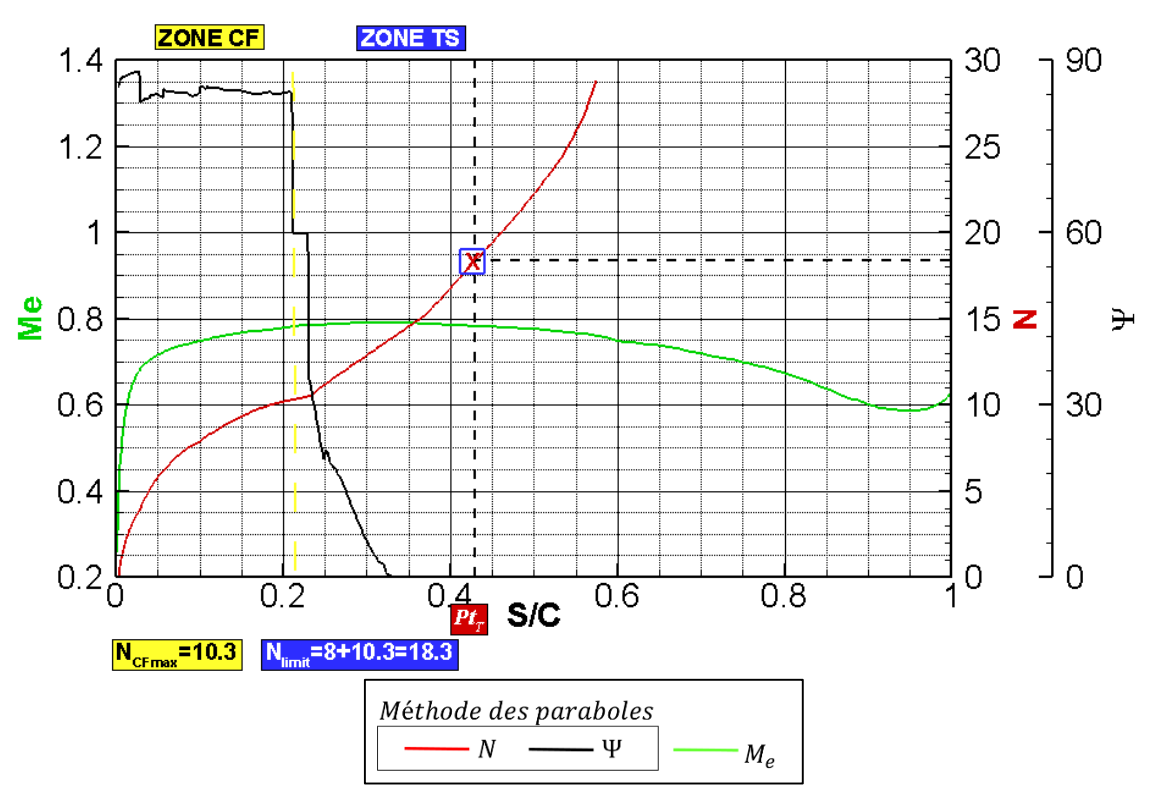

Figure 116 : cas FFTI, intrados. Couplage Aether + code de couche limite + la méthode des paraboles.

<span id="page-171-0"></span>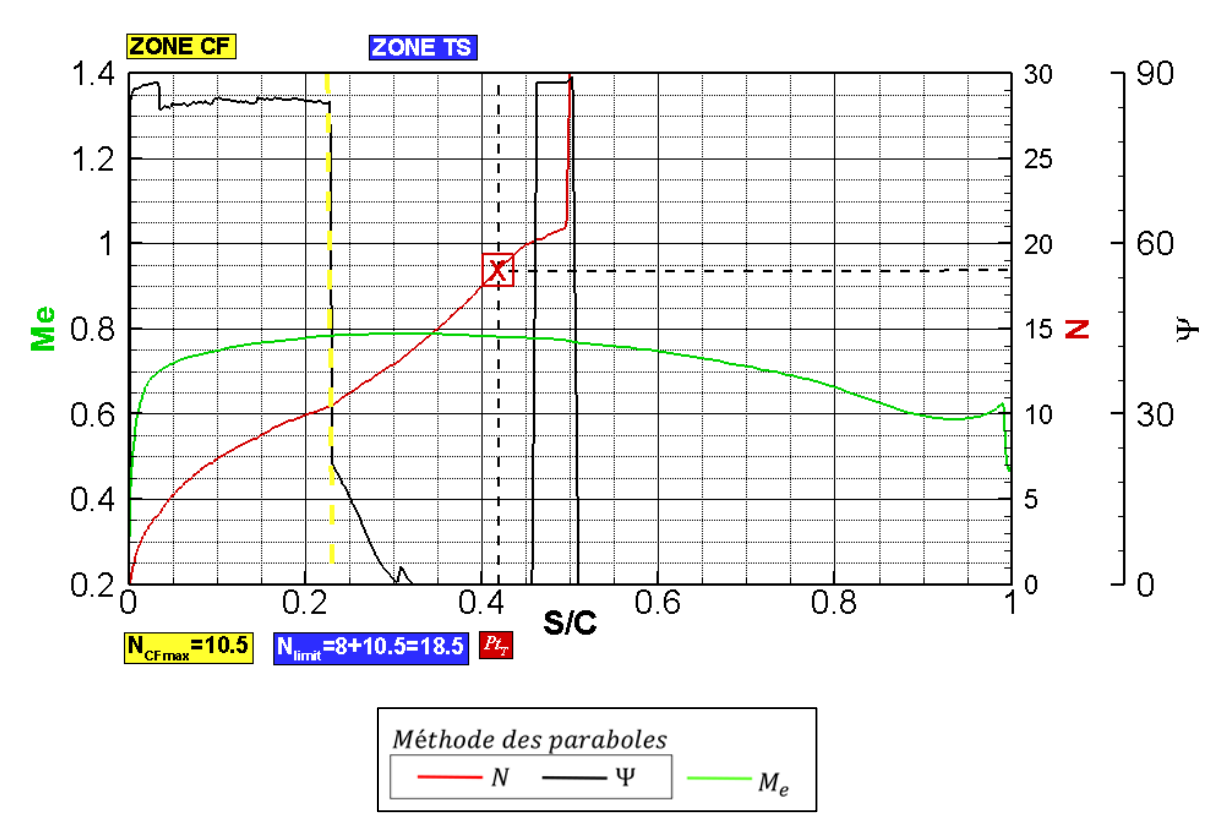

<span id="page-171-1"></span>Figure 117 : cas FFTI, intrados. Couplage Aether + la méthode des paraboles.

## 5.6.1.3.2Extrados

À l'extrados, le scénario de transition est de type CF/TS pour les deux méthodes de couplage. La bonne qualité du maillage permet de retrouver une position de transition quasi-identique entre les deux méthodes de couplage comme le montre les résultats du [Tableau 15.](#page-172-0)

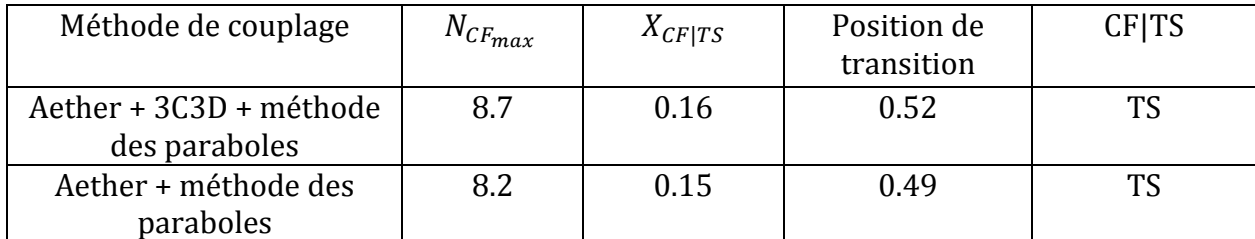

<span id="page-172-0"></span>Tableau 15 : cas FFTI, extrados. Comparaison des méthodologies de couplages pour la méthode des paraboles.

- Pour le couplage Aether + code de couche limite + méthode des paraboles, [Figure 116](#page-171-0) :  $N_{limit} = N_{max_{CF}} + 8 = 16.7$  pour  $X/C = 0.52$ .
- Pour le couplage Aether + méthode des paraboles, [Figure 117](#page-171-1) :

 $N_{limit} = N_{max_{CF}} + 8 = 16.2$  pour  $X/C = 0.49$ .

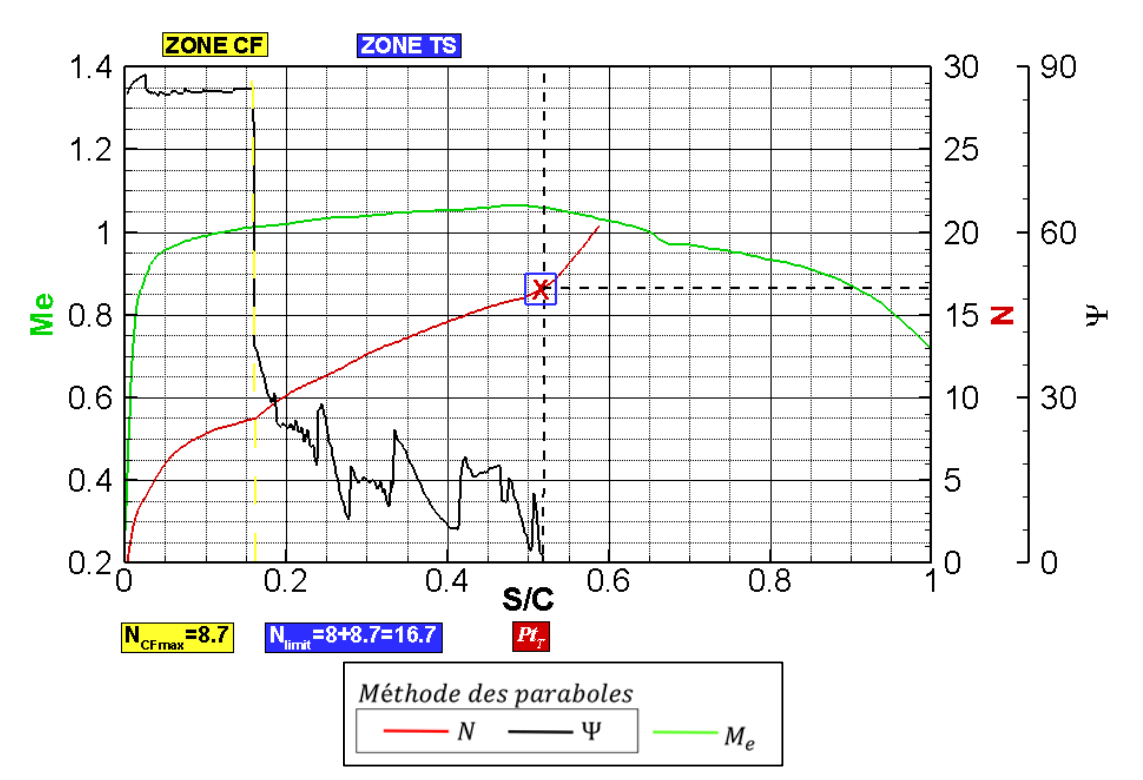

Figure 118 : cas FFTI, extrados. Couplage Aether + code de couche + méthode des paraboles.

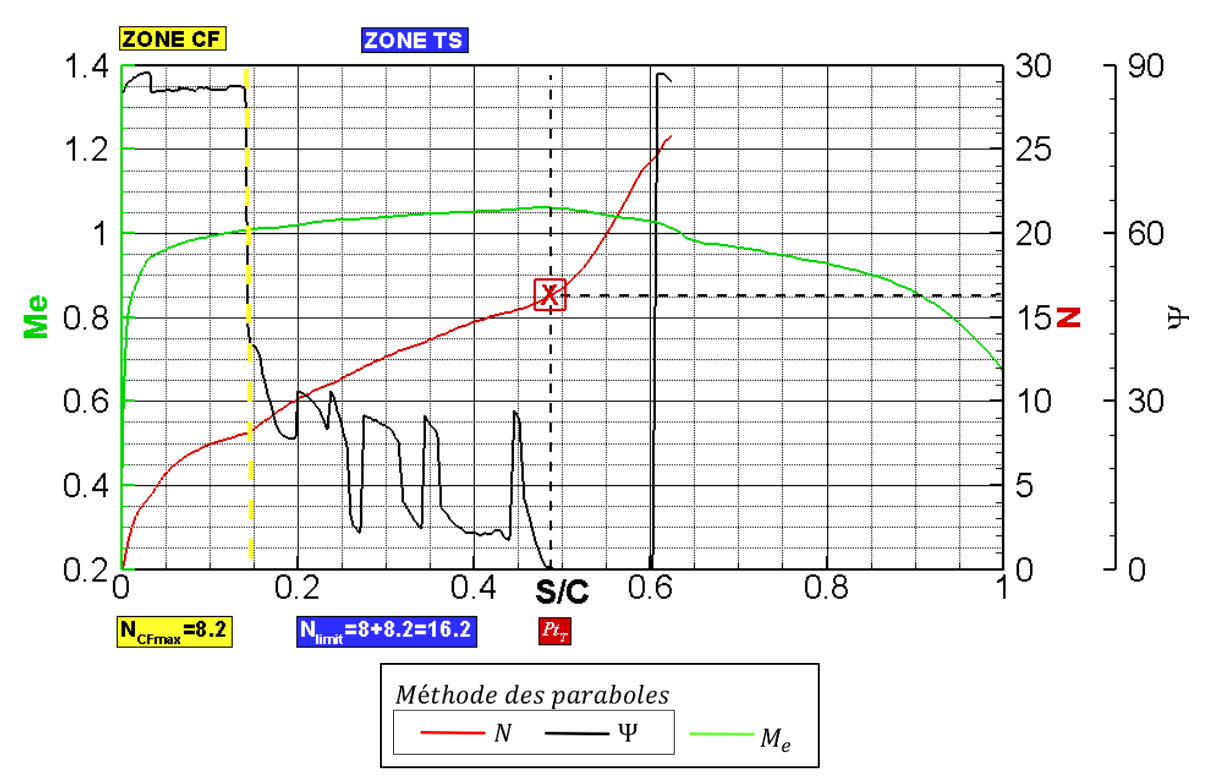

Figure 119 : cas FFTI, extrados. Couplage Aether + méthode des paraboles.

### *Calcul de stabilité et méthode*  5.6.1.4

Dans cette section nous effectuons un couplage Aether + calculs de stabilité exacte (méthode  $e^N$ ) et comparons les résultats au couplage Aether + méthode des paraboles, effectué précédemment. Le facteur N est déterminé à partir d'un calcul de stabilité exact. Cette étape permet de valider l'ensemble des outils utilisés avant de traiter la partie de la thèse où nous utilisons des calculs de stabilité exacts afin d'évaluer le facteur  $N$  pour un écoulement complexe composé d'un bulbe laminaire.

## 5.6.1.4.1Intrados

Nous avons représenté le facteur N (respectivement l'angle  $\Psi$ ) obtenu par le couplage Aether + méthode des paraboles à convergence à l'aide d'un trait plein rouge sur la [Figure 120](#page-174-0) (respectivement sur la [Figure 121\)](#page-174-1). Les résultats obtenus à partir du couplage Aether + calcul de stabilité exacte sont également tracés sur ces deux figures. Les fréquences comprises entre 1500 et 4000 Hz forment l'enveloppe du facteur  $N$  et sont tracées à l'aide de traits discontinus. L'analyse de ces figures permet de construire le [Tableau 16.](#page-173-0)

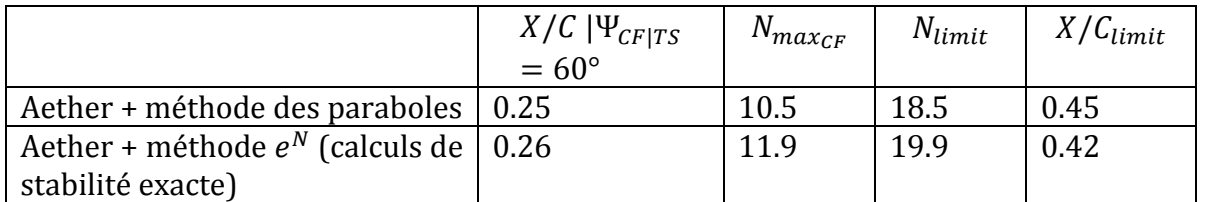

<span id="page-173-0"></span>Tableau 16 : cas FFTI, intrados. Comparaison des couplages Aether + méthode des paraboles et la stabilité exacte.

Pour le couplage Aether + méthode  $e^N$  la valeur  $N_{limit} = 19.9$  est atteinte en  $X/C = 0.42$ . En se référant au couplage Aether + méthode des paraboles, (le facteur  $N = 18.5$  est atteint en

 $X/C = 0.45$ ) la transition est déclenchée avec un écart inférieur à 3% de corde. Bien que les passages  $\Psi_{CFTS} = 60^{\circ}$  pour la méthode des paraboles et le calcul CASTET se produisent à la même abscisse, le facteur N déterminé par la méthode des paraboles semble être sous-évalué. Ceci entraîne une faible différence sur  $N_{max_{CF}}$  et sur la position de transition finale.

Enfin, il faut également noter la difficulté à poursuivre les calculs de stabilité au-delà de  $X/C > 0.35$ pour les fréquences comprise entre 2000 et 2500 Hz. Les calculs CASTET ne sont pas automatisés à 100% pour l'instant. Dans la mesure où les instabilités caractérisées par ces fréquences sont stabilisées, nous n'avons pas jugé nécessaire d'effectuer une reprise du calcul de stabilité pour ces fréquences au-delà de  $X/C = 0.35$ .

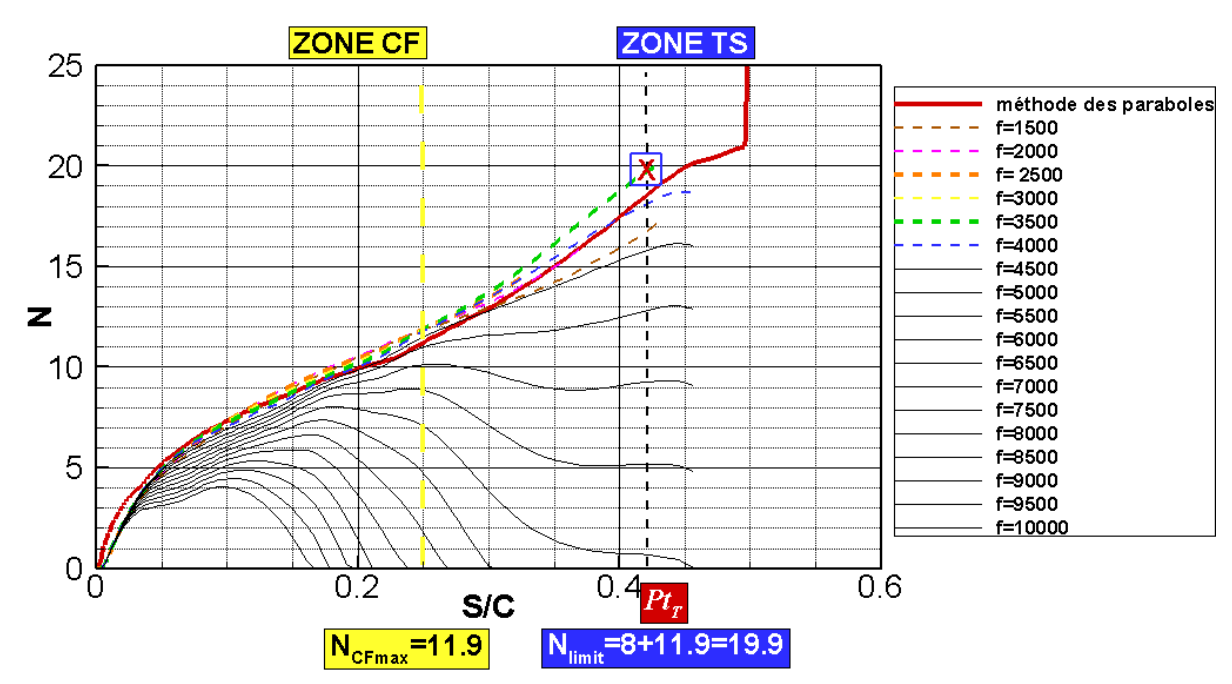

Figure 120 : cas FFTI, intrados. Aether + méthode  $e^N$  calculs de stabilité exacte, facteur N.

<span id="page-174-0"></span>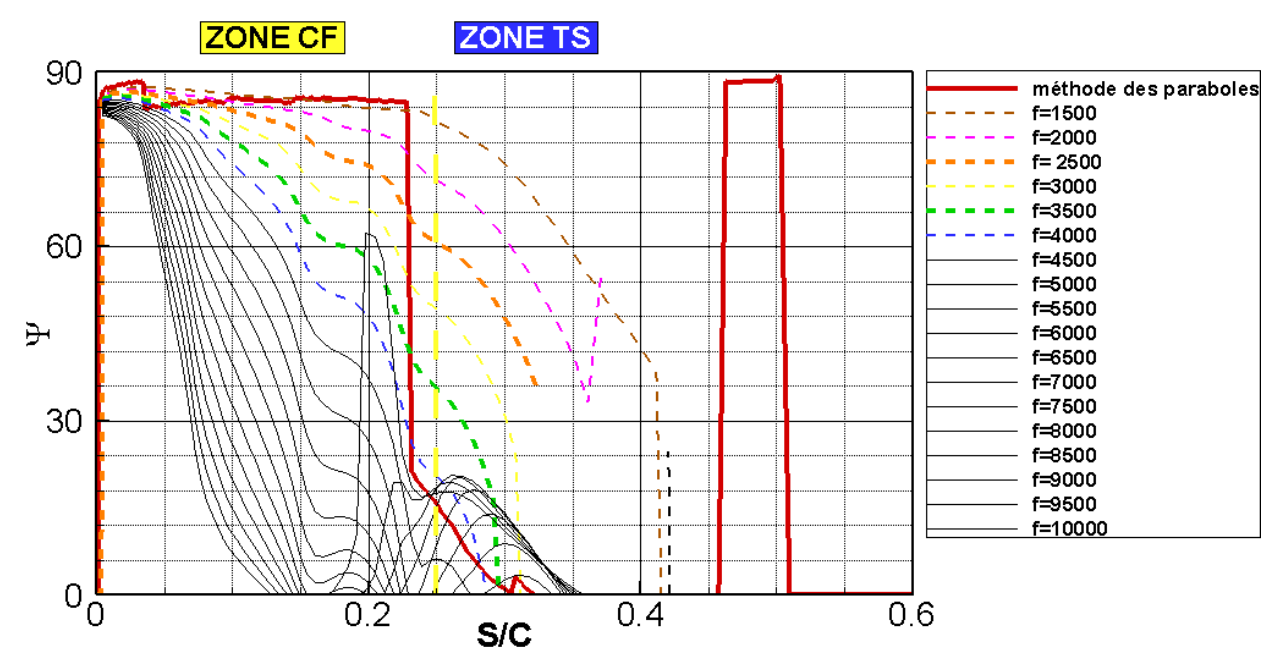

<span id="page-174-1"></span>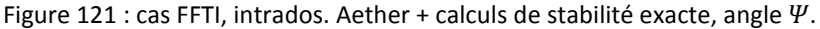

## *Extrados*

 $\lambda$  l'extrados, l'évaluation du facteur N pour la plage de fréquence comprise entre [50 ; 10000] Hz n'a pas posé de problème. L'enveloppe obtenue à partir des résultats de stabilité exacts est quasiidentique à l'enveloppe obtenue avec la méthode des paraboles [\(Figure 122](#page-175-0) et [Figure 123\)](#page-175-1). Elle est composée des fréquences  $f = [3000; 6000]$  Hz.

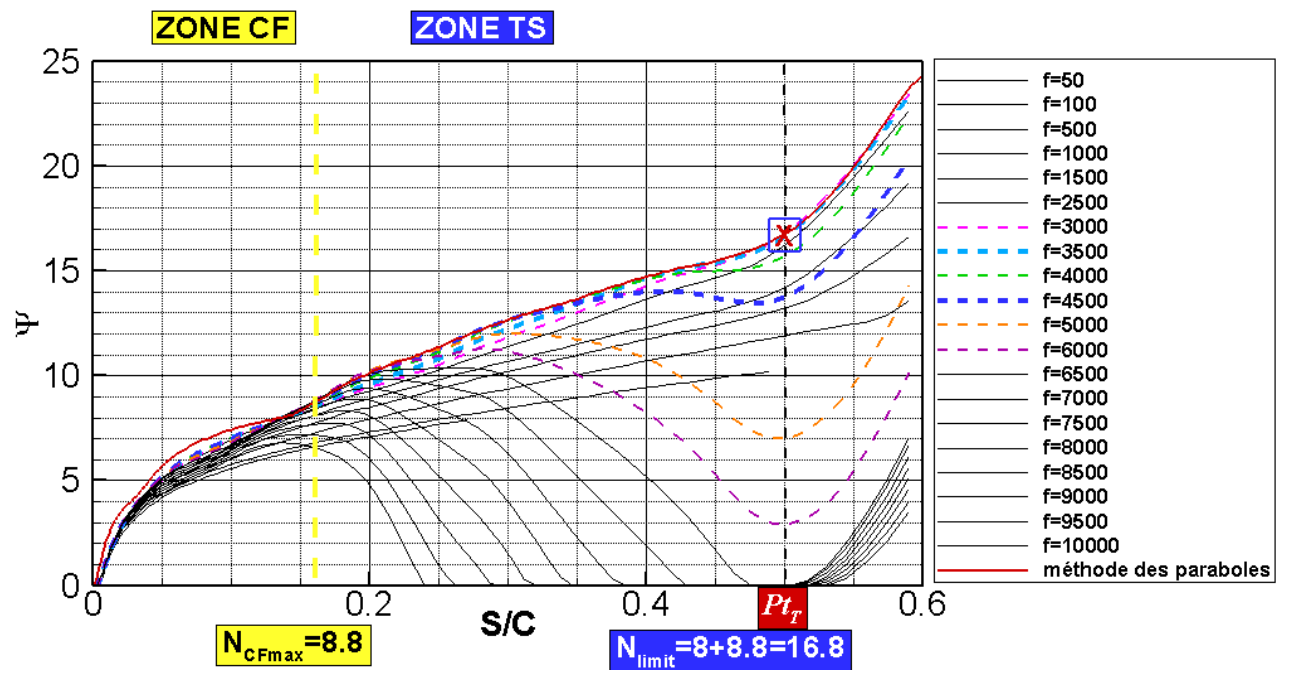

Figure 122 : cas FFTI, extrados. Aether + calculs de stabilité exacte, facteur  $N$ .

<span id="page-175-0"></span>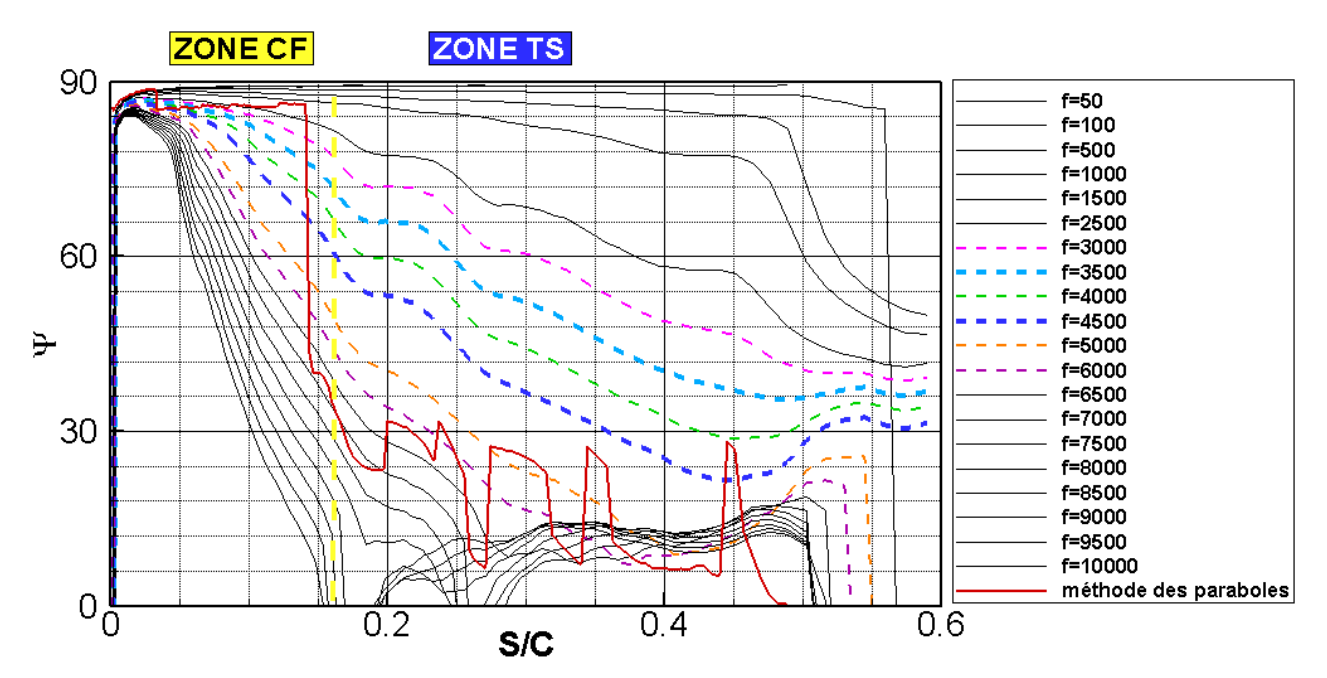

<span id="page-175-1"></span>Figure 123 : cas FFTI, extrados. Aether + calculs de stabilité exacte, angle  $\Psi$ .

Nous montrons dans le [Tableau 17](#page-176-0) contenant les résultats de l'analyse effectuée sur la [Figure 122](#page-175-0) et la [Figure 123](#page-175-1) que la position de transition détectée par les deux méthodes est identique..

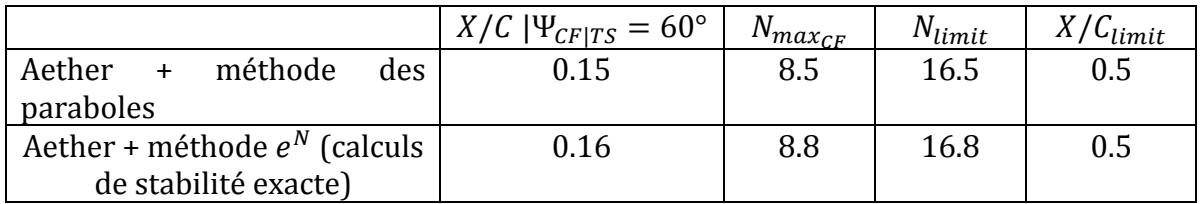

<span id="page-176-0"></span>Tableau 17 : cas FFTI, extrados. Comparaison couplage Aether + méthode des paraboles et calculs de stabilité exacte

### 5.6.1.5 *Conclusion*

Malgré les problèmes d'estimation du facteur  $N$  pour certaines fréquences, les résultats obtenus à partir du champ de vitesse Aether avec d'une part la méthode des paraboles et d'autre part les calculs de stabilité exacts sont proches. Cette étape valide la méthodologie mise en place pour évaluer le facteur  $N$  et nous permet d'effectuer l'analyse de transition pour un écoulement complexe. Il reste cependant une étape à franchir qui est l'amélioration de l'automatisation des calculs des facteurs  $N$  et  $\Psi$  par le code CASTET avant de pouvoir utiliser la chaîne avec le code de stabilité de façon industrielle.

## 5.6.2 Profil SD7003

Nous proposons d'analyser un écoulement bidimensionnel contenant un bulbe laminaire pour une géométrie simple dans le repère  $(\vec{x}$ ;  $\vec{y})$  avec  $\vec{x}$  la direction longitudinale et  $\vec{y}$  la normale à la paroi. Cette analyse vise à préparer les outils pour effectuer le couplage Aether + calculs de stabilité exacte pour une géométrie complexe dont l'écoulement est susceptible de contenir des bulbes laminaires.

### *Description de l'étude* 5.6.2.1

Pour un nombre de Reynolds de corde égal à 60000, un nombre de Mach de 0.015 et un angle d'incidence de 4°, le profil SD7003 [\(Figure 124\)](#page-176-1) présente un bulbe transitionnel à l'extrados étendu sur environ 30 % de corde.

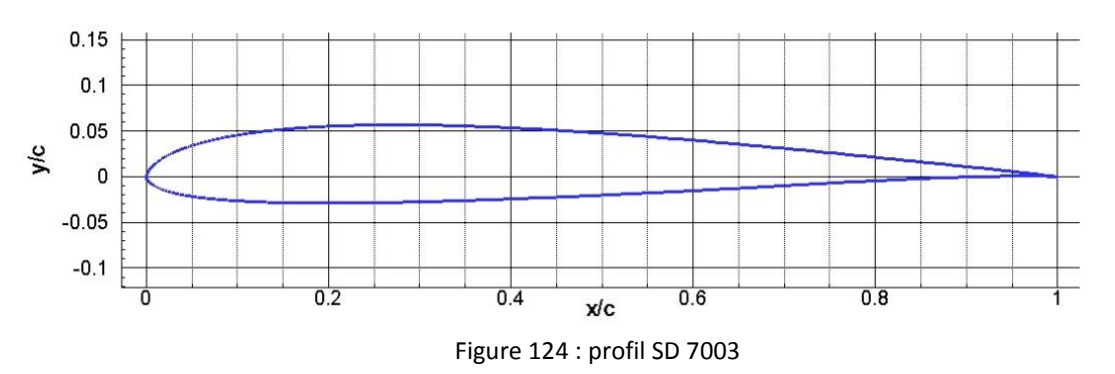

<span id="page-176-1"></span>Suivant les dispositifs expérimentaux utilisés [83], le bulbe localisé à l'extrados s'étend de  $X/C = [0.18; 0.33]$  à  $X/C = [0.58; 0.63]$ . La transition est détectée à même le bulbe dans l'intervalle  $X/C = [0.47; 0.57]$ . À l'intrados, l'écoulement est attaché et la transition laminaire turbulent se produit à  $X/C = 0.7$ .

#### *Etude de maillage* 5.6.2.2

Compte tenu de la forte dépendance au maillage du bulbe, une étude préliminaire a été effectuée afin de déterminer les caractéristiques du maillage permettant d'atteindre une précision suffisante pour reproduire le plus fidèlement possible les tests effectués en soufflerie. Afin d'obtenir une taille de bulbe similaire à celle détectée lors de l'expérience, nous imposons dans le solveur RANS les positions de transition déterminées expérimentalement :

- $\bullet$  À l'extrados, la transition est imposée à  $X/C = 0.47$ .
- $\bullet$  À l'intrados, la transition est imposée à  $X/C = 0.7$ .

L'analyse des résultats obtenus à convergence du maillage nous fournit les caractéristiques de maillages suivants :

- Un maillage pariétal comportant 1000 nœuds, soit le double du nombre de nœuds utilisé pour les cas sans décollement.
- Le respect du critère  $y^+=0.1$ .
- L'utilisation d'une raison de 1.03.

Ainsi, le respect de ces trois contraintes permet d'obtenir le maillage présenté sur la [Figure 125.](#page-177-0) Ce maillage comporte en tout 152036 nœuds dont la majorité se situe dans une gangue contenant la couche limite.

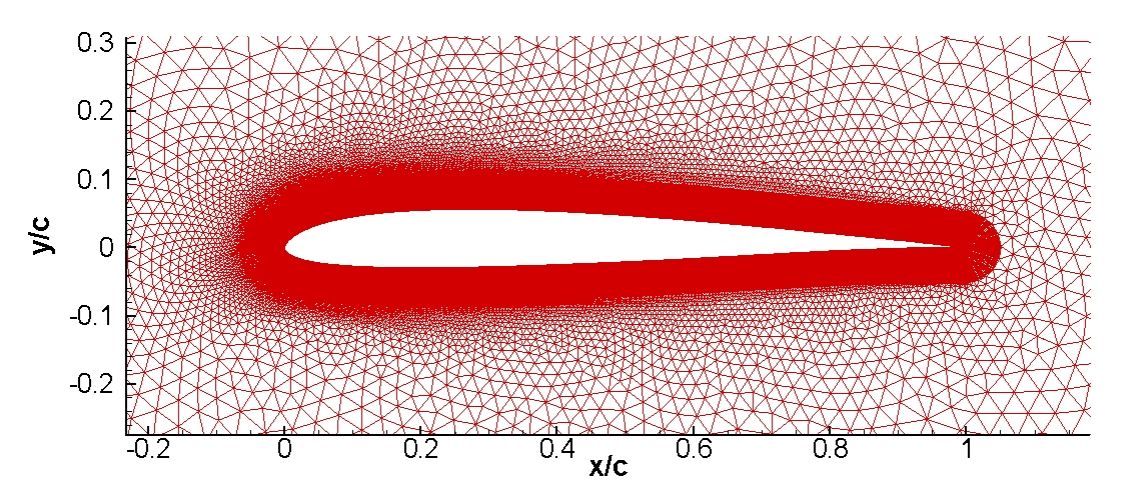

Figure 125 : maillage retenu pour le profil SD7003 (152036 nœuds).

<span id="page-177-0"></span>La comparaison des résultats obtenus avec ce dernier maillage et un maillage 10 fois plus fin (1.5 millions de nœuds) est effectuée sur la [Figure 126](#page-178-0) pour le  $C_p$  et la [Figure 127](#page-178-1) pour le  $C_f$ .

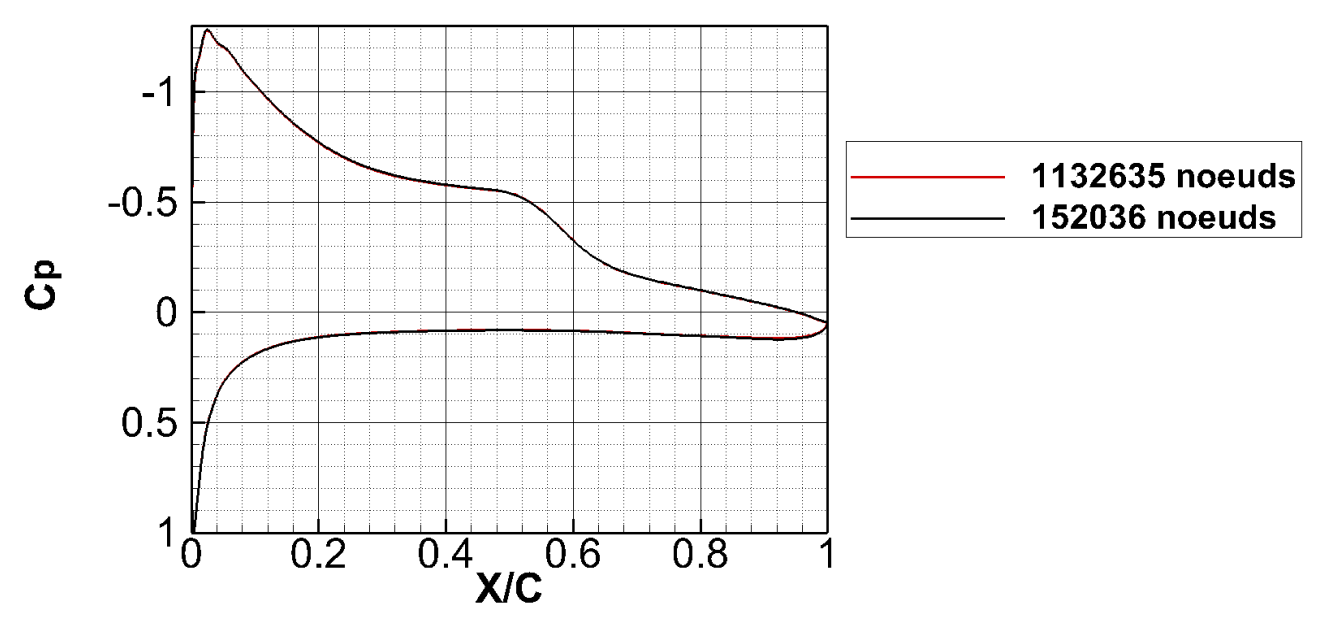

<span id="page-178-0"></span>Figure 126 : comparaison des  $C_p$  obtenus à partir du maillage à 152036 nœuds et du maillage à 1.5 million de nœuds.

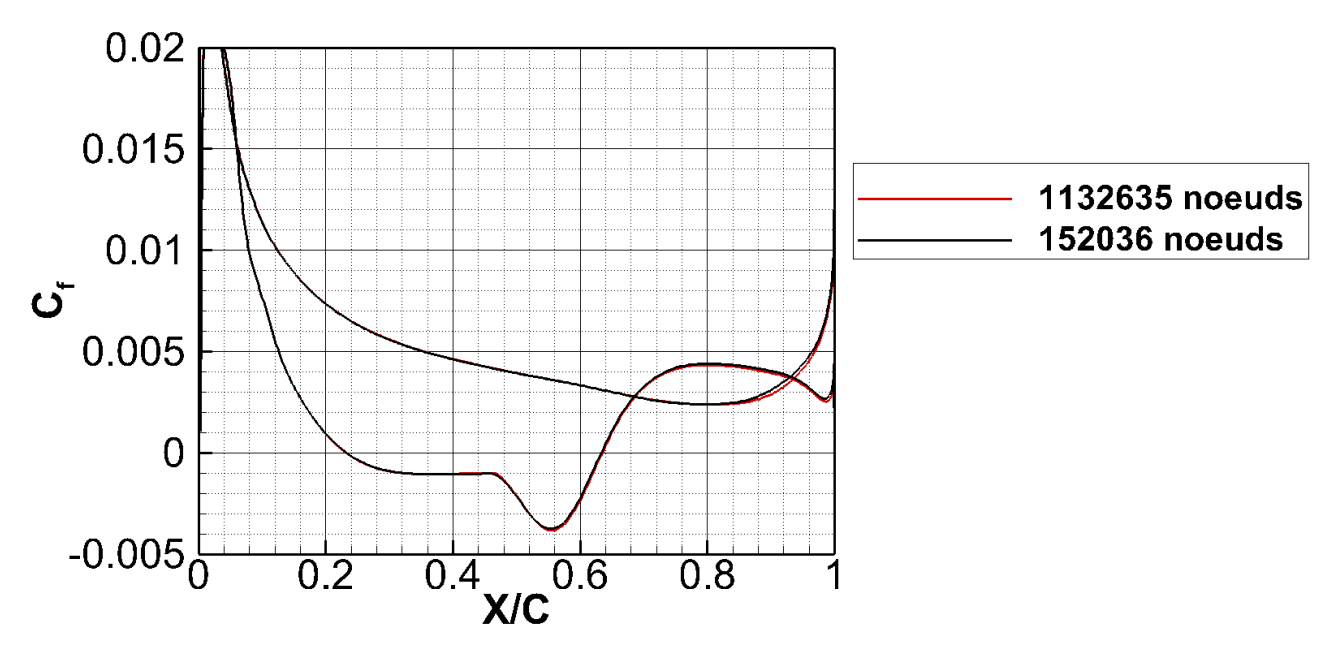

<span id="page-178-1"></span>Figure 127 : comparaison du  $C_f$  obtenu à partir du maillage à 152036 nœuds et 1.5 millions de nœuds.

Remarque :

- L'augmentation du nombre de nœuds dans la couche limite n'est en soi pas une surprise. À l'intérieur du bulbe, la forte disparité de vitesse générée par le mélange de l'écoulement fluide parfait à vitesse élevée et la couche limite visqueuse à vitesse faible nécessite d'avoir un maillage fin pour modéliser ces variations.
- Plus le maillage est grossier, plus la diffusion va être importante. Afin de limiter ce phénomène de diffusion entre le fluide parfait et la couche limite visqueuse générée par le

bulbe, il est également nécessaire d'avoir un maillage fin dans la zone tampon mais également pour la partie fluide parfait pénétrée par le bulbe laminaire.

### 5.6.2.3 *Aether + calculs de stabilité exacte*

Une étude à transition imposée a ensuite été effectuée. Nous avons réalisé plusieurs calculs RANS dont le paramètre variable est la position de transition à l'extrados. À l'intrados, la transition est imposée à  $X/C = 0.7$  pour tous les calculs.

Cette étude vise à déterminer la relation entre la taille du bulbe et le caractère stable/instable de la couche limite.

Nous avons tracé sur la [Figure 128](#page-180-0) le  $C_p$ , sur la [Figure 129](#page-180-1) le  $C_f$  et sur la [Figure 130](#page-181-0) le facteur N obtenus à l'aide du calcul Aether + calculs de stabilité exacte. La fréquence dominante est  $f = 750$  Hz. Cette fréquence forme le facteur N enveloppe. La transition est détectée lorsque le facteur N atteint la valeur obtenue à l'aide de la loi de Mack pour un  $Tu = 0.15\%$  (soit  $N_t = 8.15$ ).

Cette étude révèle quatre aspects intéressants :

- Si la position de transition est largement sous-estimée (supérieure à 10% de corde), le bulbe laminaire n'est pas modélisé. Il est possible de voir que le  $C_f$  [\(Figure 129\)](#page-180-1) est supérieur à 0 lorsque la position de transition est imposée avant  $X/C = 0.3$ .
- Si la position de transition est surestimée (de plus de 10% de corde), le calcul est instationnaire. Lorsque la transition est déclenchée après  $X/C = 0.6$ , un décollement massif est généré. Nous nous restreignons donc à l'analyse des cas où la transition est imposée avant  $X/C = 0.6$  à l'extrados.
- Lorsque la position de transition imposée est contenue dans un intervalle restreint  $X/C = [x_T \pm 0.1]$ , le bulbe est modélisé et le calcul RANS converge.
- La position de décollement de la couche limite correspondant au début du bulbe est relativement « stable ». Pour une transition comprise entre  $X/C = [0.4; 0.55]$ , le décollement caractérisé par le passage négatif du  $C_f$  [\(Figure 129\)](#page-180-1) est localisé autour de  $X/C = 0.23 \pm 0.03$ .

Nous avons déjà souligné les deux premiers points au paragraphe [4.3.3](#page-106-0) lorsque la transition est déclenchée près du choc et qu'un bulbe se forme.
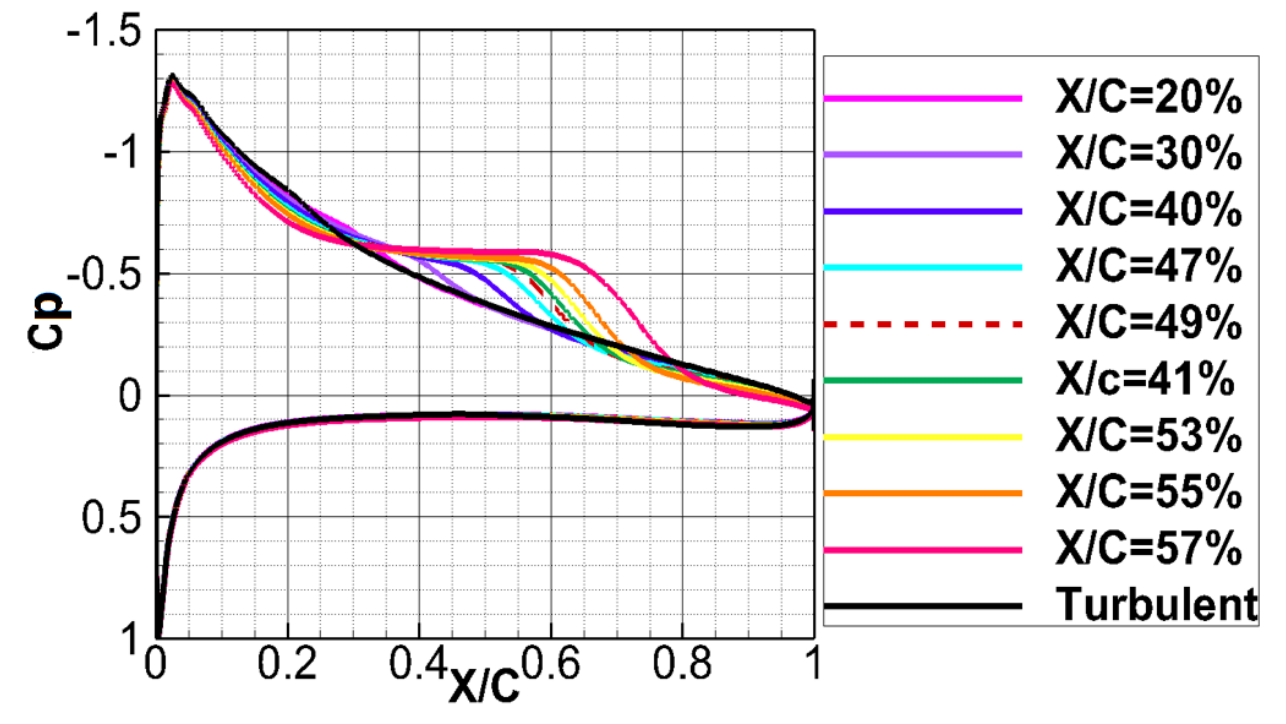

Figure 128 : influence de la position de transition imposée sur les profils des  $C_p$ .

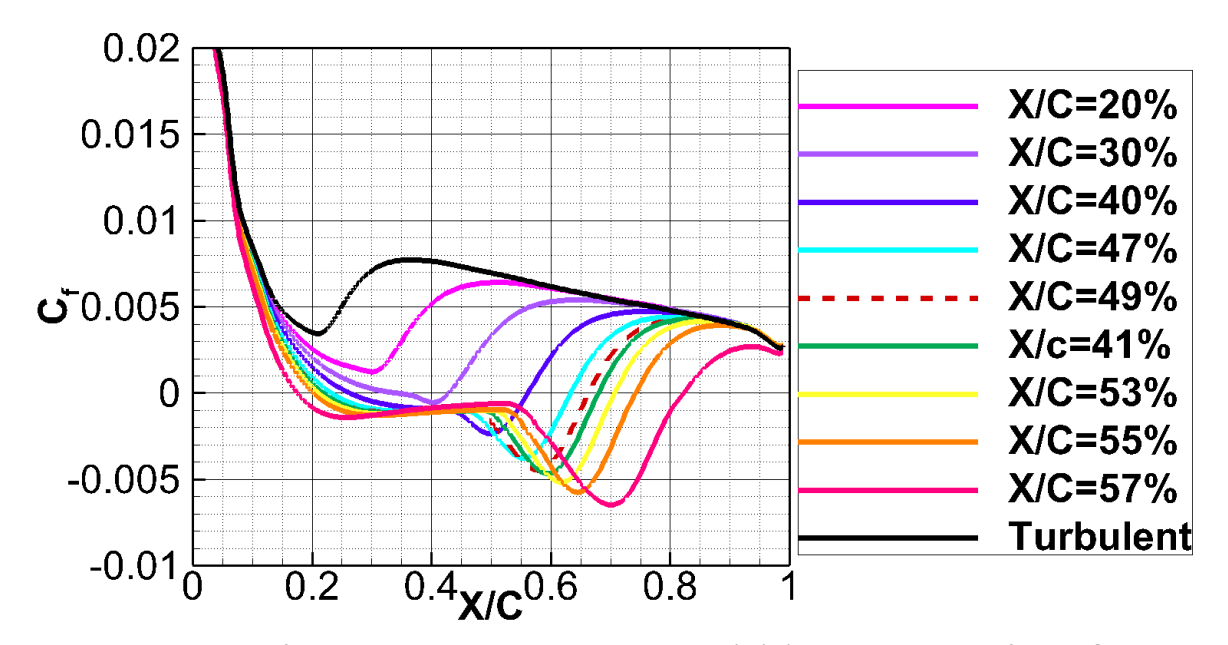

<span id="page-180-0"></span>Figure 129 : influence de la position de transition imposée à l'extrados sur les profils des  $C_f$ .

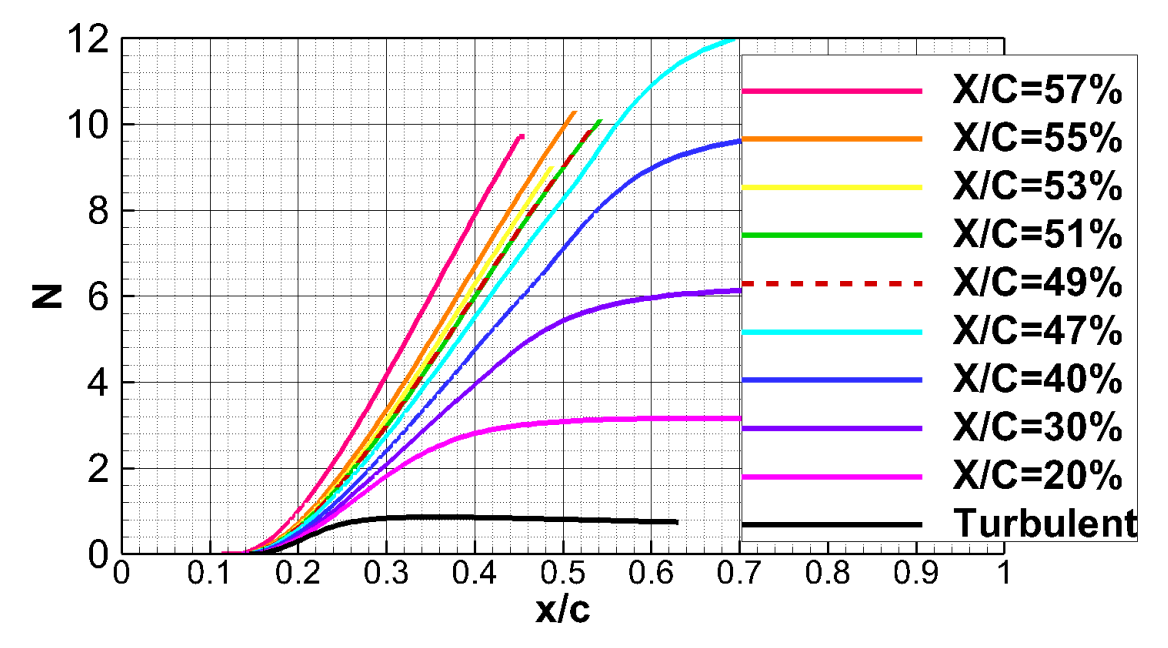

<span id="page-181-0"></span>Figure 130 : enveloppe du facteur N calculée avec CASTET pour toutes les simulations à l'extrados.

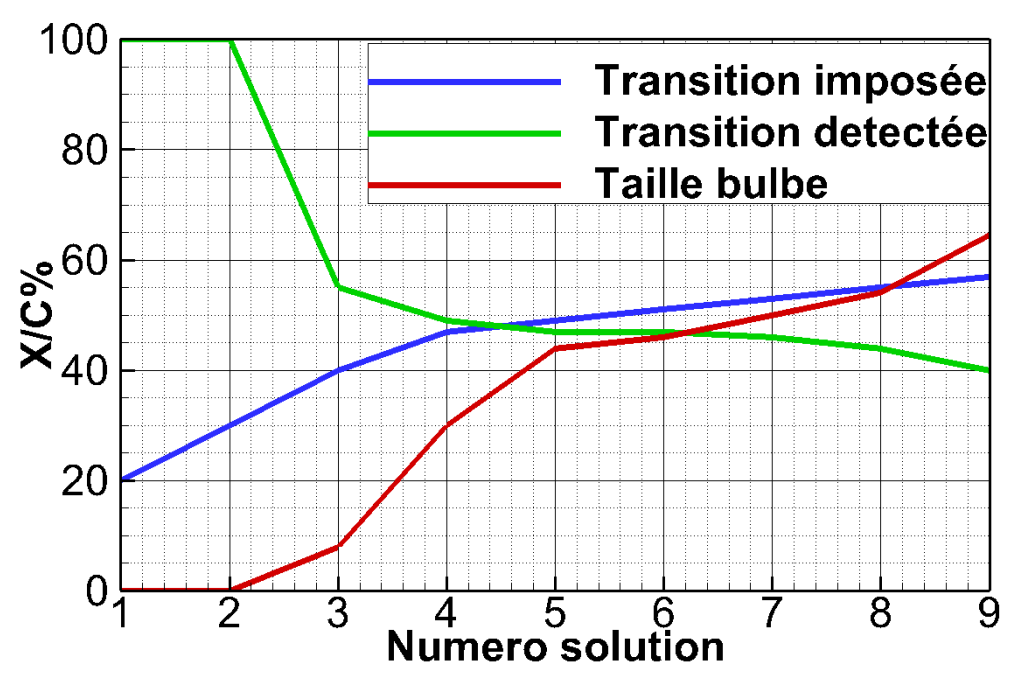

<span id="page-181-1"></span>Figure 131 : comparaison des positions de transition imposées et détectées à l'extrados et de l'évolution de la taille du bulbe.

L'analyse des résultats de stabilité exacts [\(Figure 130\)](#page-181-0) et du  $C_f$  [\(Figure 129\)](#page-180-0), nous permet de générer la [Figure 131](#page-181-1). L'axe des abscisses correspond au numéro de la solution traitée. L'axe des ordonnées correspond aux positions de transition imposées ou estimées et est exprimé en pourcentage de corde. Nous avons tracé :

• en vert, les positions de transition obtenues à partir de la méthode  $e^N$  avec des calculs de stabilité exacte pour chacune des solutions RANS obtenues à transition imposée.

- en bleu, les positions de transition imposées dans le solveur pour obtenir la solution analysée.
- en rouge, la longueur du bulbe évaluée à partir du  $C_f$ .

Par exemple pour la solution 1, la transition a été imposée à 20% de corde à l'extrados dans le solveur RANS ; l'analyse de stabilité linéaire est effectuée sur l'ensemble de la couche limite sans effectuer de distinction entre la zone laminaire et la zone turbulente jusqu'à l'arrêt du code CASTET. Le facteur N n'atteint pas la valeur critique ( $N = 8.15$ ) avant que la couche limite soit totalement turbulente ; la transition naturelle n'est pas détectée (cela correspond à une transition détectée à 100 % de corde sur la [Figure 131\)](#page-181-1).

L'analyse de stabilité linéaire [\(Figure 130\)](#page-181-0), l'évolution de la position de transition et de la taille du bulbe [\(Figure 131\)](#page-181-1) montrent que la position de transition imposée dans le solveur RANS influence la taille du bulbe et le facteur  $N$  de deux manières différentes :

- Lorsque la transition est déclenchée en amont de la position de transition naturelle, le facteur N a une pente plus faible ; l'écoulement est plus stable compte tenu de la faible taille du bulbe.
- Lorsque la transition est déclenchée en aval de la position de transition naturelle, le facteur  $N$  a une pente plus forte ; le bulbe est imposant (>40% corde) et l'écoulement est donc plus instable.

#### 5.6.2.4 *Convergence de la position de transition*

Le couplage Aether + code de couche + méthode des paraboles n'est pas fonctionnel lorsqu'un bulbe se forme. Afin d'effectuer une analyse de transition nous sommes obligés d'effectuer une analyse de stabilité exacte à partir des profils de vitesse RANS.

Nous avons vu pour la [Figure 130](#page-181-0) que la position de transition imposée dans le solveur RANS influence non seulement la taille du bulbe mais également son caractère stable / instable. Ainsi, lorsque la transition est sous-estimée, la transition peut ne pas être déclenchée. Ces résultats nous confortent sur la stratégie de couplage que nous avons adoptée jusqu'à présent et qui consiste à estimer une zone transitionnelle à partir de la solution turbulente, et à l'agrandir si le besoin s'en fait ressentir. Ainsi, nous assurons la convergence en résidu et le second écueil évoqué ci-dessus est évité. Nous avons tracé l'évolution de la position de transition au cours des couplages sur la [Figure](#page-183-0)  [132.](#page-183-0)

- En vert, nous avons les positions de transition obtenues à partir de la méthode  $e^N$  avec des calculs de stabilité exacte pour chacune des solutions RANS obtenues à transition imposée.
- En bleu, nous avons représenté les positions de transition imposées dans le solveur pour obtenir la solution analysée.

Ainsi pour le couplage 1, la transition a été imposée autour de 20% de corde à l'extrados dans le solveur RANS. Cette position correspond à la détection du décollement dans le solveur 3C3D. L'analyse de stabilité ne détectant pas de transition, nous appliquons la méthodologie développée au paragraphe [5.3](#page-145-0) qui consiste à agrandir la zone laminaire. La méthode mise au point nécessite au moins 5 couplages Aether + calculs de stabilité exacte avant de converger vers l'intervalle [0.47 ; 0.49] contenant l'intersection des courbes verte et bleue en  $X/C = 0.485$ . La position de transition trouvée est en accord avec les résultats expérimentaux.

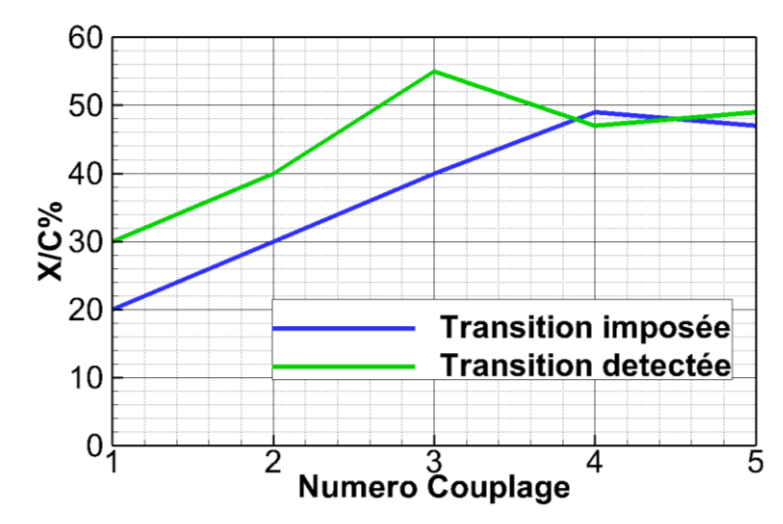

Figure 132 : comparaison des positions de transition imposées et estimées.

<span id="page-183-0"></span>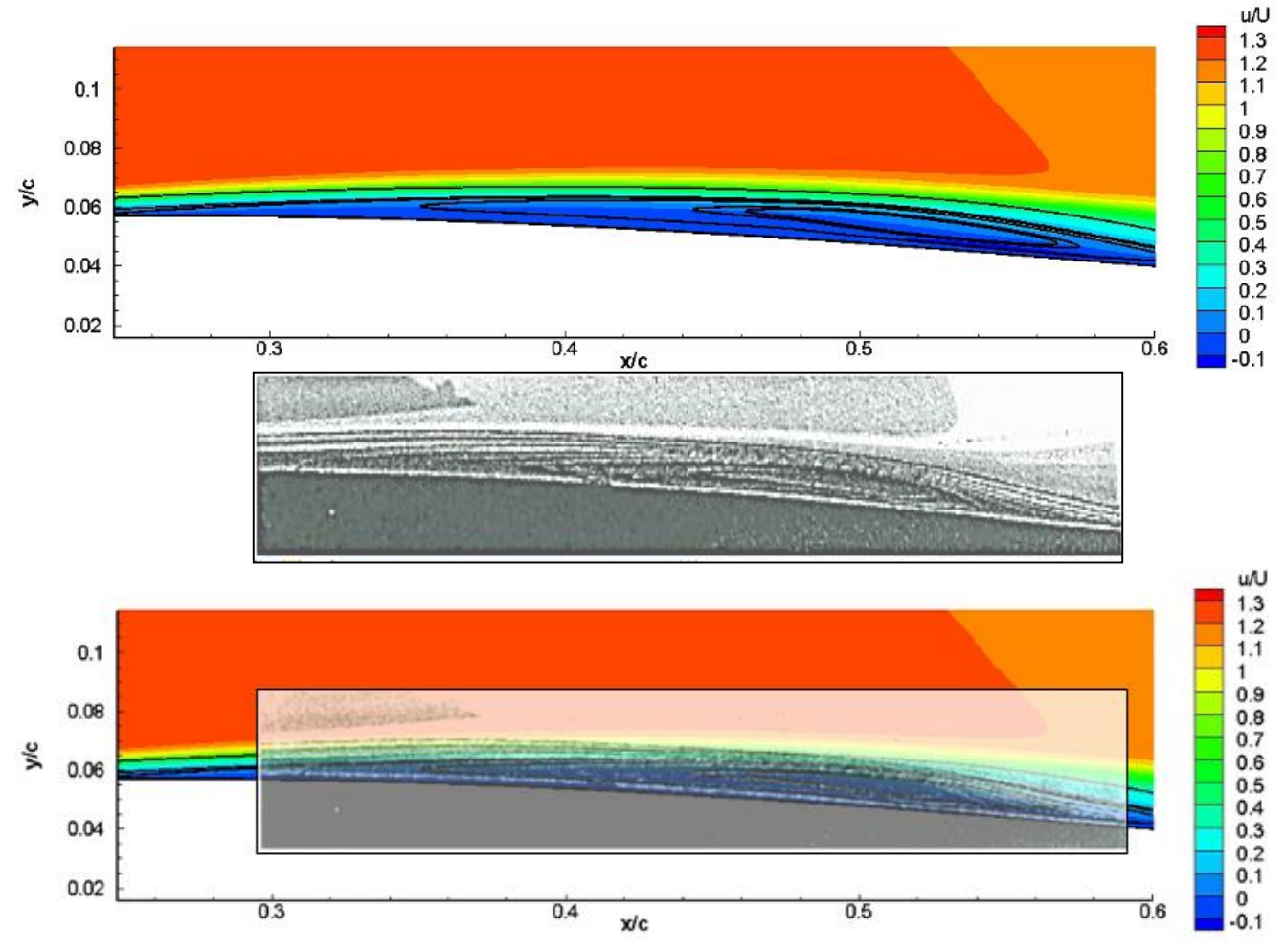

<span id="page-183-1"></span>Figure 133 : comparaison des bulbes laminaires déterminés respectivement par des calculs numériques et des mesures PIV.

Sur la [Figure 133,](#page-183-1) nous avons présenté les bulbes laminaires obtenus respectivement par calcul et par les mesures PIV. La bonne évaluation de la position de transition ainsi que la qualité du maillage permettent de retrouver une taille de bulbe similaire à celle déterminée expérimentalement.

## 5.7 Conclusion

Dans ce chapitre nous avons montré qu'il était possible d'utiliser la solution Navier-Stokes pour déterminer la transition, sous réserve d'avoir un maillage de qualité. Le processus mis au point est suffisamment automatisé pour traiter les couches limites non décollées, que ce soit sur des géométries simples (profils) ou complexes (Falcon 7X). Nous avons étendu le processus de couplage Aether + méthode des paraboles au couplage Aether + calculs de stabilité exacte. Cette nouvelle possibilité permet d'effectuer des calculs de stabilité exacts, utilisables pour le traitement des couches limites décollées. La chaîne couplée avec le code de stabilité CASTET n'est cependant pas automatisée pour l'instant. L'utilisateur doit encore intervenir manuellement pour déterminer les valeurs initiales permettant de résoudre le problème aux valeurs propres avec le code CASTET.

# Conclusion

<span id="page-185-0"></span>Incorporer la transition laminaire / turbulent dans les codes CFD est un problème majeur compte tenu de la hausse du coût des carburants et des exigences environnementales. Afin d'intégrer de nouvelles technologies dans le processus de conception, il est nécessaire d'évaluer précisément leur impact sur les efforts aérodynamiques et extrinsèquement être capable d'évaluer avec précision la transition laminaire turbulente.

L'objectif de la thèse est de mettre au point un processus permettant de prévoir de façon automatique la transition naturelle de la couche limite dans le code Navier-Stokes éléments finis non structurés de Dassault Aviation. Compte tenu de la complexité des mécanismes de transition, nous restreignons l'étude à la transition naturelle déclenchée dans un environnement avec un taux de turbulence extérieure et de bruit faibles (condition de vol ou soufflerie). De plus, nous limitons l'analyse de prévision de la transition aux plans porteurs avec un état de surface de bonne qualité sans défaut de surface apparent.

Dans ce cas de figure, nous avons vu que la transition est induite soit par les instabilités de Tollmien-Schlichting soit par les instabilités crossflow [\(Chapitre 2\)](#page-29-0). Les instabilités de Tollmien-Schlichting dépendent du profil de vitesse longitudinal et sont amplifiées par un gradient de pression positif alors que les instabilités crossflow sont générées par le profil de vitesse transversal. Ces deux types d'instabilités sont amplifiés dans la direction de l'écoulement jusqu'à atteindre une amplitude critique qui déclenche la transition. Afin de prévoir la transition nous utilisons soit les critères simples C1 & AHD présentés au paragraphe [2.7.1,](#page-49-0) soit un critère plus sophistiqué comme la méthode des paraboles décrite au paragraphe [2.7.2.](#page-51-0)

- Les critères simples sont des critères semi-empiriques basés sur les valeurs intégrales de la couche limite. La transition induite par les instabilités de Tollmien-Schlichting (respectivement les instabilités crossflow) est déterminée à l'aide du critère AHD (respectivement du critère C1).
- La méthode du  $e^N$  repose sur l'évaluation du facteur  $N$  (le taux amplification des instabilités) et de l'angle  $\Psi$  (la direction d'amplification de la perturbation la plus instable). Ces deux paramètres peuvent être évalués soit à l'aide du code de stabilité CASTET soit à l'aide de la méthode des paraboles. La méthode des paraboles utilise une base de données de résultats de stabilité préétablis : elle a ainsi l'avantage d'être jusqu'à 1000 fois plus rapide que l'emploi du code de stabilité.

#### [Conclusion](#page-185-0)

La méthodologie mise en place consiste à effectuer des couplages « externes » entre le code Navier-Stokes Aether développé chez Dassault Aviation et le code de prévision de la transition mis au point durant la thèse jusqu'à convergence de la ligne de transition.

À chaque couplage une ligne de transition est évaluée pour chaque plan porteur. Elle est déterminée à l'aide d'une dizaine de coupes effectuées en envergure. Entre deux coupes, une interpolation linéaire est effectuée afin de déterminer la ligne de transition.

À partir des lignes de transition une cartographie du facteur d'intermittence  $\gamma$  est établie pour l'ensemble de l'aéronef. Un mappage entre chaque nœud du maillage et les éléments constituant la surface de l'aéronef permet de convecter l'information dans l'espace.

Le solveur Aether tient compte de la transition via le modèle de fermeture des équations RANS. En introduisant le paramètre  $\gamma$  dans le modèle de turbulence  $k - \varepsilon$  ([§3.3.4](#page-70-0)), il est possible d'agir sur la viscosité effective en chaque nœud du maillage.

L'emploi d'une fonction d'intermittence (§[3.4\)](#page-70-1) génère une zone tampon entre la couche limite laminaire et la couche limite turbulente et permet de simuler la transition naturelle. Ce passage laminaire / turbulent progressif empêche également la transition d'être figée artificiellement lors du processus de convergence ([§3.4.2](#page-71-0)). De plus, l'intermittence joue un rôle important dans l'interaction choc / couche limite. L'étude effectuée au paragraphe [4.3.3](#page-106-0) a démontré l'existence d'une corrélation entre la génération d'un bulbe et l'évolution du paramètre  $\gamma$  dans la région de choc; cependant l'étude de ce cas particulier ne permet pas encore de généraliser la méthodologie. Des tests supplémentaires sont à prévoir notamment en 3D avant de pouvoir utiliser une zone d'intermittence et ainsi prévoir un bulbe transitionnel en pied de choc. Afin d'avoir un processus rapide et robuste, la transition est pour l'instant imposée en amont du choc pour favoriser la convergence en résidus et éviter la formation d'un décollement.

Deux stratégies de couplages ont été mises en place et sont présentées ci-dessous :

1. La première stratégie de couplage [\(Chapitre 4\)](#page-93-0) consiste à utiliser le code de couche limite 3C3D: le solveur de couche limite structuré 3C3D est utilisé pour modéliser la couche limite attachée de manière précise et rapide. Pour cela il est nécessaire de construire un maillage structuré utilisable par 3C3D ; afin de s'en affranchir et de gagner en temps de calcul et robustesse, nous avons donc développé la méthodologie suivante. Ainsi, pour chaque position ou coupe en envergure utilisée pour définir la ligne de transition, nous générons deux sections supplémentaires. À partir de ces 3 coupes un maillage local est créé. L'intérêt de cette stratégie est qu'elle ne nécessite pas de reconstruire un maillage structuré pour l'ensemble de chaque plan porteur. Comparé aux autres stratégies de couplage utilisant un code de couche limite que l'on peut trouver dans la littérature, nous utilisons non seulement le champ de vitesse 3D à la frontière de la couche limite mais également une reproduction exacte des flèches de bord d'attaques et de bord de fuiteslocales. Cette amélioration permet aussi bien de traiter des couches limites 2D que 3D sans effectuer d'hypothèses supplémentaires (hypothèse d'envergure infinie ou d'aile conique) sur les flèches de bord d'attaques ou de bord de fuites. Cette amélioration permet un gain de temps ingénieur non

négligeable avec un niveau de précision comparable à celui obtenu grâce au traitement complet du plan porteur ([§4.3.1\)](#page-101-0).

- 2. La deuxième méthode consiste à se passer du code de couche limite et à utiliser directement la couche limite évaluée par le solveur Aether [\(Chapitre 5\)](#page-143-0) : cette stratégie permet de traiter automatiquement les couches limites attachées pour des géométries 3D et semiautomatiquement les couches limites décollées pour des géométries simples (2D ou les ailes en flèches d'envergure infinie). À partir de chaque coupe en envergure utilisée pour définir la ligne de transition, nous définissons un profil géométrique composé de nœuds localisés à la surface du plan porteur. Pour chacun de ces nœuds, nous effectuons l'extraction du champ de vitesse et de température en suivant scrupuleusement la normale à la paroi dans le maillage Navier-Stokes, jusqu'à atteindre la frontière de la couche limite. Les études paramétriques de maillages effectuées en 2D et en 2.5D (aile en flèche d'envergure infinie) ont montré qu'il est nécessaire d'avoir un maillage adapté à la couche limite de très bonne qualité afin d'évaluer avec précision non seulement les grandeurs intégrales pour les critères simples mais également les dérivées premières et secondes pour la méthode du  $e^N$ . Deux méthodes ont été testées et se sont révélées être efficaces :
	- a. Les éléments finis d'ordre élevé ([§5.4.1\)](#page-147-0)

Le passage des éléments finis linéaires à des éléments finis quadratiques accompagné d'une amélioration de la précision du schéma numérique (de l'ordre 2 à l'ordre 3), a permis de réduire le nombre de degrés de liberté nécessaire pour évaluer la transition. Nous avons enregistré le gain d'un facteur deux sur le nombre de degrés de liberté nécessaires pour estimer la transition que ce soit pour le maillage peau ou le maillage espace. En outre, l'erreur sur la position de transition est moins importante avec l'emploi de l'ordre élevé.

b. L'adaptation de maillage ([§5.5.3\)](#page-157-0)

Nous avons montré à l'aide d'une étude paramétrique de maillage sur une voilure avec hypothèse d'envergure infinie (2.5D) que la méthode standard de maillage n'est pas optimale pour évaluer la transition directement à partir de la solution RANS. Cette méthode utilise une unique raison géométrique qui sur-maille la partie interne en proche paroi de la couche limite et sous-maille le reste de la couche limite. Ainsi, il est nécessaire d'utiliser une raison très faible (1.03) et un grand nombre de nœuds (120 nœuds dans la couche limite) pour atteindre l'objectif. Afin de corriger cela, nous avons proposé une méthode d'adaptation de maillage. Elle consiste à répartir les nœuds dans la couche limite de manière plus ou moins uniforme tout en tenant compte de l'évolution de son épaisseur  $\delta_e$  et de la valeur de  $\mathrm{y}^+$ . La prise en compte de ces deux paramètres dans la construction du maillage a permis d'obtenir un maillage avec un nombre de nœuds raisonnable pour évaluer la transition avec précision (60 à 80 nœuds suivant l'épaisseur  $\delta_e$ ).

Cependant, aucune de ces deux méthodes n'est pour l'instant adaptée à l'utilisation industrielle. Elles nécessitent un effort d'automatisation, de simplification et de validation notamment sur des cas complexes 3D.

Compte tenu de cette remarque, l'idéal est d'utiliser une stratégie hybride permettant de regrouper les deux approches :

- l'emploi de la couche limite modélisée par le solveur 3C3D aux endroits où l'écoulement est attaché.
- l'emploi de la couche limite RANS dans les zones décollées.

Cette combinaison permet un réel gain de temps étant donné que l'écoulement circulant autour des plans porteurs est majoritairement attaché. Ainsi, il est uniquement nécessaire d'augmenter la qualité du maillage dans les zones décollées. Cette approche économique est sans préjudice sur la précision de la prévision de la ligne de transition lorsque l'écoulement n'est pas attaché.

Les stratégies de couplage peuvent être utilisées avec les critères de transition simples et la méthode du  $e^N$ . Des comparaisons effectuées entre les critères de transition sur les cas étudiés durant la thèse, nous retenons les quatre éléments ci-dessous :

Les critères de transition simples C1 & AHD

La comparaison des lignes de transition obtenues avec les critères simples d'une part, et la méthode des paraboles d'autre part sur la voilure ECOFAST ([§4.4.1](#page-108-0)) a montré qu'il est nécessaire de réduire la valeur supérieure limite de  $H_i$  pour le critère C1 lorsque les voilures ont été optimisées pour retarder la transition (les voilures dites laminaires).

La méthode des paraboles

L'emploi de la méthode des paraboles permet d'évaluer rapidement le facteur  $N$  et l'angle . Cependant il est nécessaire de faire une vérification ponctuelle à l'aide d'un calcul de stabilité afin de s'assurer de l'exactitude des résultats (cas du Falcon 7X, paragraph[e 4.5.4.2\)](#page-132-0).

Étude de stabilité linéaire

L'emploi du code de stabilité CASTET permet d'améliorer la précision avec laquelle la transition est déterminée. Cette méthode de prévision de transition nous a permis entre autres de traiter à l'aide de la chaîne mise en place une transition déclenchée par un bulbe laminaire ([§5.6.2\)](#page-176-0). Il reste cependant une étape supplémentaire à franchir concernant l'utilisation du code de stabilité avec la chaîne de transition de manière industrielle. L'utilisateur doit encore intervenir ponctuellement lors de l'évaluation du facteur N et  $\Psi$ avec le code stabilité.

• Les deux critères basés sur l'évaluation du facteur  $N$  et de l'angle  $\Psi$  (soit la méthode des paraboles, soit les calculs de stabilité exacte) permettent d'évaluer la transition pour trois types de scénarios de transition présentés ci-dessous :

- 1. L'angle  $\Psi$  est faible ( $\Psi < 40^{\circ}/60^{\circ}$ ) depuis le bord d'attaque jusqu'à la position de transition induite par les instabilités TS. Ce scénario est caractéristique des écoulements bidimensionnels.
- 2. L'angle  $\Psi$  est élevé ( $\Psi > 60^{\circ}/40^{\circ}$ ) depuis le bord d'attaque jusqu'à la position de transition. La transition est induite par les instabilités CF.
- 3. L'angle  $\Psi$  est successivement élevé ( $\Psi > 40^{\circ}/60^{\circ}$ ) puis faible ( $\Psi < 40^{\circ}/60^{\circ}$ ). Dans la région de bord d'attaque, les instabilités crossflow sont dominantes. Au fur et à mesure que l'on s'éloigne de cette première zone,  $\Psi$  diminue et les instabilités TS sont les plus instables jusqu'à ce qu'elles induisent la transition.

Lorsque les zones d'instabilités CF / TS sont multiples (exemple CF / TS / CF / etc.) la méthode de calcul de la transition actuelle n'est plus efficace (§[4.5\)](#page-127-0) et nécessiterait une adaptation des critères.

Ces remarques permettent de mettre à jour, malgré les avancés réalisées dans le cadre de cette thèse, l'étendue des perspectives de travail relatives à notre étude.

Comme nous l'avons dit plus haut, un effort d'industrialisation du code pour la stratégie de couplage sans code de couche limite est à fournir. Le recours à un calcul de stabilité via le code CASTET est pour l'instant semi-automatique dans la mesure où il est encore nécessaire d'intervenir ponctuellement lors de l'évaluation du facteur  $N$  et  $\Psi$ . Cette automatisation permettra de traiter le cas du bulbe de décollement sur les couches limites tridimensionnelles. Nous avons pour l'instant uniquement traité un cas bidimensionnel.

Parallèlement à cela, il est nécessaire de déterminer la valeur du facteur N à la transition en cas de succession de zones CF / TS multiples. Ces travaux permettront en particulier de pouvoir utiliser ce critère de transition dans une boucle d'optimisation. En effet, l'optimiseur automatique des formes de profils et de voilures peut générer des accélérations et décélérations locales et produire l'enchainement de telles zones CF / TS multiples.

Concernant le critère C1 un calibrage est à effectuer sur la valeur limite du  $H_i$  à utiliser pour le traitement des voilures laminaires. Les prochains essais en soufflerie cryogénique sur la voilure ECOFAST dans le cadre du projet CLEAN SKY SFWA devraient répondre à ce besoin.

## Bibliographie

F. Chalot, M. Mallet et M. Ravachol, «A comprehensive finite element Navier-Stokes solver

- $[1]$ for low- and high-speed aircraft design,» 32nd Aerospace Sciences Meeting & Exhibit, Reno, 1994.
- [2] J. Perraud, O. Vermeersch et R. Houdeville, «Descriptif et mode d'emploi du code 3C3D V5.4.8,» 2011.
- [3] J. Perraud, «Stabilité locale linéaire des couches limites 3D compressible. Mode d'emploi et description du code CASTET,» 2009.
- [4] W. Pfenninger, «Laminar Flow Control, Laminarization,» Special Course On Concepts For Drag Reduction, Rhode-St-Genese, 1977.
- [5] D. Arnal, E. Coustols et J.-C. Juillen, «Etude expérimentale et théorique de la transition sur une aile en flèche infinie,» La Recherche Aérospatiale, 1984.
- [6] J. Perraud, D. Arnal, G. Casalis, J.-P. Archambaud et R. Donelli, «Automatic Transition Predictions Using Simplified Methods,» AIAA Journal, vol. 47, n°111, pp. 2676-2684, novembre 2009.
- [7] J. L. Van Ingen, «A suggested semi-empirical method for the calculation of the boundary layer transition region,» Delft University of Technology, 1956.
- [8] «fttp://fr.m.wikipedia.org/wiki/Histoire\_de\_l'aviation,» [En ligne].

[9] G. B. Schubauer et H. K. Skramstad, «Laminar Boundary Layer Oscillations and Transition On A Flat Plate,» Journal of Research of the National Institute of Standards and Technology, vol. 38, n°12, février 1947.

M. Gaster, «A note on the relation between temporally-increasing and spatially-increasing

- [10] disturbances in hydrodynamic stability,» Journal of Fluid Mechanics, vol. 14, n°12, pp. 222- 224, octobre 1962.
- [11] Turbulent Transition Modelling, Rhode St. Genèse, 2008. H. L. Reed, « Direct Numerical Simulation and Transition : 2-D Flows,» Advances in Laminar-
- [12] Transition Modelling, 2008. H. L. Reed, «Parabolized Stability Equations : 2-D Flows,» Advances in Laminar-Turbulent
- [13] J. Cousteix, Cahier de couche limite. II, Couches limites sur les aéronefs, SUPAERO, 2000.
- [14] «http://www.exotech.cses-jean-lagarde.fr».

[15] MEGAFLOW Numerical Flow Simulation for Aircraft Design, vol. 89, Springer Berlin J. Raddatz et J. K. Fassbender, «Block Structured Navier-Stokes Solver FLOWer,» Heidelberg, 2005, pp. 27-44.

[16] Multidisciplinary Applications,» 46th AIAA Aerospace Sciences Meeting, Reno, 2011.L. Cambier et J. P. Veuillot, «Status of the elsA CFD Software for Flow Simulation and

- [17] Research,» European Conference on Computational Fluid Dynamics, Delf, 2006. D. Schwamborn, T. Gerhold et R. Heinrich, «The DLR Tau-Code : Recent Applications in
	- E. M. Lee-Rausch, D. P. Hammond, E. J. Nielsen et S. Z. Pirzadeh, «Application of the FUN3D
- [18] Solver to the 4<sup>th</sup> AIAA Drag Prediction Workshop,» Journal of Aircraft, vol. 51, n°14, pp. 1149-1160, avril 2014.

M. Vazquez, M. Ravachol, F. Chalot et M. Mallet, «The robustness issue on multigrid schemes applied to the Navier-Stokes equations for laminar and turbulent, incompressible

- [19] and compressible flows,» International Journal of Numerical Methods in Fluids, vol. 45, n°15, p. 555–579, juin 2004.
- [20] conference, Lisbon, 2010. F. Chalot et P.-E. Normand, «Towards high-fidelity industrial CFD,» 5<sup>th</sup> ECCOMAS CFD
- [21] Fluid Dynamics Conference and Exhibit, San Francisco, 2006. M. J. Arthur et C. J. Atkins, «Transition modelling for viscous flow prediction,» 36<sup>th</sup> AIAA

[22] the DLR TAU-code for aerospace applications,» 50<sup>th</sup> NAL International Conference on D. Schwamborn, A. D. Gardner, H. Von Geyr, A. Krumbein et H. Luedeke, «Development of Aerospace Science and Technology, Bangalore, 2008.

[23] three dimensional flows,» 39<sup>th</sup> AIAA Fluid Dynamics Conference, San Antonio, 2009. M. T. Arthur, H. P. Horton et M. S. Mughal, «Modellinbg of natural transition in properly

[24] of the G-III Laminar Flow Glove,» 29<sup>th</sup> AIAA Applied Aerodynamics Conference, Honolulu, M. Malik, W. Liao, E. Lee-Rausch, F. Li, M. Choudhari et C.-L. Chang, «Transitional Analysis 2011-3525.

- [25] Solutions,» NIA CFD Seminar, Season 1, Hampton, 2012. W. Liao, «Challenges in Boundary-Layer Stability Analysis Based On Unstructured Grid
- [26] Application aux géométries complexes,» SUPAERO, Toulouse, 2007. J. Cliquet, «Calcul de la transition laminaire-turbulent dans les codes Navier-Stokes.

A. Krumbein, N. Krimmerlbein et G. Schrauf, «Automatic transition prediction for threedimensional aircraft configurations using the DLR TAU Code,» New Results in Numerical and

[27] Experimental Fluid Mechanics VII. Notes on Numerical Fluid Mechanics and Multidisciplinary Design, vol. 112, Springer Berlin Heidelberg, 2010, pp. 101-108.

[28] Journal of Aircraft, vol. 42, n°14, pp. 887-893, juillet 2005. D. Mavriplis et D. Levy, «Transonic Drag Prediction Using an Unstructured Multigrid Solver,»

[29] Parallelized Computational Fluid Dynamics Codes,» AIAA Journal, vol. 47, n°112, pp. 2894- F. R. Menter et R. B. Langtry, «Correlation-Based Transition Modeling for Unstructured 2906, décembre 2009.

[30] transport pour la simulation d'écoulements en turbomachine,» SUPAERO, Toulouse, 2012. A. Benyahia, «Mise en oeuvre et évaluation d'un modèle de transition à équations de

C. Grabe et A. Krumbein, «Correlation-based Transition Modeling for Three-dimensional Aerodynamic Configuration,» 11th World Congress on Computational Mechanics (WCCM

[31] XI), 5th European Conference on Computational Mechanics (ECCM V), 6th European Conference on Computational Fluid Dynamics (ECFD VI), Barcelona, 2014.

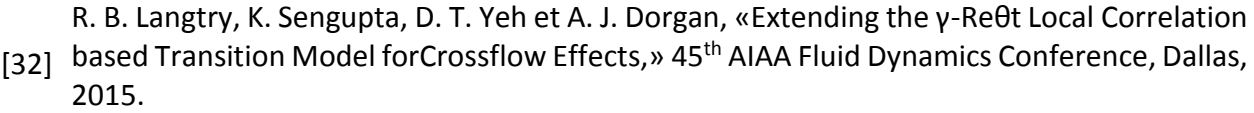

- [33] J. Cousteix, Couche limite laminaire, Editions Cépaduès, 1988.
- [34] A. Bonnet et J. Luneau, Théorie de la dynamique des fluides, Editions Cépaduès, 1989.
- [35] Éd., Springer US, 1969, pp. 1-31. M. V. Morkovin, «On the Many Faces of Transition,» Viscous Drag Reduction, C. S. Wells,
- [36] plasma dynamics and lasers conference, Seattle, 1990. J. M. Kendall, «Boundary layer receptivity to freestream turbulence,» 21st fluid dynamics,

J. M. Kendall, «Studies on Laminar Boundary-Layer Receptivity to Freestream Turbulence

- [37] Near a Leading Edge,» Boundary Layer Stability and Transition To Turbulence, vol. 114, D. C., Éd., American Society of Mechanical Engineers, 1991.
- [38] AIAA Aerospace Sciences Meeting and Exhibit, Reno, 1998. M. Kendall, «Experiments on Boundary-Layer Receptivity to Freestream Turbulence,» 36<sup>th</sup>
- [39] Turbulent Transition, Springer-Verlag, 1990. V. S. Kosorygin et N. P. Polyakov, «Laminar Boundary Layers in Turbulent Flows,» Laminar-
- [40] transition,» AIAA Journal, vol. 6, n°13, pp. 543-545, mars 1968. J. G. Spangler et C. S. Wells, «Effect of free-stream disturbances on boundary layer
- [41] Science Meeting, Reno, 1984. L. M. Mack, «Line sources of instability waves in Blasius boundary layer,» 22<sup>nd</sup> Aerospace
- [42] Applied Mechanics Reviews, vol. 43, n°15, mai 1990. N. Lin, H. L. Reed et W. S. Saric, «Leading-Edge Receptivity: Navier-Stokes Computations,»
- [43] Receptivity to Freestream Sound,» Instability, Transition, and Turbulence, Springer-Verlag, L. Lin, H. L. Reed et W. S. Saric, «Effect of Leading Edge Geometry on Boundary-Layer 1992, pp. 421-440.
- [44] Transition in Swept-Wing Flows,» AIAA Journal, vol. 37, n°111, pp. 1370-1377, novembre R. H. Radeztsky, M. S. Reibert et W. S. Saric, «Effect of Isolated Micron-Sized Roughness on 1999.
- [45] Laminar-Turbulent Transition Modelling, Rhode St. Genèse, 2008. W. S. Saric, «Experiments in 3-D Boundary Layers : Stability and Receptivity,» Advances in
- [46] Special Course on Progress in Transition Modelling, Madrid, 1993. W. S. Saric, «Physical Description of Boundary-Layer Transition : Experimental Evidence,»
- [47] n°19, p. 2770, septembre 1986. W. S. Saric, «Visualization of Different Transition Mechanisms,» Physics of Fluids, vol. 29,
- [48] boundary-layer transition,» AIAA Journal, vol. 6, n°11, pp. 29-36, 1968. C. F. Knapp et P. J. Roache, «A combined visual and hot-wire anemometer investigation of
- [49] layer instability,» Journal of Fluid Mechanics, vol. 12, pp. 1-34, 1962. P. S. Klebanoff, K. D. Tidstrom et L. M. Sargent, «The three-dimensional nature of boundary-
- [50] R. A. King et K. S. Breuer, «Oblique transition in a laminar Blasius boundary layer,» Journal of Fluid Mechanics, vol. 453, pp. 177-200, février 2002.
- [51] disturbance growth in an unstable three‐dimensional boundary layer,» Physics of Fluids, H. Bippes, B. Müller et M. Wagner, «Measurements and stability calculations of the vol. 3, n°110, octobre 1991.
- [52] vortices that leads to transition,» Boundary Layer Transition and Control, Cambridge, 1991. Y. Kohama, W. S. Saric et J. A. Hoos, «A high-frequency, secondary instability of crossflow
- [53] unstable to crossflow instability,» 28<sup>th</sup> Fluid Dynamics Conference, Snowmass Village, 1997. H. Bippes et T. Lerche, «Transition prediction in three-dimensional boundary-layer flows

M. R. Malik, F. Li et C.-L. Chang, «Nonlinear Crossflow Disturbances and Secondary Instabilities in Swept-Wing Boundary Layers,» IUTAM Symposium on Nonlinear Instability

- [54] and Transition in Three-Dimensional Boundary Layers, vol. 35, Springer Netherlands, 1996, pp. 257-266.
- [55] Modelling, Rhode St. Genèse, 2008. W. S. Saric, «Introduction to Linear Stability,» Advances in Laminar-Turbulent Transition
- [56] and for baroclinic circular vortex,» Geofysiske publikasjoner, vol. 16, n°16, pp. 1-52, 1950. R. Fjørtoft, «Application of integral theorems in deriving criteria of stability for laminar flows
- [57] Mechanics, vol. 525, pp. 275-308, février 2005. E. B. White et W. S. Saric, «Secondary Instability of Crossflow Vortices,» Journal of Fluid
- [58] on Progress in Transition Modelling, Madrid, 1993. D. Arnal, «Boundary Layer Transition : Predictions Based on Linear Theory,» Special Course
- [59] transition en écoulement bi et tridimensionnel,» La Recherche Aérospatiale, n°12, pp. 125- D. Arnal, M. Habiballah et E. Coustols, «Théorie de l'instabilité laminaire et critères de 143, 1984.
- [60] transition investigations at ONERA Toulouse,» 41<sup>st</sup> AIAA Fluid Dynamics Conference and D. Arnal, R. Houdeville, A. Séraudie et O. Vermeersch, «Overview of laminar-turbulent Exhibit, Honolulu, 2011.
- [61] L. M. Mack, «Transition and laminar instability theory,» J.P.L. Publication, 1977.
- [62] Douglas Aircraft Company, 1956. A. M. O. Smith et N. Gamberoni, «Transition, pressure gradient and stability theory,»
- [63] validation of the simplified method for pure crossflow instability at low speed,» 1996. G. Casalis et D. Arnal, «ELFIN II, Subtask 2.3 : Data base method. Development and

N. Gregory, J. T. Stuart et W. S. Walker, «On the Stability of Three-Dimensional Boundary Layers with Application to the Flow Due to a Rotating Disk,» Philosophical Transactions of

- [64] the Royal Society A : Mathematical, Physical and Engineering Sciences, vol. 248, n°1943, pp. 155-199, juillet 1955.
- [65] Analysis, Prentice-Hall, 1987. T. J. R. Hughes, The finite element method : Linear Static and Dynamic Finite Elment
- [66] Mathematical Analysis and Applications, vol. 103, n°12, pp. 428-442, octobre 1984. E. Tadmor, «Skew-selfadjoint form for systems of conservation laws,» Journal of
- [67] Stanford, 1985. M. Mallet, «A Finite Element Method for Computational Fluid Dynamics,» Université de
- [68] O. Pironneau et B. Mohammadi, Analysis of the K-epsilon turbulence model, Wiley, 1994.
- [69] Aerospace Sciences Meeting and Exhibit, Reno, 1992. P. Spalart et S. Allmaras, «A One-Equation Turbulence Model for Aerodynamic Flows,» 30<sup>th</sup>
- [70] Aeronautical Sciences, vol. 18, n°17, pp. 490-498, juillet 1951. H. W. Emmons, «The laminar-turbulent transition in boundary layers. Part I,» Journal of the

[71] Transition,» National Advisory Committee for Aeronautics, 1956. G. Schubauer et P. Klebanoff, «Contributions on the Mechanics of Boundary-Layer

[72] transitionfrom laminar to turbulent motion,» Journal of Fluid Mechanics, vol. 3, n°14, pp. S. Dhawan et R. Narasimha, «Some properties of boundary layer flow during the 418-436, janvier 1958.

- [73] R. Narasimha, «Modelling The Transitional Boundary Layer,» NASA, Hampton, 1990.
- [74] Sciences Meeting, Reno, 1989. G. J. Walker, «Transitional flow on axial turbomachine blading,» 25<sup>th</sup> AIAA Aerospace

K. K. CHEN et N. A. THYSON, «Extension of Emmons' spot theory to flows on blunt bodies,» AIAA Journal, vol. 9, n°15, pp. 821-825, 1971.

- [75] J. L. Potter et J. D. Whitfield, «Effects of slight nose bluntness and roughness on boundarylayer transition in supersonic flows,» Journal of Fluid Mechanics, vol. 12, n° 14, pp. 501-535, avril 1962.
- [76] limite,» La Recherche Aérospatiale, pp. 147-166, mai-juin 1977. D. Arnal et J.-C. Juillen, «Etude de l'intermittence dans une région de transition de la couche

[77] l'étude de l'intermittence de transition,» La Recherche Aérospatiale, pp. 23-31, janvier-D. Arnal et J.-C. Juillen, «Technique d'analyse conditionnelle d'un signal fil chaud pour février 1979.

[78] under the influence of adverse pressure gradients,» Experiments in fluids, vol. 28, n°15, pp. S. Zhong, C. Kittichaikan, H. P. Hodson et P. T. Ireland, «Visualisation of turbulent spots 385-393, mai 2000.

[79] including transitional flow regions,» AIAA Journal, vol. 38, n°111, pp. 2059-2066, novembre H. W. Stock et W. Haase, «Navier-Stokes airfoil computations with eN transition prediction 2000.

[80] with Automatic Transition Prediction,» 25<sup>th</sup> AIAA Applied Aerodynamics Conference, A. Krumbein, G. Schrauf et N. Krimmelbein, «Application of a Hybrid Navier-Stokes Solver Miami, 2007.

[81] dominated by crossflow instability,» Progress in Aerospace Science, vol. 35, n°14, pp. 363- H. Bippes, «Basic experiments on transition in three-dimensional boundary layers

- 412, mai 1999. B. Ol, B. McCauliffe, E. Hanff, U. Scholz et C. Kaehler, «Comparison of Laminar Separation
- [82] Bubble Measurements on a Low Reynolds Number Airfoil in Three Facilities,» 35th AIAA Fluid Dynamics Conference and Exhibit, Toronto, 2005.

# ANNEXES

ANNEXES

## Automatic prediction of laminar/turbulent transition in an unstructured Finite Element Navier-Stokes Solver.

Raphaël Gross<sup>1</sup>, Jean Claude Courty<sup>1</sup>, Dac Tran<sup>1</sup>, Daniel Arnal<sup>2</sup>, and Olivier Vermeersch<sup>2</sup> <sup>1</sup> Dassault-Aviation, 78, quai Marcel Dassault Cedex 300 92552 Saint-Cloud,

[Raphael.Gross@dassault-aviation.com](mailto:Raphael.Gross@dassault-aviation.com)

[Jean-Claude.Courty@dassault-aviation.com](mailto:Jean-Claude.Courty@dassault-aviation.com)

[Dac.Tran@dassault-aviation.com](mailto:Dac.Tran@dassault-aviation.com)

<sup>2</sup> ONERA The French Aerospace Lab, 2 Avenue Edouard Belin, 31055 Toulouse Cedex 4 [Daniel.Arnal@onera.fr](mailto:Daniel.Arnal@onera.fr)

[Olivier.Vermeersch@onera.fr](mailto:Olivier.Vermeersch@onera.fr)

**Key Words** : unstructured RANS solver, transition criteria, database method, e<sup>N</sup> method.

With the rising fuel costs and environmental requirements getting more stringent, aircraft manufacturers are investigating the potential of new technologies in aircraft design to address this trend. Integrating transition from laminar to turbulent regimes in CFD solver is one of the major problems these last decades. Taking it into account will allow in a first time to accurately predict friction drag and in a second time through laminar design to reduce significantly the aircraft drag (In theory around 15% of drag reduction could be reached). In free‐flight conditions (low external turbulence and noise levels, good surface quality) the transition is said to be natural and is determined by an identified mechanism. External disturbances or small average surface roughness will activate a phenomenon called receptivity [1]. Receptivity creates modes in the boundary layer (noted B.L.) which are characterised by their frequencies and wavelengths. Two kinds of disturbances can lead to this natural transition: the Tollmien-Schlichting (noted T.S.) waves linked to the longitudinal velocity profile and amplified by a positive pressure gradient, or the crossflow (C.F.) instabilities generated by the crossflow velocity profile. These disturbances will be amplified in the streamwise direction until they reach a critical amplitude and trigger the transition to turbulence. The natural transition can be determined using semi empirical criteria based on the integral values of the B.L. For instance, Onera developed the AHD criterion for T.S. induced transition [2], the C1 criteria [2] for CF induced transition and a more sophisticated transition prediction tool called the database method [3] able to predict transition onset due to both T.S. or C.F. amplification.

This paper presents the state-of-the-art of the transition prediction numerical chain which has been developed at Dassault‐Aviation (noted D.A.) during the last two years in the RANS solver AETHER [4]. This includes the transition criteria listed above. Two strategies for transition location estimations exist. First, AETHER is coupled with the Onera B.L. code 3c3d [5]. Second, the transition location is computed by using directly the RANS velocity profiles. Both methods were preliminarily tested in subsonic and transonic conditions for a laminar airfoil of a generic future Falcon business jet.

#### ANNEXES

Dealing with the first strategy, the first step was to make an efficient data transfer between the solvers AETHER and 3c3d. The velocity field at the B.L edge is extracted using entropy variation along the normal to the surface. A B.L. computation is then performed and transition criteria (AHD, C1 or Database method) are applied to B.L. velocity profiles. Even though this strategy is restricted to attached flow, the convenience of using a B.L. code allows to reduce significantly the number of nodes in the near wall region, which has obviously a positive effect on CFD computing time.

Applying the first strategy, the preliminary computations have shown a discontinuity in the pressure coefficient distribution corresponding to transition location. This numerical artefact was due to the sharp transition between laminar and turbulent flows and could artificially freeze the transition position. This has been overcome by developing a strategy using an intermittency function noted γ (ex: Arnal & Coustols [6]) which drives the effective viscosity term  $\mu_{\text{eff}}$  . The intermittency function has multiple advantages: it smoothes the numerical artefact, improves the convergence of the computation and matches better the physics itself.

The second strategy consists in using directly the N.S. velocity profiles to calculate the transition location. It also allows us to anticipate for the future coupling of AETHER with an exact stability solver instead of the database method. Besides, short‐circuiting boundary layer computation and applying directly transition criteria on N.S. velocity profiles will allow addressing transition process in separation bubble [7].

In order to directly apply the transition criteria onto N.S velocity profiles it is absolutely necessary to have a good mesh quality to determine correctly the gradient and inflexion points of B.L. velocity profiles. Presently, there are three possible methods available at D.A.

- The first method is to uniformly refine the mesh in the B.L. by decreasing the first-layer thickness. This method has the tendency to over refine the turbulent B.L. by far.
- The second method uses a variable first‐layer thickness. It needs an accurate estimation of the boundary layer thickness. If the natural transition locations between two coupled iterations are too far away from one another, the mesh cannot be re‐used. Nonetheless, the problem of over refining turbulent B.L. is solved.
- The third method consists in using higher order finite elements [8] for AETHER RANS computations. By keeping the same degree of freedom as in the lower order method, it has been shown that the use of P2 elements seemed to be promising.

The paper will include comparison between the two strategies. Convergence problem as well as optimization of meshes for laminar/turbulent transition prediction will be discussed. Moreover, the presentation will include results on a Falcon generic business jet in flight subsonic and transonic conditions.

## **REFERENCES**

[1] W. S. Saric. Experiments in 3-D Boundary Layers: Stability and Receptivity*. RTO-EN-AVT-151, Advances in Laminar-Turbulent Transition Modelling.* 2008.

[2] D. Arnal, R. Houdeville, A. Séraudie, and O. Vermeersch. Overview of laminar-turbulent transition investigations at ONERA Toulouse. *41st AIAA Fluid Dynamics Conference and Exhibit.* 2011.

[3] J. Perraud, D. Arnal, G. Casalis, J.P. Archambaud, and R. Donelli. Automatic Transition Predictions Using Simplified Methods. *AIAA journal. Vol. 47. No. 11,* 2009.

[4] F. Chalot, M. Mallet, and M. Ravachol. A comprehensive finite element Navier-Stokes solver for low- and high-speed aircraft design. *Paper#94-0814, AIAA 32nd Aerospace Sciences Meeting, Reno, NV, January 10-13.* 1994.

[5] J. Perraud, O. Vermeersch, and R. Houdeville. Descriptif et mode d'emploi du code 3C3D v5.48. *Rapport technique RT 1/18325 DMAE.* 2011.

[6] D. Arnal, E. Coustols, and J.C. Juillen. Transition sur une aile en flèche infinie. *La Recherche Aérospatiale, 4,* 1978*.*

[7] M. Jahanmiri Laminar Separation Bubble: Its Structure, Dynamics and Control. *Research report 2011:06.* 2011.

[8] F. Chalot, and P. E. Normand. Higher-order Stabilized Finite Elements in an Industrial = Navier-Stokes Code. *Numerical Fluid Mechanics and Multidisciplinary Design, Volume 113, Chapter 26, pp. 369-385, Springer Verlag,* 2010*.*

**Prediction of transition in an unstructured finite element Navier-Stokes solver using a** 

**boundary layer code** 

**50th 3AF INTERNATIONAL CONFERENCE ON APPLIED AERODYNAMICS Toulouse, France, 29-30 March - 01 April 2015 Raphael Gross (1), Jean-Claude Courty (2) , Dac Tran (3), Michel Mallet (4) Daniel Arnal (5), Olivier Vermeersch (6), David Hue (7)**

*(1) [Raphe\\_g@hotmail.com,](mailto:Raphe_g@hotmail.com) (2) [jc.courty2a@gmail.com](mailto:jc.courty2a@gmail.com) (3) (4) Dassault Aviation, 78, quai Marcel Dassault 92552 Saint-Cloud FRANCE, [Dac.Tran@Dassault-](mailto:Dac.Tran@Dassault-Aviation.com)[Aviation.com,](mailto:Dac.Tran@Dassault-Aviation.com) [Michel.Mallet@Dassault-Aviation.com](mailto:Michel.Mallet@Dassault-Aviation.com) (5) (6) ONERA, 2 Avenue Édouard Belin, 31000 Toulouse FRANCE, [Daniel.Arnal@onera.fr,](mailto:Daniel.Arnal@onera.fr) [Olivier.Vermeersch@onera.fr,](mailto:Olivier.Vermeersch@onera.fr) (7) ONERA, 8 rue des Vertugadins, 92190 Meudon FRANCE, [David.Hue@onera.fr](mailto:David.Hue@onera.fr)*

#### Key Words

*unstructured RANS solver, transition criteria, e<sup>N</sup> method, boundary layer code.* 

### 1. ABSTRACT

**This paper presents some developments performed to achieve an accurate and efficient prediction tool for laminar/turbulent transition. These developments involve industrial codes used at Dassault Aviation for the aerodynamic design of military aircraft and business jets. The process is based on a flexible sequence of simulation tools. The issues concerning influence of the numerical solvers, transition onset criteria and the coupling process are described. The influence of intermittency function is also discussed. Results demonstrate the accuracy of the method with emphasis on transition induced by crossflow instabilities.**

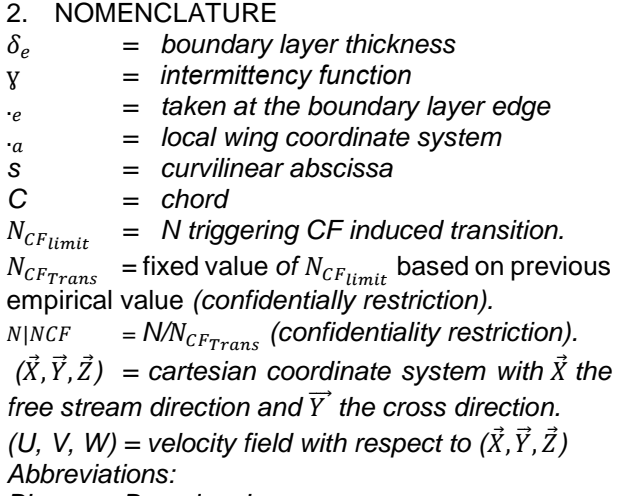

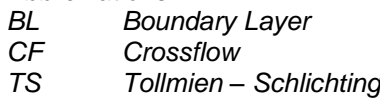

## 3. INTRODUCTION

With rising fuel costs and environmental requirements getting stricter, aircraft manufacturers are investigating the potential of new technologies in aircraft design. The prediction of transition from laminar to turbulent flow is still a major challenge. Various approaches [84] [85] are explored and new developments performed to improve both accuracy and facility is of use of transition prediction.

Laminar airfoils would allow a theoretical 15% reduction in total aircraft drag. Design and optimization of such configurations, through computational fluid dynamics (CFD), and using numerical and physical models for laminar to turbulent transition prediction are of utmost importance. Reynolds Averaged Navier Stokes (RANS) simulations have reached a mature and validated capacity; they are used routinely for aerodynamic design.

In the first part of this paper, the process for transition prediction will be presented. It is based on a flexible sequence of simulation tools. The possible choices for each module will also be discussed, including the influence of the numerical solvers, transition definition criteria and the coupling process. This automated process can operate with multiple lifting surfaces: wing, horizontal stabilizer, slat and flaps. Furthermore, the process is fully compatible with the industrial unstructured 3D RANS code used for aircraft design at Dassault Aviation

#### 4. DEVELOPMENT AND IMPLEMENTATION OF AUTOMATIC PREDICTION OF LAMINAR TURBULENT TRANSITION

The numerical process of the transition prediction has been developed at Dassault Aviation. This process relies on the in-house Navier Stokes (NS) solver Aether [86] coupled with the boundary layer (BL) code 3C3D [87] from ONERA. This coupling significantly reduces computational costs, as the BL code reevaluates the BL velocity profiles by solving the simplified parabolic BL equations. Therefore fewer nodes in the near-wall region are needed when computing the RANS solution. The overall structure of the prediction process is described in Fig.1:

## ANNEXES : 50th 3AF INTERNATIONAL CONFERENCE ON APPLIED AERODYNAMICS

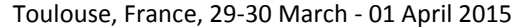

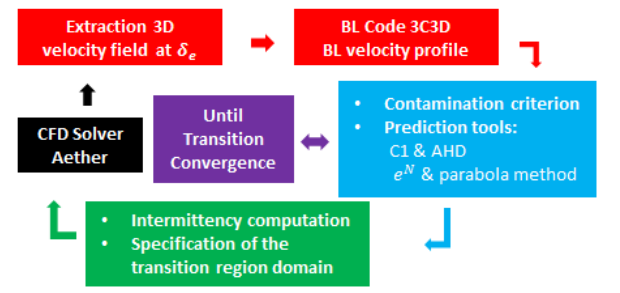

*Figure 1: Transition prediction chain. Coupling structure between the RANS solver Aether and the boundary layer code 3C3D.*

The present approach relies on the 3D velocity field at the BL edge provided by the NS solver to 3C3D in order to perform the boundary layer computations. This represents an improvement compared to alternative methods (e.g. [1] [85]) which use the pressure coefficient distribution with 2D, quasi-3D or conical hypothesis. Further assumptions on the nature of the transverse flow used by the latter yield slightly less accurate modeling of the CF instabilities (see §5.1).

### **1.1.Numerical solvers**

Aether is an unstructured three dimensional, compressible Navier-Stokes solver. It allows tetrahedral and prismatic elements. The code is based on a finite element method using a streamline upwind Petrov-Galerkin stabilization scheme. The NS equations are symmetrized using entropy variables, thus yielding better mathematical properties for efficient preconditioning. Aether is fully parallelized and a large range of turbulence models is available, even though this study is restricted to the k-ε model with a wall-resolved modeling of the turbulent boundary layer.

3C3D is a three dimensional, compressible BL code. The BL equations are resolved with a finite difference method which is based on a characteristic method along external streamlines. Several turbulence models as well as transition criteria are available in 3C3D.

## **1.2.Communication between Aether and 3C3D:**

In order to compute the BL velocity profiles with 3C3D, a projection of Aether's velocity field taken at the BL edge  $\delta_e$  is made on a new structured mesh based on 3 plan cuts as represented in Fig.2 (a). To accelerate this process, the transition analysis is made for localized and limited number of sections (see Fig. 2(b)) of lifting surfaces (aircraft wing, horizontal tail plane, vertical fin, winglet, etc.); linear interpolation is used between them to determine the transition lines.

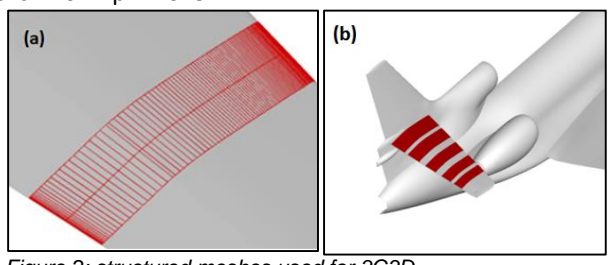

*Figure 2: structured meshes used for 3C3D.*

- *(a) Extraction process is made along cuts of the horizontal tail plane and the velocity field at is projected onto a new structured surface mesh used by 3C3D.*
- *(b) The process is repeated for a defined number of sections.*

### **1.3.Transition criteria**

1.3.1. Contamination from the leading-edge The contamination at the attachment line is caused by the junction between the fuselage and the wing. The transport of fuselage turbulence along the attachment line of the wing is enhanced by increased sweep angle and nose radius.

Therefore, it is necessary to determine whether or not the transition mechanism is caused by contamination. The attachment line contamination criterion [88] is characterized by the parameter:

$$
\overline{R} = \frac{V_{a_e}}{v} \left[ \frac{v}{\frac{dU_{a_e}}{ds}_{|s=0}} \right]^{0.5}
$$

With  $V_{a_e}$  the transverse velocity value at  $\delta_e$  (with respect to the attachment line),  $U_{a_e}$  the longitudinal velocity value at  $\delta_e$  (with respect to the leading edge normal) and  $\nu$  the viscosity. When  $\bar{R}$  > 250, contamination occurs and the whole wing surface becomes turbulent. Whereas when  $\bar{R}$  < 250, there is no contamination and the transition is predicted by the instability mechanism described in the following paragraph.

#### 1.3.2. Instability mechanism

In free-flight conditions (low external turbulence and noise levels, good surface quality) the transition is said to be natural. External disturbances or small average surface roughness will activate a phenomenon called receptivity. Receptivity describes the process through which instabilities are created in the BL.

Instabilities are characterized by their frequencies, wavelengths and the corresponding spatial growth rates. Two kinds of disturbances may lead to natural transition: the Tollmien-Schlichting [89] (noted TS) waves linked to the longitudinal velocity profile and amplified by a positive pressure gradient or the cross flow [90] (CF) instabilities generated by the transverse velocity profile occurring with the adverse pressure gradient (e.g. close to the leading edge). These disturbances are amplified in the streamwise direction until one reaches a critical amplitude, thus triggering the transition to turbulence.

1.3.3. Semi-empirical criteria

Natural transition is determined by using semiempirical criteria based on BL integral parameters (Mach number  $M_e$ , incompressible shape factor  $H_i$ , etc.). For instance, AHD [91] criterion for TS induced transition and the C1 [91] criterion for CF induced transition have been developed at ONERA. The first criterion that reaches its limit value defines the transition location.

AHD criterion takes the BL stability history into account through the mean Pohlhausen parameter. Nonetheless, C1 criterion is derived from experimental data and variables used are local ones ( $H_i, M_e$ , the Reynolds number  $R_e$  and the transverse displacement thickness  $\delta_2$ ). It does not take into account flow stability history, nor turbulence intensity and can display in some cases discrepancies with respect to experimental data.

1.3.4. Linear stability

A more sophisticated approach to compute transition lies in the Linear Stability theory [92].

A local wing coordinate system is defined with  $\vec{X}_a$ as the perpendicular direction to the leading edge,  $\overrightarrow{Y_a}$  as the spanwise direction and  $\overrightarrow{Z}_a$  the normal to the wall.

The velocity field of the mean flow is  $(U_a, V_a, W_a)$  in the local coordinate system  $(\vec{X}_a, \vec{Y}_a, \vec{Z}_a).$ 

In the framework of local stability theory, the BL flow is supposed to be locally parallel. The linear growth of small disturbances added to the base flow in context of spatial theory is described by eq.1:

 $q(x, y, z, t) = q'(z) \cdot \exp(-\alpha_i x) \exp(i(\alpha_r x + \beta y - \omega t))$  eq.1 • *q* is any fluctuating quantity;

 $\bullet \omega = \frac{2\pi f \delta_1}{U}$  $\frac{U_1 U_1}{U_e}$  is the dimensionless circular frequency

and  $\delta_1$  the displacement thickness.

• The real part  $(\alpha, \beta)$  of the wave number defines the wave vector, hence the parameter  $\Psi(\beta, \alpha_r)$ :

$$
\Psi = \tan^{-1} \frac{\beta}{\alpha_r} - \vartheta
$$

Where  $\vartheta$  is the angle between  $\vec{X}_{a}$  and  $\vec{X}_{e}$  (the tangent to the external streamline).

- $\alpha$  is a complex number.  $-\alpha_i$  >0 (respectively  $-\alpha_i$  <0) corresponds to the amplification (respectively to the damping) of the disturbance.
	- The growth rate for a given frequency is determined by the  $N(f)$  factor between  $x_0$  (the abscissa where  $-\alpha_i = 0$ ) and x (the position of interest) :

$$
N(f) = \int_{x_0}^{x} \max_{\Psi} -\alpha_i(f) \, dx
$$

The envelope N factor is obtained by taking the largest amplification rate for a broad range of frequencies *f.*

Parameters N and Ψ can be evaluated by two methods:

Exact linear Stability using the code ONERA CASTET [93]. By substituting eq.1 in the NS equation and using the linear stability assumption made before, we obtain the Orr-Sommerfeld equation. The no slip boundary condition at the wall as well as the fact that the perturbation must vanish far from the BL result in an eigenvalue problem. This problem has non trivial sets of solution. Therefore, a shooting method is used starting from initial conditions.

The 3D parabola method [94] is based on Falkner-Skan profiles for TS, practical CF profiles for unsteady and stationary CF models. The inputs include velocity and temperature profiles, and BL integral values. This tool has the advantage of being fully automated. In other words, it does not need initial values. Due to the pre-existent linear stability database results, the computation effort is reduce. This implies a huge gain in time with respects to a stability solver.

1.3.5.  $e^N$  criterion :

The acquired experience from analyses of empirical results of wind tunnel and flight data between ONERA, Dassault Aviation and their partners allows us to establish the current transition strategy criterion:

 $\bullet$  If the flow is 2D, the transition is achieved when the N factor reaches its limiting value  $N_{limit}$ determined by the Mack law [95], function of the turbulent rate  $Tu$ .

$$
N_{limit} = N_{TS_{limit}} = N_{Mack}
$$
  

$$
N_{Mack} = -8.43 - 2.4ln(Tu)
$$

If the flow is 3D, two configurations occur: At the leading edge, CF instabilities are amplified due to the high transverse velocity value. TS instabilities are damped due to the negative pressure coefficient. The flow is said to be CF dominated (Ψ>60°). If the N factor is higher than  $N_{CF_{limit}} = N_{CF_{Trans}}$ , the transition is triggered. Otherwise, the transition is triggered further downstream by TS instabilities when the N factor reaches the limit:

 $N_{limit} = N_{CF_{max}} + N_{TS_{limit}}$  where  $N_{CF_{max}}$ denotes the maximum of N in the CF dominated zone (Ψ>60°) and  $N_{TS_{limit}}$  is obtained by the Mack formula as with 2D flow.

Note:

- $\bullet N_{CFTrans}$  is a fixed value based on previous empirical value.
- If there are more than 2 zones (i.e. alternating sequence of CF/TS) the transition criterion is no longer valid. This will be illustrated in the last part, regarding the horizontal tail plane of the Falcon 7X for Y=0.74 (section 2).
- Ψ parameter can show some local discontinuities from the parabola method. In order to have an automated process for transition prediction, smoothing is needed. Thus, a shifting between CF and TS is identified when the new CF or TS zone happens to be greater than 5% of chord.

## **1.4.Intermittency function:**

The preliminary computations have shown a discontinuity in the pressure coefficient distribution

corresponding to transition location. This numerical artifact was due to the sharp transition between laminar and turbulent flows and could prevent the convergence of the transition position during coupling. This has been overcome using an intermittency function noted ɣ (ex: Arnal & Coustols [96], etc.) as a factor of the effective viscosity term. The intermittency function has multiple advantages: it averages out the numerical artifact, improves the convergence of the computation and better matches the physics itself.

## **1.5.Coupling process**

At each given number of iterations of Aether process to resolve the RANS equations, the transition lines of the lifting surface selected by the user are evaluated and communicated to Aether through the γ variable computed over the entire computational domain. This coupling process is repeated until each transition line converges. In order to accelerate the convergence of the transition, under-relaxation is used and sonic shock detection is carried out. If transition is detected near the shock location, there is no use of intermittency function. This is essential to secure residual convergence. When transition is triggered at the foot of the shock, the RANS computation can become unsteady due to boundary flow separation.

## 5. METHODOLOGY & VALIDATION

*Due to confidentiality restriction the spanwise parameter Y is non-dimensional and N factors are given in reduce form*  $(N|NCF = N/N<sub>CFTrans</sub>)$ .

In the present framework, transition chain methodologies and hypotheses are first analyzed and compared to results obtained with ONERA solver (Elsa). The case used in this section is the Low Speed Business Jet (LSBJ) case defined in the framework of Clean Sky/SFWA project dedicated to the study of innovative aerodynamics devices. *In addition, this configuration will be tested at the ETW wind tunnel in 2015. No optimization for laminarity was performed* **on pressure side, only for the suction side.**

The Mach number is 0.8 and the Reynolds number is 4.5 million/m.

Since  $\overline{R}$  is less than 250 (Fig. 3), the transition prediction analysis on the wing can be carried out.

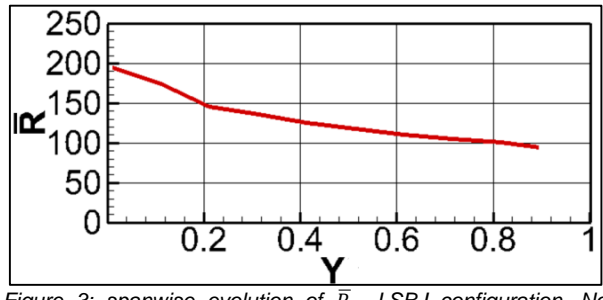

*Figure 3: spanwise evolution of*  $\overline{R}$ , LSBJ configuration. No *contamination detected (*̅ *<250)* 

### **1.6.Comparison between 2.5D assumption, local 3D and 3D.**

The innovative part in the process described in §4.2 is the use of Aether (NS solver) 3D velocity field at  $\delta_e$  as 3C3D (the BL code) input. Generally, the transverse velocity component  $V_e$  is assumed constant (2.5D assumption) along streamwise direction with respect to the effective sweep angle  $\varphi_{\text{eff}}$  (V<sub>e</sub> = U<sub>∞</sub>sin  $\varphi_{\text{eff}}$ ).

3D method means we use a structured mesh over the entire wing while local 3D means we use a structured mesh based on 3 plane cuts.

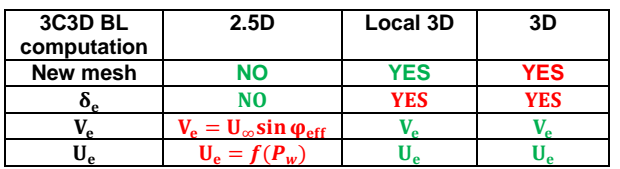

There are mostly three practical reasons to use 2.5D assumption. These reasons are discussed below in order to promote the 3D local method used in Dassault Aviation transition chain:

With 2.5D assumption there is no need to generate a structured surface mesh and to project the velocity field at  $\delta_e$  on it. Moreover compared to 3D method, it is time saving when many transition analyses are to be made (ex: optimization of a wing needs thousands of iterations involving thousands of different meshes).

Doing slices over the wing and constructing local structured meshes overcome the difficulties of generating new meshes over the complete wing. Even for complex geometries, it is trivial and the cost is negligible. The tasks are parallelizable compared to a 3D BL computation over the whole wing.

With 2.5D method, the pressure at the wall can be taken to conduct the BL computation with the BL code which spares the evaluation of the velocity at  $\delta_e$ . However this method is based on the assumption of constant pressure in the BL thickness which is not true in practice.

2.5D or conical assumption gives good results and may be sufficient in most cases but for real 3D flow or when leading/trailing edge sweep angles are too different, a significant error is noticed while 3D methods yield perfect agreement.

Fig.4 displays a comparison between N factor evaluated with the parabola method for 2.5D assumption (green), local 3D analysis (blue) and the 3D analysis (red). This plane cut is made at 5% span near the wing root and the Karman (which is subject to an optimization process at Dassault Aviation in order to delay the transition in this region).

Results are in agreement for the 3 methods near the leading edge. Further downstream, differences between 2.5D and 3D methods are more apparent whereas 3D methods (local 3D and 3D) are superposed.

#### ANNEXES : 50<sup>th</sup> 3AF INTERNATIONAL CONFERENCE ON APPLIED AERODYNAMICS Toulouse, France, 29-30 March - 01 April 2015

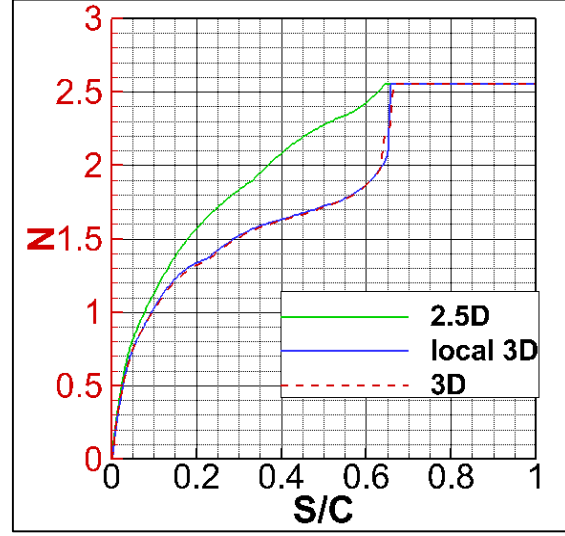

*Figure 4: LSBJ test case, section Y=5%. Evolution of the N factor evaluated with 3C3D velocity field and using the parabola method.* 

Fig.5 demonstrates the effect of transverse velocity assumption. The velocity profiles obtained with 3C3D are displayed for 3 stations. The first one is extracted at 10% chord (red line 2.5D method, red dotted line for 3D) from the leading edge, the second at 20% (green lines) and the third at 55% (blue lines).

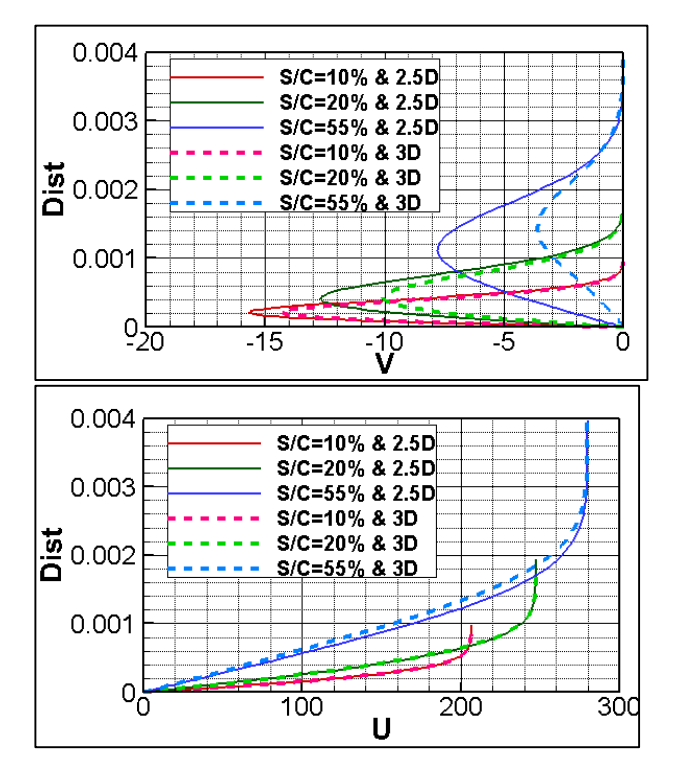

*Figure 5: LSBJ test case. Section Y=5%. Comparison between 2.5D and 3D velocity profiles for 3 stations. (S/C=0.1, 0.2 and 0.55). Upper part: transverse velocity component. Lower part: longitudinal velocity profiles.*

The constant sweep angle used along x tends to overestimate the transverse velocity profiles. For S/C= 0.1 the error is small but for S/C=0.55 the inflexion point location and velocity, which are two essential parameters used to compute the N factor,

## are totally miscalculated.

## **1.7.Interpolation strategy**

Transition line interpolation strategy also needs to be clarified. When the transition line evolves smoothly over the spanwise direction, linear interpolation from a limited number of spanwise sections (Fig.6, upper side transition line for the LSBJ case made of 5 spanwise sections, blue line) is sufficient.

Nonetheless, a pattern change in the transition mechanism may lead to an interpolation error. For example Fig.6 lower part, transition is triggered by CF instabilities for Y<0.3 then TS instabilities  $(Y>0.3)$ . The discontinuity exhibited around  $Y=0.3$ , shows that interpolation error greatly depends on the number of sections and their locations. Therefore two options are available:

The first possibility is an algorithm that detects the shift in transition instabilities and decides where to add cuts or not, in order to minimize the interpolation error.

The second possibility is to increase the number of sections. It is possible to take into account a sufficiently large number of sections in order to cover the entire wing with structured meshes.

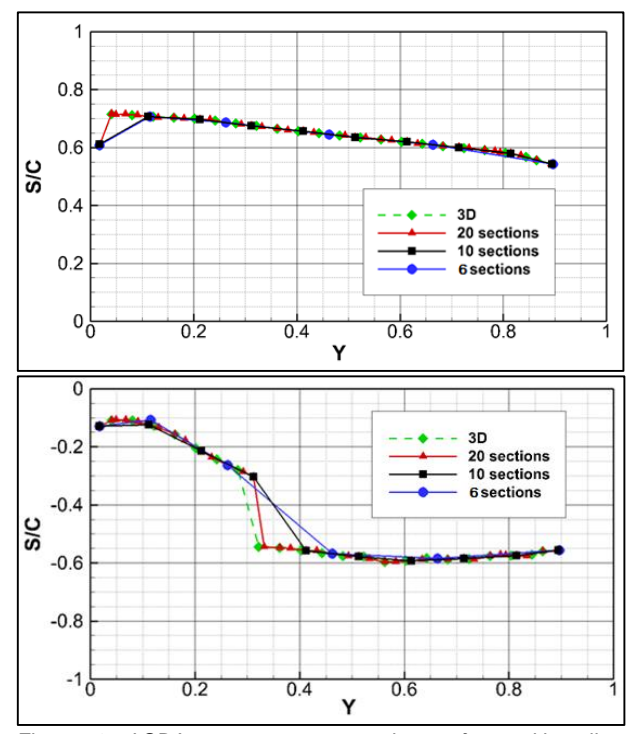

*Figure 6: LSBJ test case, comparison of transition line interpolation with 6, 10 and 20 sections for an intermediate*  solution. e<sup>N</sup> transition criterion. Upper part: suction side; Lower *part: pressure side*.

#### **1.8.Validation: comparison between Aether coupled with 3c3d and elsA (ONERA)**

Fig.7 displays results obtained by ONERA and Dassault Aviation. ONERA uses the C1 & AHD criteria implemented in elsA. The dark blue color represents the laminar flow and the light blue color the turbulent flow. Dassault Aviation obtained two transition lines (based on 10 spanwise transition positions) using the transition chain, the yellow line corresponds to the C1 and AHD criteria and the red line to the  $e^N$  method.

First, the difference encountered at the suction side is due to the coupling process. As said in §4.5 when transition is predicted near the sonic shock, its position is intentionally locked during the process. Due to C1 criteria early triggering, the transition line is skewed. This could be avoided by using an intermittency function, but the choice was made in order to avoid buffeting. The process of locking the transition position near the shock may be reconsidered if the wind tunnel data show too much discrepancy. However, this strategy has demonstrated to be sufficiently accurate and robust until now.

Second, the good match between both processes (from ONERA and from Dassault Aviation) using the C1 & AHD criteria for the pressure side validates our transition chain.

Third, differences between  $e^N$  method and C1 & AHD criteria are observed. There are three regions at the pressure side:

- A first area (Y<0.4, region 1), where CF initiated the transition for both criteria.
- $\bullet$ A second area (Y= [0.4; 0.7], region 2), where C1 criterion predicted transition, although the  $e^N$ method detected a TS transition.
- Finally, a third area (Y>0.7, region 3), shows correct agreement between the 2 prediction criteria attributed to TS predicted transition.

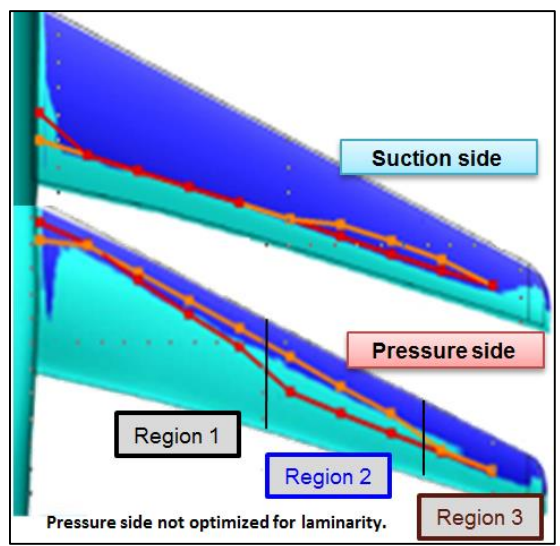

*Figure 7: LSBJ test case. Comparison between Dassault Aviation and ONERA transition lines.*

Dassault Aviation: C1 & AHD transition line in yellow.  $e^N$  method *in red. ONERA (Elsa): C1 & AHD criteria. Laminar flow (respectively turbulent) is plotted in dark blue (respectively light blue). The wing will include a Kruger on pressure side.*

In the first region, this difference may be explained by the C1 criterion being conservative. C1 criterion is made from wind tunnel database where conditions are rougher than the flight conditions. This is proven by the match between  $N_{CF limit}$ =0.85  $* N_{CFtrans}$  (green line) and C1 criterion (yellow

line) for Y<0.3 (as represented in Fig.8). However, transition prediction with  $N_{CF_{limit}} = N_{CF_{Trans}}$  has been accurate for the Falcon 7X horizontal tail plane (see §6.1).

For the second region, reducing  $N_{CF limit}$  from  $N_{CFTrans}$  to 0.85  $N_{CFTrans}$  could not correct the difference in prediction between both methods  $(N_{CF_{limit}} = 0.85 \cdot N_{CF_{Trans}}$ , green line and C1 criterion, yellow line in Fig. 8), neither reducing  $\Psi_{(CF|TS)}$  value to 40° (pink line). Generally  $\Psi_{(CF|TS)}$  = 60° gives a good estimation of the switch between CF and TS instabilities domination for subsonic and transonic flow, but in reality it can progress more smoothly and make the determination of  $\Psi_{(CF|TS)}$  harder to use. Therefore, the decrease value of  $\Psi_{(CF|TS)}$  can be seen as an expansion of the CF zone in order to reach a higher value of the N factor and brought on CF induced transition.

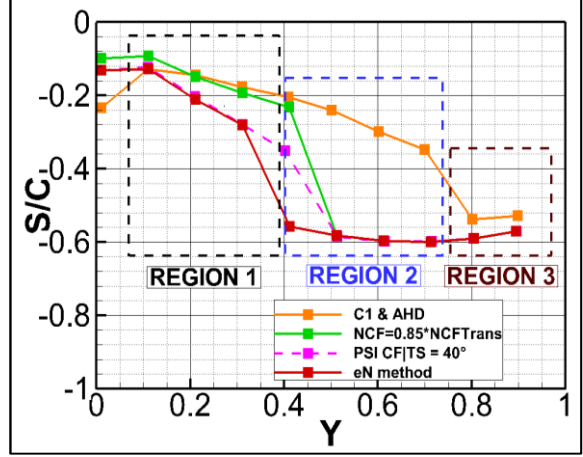

*Figure 8: LSBJ test case. Transition line comparison. Wing pressure side (Lower side).*

Finally, a reduction of 30% of  $N_{CF_{limit}}$  ( $N_{CF_{limit}}$  $=0.70* N_{CFTrans}$ ) (not plotted) showed a better agreement for this region but was excessively conservative for the first region. The discrepancies between C1 criterion and  $e^N$  may be clarified once wind tunnel data are available.

## **2.** CROSS FLOW INDUCED TRANSITION

For some time C1 and AHD were at the forefront, but during the last decade, the  $e^N$  method gained popularity. Results obtained from the Dassault Aviation transition chain for C1 & AHD and the  $e^N$  method are presented and discussed here.

## **2.1.Horizontal Tail Plane Falcon 7X**

The emphasis is aimed at CF induced transitions using recent flight test campaigns performed in the framework of CLEAN SKY/SFWA in December 2010 and April 2012. Due to the camera location positioned on the vertical fin, results for the upper side of the horizontal tail plane (HTP) only were available. The cruise speed corresponds to a Mach number of 0.75. In order to have an exploitable

Toulouse, France, 29-30 March - 01 April 2015

laminar region, the HTP is deflected to a 4° angle of attack during the flight.

Numerical computation done with the transition chain displayed  $\bar{R}$  < 250 over the HTP span. The contamination criterion was not triggered and allowed the study of laminar transition.

Fig.9 lower part, shows the lines corresponding to the end of transition (respectively the line corresponding to the beginning of transition) detected by IR analysis in black (respectively in green). The transition line for the C1 & AHD criteria is displayed in orange while the  $e^N$ method transition line is in red.

Comparisons between the C1 & AHD criteria (yellow line) and flight data (black line) show that the semi-empirical criteria trigger the transition too early with respect to the flight data. In fact, the transition is detected too early by the C1 criterion. As previously mentioned in §4.3.3 C1 criterion is a local criterion which does not take into account stability history of the BL. Nevertheless, it still manages to predict the beginning of transition with an error of less than 10% of chord.

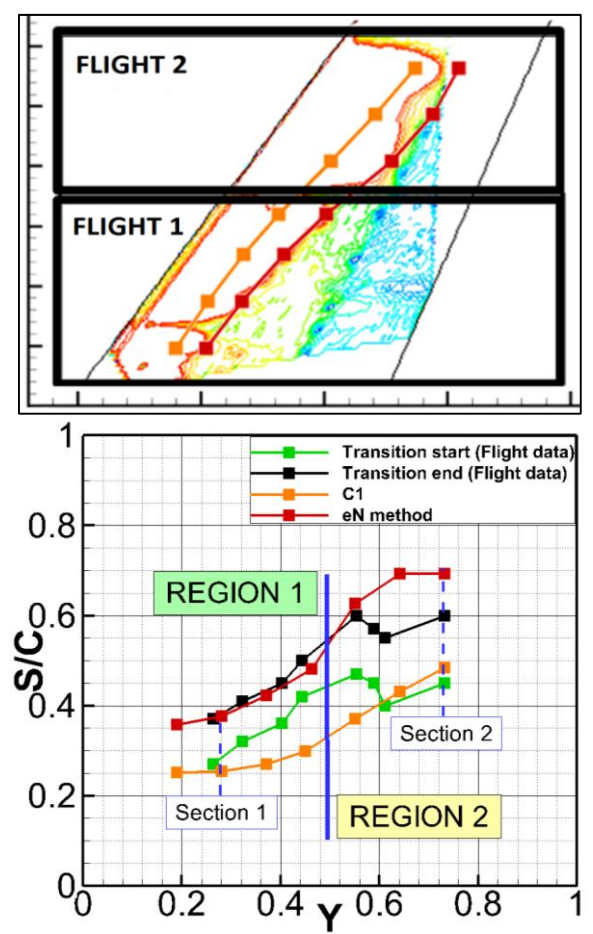

*Figure 9: HTP Falcon 7X, pressure side. Upper part: infrared results & numerical transition lines. Lower part: comparison between numerical and experimental transition lines.*

Comparisons between  $e^N$  (red line) and flight data (black line) show two regions:

Region 1, Y<0.5: CF vortices are responsible for triggering the transition. The  $e^N$  method criterion is really efficient, the difference between numerical

and flight data (end of transition black line) is less than 5% of chord.

Transition analysis and exact stability results are plotted for section Y=0.28 in Fig.10. A short zone (S/C= [0.10; 0.15] in Fig 10 lower part) of  $\Psi$  <60° is visible for the parabola method. As said in §4.3.5, a smoothing algorithm is applied in order to suppress erratic behavior due to database interpolation and to distinguish CF clearly from the TS zones.

The exact stability analysis performed with CASTET justifies the smoothing practice. The most unstable disturbances have frequencies between 1000 to 2000 Hz.

For S/C= [0.10; 0.15], 2000 Hz frequency (the orange line) is the most unstable and has a Ψ>60 .

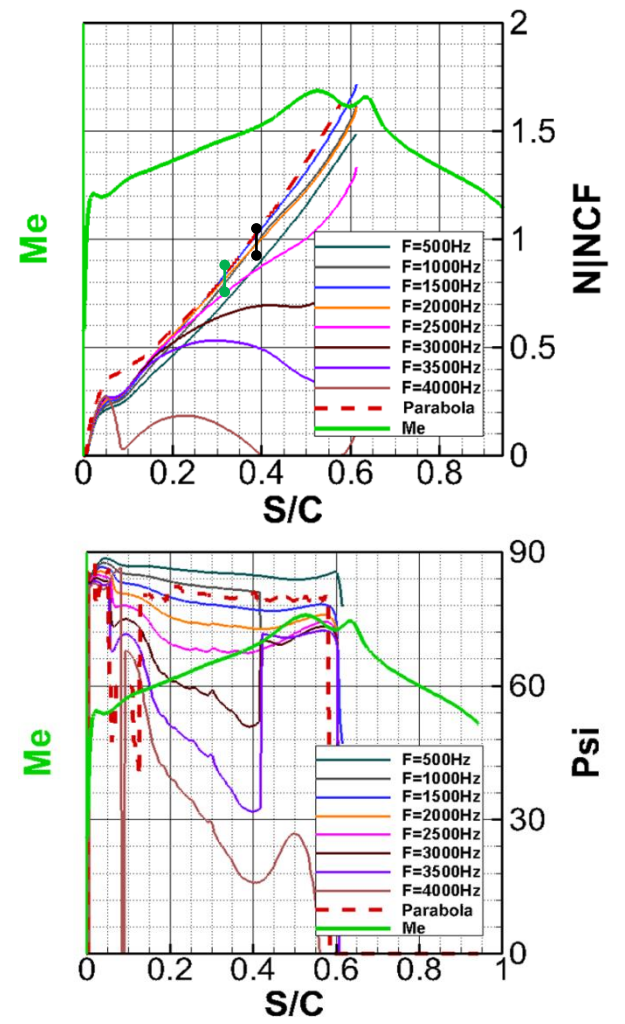

*Figure 10: comparison between exact stability analysis (code CASTET) and parabola method (red line).* Y=0.28 pressure side.<br>Upper part: N factor. N|NCF=N/N<sub>CFmene</sub>. Lower part: Ψ *Upper part: N factor. N|NCF=N/N<sub>CFTrans</sub>.* parameter. First sign of transition is symbolized by **and the end** *of transition by .*

Globally, the parabola method approximates the N factor and the Ψ parameter well, except for the small zone  $S/C = [0.05; 0.15]$  due to the kink in local Mach number near  $S/C=0.05$ . However, overestimation of the N factor is not relevant and positions of transition detected by both methods (the parabola method and the exact stability

method) for  $\Psi$ >60° (CF) are practically at the same location  $S/C$   $_{Trans} = S/C$  ( $N$ | $NCF = 1$ )  $\approx 0.4$ . Region 2, Y>0.5, a sequence of CF/TS/CF dominated patterns are identified. This complex sequence of patterns is not well represented by the transition criterion. An alternating sequence of patterns is due to a small deceleration getting amplified over the external part of the HTP (Fig.11, right upper corner) and comes with a decrease of pressure gradient for  $S/C = [0.2; 0.6]$  (Fig.11, left upper corner) which results in a stabilization of the disturbances (Fig.11, left bottom corner) and multiple CF/TS zones (Fig. 11 right bottom corner).

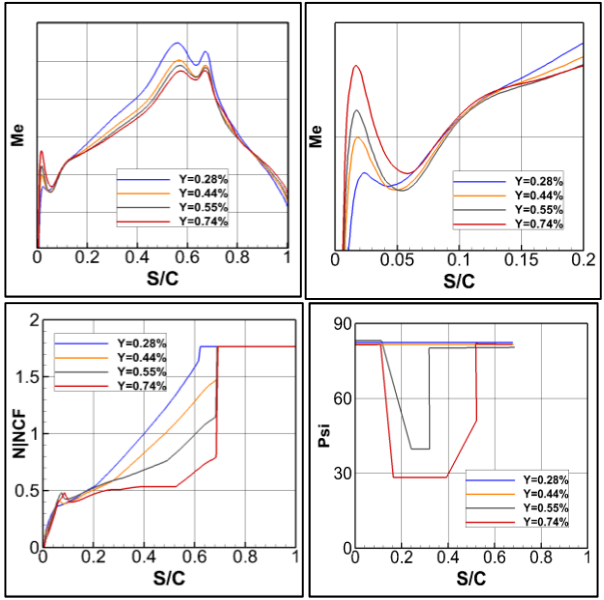

*Figure 11: Evolution of the Mach number, N factor (parabola method) and Ψ parameter (parabola method) for 4 spanwise slices (pressure side). N|NCF=N / N<sub>CFTrans</sub>.* 

In order to clarify differences between transition data (infrared results) and the  $e^N$  method, an analysis for Y=0.7 is presented in Fig. 12. Comparison between the Parabola method and the exact stability analysis shows interesting results. Three patterns are identified in both analyses. The exact stability analysis shows:

- A first zone  $S/C = [0; 0.15]$ . The most amplified instability has a frequency of 4000 Hz with ψ>60° (CF vortices dominated in the BL). For the exact stability analysis N factors have a maximum value of  $\approx 0.15 * N_{CFTrans}$  while for the Parabola method N factor grows from 0 to  $\approx 0.6 * N_{CFTrans}$ . It also contains the decelerated flow visualized also in Fig. 11, in the right upper corner (red line).
- $\bullet$ A second zone S/C= [0.15; 0.3]. The most amplified instabilities have frequencies from 4000 Hz down to 2000 Hz with  $\psi = [30^\circ; 40^\circ]$  (TS dominated).
- $\bullet$ A third zone S/C= [0.3; 0.7]. The most amplified instabilities have frequencies between 1500 and 2000 Hz and consisted in CF instabilities ( $\psi$ >60°).

The deceleration stabilizes CF instabilities which explains the small value of the N in the first region,

but also amplifies TS instabilities. The TS zone corresponds to the effect of the decelerated flow, and the weak pressure gradient between  $S/C = [0.1;$ 0.5] tends to emphasize this phenomenon. It maintains the growing up to S/C=0.3 of instabilities which are the most amplified for low values of Ψ directions and are characterized by frequencies higher than 2000 Hz.

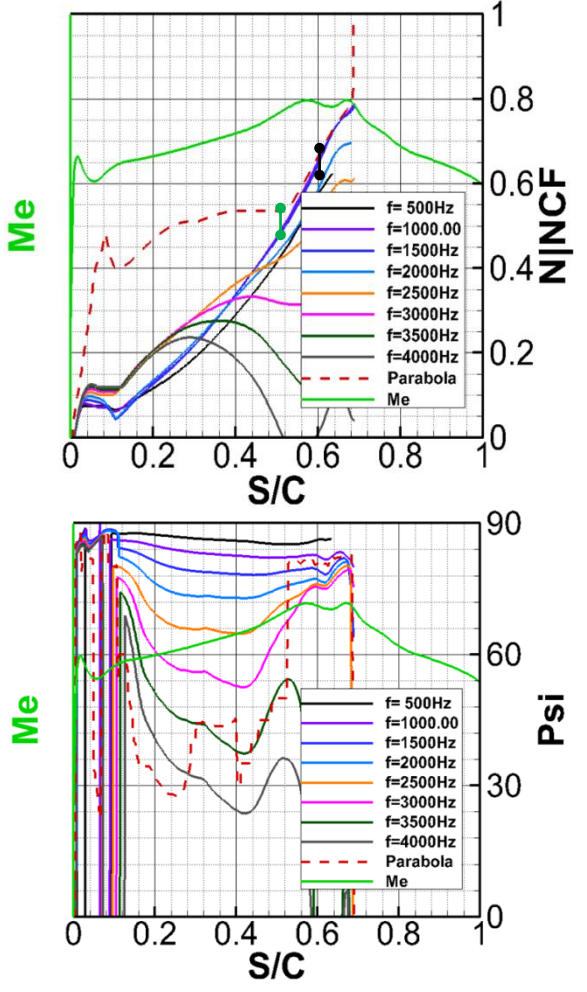

*Figure 12: Parabola and exact stability analysis. HTP Falcon 7X. Y*=0.74, pressure side. N|NCF=N/N<sub>CFTrans</sub>. The first sign of *transition is symbolized by and the end of transition by .* 

The presence of the near leading edge decelerated flow which grows spanwise could be the consequence of an aero-distortion of the HTP; this hypothesis is discussed in §6.2 below. As a matter of fact, the sequence CF/TS/CF is not common, and very limited data sets are available. This also explains the overestimation of the N factor provided by the parabola method. The parabola method is for the moment not well adapted to such complex flows which present patterns of "sawtooth" flow (accelerated, decelerated…). One must keep in mind that it is an approximation method, fast and efficient for "almost" all configurations, and as Fig.12 displays, further downstream the decelerated flow,  $(S/C = [0.5; 0.7])$  the two methods (parabola and exact stability analysis) are again in perfect agreement.

There is still one last thing to verify and that could explain the shift in transition for region 2: it is possible that the shape used for doing the calculation is not exactly representative of the Falcon 7X due to aero-distortion. The HTP was deflected to an angle of attack of 4° during the flight in order to ensure laminar flow. Normally, at cruise speed, a smaller angle of attack is used.

## **2.2.Aero distortion**

The estimation of deformation due to aero-distortion showed two things:

- Pressure and suction sides being inverted on the HTP, the depression is strengthen and generates an increase of flexion of ≈-60 mm (Fig. 13, left side) between the root of the wing and the end.
- The deflected angle of attack generates a slight twist of the HTP described by Fig. 13, right side.

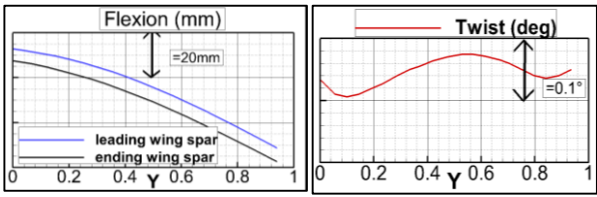

*Figure 13: flexion (left side) and twist (right side) corresponding to the aero distorted flight test HTP Falcon 7X with an incidence angle of 4°.*

Flexion and twist are both taken into account by an in house Dassault Aviation deformation tool. This tool generates a new shape, more faithful to the HTP Falcon 7X used for flight test with the deflected angle of attack of 4°.

A comparison between the two shapes is presented in Fig. 14: in blue the original HTP, not distorted; in pink, the aero distorted shape. As far as one can see, distortions are located in zones where decelerated flow was detected (near the leading edge). New RANS computations using the transition chain were performed for both transition criteria (C1 & AHD and  $e^N$  method).

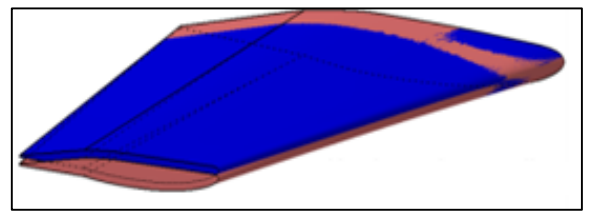

*Figure 14: superimposition of both reference and distorted shapes. Blue, original shape. Pink, distorted shape.*

The juxtaposition of transition lines (Fig. 15) from the two shapes indicates slight effects of aero distortion on the transition mechanism. Aero distortion was neither responsible for generating the deceleration near the leading edge nor conducting a smaller value of N factor.

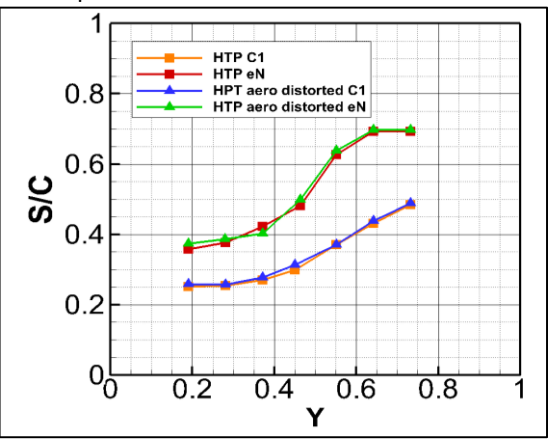

*Figure 15: transition lines comparison for distorted and nondistorted shape.*

## 6. CONCLUSION

The development and validation work performed to achieve accurate and efficient prediction of transition has been described.

A number of challenges from transition models will require further research and development efforts. This includes the modeling of the well-known transition in a laminar separation bubble, in particular the long bubble that can appear when a laminar BL interacts with a shock wave.

Another issue recently observed is associated to complex transition phenomena observed when sequences of successive CF and TS behaviors are present along a given streamline. One possible source of remaining differences between parabola method results and flight data could have been the impact of aerodynamic distortion on the pressure coefficient calculation. However, this was ruled out by further calculations on a distorted geometry. This therefore confirms that the discrepancy is to be directly linked to the difficulty of the current transition criterion to properly account for multiple CF/TS/CF sequences.

## 7. ACKNOWLEDGEMENTS

A part of the results presented in this paper has received funding from the 7th Framework programme of European Commission within the Joint Technology Initiative "JTI CleanSky", Smart Fixed Wing Aircraft Integrated Technology Demonstrator "SFWA-ITD" project (contract N° CSJU-GAM-SFWA-2008-001).

The authors would like to thank members of this project for sharing their results. Thanks also go to F. Billard, G. Casalis, J. Perraud for their advice and for fruitful discussions.

### **REFERENCESAucune source spécifiée dans le document actif.**

## **Automatic transition prediction in an industrial Navier-Stokes solver using higher-order finite elements**

Raphael Gross<sup>a</sup>, Frédéric Chalot<sup>a</sup>, Jean-Claude Courty<sup>a</sup>, Michel Mallet<sup>a</sup>, Dac Tran<sup>a</sup> *Dassault-Aviation, 78 quai Marcel Dassault, 92552 Saint Cloud, France*

Daniel Arnal<sup>b</sup>, Olivier Vermeersch<sup>b</sup> *ONERA The French Aerospace Lab, 2 Avenue Edouard Belin, 31055 Toulouse Cedex 4, France*

**The paper presents some developments performed to achieve an accurate and efficient prediction of laminar/turbulent transition. These developments involve industrial codes used at Dassault-Aviation for the aerodynamics design of military aircraft and business jets. The process is based on a flexible sequence of simulation tools. The issues of the influence of the numerical solvers, transition onset criteria and coupling process are described. The influence of higher-order numerical method, are also discussed. Results demonstrate the accuracy of this new method.** 

**KEY WORDS:** *unstructured RANS solver, higher-order stabilized finite elements, transition criteria, database method, e <sup>N</sup> method.* 

#### **Nomenclature**

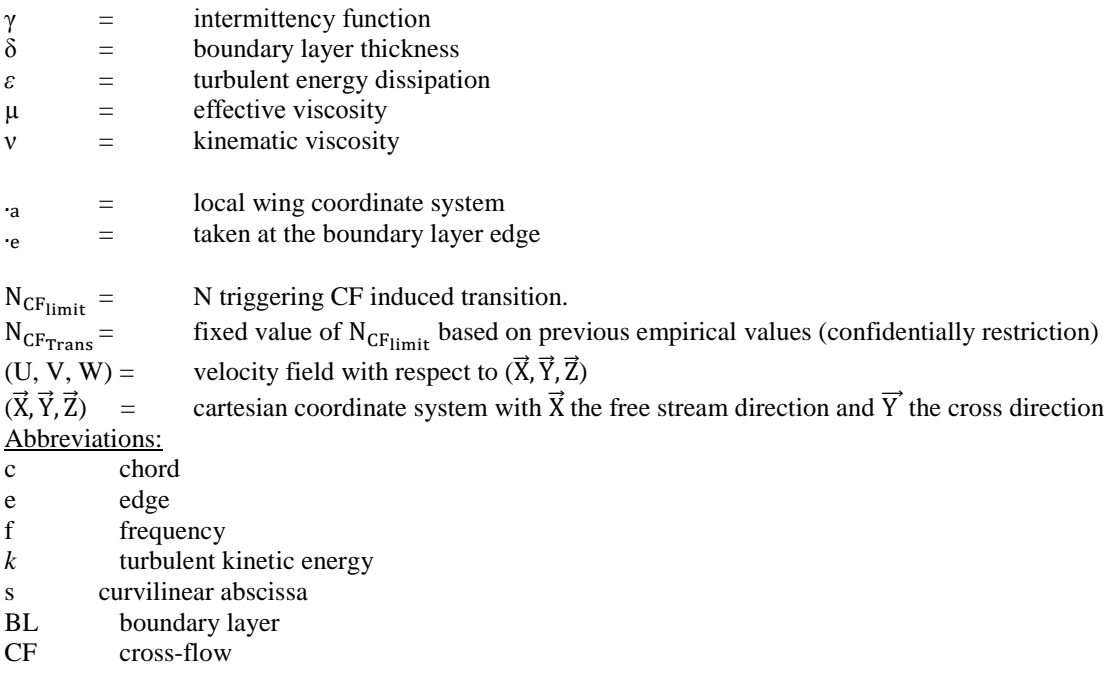

j

<sup>a</sup> Direction Technique Ingénierie de l'Avion et des Emports (DTIAE).

b Aerodynamics and Energetics Model Department (DMAE/ITAC).

- $HO$  higher order finite elements (quadratic elements and  $3<sup>rd</sup>$  order accuracy)
- N amplification factor
- NS Navier-Stokes
- LO lower order finite elements (linear elements and  $2<sup>nd</sup>$  order accuracy)
- P1 linear element
- P2 quadratic element
- RANS Reynolds Averaged Navier Stokes
- TS Tollmien-Schlichting

### **Introduction**

With rising fuel cost and environmental requirements getting more stringent, aircraft manufacturers are investigating the potential of new technologies in aircraft design, including laminar airfoils. The latter investigating the potential of new technologies in aircraft design, including laminar airfoils. The latter would allow a theoretical 15% cut in total aircraft drag. In design and optimization of such configurations, through computational fluid dynamics (CFD), numerical and physical models for laminar to turbulent transition prediction is of utmost importance. Reynolds Averaged Navier Stokes (RANS) simulations have reached a mature and validated capacity; they are used routinely for aerodynamic design. However, the prediction of transition from laminar to turbulent flow is still a major challenge. Various innovative approaches are explored and new developments performed to improve both the accuracy and ease of use of the transition prediction $1,2$ .

During the last few years an automatic transition prediction chain has been developed at Dassault-Aviation for its in-house Navier Stokes (NS) solver Aether. Two options are available:

- 1. The first option is coupling Aether with the boundary layer (BL) code 3C3D from ONERA. This coupling allows a significant computational cost reduction, as the use of a BL code requires fewer grid points in the near-wall region although restricted to fully attached BL.
- 2. The second option is to use Aether velocity profiles to compute the transition location (without any BL computation). Compared to the first option, this option allows the presence of a laminar bubble in the boundary layer, but the mesh required to determine the transition location must be of extremely high quality, especially in the near wall region. It represents an important constraint in CFD-based design and optimization.

This paper will focus on option 2 and demonstrate the interest of using finite element of higher order to achieve transition prediction with enough accuracy. Although higher-order elements are available in the code, standard linear elements which yield second-order accuracy are still used by default for NS calculations. We will show that transition evaluation can greatly benefit from higher-order NS computations.

Besides, the transition chain was validated<sup>3</sup> using recent flight test measurements obtained in the framework of CLEANSKY/SFWA in December 2010 and April 2012 (see Fig. 1).

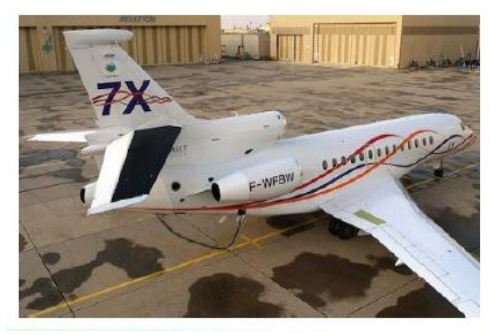

**Figure 1. Falcon 7X. Transition has been measured on the horizontal tail plane by infra-red measurements. The zone of interest is colored in black. Development and implementation of automatic prediction of laminar/turbulent transition**

In order to introduce the different notions and tools a description of the transition chain for option 2 is depicted in Fig. 2:

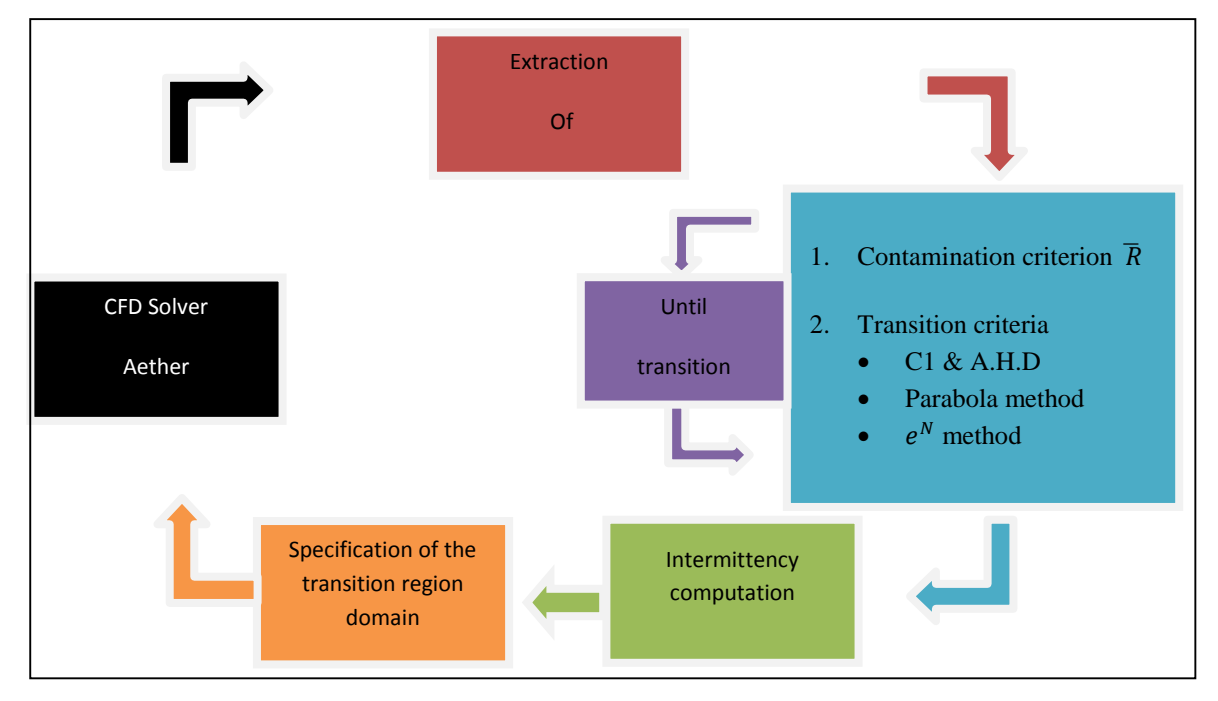

**Figure 2. Transition prediction chain.** 

#### **Numerical solver Aether<sup>4</sup>**

Aether is an unstructured compressible Navier-Stokes solver. It uses triangular and tetrahedral elements. The code is based on a finite element method using a streamline upwind Petrov Galerkin (SUPG) stabilization scheme. The NS equations are symmetrized using entropy variables yielding better mathematical properties and efficient preconditioning. Aether is fully parallelized and a large range of turbulence models are available even though this study is restricted to the k-ε model.

#### **Higher-order finite elements**

Although Dassault-Aviation started from the beginning with unstructured meshes and a NS code based on a finite element formulation, the claim that finite elements can fairly effortlessly and in a straightforward manner go high in order was never fully exploited. Higher-order elements were only investigated recently during the two European projects  $ADIGMA<sup>5</sup>$  and  $IDIHOM<sup>6</sup>$ . The high-order approach was carefully assessed using subsonic and transonic inviscid flows, laminar flows, and High Reynolds number turbulent flows. Industrial aspects towards complex 3-D geometries and unsteady flows were more specifically treated in IDIHOM. Higher-order elements showed an undeniable advantage when computing laminar boundary layers with enhanced convergence characteristics for friction and heat flux coefficients over standard second order schemes.

In principle everything is contained in the weighted residual obtained through the Galerkin/least-squares or SUPG formulations. There is no new term to code, no interpolation technique specific to higher order to derive, everything is already there. We just have to take into account the new higher-order shape functions. The volume and surface integrals are numerically evaluated with quadrature rules. All is needed is the values of the shape functions and their gradients at the integration points. Higher-order functions only require more precise integration rules. In general, we use 3, 6, and 12-point rules, respectively for linear (P1), quadratic (P2) and cubic (P3) triangles. They have orders of accuracy which integrate exactly polynomials of degrees 2, 4 and 6 respectively.

For a given number of degrees of freedom, higher-order meshes contain much fewer elements than P1 meshes Fig. 3. In 2-D, the ratio is 1/4th for quadratic elements, and 1/9th for cubic. Although more integration points are required, the higher-order residual evaluation is actually cheaper. The extra cost comes from the implicit linear system which possesses a much larger bandwidth. For a regular 2-D mesh with six triangles connected to a given node, each line of the implicit matrix contains 7, 19, and 37 non-zero blocks, respectively for P1, P2, and P3 elements.

We have made the seemingly obvious choice of higher-order isoparametric Lagrange elements. One of the advantages of these elements, besides the higher-order shape functions, is the use of higher-order polynomials to represent curved boundaries. They only ensure  $C<sup>0</sup>$  continuity across elements, but locate all the nodes on the actual surface. This must be contrasted with the currently popular discontinuous Galerkin methods (DG) which duplicate the degrees of freedom across the elements and yield discontinuous solutions.

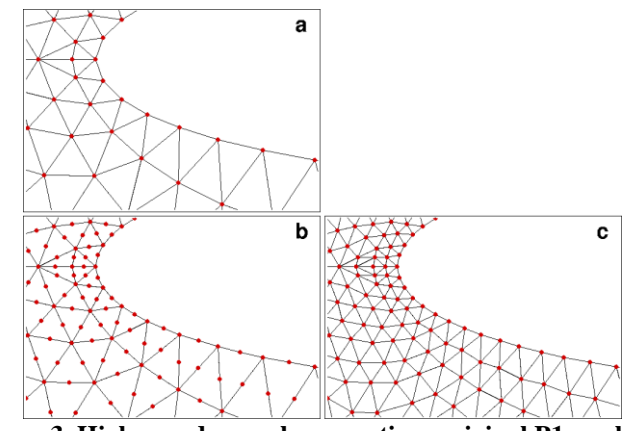

**Figure 3. Higher-order mesh generation: original P1 mesh (a); P2 mesh and corresponding P1 mesh (b and c).**

#### **Preparation for transition prediction**

In order to compute the transition line the velocity and temperature profiles are extracted following the wall normal direction along section of lifting surfaces (aircraft wing, horizontal tail plan, vertical fin, winglet, etc.) Fig. 4a.

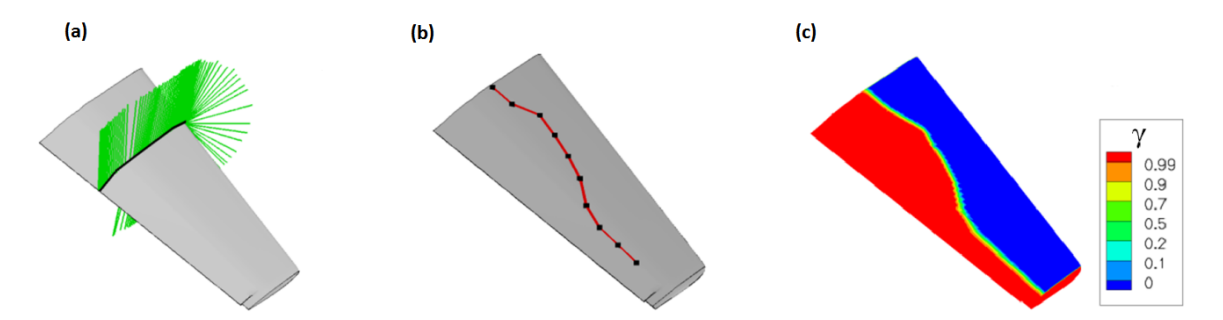

**Figure 4. Transition computation: (a) extraction process follows the wall normal direction along a section of the horizontal tail plan; (b) linear interpolation is used between transition positions (black dots) to determine the transition lines; (c) intermittency factor γ evaluated at the surface of the horizontal tail plan.**

For each extracted profiles, an evaluation of the BL thickness *δ using* entropy variation and the BL integral values are computed. The stability analysis is made using transition criteria within 2D cuts. Transition criteria are described further and linear interpolation is used between two cuts to determine the transition lines Fig. 4b.

#### **Transition criteria**

We will now review the instability mechanism of transition from laminar to turbulent flow and describe the different transition criteria involved.

#### *Contamination from the leading-edge*

The contamination at the attachment line is caused by the junction between the fuselage and the wing. The transport of fuselage turbulence along the attachment line of the wing is enhanced by increased sweep angle and nose radius.

Therefore, it is necessary to determine whether or not the transition mechanism is caused by contamination. The attachment line contamination criterion<sup>7</sup> is characterized by the parameter:

$$
\overline{R} = \frac{V_{a_e}}{v_e} \left[ \frac{v_e}{\frac{dU_{a_e}}{ds}_{|s=0}} \right]^{0.5}
$$

with  $V_{a_e}$  the transverse velocity value at  $\delta_e$  (with respect to the attachment line),  $U_{a_e}$  the longitudinal velocity value at  $\delta_e$  (with respect to the leading edge normal) and  $v_e$  the viscosity. When  $\bar{R}$ >250, contamination occurs and the whole wing surface becomes turbulent. Whereas when  $\bar{R}$  <250, there is no contamination and the transition is predicted by the instability mechanism described in the following paragraph.

### *Instability mechanism*

In free-flight conditions (low external turbulence and noise levels, good surface quality) the transition is said to be natural. External disturbances or small average surface roughness will activate a phenomenon called receptivity. Receptivity describes the process through which instabilities are created in the BL.

Instabilities are characterized by their frequencies, wavelengths and the corresponding spatial growth rates. Two kinds of disturbances may lead to natural transition: the Tollmien-Schlichting<sup>8</sup> (noted TS) waves linked to the longitudinal velocity profile and amplified by a positive pressure gradient or the cross-flow<sup>9</sup> (CF) instabilities generated by the transverse velocity profile occurring with the adverse pressure gradient (e.g. close to the leading edge). These disturbances are amplified in the streamwise direction until one reaches a critical amplitude, thus triggering the transition to turbulence.

#### *Semi-empirical criteria*

Natural transition is determined by using semi-empirical criteria based on BL integral parameters (Mach number  $M_e$ , incompressible shape factor  $H_i$ , etc.). For instance, AHD<sup>10</sup> criterion for TS induced transition and the  $C1<sup>10</sup>$  criterion for CF induced transition have been developed at ONERA. The first criterion that reaches its limit value defines the transition location.

AHD criterion takes the BL stability history into account through the mean Pohlhausen parameter.

Nonetheless, C1 criterion is derived from experimental data and variables used are local ones  $(H_i, M_e)$ , the Reynolds number  $R_e$  and the transverse displacement thickness  $\delta_2$ ). It does not take into account flow stability history, nor turbulence intensity and can display in some cases discrepancies with respect to experimental data.

*Linear stability*

A more sophisticated approach to compute transition lies in the Linear Stability theory<sup>11</sup>.

A local wing coordinate system is defined with  $\vec{X}_a$  as the perpendicular direction to the leading edge,  $\vec{Y}_a$  as the spanwise direction and  $\vec{Z}_a$  the normal to the wall.

The velocity field of the mean flow is  $(U_a, V_a, W_a)$  in the local coordinate system  $(\vec{X}_a, \vec{Y}_a, \vec{Z}_a)$ .

In the framework of local stability theory, the BL flow is supposed to be locally parallel. The linear growth of small disturbances added to the base flow in context of spatial theory is described by eq.1:

$$
q(x, y, z, t) = q'(z) \exp(-\alpha_i x) \exp(i(\alpha_r x + \beta y - \omega t)) \text{ eq.1}
$$

- *q* is any fluctuating quantity;
- $\omega = \frac{2\pi f \delta_1}{H}$  $\frac{U_0 - I_1}{U_e}$  is the dimensionless circular frequency and  $\delta_1$  the displacement thickness.
- The real part  $(\alpha_r \beta)$  of the wave number defines the wave vector, hence the parameter  $\Psi(\beta, \alpha_r)$ :

$$
\Psi = \tan^{-1} \frac{\beta}{\alpha_r} - \vartheta
$$

where  $\vartheta$  is the angle between  $\vec{X}_a$  and  $\vec{X}_e$  (the tangent to the external streamline).

 $\alpha$  is a complex number.  $-\alpha_i$  > 0 (respectively  $-\alpha_i$  < 0) corresponds to the amplification (respectively to the damping) of the disturbance.

The growth rate for a given frequency is determined by the  $N(f)$  factor between  $x_0$  (the abscissa where  $-\alpha_i =$ 0) and  $x$  (the position of interest) :

$$
N(f) = \int_{x_0}^{x} \max_{\Psi} -\alpha_i(f) \, dx
$$

The envelope N factor is obtained by taking the largest amplification rate for a broad range of frequencies *f.*

Parameters N and Ψ can be evaluated by two methods:

- Exact linear Stability using the code ONERA CASTET<sup>12</sup>. By substituting eq.1 in the NS equation and using the linear stability assumption made before, we obtain the Orr-Sommerfeld equation. The no slip boundary condition at the wall as well as the fact that the perturbation must vanish far from the BL result in an eigenvalue problem. This problem has non trivial sets of solution. Therefore, a shooting method is used starting from initial conditions.
- $\bullet$  The 3-D parabola method<sup>13</sup> is based on Falkner-Skan profiles for TS, practical CF profiles for unsteady and stationary CF models. The inputs include velocity and temperature profiles, and BL integral values. This tool has the advantage of being fully automated. In other words, it does not need initial values. Due to the pre-existent linear stability database results, the computation effort is reduce. This implies a huge gain in time with respects to a stability solver.

#### *criterion*

The acquired experience from analyses of empirical results of wind tunnel and flight data between ONERA, Dassault-Aviation and their partners allows us to establish the current transition strategy criterion:

If the flow is 2-D, the transition is achieved when the N factor reaches its limiting value  $N_{limit}$ determined by the Mack law<sup>14</sup>, function of the turbulent rate  $Tu$ .

$$
N_{limit} = N_{TS_{limit}} = N_{Mack}
$$
  

$$
N_{Mack} = -8.43 - 2.4ln(Tu)
$$

 If the flow is 3-D, two configurations occur: At the leading edge, CF instabilities are amplified due to the high transverse velocity value. TS instabilities are damped due to the negative pressure coefficient. The flow is said to be CF dominated (Ψ>60°). If the N factor is higher than  $N_{CF_{limit}} = N_{CF_{Trans}}$ , the transition is triggered. Otherwise, the transition is triggered further downstream by TS instabilities when the N factor reaches the limit:

$$
N_{limit} = N_{CF_{max}} + N_{TS_{limit}}
$$

where  $N_{CFmax}$  denotes the maximum of N in the CF dominated zone (Ψ>60°) and  $N_{TS_{limit}}$  is

obtained by the Mack formula as with 2D flow.

Note:

- $N_{CFTrans}$  is a fixed value based on previous empirical values.
- If there are more than 2 zones (i.e. alternating sequence of CF/TS) the transition criterion is no longer valid.
- Ψ parameter can show some local discontinuities from the parabola method. In order to have an automated process for transition prediction, smoothing is needed. Thus, a shifting between CF and TS is identified when the new CF or TS zone happens to be greater than 5% of chord.

#### **Intermittency function**

The preliminary computations with option 1 (chain with BL code) have shown a discontinuity in the pressure coefficient distribution corresponding to transition location. This numerical artifact was due to the sharp transition between laminar and turbulent flows and could prevent the convergence of the transition position during coupling. This has been overcome using an intermittency function noted  $\gamma$  (ex: Narasimha<sup>15</sup>, Arnal & Coustols<sup>16</sup>, etc.) Fig. 4b as factor of the effective viscosity term  $\mu$ . Due to the multiple advantages gained through the use of intermittency function (improves the convergence of the computation, matches better the physics itself, etc.) the choice has been made to keep it for both options.

#### **Coupling process**

At every *I* iterations of Aether process to resolve the RANS equations, the transition line of the lifting surface selected by the user are evaluated and communicated to Aether through the  $\gamma$  variable computed for the entire computational domain. This coupling process is repeated until all the transition lines are converged. In order to accelerate the convergence of the transition, under-relaxation is used.

#### **Validation**

#### **Two dimensional case**

In order to study influence of mesh refinement on boundary layer velocity profiles and integral parameters, a laminar profile designed at Dassault-Aviation in the framework of CLEANSKY/SFWA and tested in the S2Ma wind tunnel has been used. The angle of attack was set to AOA=2°, with Mach number *M*=0.3 and a chord Reynolds number of *Rc= 1.65 million*. Transition has been imposed at *20 % X/C* on the upper side and *70 % X/C* at the lower side.

Taking the Mach number distribution (Fig. 5) from the converged Navier-Stokes solution as input, calculation of the N factor have been carried out for comparison purpose and evaluate the quality of boundary layer data based on the velocity and temperature profiles within the boundary layer.

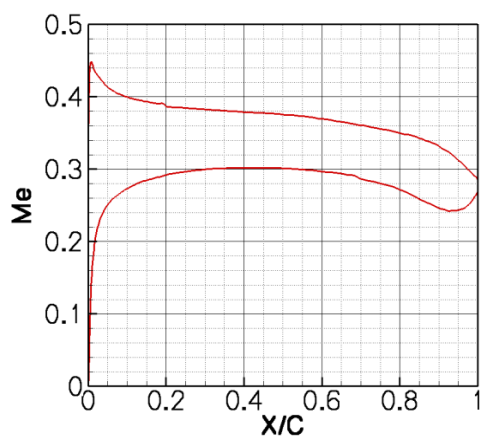

**Figure 5. Mach number extracted at the BL edge. Transition imposed at 20 % X/C at the upper side and 70% at the lower side.**

#### *Mesh Study 1: surface mesh refinement*

A parametric study is first made in order to determine the number of nodes around the airfoil necessary to achieve convergence for the N factor. The number of nodes spreading through the BL thickness is around 80  $(X/C > 5\%)$ .

Fig. 6 shows the error of the N factor (in red) collected at the transition location between the N factor obtained from the surface converged mesh (reference value) and the N factor obtained for 100, 200, 300, 400 and 500 degrees of freedom around the airfoil.

The same has been carried out for the incompressible shape factor (green). The distribution of nodes around the airfoil is not uniform but slightly privileged the zone with high curvature like the leading edge (ratio 3/5). The square dashed line corresponds to the results obtained using lower order (LO) with linear element (P1) and  $2<sup>nd</sup>$  order accuracy. The circle solid line is obtained using higher order (HO) with P2 element and  $3<sup>rd</sup>$  order accuracy. The comparison between LO and HO finite elements is assured by the same repartition of degrees of freedom over the entire computational domain (boundaries included), Fig 3b and Fig 3c.

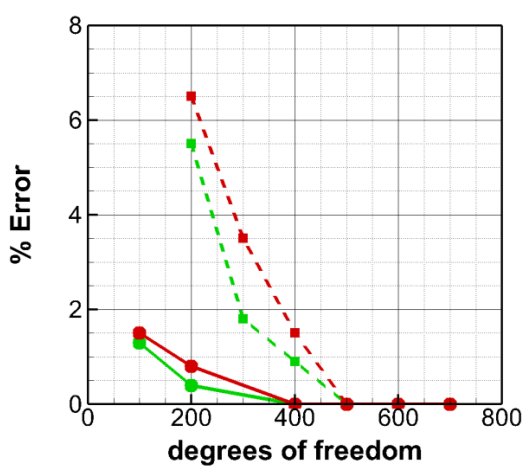

**Figure 6. Numerical error on shape factor (green) and N factor (red) depending on surface refinement. The square dashed line corresponds to the results obtained using lower order (LO). The circle solid line is obtained using higher order (HO).** 

Comparison between low and higher finite element highlights three points:
- 1. There is a saving in nodes using HO. For example 500 degrees of freedom around the airfoil are necessary to get the exact transition location whereas 400 are necessary for HO. Considering a 1% margin yields even more remarkable results: 400 degrees of freedom for LO and only 100 for HO which gives us the second point.
- 2. The Error grows more rapidly with LO than with HO.
- 3. The error evolution between the N factor and the shape factor is almost the same.

### *Mesh Study 2: computational domain refinement for 2D flow*

With mesh study 2 the number of nodes around the airfoil is fixed to 500 while the number of nodes is varied in the BL thickness.

Fig. 7 displays the error of the N factor (in red) collected at the transition location between the N factor obtained with the BL code 3C3D velocity profiles (reference value) and the N the factor evaluated with Aether velocity profiles for 30 up to 100 degrees of freedom spreading through the BL thickness .

The square dashed line corresponds to the results obtained with linear element (P1) and 2<sup>nd</sup> order accuracy. The circle solid line is obtained with P2 element and  $3<sup>rd</sup>$  order accuracy. The comparison between LO/HO finite elements is assured by the same degrees of freedom repartition over the entire domain (Fig. 3b and Fig. 3c).

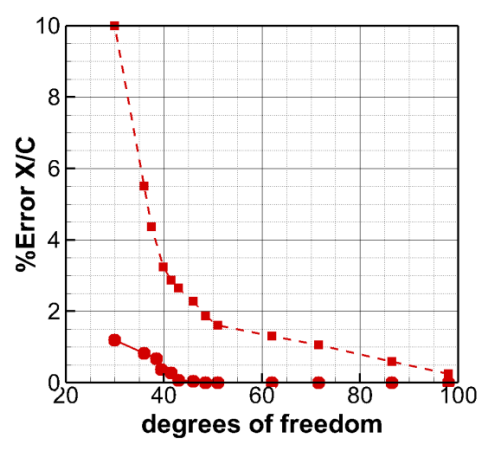

**Figure 7. Numerical error on transition location depending on BL refinement. The square dashed line corresponds to the results obtained using lower order (LO). The circle solid line is obtained using higher order (HO).**

The use of HO is even more remarkable than for the precedent parametric study:

- 1. The convergence obtained for HO is two times faster. The error for HO gets down to 0 when 45 degrees of freedom in the BL thickness are reached whereas 100 degrees of freedom are needed for LO.
- 2. Again HO is more reliable when reducing the degrees of freedom in the BL thickness, with 30 degrees of freedom the error is around 10% for LH and only 1 % for HO.

#### **Three dimensional case**

We propose here to use an infinite swept wing model with the previous profile in order to highlight the dependency between RANS accuracy and stability analysis for 3-D flow. For the time being this study has been performed with the standard order finite elements.

#### *Mesh study 3: domain refinement*

For 3-D flows, mean velocity profiles can be decomposed into a streamwise profile *U* in the direction of the external streamline  $U_e$  and a crossflow profile  $V$  in the direction normal to this component.

BL hypothesis  $(V=0$  at wall and at BL edge) are the cause of inflection points in crossflow velocity profiles which disturb the flow and amplify the instabilities.

As in mesh study 2, 500 nodes around the airfoil are used and the parametric variable is the number of nodes spreading through the BL thickness. The sweep angle *φ=20°,* the angle of attack *AOA=0.11°*, with Mach number *M= 0.75* and a chord Reynolds number of *Rc=20.5 million*. Transition has been imposed at *mid chord on both sides*. Fig. 8 shows the Mach number distribution at the BL edge *M<sup>e</sup>* from the converged Navier-Stokes solution.

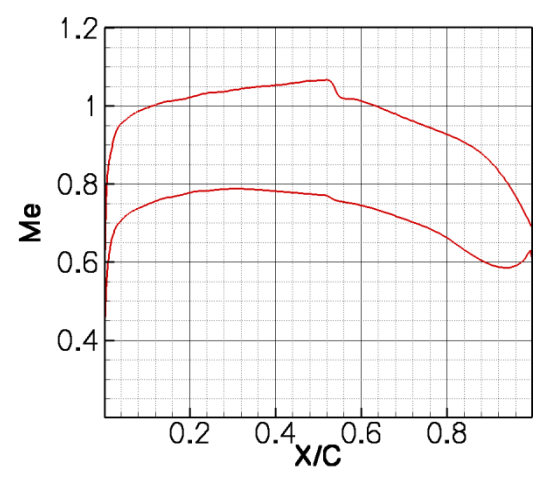

**Figure 8. Mach number extracted at the BL edge. Transition imposed at 50 % X/C at the upper side and 50% at the lower side.**

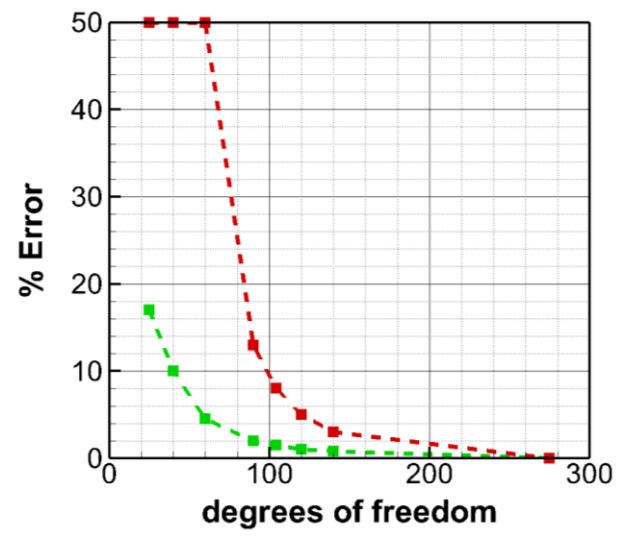

**Figure 9. Numerical error on shape factor (green) and N factor (red) depending on BL refinement for X/C=50%. The square dashed line corresponds to the results obtained using lower order (LO).** 

Fig. 9 represents the error measured at the transition location between the BL code 3C3D (reference value) and Aether standalone for the N factor (red line) and incompressible shape factor (green line). Comparison between Fig. 7 and Fig. 9 enhances two points:

- 1. To take into account the effect of CF with the N factor there is a need for better mesh quality in order to compute precisely the inflection points. The ratio of nodes between 2D and 3-D stability analysis give a ratio of at least 1.5 in order to reach a reasonable error of the N factor.
- 2. On the other hand using empirical criteria like C1& AHD which depend only on Mach number, Reynolds number and shape factor seems reachable for a fully 3-D configuration without the help of HO finite element at the expense of precision for CF (due to C1 criterion). There is only 2% error of the shape factor with 100 degrees of freedom spreading through the BL thickness when almost 10% error is made of the N factor with the same amount of degrees of freedom.

### **Conclusions**

The development and validation work performed to achieve accurate and efficient prediction of transition has been described. A flexible sequence of tools is used. The various possible options have been identified and discussed including comparisons between low order and high order numerical methods for unstructured RANS solvers. Preliminary results demonstrate very promising capabilities.

A number of challenges of transition models will require further research and development efforts. This includes the modeling of the well-known transition in a laminar separation bubble, in particular the long bubble that can appear when a laminar boundary layer interacts with a shock.

### **Acknowledgments**

The first author is supported by a Doctoral research grant from the ANRT. Part of the work is funded under a grant by the European Commission through the CleanSky SFWA project of the 7th Framework program.

### **References**

<sup>1</sup>Krumbein, A., Krimmerlbein, N., Schrauf, G., "Application of a Hybrid Navier-Stokes Solver with Automatic Transition Prediction". AIAA paper 2007-4284, *25th AIAA Applied Aerodynamics Conference*, Miami. 2007.

<sup>2</sup>Menter, F.R., Langtry, R.B., Likki, S.R., Suzen, Y.B., Huang, P.G., "A correlation based transition model using local variables, Part1-Model Formulation", ASME GT2004-53452.

<sup>3</sup>Gross, R., Courty, J.-C., Tran, D., Mallet, M., Arnal, D., and Vermeersch, O., "Prediction of laminar/turbulent transition in an unstructured finite element Navier Stokes solver using a boundary layer code", 50th edition of the 3AF Conference on Applied Aerodynamics: Forthcoming Challenges for Aerodynamics, Toulouse, France, March 30–April 1, 2015.

<sup>4</sup>Chalot, F., Mallet, M., and Ravachol, M., "A comprehensive finite element Navier-Stokes solver for low and high-speed aircraft design", AIAA paper 94-0814*, 32nd AIAA Aerospace Sciences Meeting,* Reno*.*1994.

<sup>5</sup>Chalot, F. and Normand, P.-E., "Higher-order Stabilized Finite Elements in an Industrial Navier-Stokes Code", *ADIGMA --A European Initiative on the Development of Adaptive Higher-Order Variational Methods for Aerospace Applications. Results of a collaborative research project funded by the European Union, 2006–2009*, N. Kroll, H. Bieler, H. Deconinck, V. Couallier, H. van der Ven, and K. Sørensen Editors, Notes on Numerical Fluid Mechanics and Multidisciplinary Design, Volume 113, pp 145–165, Springer Verlag, 2010.

<sup>6</sup>Chalot, F., Dagrau, F., Mallet, M., Normand, P.-E., and Yser, P., "Higher-order RANS and DES in an Industrial Stabilized Finite Element Code", *IDIHOM: Industrialization of High-Order Methods – A Top-Down Approach. Results of a collaborative research project funded by the European Union, 2010–2014*, N. Kroll, H. Bieler, Ch. Hirsch, F. Bassi, C. Johnston, and K. Hillewaert Editors, Notes on Numerical Fluid Mechanics and Multidisciplinary Design, Volume 128, pp 489–519, Springer, 2015.

<sup>7</sup>W. Pfenninger, "Laminar flow control - Laminarization", AGARD, Rhode-St.-Genese, Belgium, 1977.

<sup>8</sup>G. B. Schubauer and H. Skramstad, "Laminar-boundary-layer oscillations and transition on a flat plate", N.A.C.A., Washington D. C., 1943.

<sup>9</sup>Saric, W.S., "Experiments in 3-D Boundary Layers: Stability and Receptivity", RTO-EN-AVT-151*, Advances in Laminar-Turbulent Transition Modelling,* 2008.

<sup>10</sup>D. Arnal, G. Casalis and R. Houdeville, "Practical Transition Prediction Methods: subsonic and transonic flows", NATO, 2008.

11W. S. Saric, "Introduction to Linear Stability", NATO, 2008.

<sup>12</sup>J. Perraud, "Stabilité locale linéaire des couches limites 3D compressibles. Mode d'emploi et description du code CASTET," Toulouse, 2009.

<sup>13</sup>J. Perraud, D. Arnal, G. Casalis, J.-P. Archambaud and R. Donelli, "Automatic Transition Predictions Using Simplified Methods", *AIAA Journal,* vol. 47, pp. 2676-2684, November 2009.

<sup>14</sup>L. M. Mack, "Transition Prediction and Linear Stability Theory", in *AGARD Conference Proceedings*, Paris, France, 1977.

<sup>15</sup>Narasimha, R., "Modelling the transition boundary layer", ICASE Report No. 90-90, Hampton: NASA, 1990.

16Arnal, D., Coustols, E., Juillen, J.C., "Transition sur une aile en flèche infinie", *La Recherche Aérospatiale, 4,* 1978*.*

**AUTHOR :** Raphaël Gross.

**TITLE :** automatic prediction of laminar/turbulent transition in an unstructured finite element Navier-Stokes solver

**DATE AND PLACE :** 27 October 2015, Institut Supérieur de l'Aéronautique et de l'Espace (ISAE), Toulouse, France

**LABORATORY :** DMAE, ONERA Toulouse **ADRESS :** 2 avenue Edouard Belin FR-31055 Toulouse cedex 4 **THESIS DIRECTORS :** Mr. Daniel Arnal, Mr. Olivier Vermeersch & Mr. Grégoire Casalis

**HOST UNIT :** DTIAE, Dassault Aviation, Saint-Cloud **ADRESS :** 78 Quai Marcel Dassault, FR-92210 Saint-Cloud **INDUSTRIAL DIRECTORS :** Mr. Jean-Claude Courty, Mr. Dac Tran & Mr. Michel Mallet

### **ABSTRACT**

This thesis present the state-of-the-art of the transition prediction numerical chain which has been developed at Dassault Aviation in the RANS solver AETHER. Two strategies for transition location estimations exist. First, AETHER is coupled with the ONERA boundary layer code 3C3D. Second, the transition location is computed by using directly the RANS velocity profiles. Both methods were preliminarily tested in subsonic and transonic. The issues of the influence of the numerical solvers, transition onset criteria and coupling process are studied. The influence of higher order numerical method, are also considered.

## **KEYWORDS**

Unstructured RANS solver, higher-order stabilized finite elements, laminar turbulent transition, transition criterion, database method, e<sup>N</sup>method

## **ADMINISTRATIVE DISCIPLINARY**

Dynamic of fluids

**AUTEUR :** Raphaël Gross

**TITRE :** prise en compte de la transition laminaire / turbulent dans un code Navier-Stokes éléments finis non structurés

**DATE ET LIEU :** 27 octobre 2015, Institut Supérieur de l'Aéronautique et de l'Espace

**UNITE DE RECHERCHE :** DMAE, ONERA, centre de Toulouse **ADRESSE :** 2 avenue Edouard Belin FR-31055 Toulouse cedex 4 **DIRECTEURS DE THESE :** M. Daniel Arnal, M. Olivier Vermeersch et M. Grégoire Casalis

**UNITE D'ACCUEIL :** DTIAE, Dassault Aviation, Saint-Cloud **ADRESSE :** 78 Quai Marcel Dassault, FR-92210 Saint-Cloud **ENCADRANTS INDUSTRIELS :** M. Jean-Claude Courty, M. Dac Tran et M. Michel Mallet

## **RESUME**

La thèse vise à intégrer des critères de transition dans le solveur Navier-Stokes non structuré Aether utilisé chez Dassault Aviation. Une méthodologie de prévision de la transition laminaire/turbulent a été élaborée et implémentée dans le solveur RANS Aether. Deux stratégies de calcul de transition ont été testées. Soit Aether est couplé avec le code de couche limite de l'ONERA 3C3D. Soit la position de transition est calculée en utilisant directement les profils de vitesse RANS. Les deux méthodes ont été testées pour des écoulements subsoniques et transsoniques. L'influence des solveurs numériques, des critères de transition et du processus de couplage sont étudiés. L'utilisation de schémas numériques d'ordre élevé est également considérée.

# **MOTS-CLES**

Solveur RANS non structuré, éléments finis d'ordre élevé stabilisés, transition laminaire turbulente, critère de transition, méthode des paraboles, méthode  $e^N$ 

# **DISCIPLINE ADMINISTRATIVE**

Dynamique des fluides